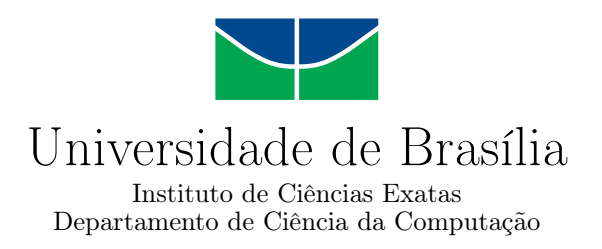

### **Sistemas Multiprocessados Heterogêneos em Redes em Chip utilizando o framework HeMPS**

Lukas Ferreira Machado

Monografia apresentada como requisito parcial para conclusão do Curso de Engenharia da Computação

> Orientador Prof. Dr. Marcelo Grandi Mandelli

> > Brasília 2019

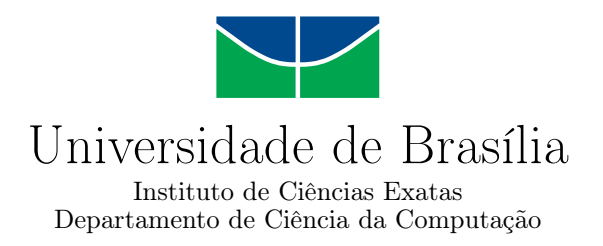

### **Sistemas Multiprocessados Heterogêneos em Redes em Chip utilizando o framework HeMPS**

Lukas Ferreira Machado

Monografia apresentada como requisito parcial para conclusão do Curso de Engenharia da Computação

Prof. Dr. Marcelo Grandi Mandelli (Orientador) CIC/UnB

Prof. *<sup>a</sup>* Dr. *<sup>a</sup>* Alba Cristina Magalhães Alves de Melo Prof. Dr. Marcus Vinícius Lamar CIC/UnB CIC/UnB

> Prof. Dr. José Edil Guimarães de Medeiros Coordenador do Curso de Engenharia da Computação

> > Brasília, 15 de Julho de 2019

## **Dedicatória**

Dedico esse trabalho a minha família, especialmente a minha noiva, Rosana Rogiski, pelo suporte e companheirismo em todos os momentos. Aos amigos que me aconselharam nos momentos mais difíceis e, especialmente, ao meu orientador, Marcelo Grandi Mandelli, que graças a sua ajuda estou tendo a oportunidade de me formar como um engenheiro da computação.

## **Agradecimentos**

Agradeço a Universidade de Brasília por ter proporcionado momentos incríveis da minha vida. Agradeço a minha noiva, Rosana Rogiski, pelas noites a fio me apoiando e incentivando, mesmo nos momentos mais difíceis. Agradeço aos membros da banca avaliadora pelo tempo que dedicaram a ler esse trabalho que fiz com tanto afinco e, especialmente, agradeço o meu orientador, Marcelo Grandi Mandelli, por toda paciência e dedicação que teve comigo.

## **Resumo**

Devido ao menor custo, melhor performance e eficiência energética, sistemas multiprocessados em *chip* heterogêneos vem se tornando bastante utilizadas para os mais diversos projetos de sistemas. A fim de se entender os diversos aspectos desses sistemas, por meio da plataforma *[Hermes Multiprocessor System](#page-14-0)* [\(HeMPS\)](#page-14-0) para sistemas multiprocessados em *chip* com elementos de processamento homogêneos, o presente estudo se faz necessário para propor a integração de um módulo de *hardware* para demonstrar a viabilidade e possíveis benefícios de se adaptar um sistema homogêneo em um heterogêneo, contribuindo com uma interface para outros sistemas a serem integrados através da [HeMPS.](#page-14-0) A metodologia escolhida para análise foca na integração e adaptações para tornar a plataforma heterogênea. Espera-se que esse estudo contribua e incentive o desenvolvimento de novas e melhores alternativas para sistemas multiprocessados em *chip*.

**Palavras-chave:** [MPSoC,](#page-14-1) [NoC,](#page-15-0) [HeMPS,](#page-14-0) [MPSoCs](#page-14-1) heterogêneas, trabalho de conclusão de curso

## **Abstract**

Due the lower cost, better performance and energetic efficiency, heterogeneous multi processor systems in chip are becoming widely used for several systems projects. In order to understand most aspects of these systems, through the plataform *[Hermes Multiproces](#page-14-0)[sor System](#page-14-0)* [\(HeMPS\)](#page-14-0) for multi processor systems in chip with homogeneous processing elements, this thesis turns necessary to evaluate the integration of a hardware module to demonstrate the viability and possible beneficts of adaptating a homogeneous system into a heterogeneous one, contributing with a new interface to be used for other systems that would be integrated through the [HeMPS.](#page-14-0) The chosen methodology emphasis on the integration and adaptations in order to turn the plataform heterogeneous. It is expected that this thesis contribute and inspire the development of new and better alternatives for multi processor systems in chip.

**Keywords:** [MPSoC,](#page-14-1) [NoC,](#page-15-0) [HeMPS,](#page-14-0) heterogeneous [MPSoCs](#page-14-1), thesis

# **Sumário**

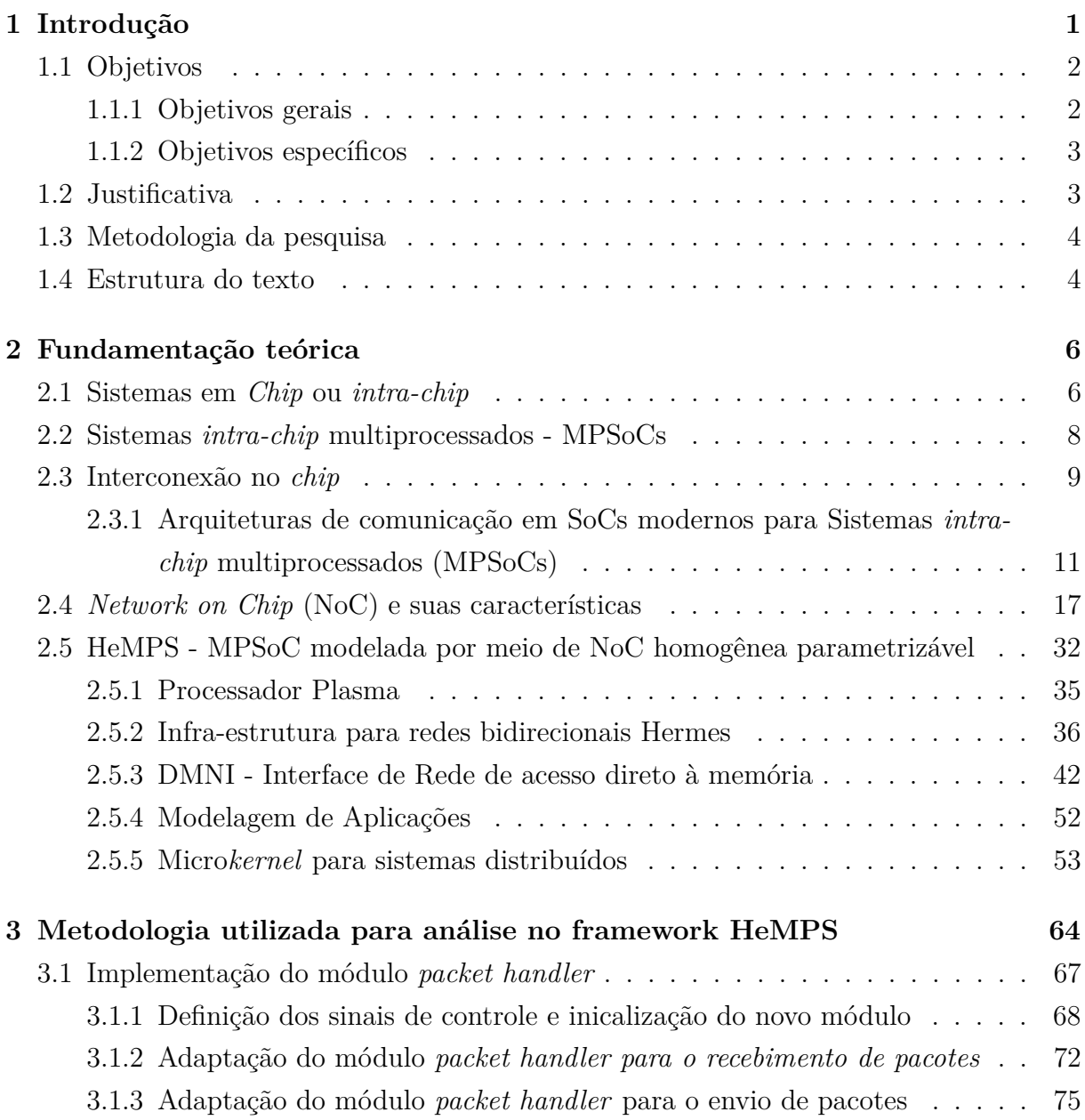

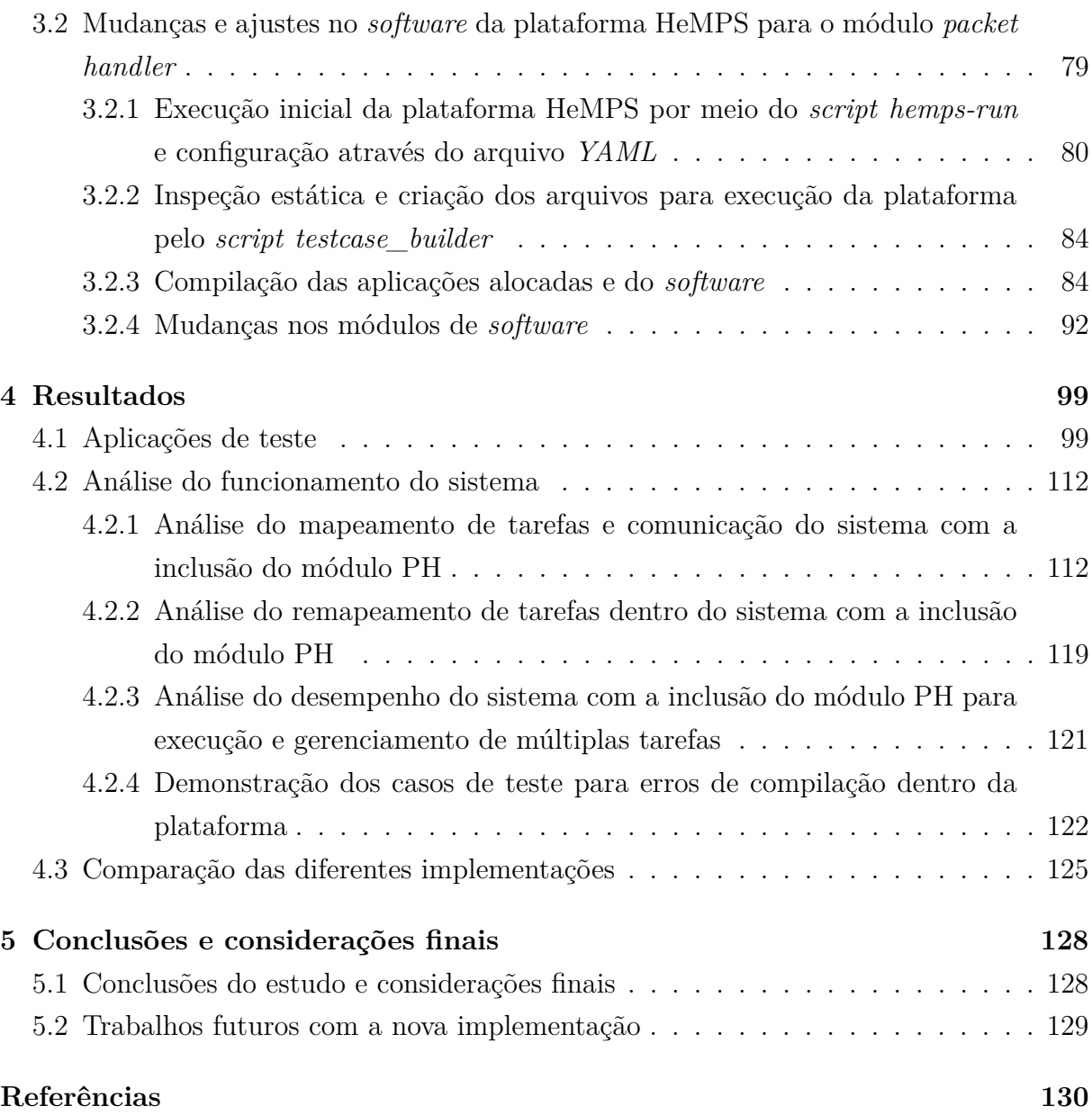

# **Lista de Figuras**

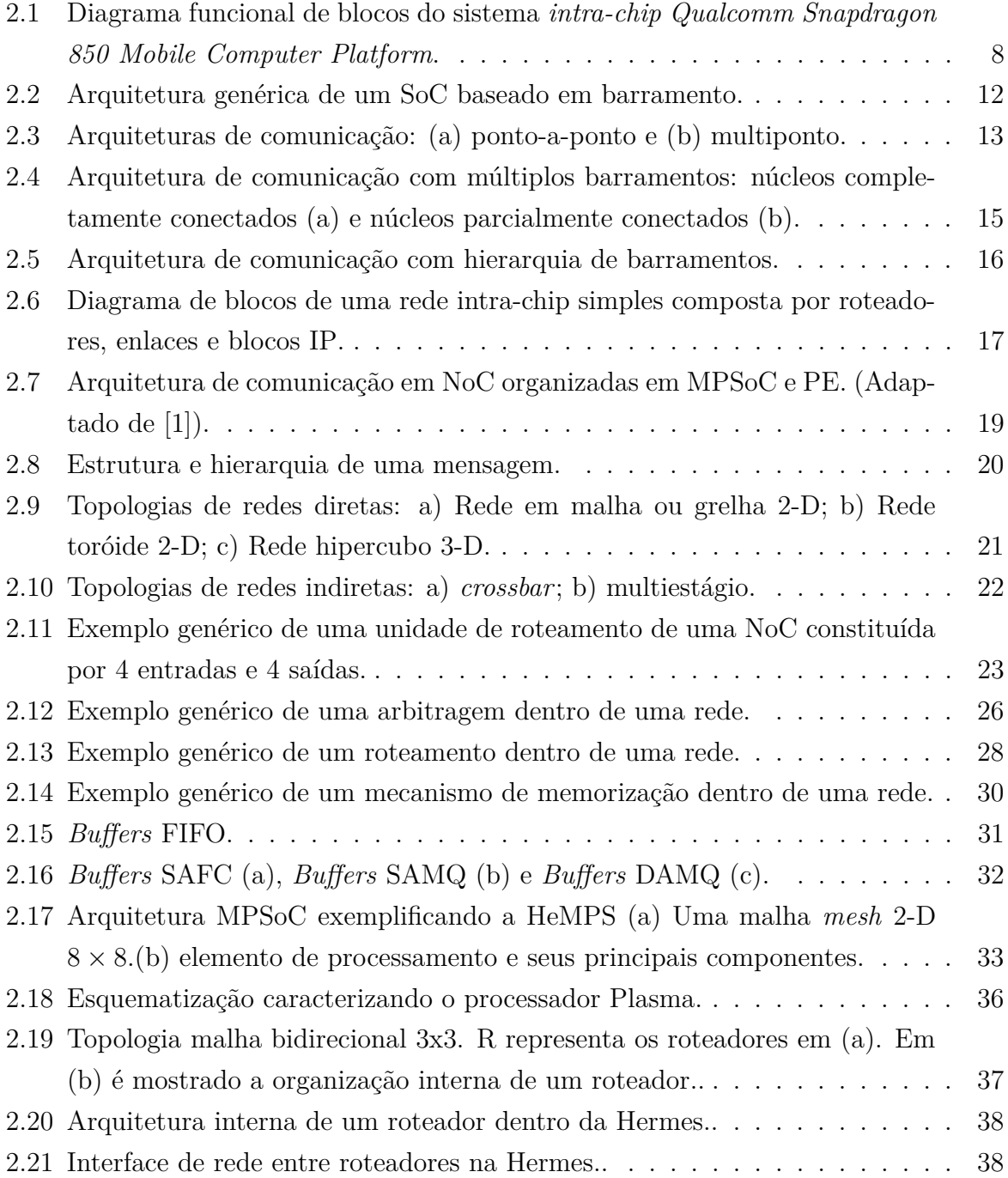

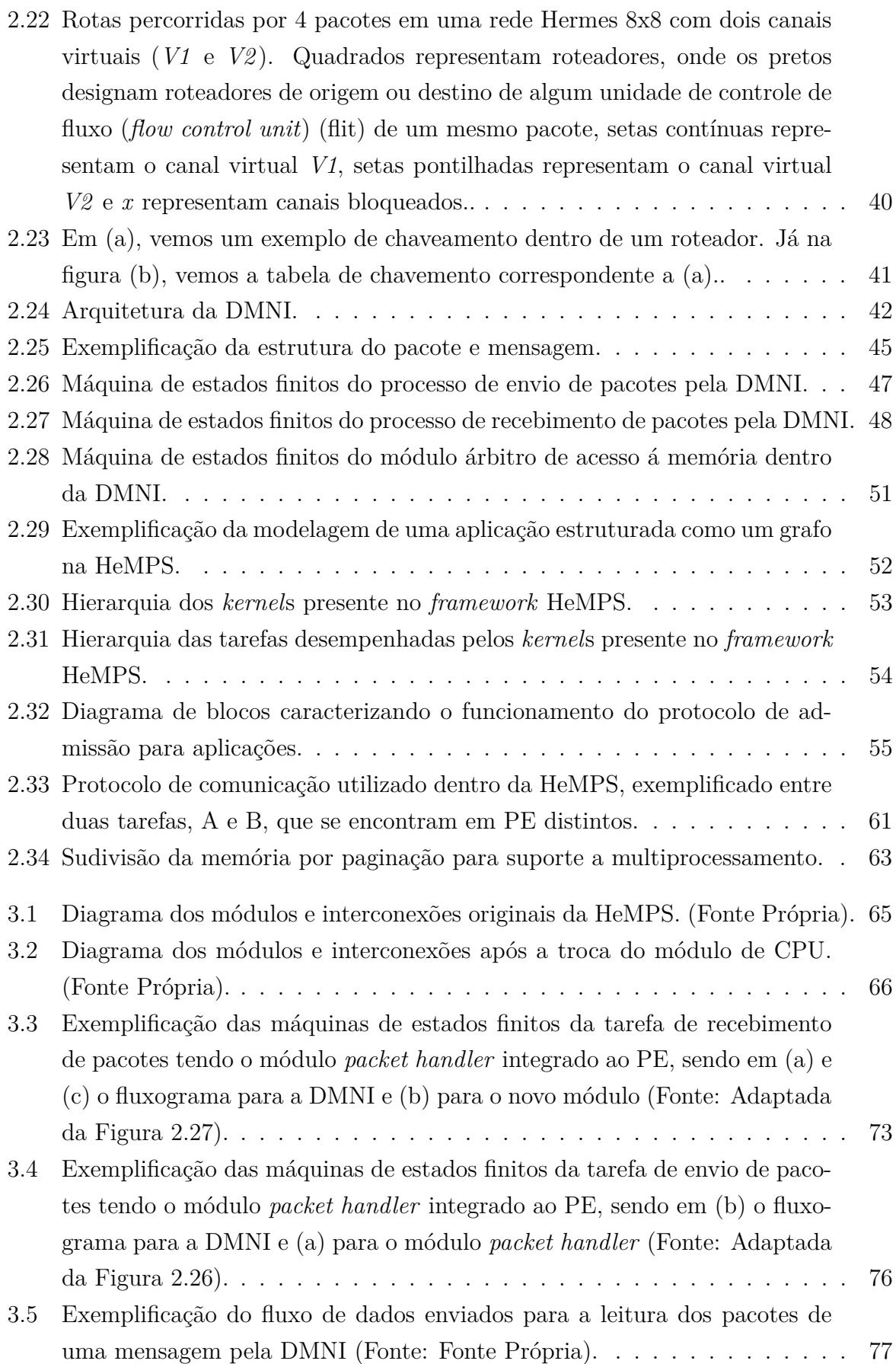

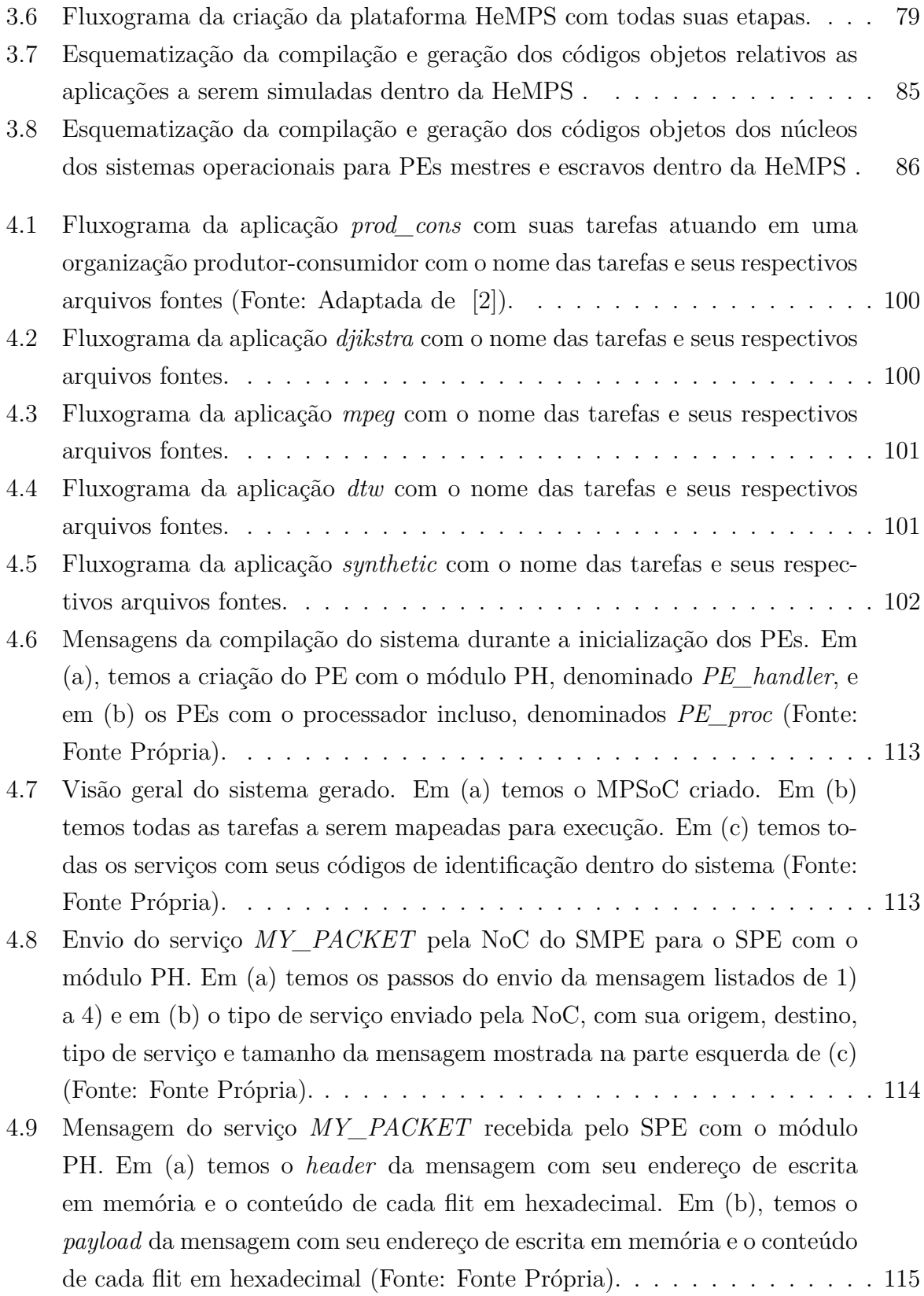

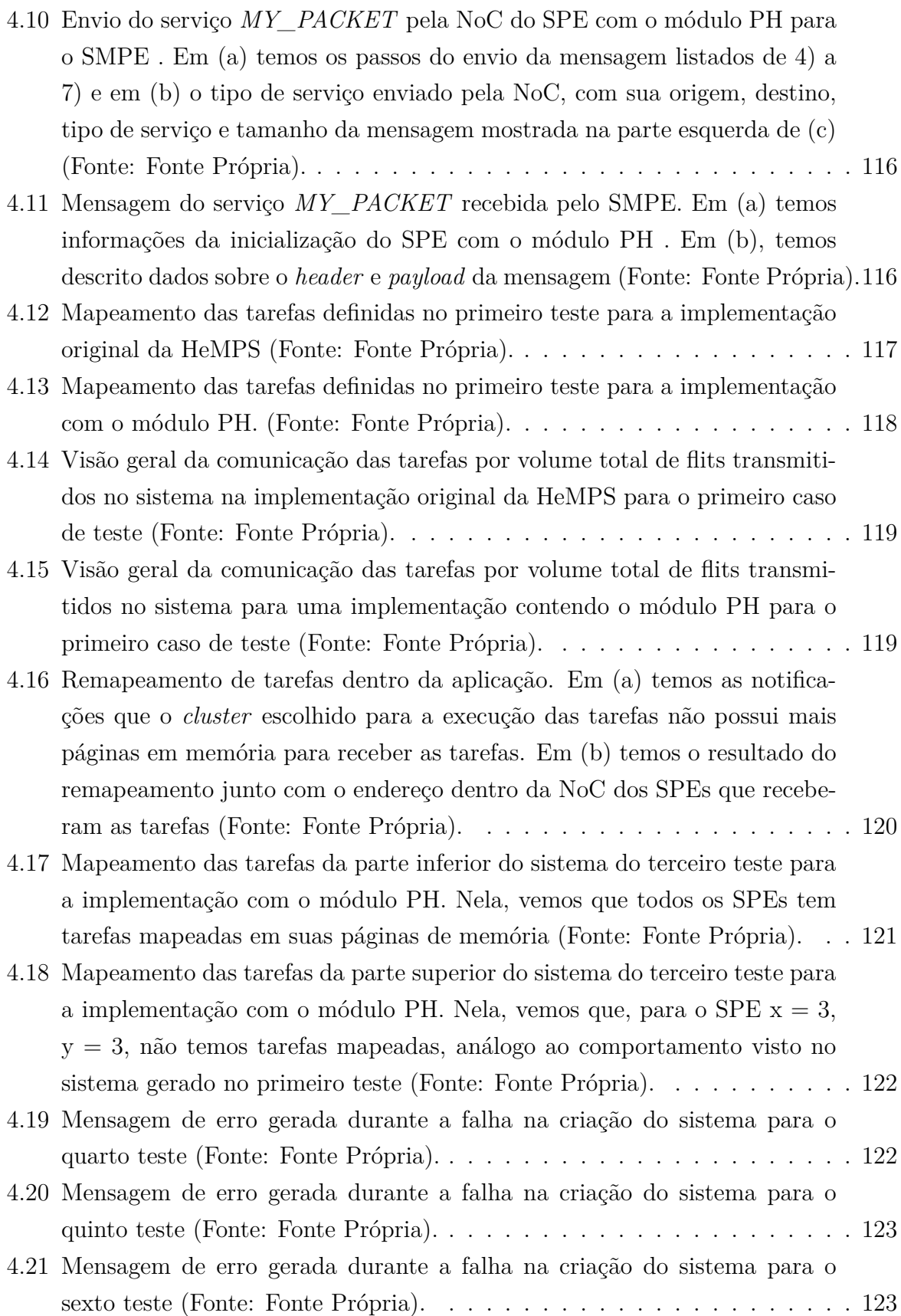

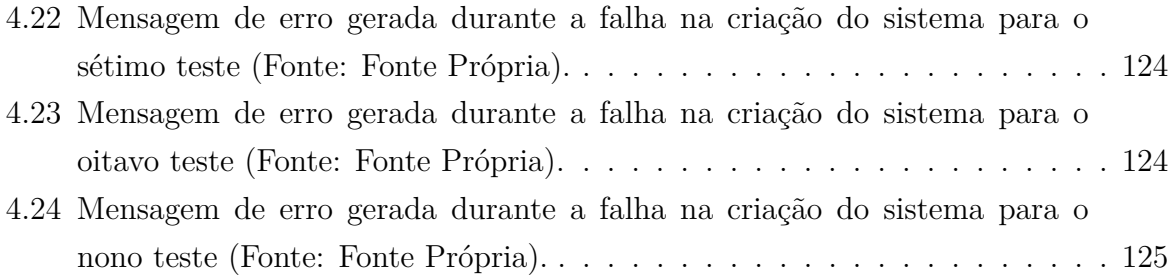

## **Lista de Tabelas**

- 4.1 Tabela comparativa dos tempos médios de execução implementação original × implementação com o módulo [PH](#page-15-3) utilizando os algoritmo de gerenciamento de tarefas *[Least Slack Time](#page-14-7)* [\(LST\)](#page-14-7). (Fonte: Fonte Própria) . . . . . . [126](#page-141-0) 4.2 Tabela comparativa dos tempos médios de execução implementação original
- × implementação com o módulo [PH](#page-15-3) utilizando os algoritmo de gerenciamento de tarefas *[Round Robin](#page-15-6)* [\(RR\)](#page-15-6). (Fonte: Fonte Própria) . . . . . . . . . [126](#page-141-1)

## **Lista de Abreviaturas e Siglas**

**API** Interface de Programação de Aplicativos (*Application Programming Interface*).

<span id="page-14-4"></span>**CPU** *Central Processing Unit*.

**DMA** Acesso Direto à Memória (*Direct Memory Access*).

<span id="page-14-5"></span>**DMNI** Interface de Rede de acesso direto à memória (*Direct Memory Network Interface*).

**FIFO** Primeiro a entrar, Primeiro a sair (*First-In First-Out*).

<span id="page-14-3"></span>**flit** unidade de controle de fluxo (*flow control unit*).

<span id="page-14-6"></span>**flits** unidades de controle de fluxo (*flow control units*).

**FPGA** Arranjo de Portas Programáveis em Campo (*Field Programmable Gate Array*).

**FSM** Máquina de Estados Finitos (*Finite State Machine*).

<span id="page-14-9"></span>**HDL** *Hardware Description Language*.

<span id="page-14-0"></span>**HeMPS** *Hermes Multiprocessor System*.

<span id="page-14-2"></span>**IP** Propriedade Intelectual (*Intelectual Property*).

<span id="page-14-7"></span>**LST** *Least Slack Time*.

<span id="page-14-8"></span>**MIPS** Microprocessador sem estágios intertravados de pipeline (*Microprocessor without interlocked pipeline stages*).

**MMR** Registrador de mapeamento de memória (*Memory-Mapped Register*).

**MPE** Elemento de Processamento Gerente (*Manager Processing Element*).

<span id="page-14-1"></span>**MPSoC** Sistemas intra-chip multiprocessados (*Multiprocessor Systems on Chip*).

- <span id="page-15-8"></span>**NI** Interface de Rede (*Network Interface*).
- <span id="page-15-0"></span>**NoC** Rede em chip (*Network on Chip*).
- <span id="page-15-2"></span>**PE** Elemento de Processamento (*Processing Element*).
- <span id="page-15-3"></span>**PH** *Packet Handler*.
- <span id="page-15-9"></span>**phit** unidade física (*phisical unit*).
- <span id="page-15-7"></span>**RAM** *Random Access Memory*.
- **RISC** Computador com um conjunto reduzido de instruções (*Reduced Instruction Set Computer*).
- <span id="page-15-6"></span>**RR** *Round Robin*.
- **RTL** *Register Transfer Level*.
- <span id="page-15-4"></span>**SMPE** Elemento de Processamento Gerente do Sistema (*System Manager Processing Element*).
- <span id="page-15-1"></span>**SoC** Sistema em Chip (*System on Chip*).
- <span id="page-15-5"></span>**SPE** Elemento de Processamento Escravo (*Slave Processing Element*).
- **TCB** Bloco de Controle de Tarefas (*Task Control Block*).
- **UART** Receptor/Transmissor Universal Assíncrono (*Universal Asynchrounous Receiver/Transmiter*).

## <span id="page-16-0"></span>**Capítulo 1**

## **Introdução**

Avanços tecnológicos nos mais diversos campos levaram a uma alta densidade de transistores em pastilhas únicas de processamento, os chips [\[3\]](#page-145-3), com a redução constante do tamanho dos mesmos, o que acarretou no surgimento dos sistemas integrados intra-chip, denominados [SoCs](#page-15-1) (*Systems-on-Chip*).

Uma das principais premissas de um projeto que utilize [SoCs](#page-15-1) é a facilidade para reutilizar diferentes *hardwares* acoplados numa mesma arquitetura, ou seja, sua reusabilidade. Com isso, módulos devidamente fundamentados são utilizados nesses sistemas [\[3\]](#page-145-3), os chamados [IP](#page-14-2) (*Intelectual Property*). Do vasto conjunto de módulos, processadores, bancos de memória, barramentos de comunicação e outras interfaces serão interligados em um mesmo *chipset* de silício. Assim sendo, o arquiteto e projetista do sistema tem a tarefa de melhor escolher como todos os módulos trocam informações por meio do mecanismo de comunicação [\[3\]](#page-145-3). Essa modelagem de sistema visa a disponibilização desses sistemas no mercado em um curto período de tempo. A reutilização de módulos proprietários, já disponíveis no mercado, reduz ainda os custos de criação dos mesmos e, com isso, o custo final para o consumidor.

Entre os mais variados sistemas feitos dessa forma, cabe destacar aqueles que integram múltiplos processadores, denominados sistemas multiprocessados intra-chip [\(MP-](#page-14-1)[SoCs](#page-14-1), *Multiprocessor Systems-on-Chip*). Esse tipo de sistema foi planejado focando a alta e crescente demanda por performance em máquinas que requerem eficiência energética durante a execução de aplicações embarcadas concorrentes como compressão de vídeo, comunicação *wireless* e jogos, por exemplo [\[4\]](#page-145-4).

Um grande desafio no projeto desses sistemas é a escolha ou a criação de uma arquitetura de comunicação entre os elementos de processamento [\(PE\)](#page-15-2) presentes nos [MPSoCs](#page-14-1). A forma usada atualmente para estabelecer essas comunicações é a que utiliza Redes intra-Chip, as [NoCs](#page-15-0) (*Networks-on-Chip*) [\[3\]](#page-145-3). Nessas redes, mensagens são transferidas entre seus [PEs](#page-15-2) de forma a garantir o controle do sistema e a execução correta das aplicações

alvo. O núcleo de processamento presente nesses elementos geralmente são compostos de processadores, roteadores, interfaces de rede entre outros módulos.

Nesse trabalho, será usado como *framework* de referência o [HeMPS,](#page-14-0) desenvolvido pelo grupo *GAPH* [\[5\]](#page-145-5). Sua característica é gerar [MPSoCs](#page-14-1) homogêneos baseados em [NoCs](#page-15-0). Na composição desses [MPSoCs](#page-14-1), está presente o processador [Microprocessador](#page-14-8) sem estágios intertravados de pipeline (*[Microprocessor without interlocked pipeline stages](#page-14-8)*) [\(MIPS\)](#page-14-8). Esse processador apresenta uma implementação simples capaz de executar toda a arquitetura de conjunto de instruções (ISA) de inteiros de 32 *bits* do [MIPS.](#page-14-8)

Os diferentes tipos de sistemas multiprocessados intra-chips são classificados em [MP-](#page-14-1)[SoCs](#page-14-1) homogêneos e heterogêneos. Os homogêneos usam a mesma arquitetura em todos os seus elementos de processamento. Dessa forma, são ditos simétricos ao usar a mesma implementação de processadores enquanto que são assimétricos no caso de utilizar diferentes implementações [\[6\]](#page-145-6) com mesma arquitetura. Já os sistemas heterogêneos utilizam diferentes arquiteturas nos elementos de processamento, de forma que possa haver diferentes processadores e *hardwares* dedicados. Assim, é possível aumentar a performance e reduzir o consumo energético em aplicações específicas [\[7\]](#page-145-7). Atualmente, devido a essas vantagens, procura-se utilizar [MPSoCs](#page-14-1) heterogêneos para se obter o desempenho desejado em aplicações específicas [\[8\]](#page-145-8).

Além disso, esse trabalho serve como estudo de caso para se verificar os desafios e requerimentos para se ter elementos heterogêneos dentro de sistemas multiprocessados, entendendo como pode ser feito o controle de fluxo de dados e cuidados ao se adaptar diferentes módulos para se comunicar, tanto a nível de *software* quanto de *hardware*. Para isso, nesse estudo foi criado um módulo de *hardware* para o envio e recebimento de pacotes na [HeMPS](#page-14-0) via *hardware*, diferenciado-se do envio e recebimento via *software* na implementação original da [HeMPS](#page-14-0) com o objetivo de que esse módulo sirva de interface para possíveis novos sistemas com a [NoC](#page-15-0) do [MPSoC](#page-14-1) da plataforma.

### <span id="page-17-0"></span>**1.1 Objetivos**

Os objetivos desse projeto são subdivididos em duas subseções. Na subseção 1.1.1, são descritos os objetivos gerais, fundamentando os conhecimentos no processo deste estudo. Os objetivos específicos são exemplificados em 1.1.2, exemplificando tópicos sobre a implementação do estudo de interesse deste projeto.

#### <span id="page-17-1"></span>**1.1.1 Objetivos gerais**

A partir desse estudo, busca-se adquirir e aperfeiçoar conhecimentos relacionados a [SoCs](#page-15-1), [NoCs](#page-15-0), [MPSoCs](#page-14-1) e possíveis melhorias em arquiteturas e processos de comunicação utilizados em sistemas multiprocessados em chip. Além disso, almeja-se criar uma interface que possibilite futuras integrações com outros módulos de *hardware* na [HeMPS](#page-14-0) por meio de sua [NoC.](#page-15-0)

#### <span id="page-18-0"></span>**1.1.2 Objetivos específicos**

Com esse estudo, busca-se fazer mudanças de módulos nos elementos de processamento para se ter componentes mais heterogêneos nas [MPSoCs](#page-14-1) geradas pelo *framework* [HeMPS](#page-14-0) e, para auxiliar na prova de conceito para um [MPSoC](#page-14-1) heterogêneo, criar um módulo que futuramente sirva como uma interface entre novos sistemas e a [NoC](#page-15-0) do [MPSoC](#page-14-1) da plataforma, algumas etapas são necessárias:

- 1. escolher e implementar um módulo para demonstrar um elemento de processamento heterogêneo, bem como sua validação a nível de *software*;
- 2. desenvolvimento, modificação e adaptação de diferentes interfaces, tanto a nível de *software* quanto a nível de *hardware*, e criação de um novo módulo de *hardware* que sirva como prova de conceito para uma [HeMPS](#page-14-0) com [MPSoCs](#page-14-1) heterogêneos e futura acoplagem de outros módulos de *hardware*, respeitado-se os requerimentos necessários para se ter elementos de processamento heterogêneos;
- 3. desenvolvimento, modificação e adaptação de diferentes módulos e interfaces que garantam a comunicação dentro da plataforma, respeitando-se as exigências advindas dessas mudanças [\[9\]](#page-146-0).

### <span id="page-18-1"></span>**1.2 Justificativa**

Este trabalho, por meio de um estudo de caso, tem por objetivo a implementação de um [MPSoC](#page-14-1) heterogêneo utilizando-se como referência a plataforma [HeMPS,](#page-14-0) procurando-se modificar o menos possível sua arquitetura de *hardware* e comportamentos presentes. Para isso, a metodologia utilizada se deu através da inclusão de um módulo de *hardware* na [HeMPS](#page-14-0) que atue fazendo uma interface com a [NoC](#page-15-0) do sistema para envio e recebimento de mensagens via *hardware*.

Também, por meio dessa mudança dentro da [HeMPS,](#page-14-0) objetiva-se mostrar que é possível a migração para uma [MPSoC](#page-14-1) heterogênea e, com isso, uma plataforma heterogênea de melhor performance e melhor acoplamento dos mais diversos módulos [\[9\]](#page-146-0).

Por fim, deseja-se criar um módulo de *hardware* que, além de tornar a [HeMPS](#page-14-0) heterogênea, sirva em trabalhos futuros como base para a integração de outros módulos de *hardware* com a [HeMPS](#page-14-0) por meio da comunicação em sua [NoC.](#page-15-0)

### <span id="page-19-0"></span>**1.3 Metodologia da pesquisa**

Com intuito de conseguir o objetivo nesse trabalho, o conhecimento aprofundado sobre [MPSoCs](#page-14-1), [NoCs](#page-15-0) e, primordialmente, o entendimento sobre o *framework* [HeMPS](#page-14-0) é fundamental. Para isso, o conhecimento sobre a arquitetura e o sistema operacional desejados da plataforma são fundamentais. O mesmo se aplica aos mecanismos de criação do *framework*, com seus diversos *scripts* e fluxogramas de controle, além dos mecanismos de comunicação e acoplamento dos diferentes módulos que compõem os elementos de processamento do sistema.

Assim sendo, temos que incluir algum módulo para demonstrar a validade de uma arquitetura heterogênea, sendo realizada a partir de códigos nas linguagens de programação *C* e *C++*, o envio, recebimento e validação de mensagens e seus pacotes por um módulo que se interconecta com um banco de memória local ao elemento de processamento. A partir dele, testamos se os mesmos pacotes estão válidos, verificando-se seus campos de controle e a mensagem, que seria sua carga útil, no recebimento. Para isso, serão modificados os *scripts* de geração da plataforma e seus módulos de compilação, uma vez que esse módulo de teste entra no lugar do processador do [PE](#page-15-2) e, com isso, tornam-se necessários cuidados a mais com o controle de processos nos *clusters* e alocação de processos nos mesmos a partir do *kernel* mestre.

Além disso, vale a pena ressaltar que a interface entre os componentes dos [PEs](#page-15-2) será mantida, uma vez que o intuito desse estudo é verificar a validade de módulos heterogêneos sem modificar o comportamento do *hardware* que atualmente faz parte da plataforma, mas adaptando o *software* para lidar com possíveis mudanças de comportamento, como, por exemplo, número de processos por *cluster* e mapeamento de processos.

#### <span id="page-19-1"></span>**1.4 Estrutura do texto**

O texto desse estudo é divido em 5 capítulos que são apresentados abaixo:

- 1. *Introdução*: neste capítulo são explicados os objetivos, os desafios e a metodologia de pesquisa do estudo de caso, além do que se almeja com esse trabalho por meio de uma justificativa.
- 2. *Fundamentação teórica*: nesse capítulo se solidifica os conceitos primordiais sobre a plataforma [HeMPS](#page-14-0) para um melhor entendimento do estudo de caso, os passos de sua evolução e desafios.
- 3. *Metodologia utilizada para análise do framework [HeMPS](#page-14-0)*: nesse capítulo é descrita a metodologia e etapas seguidas para a realização deste trabalho.
- 4. *Resultados*: nesse capítulo é descrita a utilidade da plataforma após todas as mudanças feitas com intuito de se ter uma [MPSoC](#page-14-1) heterogênea, além da análise das mudanças com a [HeMPS](#page-14-0) na sua forma original.
- 5. *Conclusão*: nesta parte fazemos uma sucinta análise do trabalho apresentando um resumo das ideias abordadas e trabalhos futuros.

## <span id="page-21-0"></span>**Capítulo 2**

## **Fundamentação teórica**

O objetivo deste capítulo é descrever e fazer uma breve análise dos assuntos essenciais para a compreensão deste trabalho. Dessa forma, as seções subsequentes tem o intuito de fundamentar e caracterizar o conhecimento fundamental para se entender as propostas a serem apresentadas.

Na seção 2.1 são descritos e caracterizados os conceitos e a teoria para sistemas em *chip* ou sistemas integrados *intra-chip* (em inglês, *System-on-chip* ou na sua forma abreviada, [Sistema em Chip \(](#page-15-1)*System on Chip*) [\(SoC\)](#page-15-1).

A seção 2.2 detalha um tipo específico de [SoC](#page-15-1) denominado sistema *intra-chip* multiprocessado (em inglês *Multiprocessor Systems-on-Chips* ou de forma abreviada [Sistemas](#page-14-1) intra-chip multiprocessados (*[Multiprocessor Systems on Chip](#page-14-1)*) [\(MPSoC\)](#page-14-1)). São descritas as principais categorizações, características e arquiteturas utilizadas com suas principais vantagens, desvantagens e usos.

A seção 2.3 apresentamos o conceito de rede em *chip* com seus principais conceitos, diferentes arquiteturas e modelos empregadas para seu devido funcionamento.

A seção 2.4 apresenta o *framework* para geração de sistemas *intra-chip* multiprocessados parametrizáveis denominado *[Hermes Multiprocessor System](#page-14-0)* [\(HeMPS\)](#page-14-0) utilizado nesse projeto. Nessa seção, os principais módulos que o compõe bem como seu funcionamento e detalhes de arquitetura são detalhadamente mostrados, além de uma explicação sobre seu funcionamento tanto a nível de *software*, por meio de seu núcleo de processamento, o *kernel*, quanto a nível de *hardware*.

### <span id="page-21-1"></span>**2.1 Sistemas em** *Chip* **ou** *intra-chip*

De acordo com Gonçalves [\[10\]](#page-146-1), um [Sistema em Chip \(](#page-15-1)*System on Chip*) [\(SoC\)](#page-15-1) pode ser definido como a integração de um sistema completo em um único *chip*. Esse tipo de componente é muito utilizado em sistemas portáteis e embarcados devido a fatores como

baixo consumo de energia, custo final menor se comparado a dispositivos com componentes não encapsulados, bom desempenho que apresentam e a minimização do espaço que permitem.

Os projetos de [SoC](#page-15-1) tendem a ser bastante complexos em diferentes aspectos devido ao fato de que precisam considerar os diferentes componentes integrantes de um [SoC](#page-15-1) tanto em nível de *software* quanto *hardware*. Uma forma de minimizar a sua complexidade e tornar os projetos comercialmente viáveis é a utilização de blocos [Propriedade Intelectual](#page-14-2) (*[Intelectual Property](#page-14-2)*) [\(IP\)](#page-14-2), uma vez que mesmo que possuam restrições de propriedade intelectual, são compostos por núcleos amplamente conhecidos e foram previamente verificados e testados pela comunidade, o que minimiza os riscos que existiriam caso fosse optado pelo desenvolvimento próprio de tais componentes.

Os blocos [IP](#page-14-2) comercializados podem ser classificados em três grandes grupos, como consequência direta da sua forma de implementação: *Soft-core*, *Firm-core* ou *Hard-core*.

- *Soft-core***:** são blocos [IP](#page-14-2) compostos por núcleos escritos em uma linguagem de descrição de *hardware* (*[Hardware Description Language](#page-14-9)* [\(HDL\)](#page-14-9)) independente de tecnologia e sintetizável [\[3\]](#page-145-3);
- *Firm-core***:** são blocos [IP](#page-14-2) compostos por núcleos com mais informações, o que é expresso, por exemplo, pela presença de *netlists* que armazenam a descrição das conexões dos componentes dos componentes eletrônicos no qual se inserem. Devido ao fato de guardarem informações sobre componentes de circuitos, esse tipo de bloco [IP,](#page-14-2) embora ainda possa ser parametrizável e ter alguma flexibilidade num projeto, é em certo grau, dependente da tecnologia empregada [\[11\]](#page-146-2);
- *Hard-core***:** são blocos [IP](#page-14-2) compostos por núcleos que carregam dentro de si informações de temporização e *layout*, e por isso, estão prontos para serem empregados em um sistema. Por armazenarem dados sobre a topologia do sistema, fornecem uma maior confiabilidade ao sistema, mas, em contrapartida, são fortemente dependentes da tecnologia utilizada [\[11\]](#page-146-2).

Um exemplo de [SoC](#page-15-1) comercializado é o *Qualcomm Snapdragon 850 Mobile Computer Platformm*, parte da linha de processadores *Snapdragon mobile processors* da Qualcomm. Esse tipo de [SoC](#page-15-1) é capaz gerenciar e executar múltiplas requisições de forma concorrente com baixo custo energético. A Figura [2.1](#page-23-1) apresenta um diagrama dos blocos funcionais desse modelo de [SoC](#page-15-1) [\[12\]](#page-146-3). Esse modelo em especial integra blocos [IP](#page-14-2) como unidade central de processamento, processador gráfico, módulo de segurança para computação em nuvem, módulos de rede e sistema de gerenciamento de memória, cada um com funções específicas que juntas permitem o funcionamento do sistema geral.

<span id="page-23-1"></span>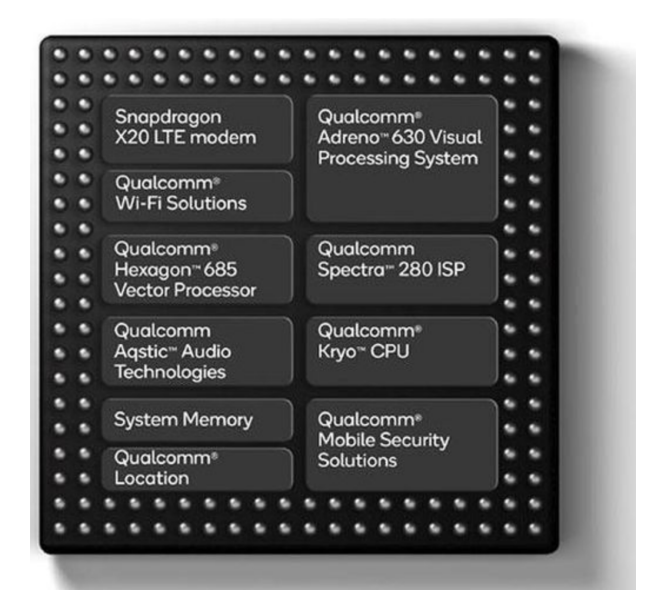

Figura 2.1: Diagrama funcional de blocos do sistema *intra-chip Qualcomm Snapdragon 850 Mobile Computer Platform* (Fonte: [\[12\]](#page-146-3)).

O exemplo descrito na Figura [2.1](#page-23-1) dá uma dimensão do grau de complexidade e tamanho do desafio enfrentado ao tentar-se integrar e interconectar os diferentes módulos de um [SoC,](#page-15-1) o que justifica a escolha usual de se optar por um dispositivo com propriedade intelectual vinculada ao invés de se tentar construir um dispositivo próprio.

### <span id="page-23-0"></span>**2.2 Sistemas** *intra-chip* **multiprocessados - MPSoCs**

Mesmo com os grandes desafios percebidos na integração dos diferentes módulos de um [SoC,](#page-15-1) os requisitos atuais para desenvolvimento de [SoCs](#page-15-1) giram em torno da necessidade de se executar múltiplas tarefas com tamanho e complexidade computacional diversos, de forma paralela, o que levou à criação de sistemas com diversos [Elemento de Processamento](#page-15-2) (*[Processing Element](#page-15-2)*) [\(PE\)](#page-15-2)s em um único *chip* de silício. Isso gerou componentes com alta densidade de transistores, o que é, então, classificado como um Sistema *intra-chip* multiprocessado, ou [MPSoC.](#page-14-1)

Sistemas *intra-chip* multiprocessados podem ser definidos como uma série de elementos de processamento interconectados por meio de uma arquitetura de comunicação bem definida, que podem interagir e se comunicar de diversas formas dependendo, principalmente, da arquitetura e contexto a elas empregados. Um exemplo de rede [MPSoC](#page-14-1) são as redes em *chip* [\[6\]](#page-145-6), que serão abordadas com mais detalhes em futuras subseções.

De acordo com [\[6\]](#page-145-6), [MPSoCs](#page-14-1) podem ser categorizados como *homogêneos* e *heterogêneos*.

- **Homogêneos:** um [MPSoC](#page-14-1) é dito homogêneo se todos os seus elementos de processamento são simétricos, ou seja, possuem a mesma arquitetura. Se todos os [PEs](#page-15-2) do [MPSoC](#page-14-1) possuem, também, a mesma implementação, ou seja, utilizam a mesma estrutura de infraestrutura/arquitetura dizemos que este sistema é *simétrico* [\[6\]](#page-145-6). Por outro lado, se os elementos de processamento possuem a mesma arquitetura e implementações diferentes diz-se que o [MPSoC](#page-14-1) é *assimétrico*.
- **Heterogêneos:** um [MPSoC](#page-14-1) é classificado como heterogêneo se a arquitetura dos diferentes [PEs](#page-15-2) é diversa e, portanto, são especializados para determinados requisitos [\[6\]](#page-145-6).

Devido à sua simetria em termos de arquitetura, [MPSoCs](#page-14-1) homogêneos permitem vantagens no que se refere à melhor ênfase em requisições, ou seja, maior desempenho entre trocas de desempenho e gasto energético, tolerância a falhas, maior simplicidade, generalidade e flexibilidade de uso, além de menor custo durante a criação e desenvolvimento de projetos, devido à similaridade dos elementos, o que permite suporte mais aprimorado para protocolos de requisição dentro dos barramentos de comunicação. Por outro lado, Van Berkel [\[13\]](#page-146-4) afirma que para sistemas e aplicações com alta demanda de capacidade de processamento, [MPSoCs](#page-14-1) heterogêneos tendem a apresentar maior desempenho com menos gasto energético, o que se torna importante nos sistemas atuais, que exigem a integração de unidades de processamento especializadas quando se buscam determinados níveis de processamento e performance em tarefas específicas.

### <span id="page-24-0"></span>**2.3 Interconexão no** *chip*

Cada *chip* com múltiplos núcleos possui, principalmente, dois tipos de componentes primordiais: elementos de processamento (*core*) e outros elementos de não processamento tais como arquitetura de comunicação e memória (*uncore*) [\[14\]](#page-146-5). Embora a alta densidade de transistores nos sistemas em *chip* atuais proporcione um grande número de núcleos para uso, a comunicação eficiente, ou seja, com baixa latência, controle de fluxo e recuperação de erros entre os diferentes módulos ainda é um desafio. A arquitetura de comunicação no *chip* controla o fluxo de requisições à memória e controla o tráfego de entrada e saída (I/O), provendo uma interconexão confiável para troca de informações entre tarefas. Logo, uma arquitetura de comunicação com baixa performance pode, quase que completamente, comprometer o desempenho de um sistema mesmo que composto por uma arquitetura com múltiplos núcleos de processamento de alta performance. Dessa forma, prover um meio de comunicação entre tarefas de maneira escalável e de alta performance é um ponto chave para muitos arquitetos de *hardware* [\[15\]](#page-146-6). Os principais desafios enfrentados pelos arquitetos na criação de novas implementações [SoC](#page-15-1) são, principalmente:

- **Comunicação escalável para múltiplos** *cores***:** Podemos afirmar sem perda de generalidade que a performance dos [PEs](#page-15-2) é limitada pela capacidade de comunicação entre os mesmos [\[15\]](#page-146-6). Devido ao aumento crescente na capacidade de processamento dos diferentes módulos dos sistemas, é difícil balancear a taxa de comunicação e a taxa de consumo das requisições no canal de transmissão de forma que não exista um gargalo entre eles. Além disso, com a existência de milhares de componentes em um único *chip*, os sistemas precisam se adequar para suportar múltiplos fluxos de comunicação em paralelo, de modo que não exista latência (mesmo que de apenas um único ciclo de comunicação) para componentes nos extremos do *chip*. Esses desafios podem acarretar maiores custos na definição do layout final dos componentes e na escolha e disposição dos meios de comunicação.
- **Energia limitada:** Em 1974, Dennard [\[16\]](#page-146-7) previu que a densidade de potência do transistor permanecerá constante à medida que nos movemos para tamanhos menores de nós. Isso é conhecido como *lei de dimensionamento de Dennard* [\[16\]](#page-146-7). Porém, nos últimos tempos, notou-se que a redução da área de um transistor é inversamente proporcional à sua redução de potência, de forma que ainda que houvesse uma quantidade gigantesca de transistores à disposição num sistema, os mesmos não poderiam ser acionados todos ao mesmo tempo, o que geraria uma perda de eficiência no que se refere ao uso de componentes para uma aplicação. Portanto, melhorar a eficiência energética dos componentes do *chip* tornou-se o pré-requisito para aumentar o dimensionamento previsto na lei de Moore.
- **Aplicações Heterogêneas:** Diferentes conjuntos de aplicações podem se comunicar com arquiteturas computacionais de diferentes formas, sendo esperado que um *chip multi-core* moderno execute grandes conjuntos dessas aplicações. Logo, dentro das aplicações, a latência de comunicação e o requisito de largura de banda podem variar [\[17\]](#page-146-8), não sendo difícil notar que a performance está altamente correlacionada com a eficiência na interconexão entre as tarefas. Sendo assim, layouts de interconexões precisam ser planejados considerando-se os piores casos de execução/interação entre diversas aplicações, o que pode gerar *SoC*s ineficientes para sistemas específicos, como no caso de sistemas mono-processados.
- **Métricas para avaliação de performance em interconexões:** Um grande desafio para mensurar performance em interconexão no *chip* é configurar métricas como latência em comunicação e largura de banda disponível para memória, que independam das aplicações ativas na [SoC,](#page-15-1) como seria o caso de métricas pontuais para determinados contextos dentro de aplicações, como tempo de execução. Dessa forma, percebese que gerar as métricas e fazer a análise dos seus resultados pode ser uma tarefa

bastante complexa para um conjunto de aplicações já que pode envolver medidas sujeitas ao tipo de processo que está ativo no sistema a ser avaliado [\[18\]](#page-146-9).

- **Custo associado à arquitetura e projeto de um** *chip***:** Os custos para o projeto de um *chip* com múltiplos [PEs](#page-15-2) têm aumentado em um ritmo alarmante devido a custos não associados à engenharia do *chip*. Ou seja, no seu processo de criação e confiabilidade de um *chip*, custos com pesquisa, prototipação e testes para avaliação de desempenho têm crescido consideravelmente. Como consequência, na maioria das vezes, projetistas acabam por reutilizar arquiteturas anteriores bem consolidadas e verificadas ao invés de tentar desenvolver arquiteturas inéditas para os *chip*s, especialmente devido à importância de se incorporar no processo de desenvolvimento ferramentas capazes de explorar o melhor layout (e mensurar isso), no que se refere à tempo-eficiência, para um conjunto de aplicações.
- **Confiabilidade das interconexões:** Com a redução do tamanho dos componentes, passamos a nos preocupar com a confiabilidade dos circuitos digitais, uma vez que condições de operação imprevisíveis podem surgir e causar comportamentos anômalos no resultado final. Devido às restrições de operação dos sistemas, arquitetos devem se preocupar em integrar diversos mecanismos de confiabilidade para garantir que as interconexões entre os componentes ocorre com a qualidade desejada.

### <span id="page-26-0"></span>**2.3.1 Arquiteturas de comunicação em SoCs modernos para Sistemas** *intra-chip* **multiprocessados (MPSoCs)**

Com o aumento do número de [PEs](#page-15-2) em um mesmo sistema em *chip*, a qualidade da comunicação entre esses elementos tornou-se um fator determinante no desempenho dos [MPSoCs](#page-14-1), uma vez que estes podem ser tão complexos a ponto de inviabilizar canais de comunicação ponto a ponto ou gerar um desempenho muito reduzido nos canais multiponto [\[3\]](#page-145-3) [\[19\]](#page-146-10), o que não é interessante para as exigências atuais de desempenho e eficiência energética de componentes.

Devido à sua reutilização, um sistema de comunicação que transfere dados entre componentes por meio de um barramento tende a ser o modo preferencialmente usado na comunicação entre os diversos [PEs](#page-15-2). No entanto, limitações como consumo de energia, escalabilidade, largura de banda compartilhada pelos núcleos conectados ao barramento e a não existência de paralelismo dentro dos canais de comunicação tornam-se obstáculos para novas implementações do [MPSoC.](#page-14-1)

A Figura [2.2](#page-27-0) mostra um exemplo genérico de bloco [IP](#page-14-2) com destaque para os canais de comunicação existentes entre os pares de núcleo. É importante notar que na arquitetura apresentada existem tanto canais ponto-a-ponto, como aqueles ligando os núcleos mestre aos seus escravos, quanto canais multi-ponto, como aqueles nomeados como endereço, dado e controle. Podemos observar que esses canais multi-ponto são ligados à Unidade de Controle de Barramento (também conhecida como Árbitro).

<span id="page-27-0"></span>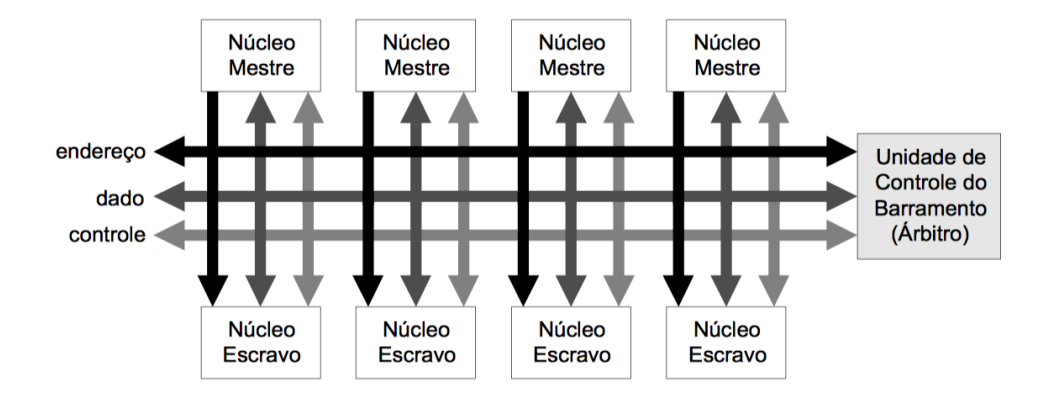

Figura 2.2: Arquitetura genérica de um [SoC](#page-15-1) baseado em barramento (Fonte: [\[3\]](#page-145-3)).

O exemplo apresentado na Figura [2.2](#page-27-0) apresenta uma representação de um sistema com grande número de tarefas concorrentes que exige uma estrutura de controle ao barramento de comunicação. Nesse caso, os componentes que iniciam a comunicação para transferência no barramento são denominados *mestres*, enquanto os receptores recebem a nomenclatura de *escravos*. Para sistemas com diversos componentes mestres, o árbitro utiliza algum critério de escalonamento para conceder o uso ao barramento a um determinado mestre, a fim de evitar colisões que impeçam a troca de informações entre os núcleos. O algoritmo de escalonamento utilizado pelo árbitro pode ser baseado tanto em prioridades estáticas quanto dinâmicas do sistema em questão. Um último ponto importante a se observar diz respeito ao compartilhamento do árbitro: note-se que existe apenas um árbitro gerenciando requisições de comunicação de múltiplos núcleos e, portanto, o aumento no número de mestres no sistema acarreta no incremento da latência na arbitragem [\[3\]](#page-145-3).

Uma vez que cada bloco [IP](#page-14-2) potencialmente realiza atividades e possui funções diferentes dentro de um sistema, um [MPSoC](#page-14-1) é composto por diferentes tipos de interfaceamento, necessários para que a comunicação entre os blocos [IP](#page-14-2) ocorra de forma satisfatória dentro do *chip*. Uma vez que um bloco [IP](#page-14-2) é composto por diversos núcleos, é, também, necessário que esses núcleos sejam capazes de se comunicar entre si. Há dois tipos principais de meios de comunicação entre os núcleos de um bloco [IP:](#page-14-2) conexões em canais ponto-a-ponto ou em canais multi-ponto, conforme ilustrado na (Figura [2.3\)](#page-28-0):

**Canais ponto-a-ponto:** Utilizada em sistemas modelados para comunicação de fluxo de dados, como em codificadores/decodificadores de áudio ou de vídeo, nesse tipo de canal de comunicação os núcleos são interligados por canais dedicados ligando pares de núcleos de forma exclusiva. Devido à exclusividade do canal, fica mais simples otimizar cada canal para o tipo e quantidade de informação que trafega nele, o que possibilita um melhor desempenho na comunicação entre os pares de núcleos. Por outro lado, por possuir estruturas dedicadas, possui uma baixa taxa de reusabilidade de seus componentes. Um exemplo de modelagem de bloco [IP](#page-14-2) utilizando canais de comunicação ponto-a-ponto pode ser visto na Figura [2.3](#page-28-0) (a). Pode-se observar que há um canal exclusivo ligando os pares de núcleos de forma que os dados que trafegam por ele somente interessam ao dois núcleos em que estão interligados, motivo pelo qual nesse tipo de configuração os processo de otimização tendem a ser mais simples.

<span id="page-28-0"></span>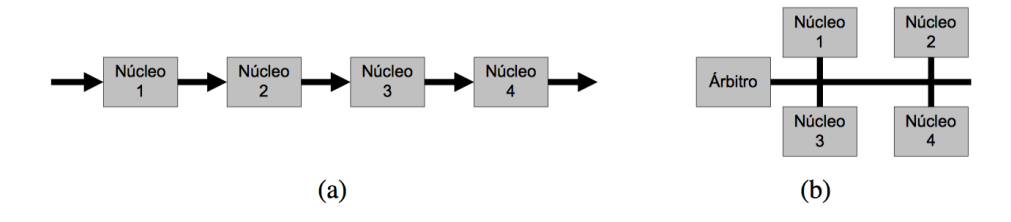

Figura 2.3: Arquiteturas de comunicação: (a) ponto-a-ponto e (b) multiponto (Fonte:  $|3|$ ).

**Canais multi-ponto:** Geralmente usado em sistemas cujo foco é a troca de informações de espaço de endereçamento, como em processadores, memórias e dispositivos de entrada e saída, canais multi-ponto são estruturados em um barramento compartilhado ao qual os núcleos do sistema são conectados [\[20\]](#page-146-11). Dessa forma, os diferentes núcleos do bloco [IP](#page-14-2) disputam o controle e a banda alocada ao barramento de comunicação, e, portanto, suas requisições de comunicação podem não ser imediatamente atendidas devido as etapas de escalonamento necessárias para que todos os núcleos possam trocar informações. Esse tipo de canal possui uso mais generalista, uma vez que precisa ser capaz de transmitir dados, endereços e controle. Dentro de cada bloco [IP](#page-14-2) existe um módulo central de escalonamento, denominado *árbitro*, que rege o uso e acesso ao barramento [\[3\]](#page-145-3). A Figura [2.3](#page-28-0) (b) mostra um exemplo simplificado de uma arquitetura de canais multi-ponto. Pode-se observar que nesse modelo existe um único canal compartilhado que provê as trocas de informações entre todos os núcleos do bloco [IP.](#page-14-2)

Cada tipo de canal possui vantagens e desvantagens, não sendo possível afirmar que um deles é melhor que o outro, pois a resposta depende da finalidade do bloco [IP.](#page-14-2) Para fins de análise, podem ser utilizadas métricas imparciais para caracterizar os dois tipos de canais de conexão: paralelismo, consumo de energia, frequência de operação, escalabilidade, área e reusabilidade [\[3\]](#page-145-3).

Segundo [\[3\]](#page-145-3), temos que:

- Canais com conexão ponto-a-ponto fornecem um maior paralelismo visto que num mesmo momento diversas trocas de informações podem ocorrer de forma paralela, uma vez que os núcleos não concorrem pelo uso dos canais de comunicação dentro do sistema. Ao mesmo tempo, eles independem de algoritmos e métricas de escalonamento, o que pode ser identificado nos canais multiponto.
- Acerca do consumo de energia, canais ponto-a-ponto consomem menos energia, uma vez que a taxa de uso tende a ser muito menor do que no caso dos canais multiponto. Além disso, canais ponto-a-ponto cobrem menores distâncias e possuem menos núcleos conectados, o que coopera para o menor consumo de energia.
- A frequência de operação é definida pelos tempos de transição entre componentes no canal de comunicação. Logo, teremos tempos maiores de transição e taxas menores de operação em canais que servem a um número maior de elementos de processamento. Portanto, observa-se uma maior frequência de operação em canais ponto-a-ponto.
- Em relação à escalabilidade, um sistema é dito escalável se sua largura de banda aumenta quando a complexidade de uso e o seu uso propriamente dito também aumentam.Nesse sentido, canais multi-ponto, por serem mais generalistas, podem ser reutilizados em sistemas com propósitos completamente diferentes, o que gera menores custos, tempo reduzido no projeto e implementação dos sistemas, motivo pelo qual os canais multi-ponto são os mais utilizados atualmente [\[19\]](#page-146-10). Em resumo, canais multi-ponto permitem melhores índices de reusabilidade. Nos canais ponto-aponto, por outro lado, novas estruturas dedicadas de comunicação devem ser criadas para comunicação entre as unidades de processamento já acopladas, aumentando, com isso, o tempo de desenvolvimento e implementação do projeto. Além disso, aumenta-se a complexidade do projeto, uma vez que diferentes pares de núcleos podem requerer canais de comunicação com características únicas e completamente distintas.
- No que se refere a área ocupada, deve-se considerar o tamanho e a complexidade para a inserção dos múltiplos canais de comunicação dentro do *chip*. Em geral, conexões ponto-a-ponto ocupam uma área menor, já que os *layouts* dos blocos [IP](#page-14-2) tendem a alocar os componentes o mais próximo possível com intuito de reduzir a

latência de comunicação no canal, abordagem oposta aos canais muti-ponto onde o barramento precisa englobar todos as unidades lógicas e de processamento contidas no sistema.

Assim sendo, canais ponto-a-ponto são uma opção melhor em termos de concorrência de tarefas, frequência de operação, consumo de energia e escalabilidade. Porém, são componentes de difícil reusabilidade, devido à dependência de propósito e tipo de núcleo a que estão interligadas. Sendo assim, sistemas com canais multi-ponto, embora percam na maioria dos critérios analisados, tornam-se uma opção mais interessante na medida em que permitem redução nos custos de projeto de sistemas de diferentes finalidades [\[19\]](#page-146-10) e, por isso, atualmente, são mais empregados que os canais ponto-a-ponto.

Uma forma de minimizar as desvantagens inerentes ao sistema de barramento no caso de canais multi-ponto, é pela utilização de múltiplos barramentos e hierarquias de barramentos. Múltiplos barramentos são caracterizados por utilizarem vários canais multiponto que são compartilhados entre os elementos de processamento que são conectados a ele, conforme ilustrado na Figura [2.4](#page-30-0) que apresenta dois tipos de arquitetura de blocos [IP](#page-14-2) onde os múltiplos barramentos são conectados de forma distinta. Na Figura [2.4\(](#page-30-0)a) os núcleos estão completamente conectados aos canais de comunicação: embora existam múltiplos canais de comunicação, existe uma ligação dos núcleos com cada um dos diferentes barramentos. Já na Figura [2.4\(](#page-30-0)b) pode-se observar uma estrutura de barramento onde os núcleos estão conectados a apenas uma parte dos canais de comunicação, e, portanto, são nomeados como parcialmente conectados.

<span id="page-30-0"></span>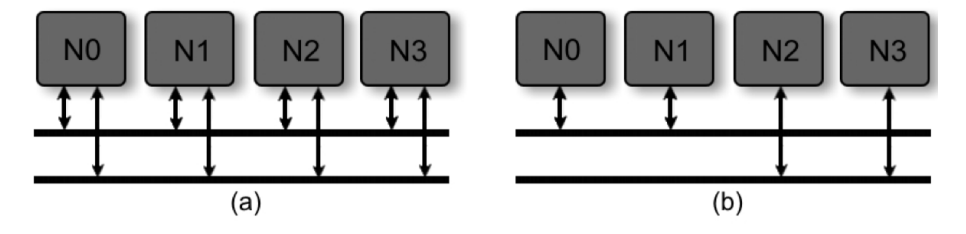

Figura 2.4: Arquitetura de comunicação com múltiplos barramentos: núcleos completamente conectados (a) e núcleos parcialmente conectados (b) (Fonte: [\[10\]](#page-146-1)).

De maneira geral, blocos [IP](#page-14-2) com núcleos completamente conectados garantem mais nodos ou *links* de comunicação no sistema, o que tende a diminuir a sobrecarga que seria observada no caso de um único barramento. Já no caso de blocos [IP](#page-14-2) com núcleos parcialmente conectados ao barramento, pode-se ter diferentes configurações de interconexão, onde um núcleo pode estar ligado a apenas um ou múltiplos barramentos de conexão. Como consequência direta da existência dos múltiplos canais de comunicação, aumenta-se o nível de vazão de comunicação e largura de banda dentro do sistema.

Uma outra forma de projeto de blocos [IP](#page-14-2) implementa uma hierarquia de barramentos, onde existem dois ou mais barramentos, cada um com características distintas, interconectados por um circuito ponte (*bridge*), como ilustrado na Figura [2.5.](#page-31-0) Nesta figura pode-se identificar dois canais de comunicação (o barramento rápido e o intitulado lento) conectados entre si por meio de uma ponte. A nomenclatura "rápido"e "lento"encontrada na Figura [2.5](#page-31-0) busca mostrar que os dois barramentos em questão tem características físicas de largura de banda ou qualidade de transmissão distintas e podem coexistir em um mesmo bloco [IP](#page-14-2) sem que se perca a viabilidade de uso do bloco.

<span id="page-31-0"></span>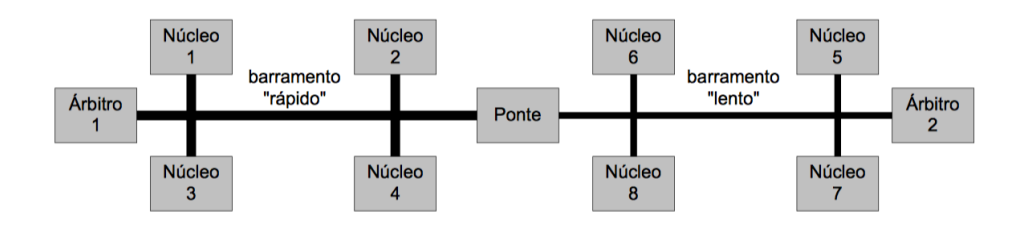

Figura 2.5: Arquitetura de comunicação com hierarquia de barramentos (Fonte: [\[3\]](#page-145-3)).

Com a existência dos tipos heterogêneos de barramento num mesmo bloco [IP](#page-14-2) é possível aumentar o número de requisições concorrentes executadas em paralelo, e melhorar o escalonamento das requisições de comunicação, uma vez que componentes de acesso/ processamento mais rápidos podem utilizar barramentos com alta velocidade enquanto componentes com nível de operação mais baixo podem ser afixados aos barramentos com velocidades menores. Entretanto, cabe ressaltar que para a efetiva implementação desse tipo de barramento heterogêneo é preciso isolar elementos de processamento mais lentos daqueles de maior velocidade, pois caso isso não seja feito, pode-se ter uma enorme perda de performance no bloco [IP](#page-14-2) se os núcleos mais rápidos ficarem ociosos ou utilizarem os barramentos mais lentos, incapazes de prover o nível de comunicação requerido.

Assim sendo, devemos buscar uma arquitetura que possa prover ao sistema paralelismo com o menor consumo de energia possível, maior frequência de operação possível, escalabilidade, menor área utilizada e reusabilidade [\[3\]](#page-145-3). Uma das implementações de arquitetura de canais de comunicação em sistemas integrados capaz de atender a esses requisitos é a chamada Rede em chip (*[Network on Chip](#page-15-0)*) [\(NoC\)](#page-15-0), que é composta por uma rede de interconexão com chaveamento. Essa estrutura dos canais de comunicação proporciona maior flexibilidade na comunicação entre os blocos [IPs](#page-14-2), além de ser capaz de agregar características de confiabilidade de roteamento e protocolos de transferência de dados derivados de redes de interconexão e buscar o equilíbrio de desempenho de arquiteturas ponto-a-ponto com a reusabilidade dos canais multi-ponto.

### <span id="page-32-0"></span>**2.4** *Network on Chip* **(NoC) e suas características**

[NoC](#page-15-0) pode ser visto como um paradigma para design de [SoC](#page-15-1) que tradicionalmente utiliza topologias baseadas no compartilhamento de canais de comunicação [\[21\]](#page-146-12). Esse paradigma surgiu como uma tentativa de redimir os problemas de comunicação encontrados nos [SoCs](#page-15-1) quando se aumenta muito o número de núcleos contidos num único bloco [IP.](#page-14-2) Uma vez que se aumente a integração dos [SoCs](#page-15-1), a comunicação entre os componentes do chip pode ficar bloqueada em função da concorrência nos canais de comunicação e aumentar a capacidade desses canais nem sempre é uma opção devido às restrições físicas do *chip* em que são inseridos. Sendo assim, a [NoC](#page-15-0) surgiu na tentativa de superar as dificuldades encontradas na escalabilidade do [SoC.](#page-15-1) Na [NoC,](#page-15-0) os canais de comunicação são substituídos por uma interconexão semelhante à rede da *Internet* onde a comunicação é transmitida entre os segmentos do *chip* por meio de pacotes que trafegam pela rede, o que aumenta a escalabilidade do *chip*, embora exija mais energia e *overhead* de área devido ao complexo roteamento exigido para a transmissão das informações [\[22\]](#page-147-0). Como no caso da *Internet*, algoritmos de roteamento passam a ter um papel essencial na operação da rede [\[23\]](#page-147-1).

Em outras palavras, uma [NoC](#page-15-0) é composta por enlaces e roteadores que interligam os blocos [IP](#page-14-2) do *chip* [\[6\]](#page-145-6) [\[23\]](#page-147-1). A Figura [2.6](#page-32-1) apresenta um diagrama generalista de uma [NoC](#page-15-0) onde cada bloco [IPs](#page-14-2) ali nomeados como [CPU,](#page-14-4) E/S e [RAM](#page-15-7) está ligado a um roteador que, por sua vez está conectado a outros roteadores por meio de canais de comunicação chamados de enlaces.

<span id="page-32-1"></span>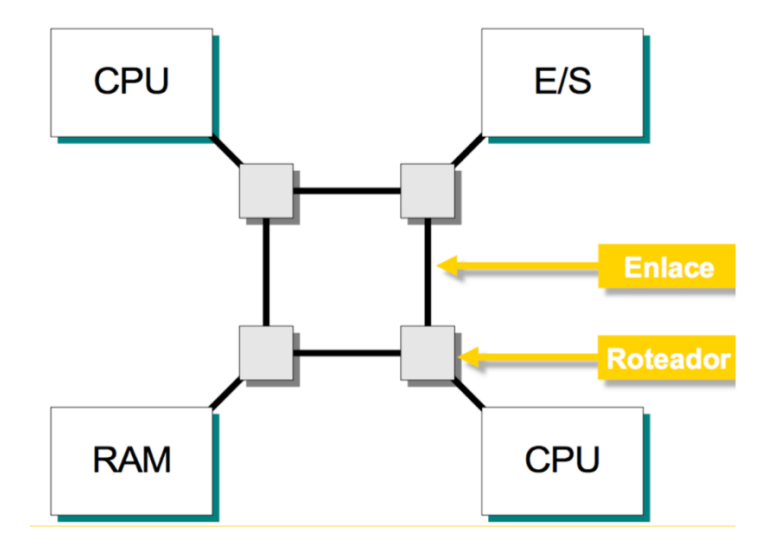

Figura 2.6: Diagrama de blocos de uma rede intra-chip simples composta por roteadores, enlaces e blocos [IP](#page-14-2) (Fonte: [\[3\]](#page-145-3)).

Os enlaces podem ser definidos como a ligação entre dois elementos de uma rede e

possuem ao menos um meio de interconexão que interliga dois roteadores entre si ou um roteador e um [IP](#page-14-2) *Local* [\[6\]](#page-145-6) [\[24\]](#page-147-2). Para cada canal de comunicação dos enlaces existe ao menos um barramento destinado ao transporte de dados e outros sinais úteis para detecção de erros, controle de fluxo e formatação de pacotes, por exemplo.

Os *links* podem ser do tipo *full-duplex* ou *half-duplex*. No primeiro caso, o enlace é constituído por pelo menos dois canais de comunicação unidirecionais e opostos que permitem a entrada e saída simultânea de informações no enlace (entrada e saída de informações ocorrem em canais distintos). No segundo caso, o enlace é composto por pelo menos um canal de comunicação com a capacidade de transferir pacotes de informações nos dois sentidos ao mesmo tempo (entrada e saída de pacotes ocorre em um único canal) [\[11\]](#page-146-2). Na [NoC](#page-15-0) os enlaces mais comuns são do tipo *full-duplex*, onde os canais de comunicação possuem sentido único para transmissão de pacotes [\[3\]](#page-145-3).

Já o roteador pode ser definido como um componente constituído por quatro elementos fundamentais: núcleo de roteamento, lógica de roteamento e arbitragem, portas e *buffer*s [\[11\]](#page-146-2), cuja função principal é direcionar os pacotes de mensagens para outros roteadores até que cheguem a seu destinatário. O núcleo de roteamento liga as portas do roteador e é basicamente uma matriz de interruptores. A lógica de roteamento e arbitragem é responsável por definir como os pacotes serão transferidos desde origem até o seu destino. Já as portas são pontos de acesso disponíveis para que outros nodos e nodos terminais possam estabelecer conexão. Por fim, os *buffer*s são os componentes que armazenam temporariamente a informação que trafega na rede.

O compartilhamento e transmissão de informações entre os nós ou elementos dentro da rede se dá através de mensagens que são quebradas em porções menores, chamadas pacotes, e transmitidas pela rede por meio de uma estrutura de enlaces e roteadores [\[11\]](#page-146-2). Mais precisamente, quando um bloco *IP* (origem), deseja enviar uma mensagem a um outro elemento (destino), a origem gera os pacotes de mensagem e os transmite para o roteador por meio da sua [Interface de Rede \(](#page-15-8)*Network Interface*) [\(NI\)](#page-15-8). O roteador, então, envia os pacotes para outros roteadores da rede e assim sucessivamente, até que o destino receba as mensagens ou até que se identifique que o destinatário não pode ser alcançado. Tais redes têm mostrado bons resultados quanto ao paralelismo, consumo de energia, frequência de operação e escalabilidade, o que os torna reutilizáveis.

A Figura [2.7](#page-34-0) ilustra um exemplo de sistema onde as interconexões entre os elementos de processamento utilizam uma rede [NoC.](#page-15-0) Pode-se observar que o sistema mostrado nesta figura é um [MPSoC](#page-14-1) distribuído numa grade de 6x6 [PEs](#page-15-2), onde cada elemento de processamento esta ligado ao barramento que utiliza uma estrutura [NoC.](#page-15-0) No caso específico deste exemplo, cada [PE](#page-15-2) possui conexões seus vizinhos adjacentes por meio dos roteadores existentes na rede. Assim, caso um par de elementos diretamente conectado queira trocar <span id="page-34-0"></span>mensagens basta fazer uso do seu roteador que coordenará o envio dos pacotes. Caso as mensagens a serem trocadas sejam entre vizinhos não-adjacentes o roteador enviará os pacotes de mensagem para outros roteadores da rede até que a mensagem chegue ao destino. Sendo assim, cada [PE](#page-15-2) age como um nó capaz de rotear as mensagens nos mesmos moldes do que ocorre com os pacotes que trafegam na *Internet*. Cabe ressaltar que nem todo sistema [NoC](#page-15-0) possui essa mesma estrutura de conexões, já que as interconexões podem ser desenhadas de formas diversas.

| PE | PE | PE | PE | PE | PE |
|----|----|----|----|----|----|
| PE | PE | PE | PE | PE | PE |
| PE | PE | PE | PE | PE | PE |
| PE | PE | PE | PE | PE | PE |
| PE | PE | PE | PE | PE | PE |
| PE | PE | PE | PE | PE | PE |

(a) 6x6 MPSoC instance

Figura 2.7: Arquitetura de comunicação em [NoC](#page-15-0) organizadas em [MPSoC](#page-14-1) e [PE.](#page-15-2) (Adaptado de [\[1\]](#page-145-1)).

Assim sendo, as mensagens trafegadas na rede são compostas por três partes bem definidas: cabeçalho (do inglês *header*), a carga útil (ou *payload*) e um terminador (*trailer*) [\[3\]](#page-145-3) [\[11\]](#page-146-2). Vale ressaltar que esta definição é uma apenas uma generalização já que diferente sistemas podem conter outras partes além dessas três básicas:

- **Cabeçalho**: armazena os dados necessários para o controle e roteamento das mensagens, e serão utilizadas pelos roteadores durante a propagação da mensagem pela rede desde o seu remetente até o elemento de destino [\[11\]](#page-146-2).
- **Carga útil**: campo que contém as informações propriamente ditas que precisam serem enviadas [\[11\]](#page-146-2).
- **Terminador**: inclui informações usadas para a detecção de erros e sinalizam o fim da mensagem. Em alguns casos, como no da plataforma [HeMPS](#page-14-0) abordada neste trabalho, o terminador pode ser omitido sem perda de generalidade [\[11\]](#page-146-2).

Logo, o cabeçalho e o terminador acabam por encapsular a carga útil da mensagem [\[11\]](#page-146-2). Ao serem dividas e *bufferizadas* para transmissão, a mensagem, conjunto composto por basicamente cabeçalho, carga útil e terminador, são dividas em pacotes que mantém uma

estrutura similar ao da mensagem original, sendo a menor unidade de informação sobre o fluxo de roteamento e o fluxo de dados da informação. Além disso, os pacotes podem ainda ser divididos em unidades menores sobre as quais são realizados os controles de fluxo, denominados [unidades de controle de fluxo \(](#page-14-6)*flow control units*) [\(flits\)](#page-14-6).

Os canais unidirecionais possuem largura física medida em unidades denominadas [unidade física \(](#page-15-9)*phisical unit*) [\(phit\)](#page-15-9)s. Em geral, cada [flit](#page-14-3) tem o tamanho de um a quatro [phits](#page-15-9), tamanho mínimo necessário para suportar pelo menos a informação necessária ao roteamento do pacote, ou seja, o cabeçalho [\[3\]](#page-145-3). Sendo assim, o [phit](#page-15-9) indica a quantidade máxima de bits que podem ser transmitidos no canal de forma paralela. A quantidade de [phits](#page-15-9) presente no canal determina, então o tamanho dos [flits.](#page-14-6) Em resumo, cada pacote transmitido na rede pode ser visto como um conjunto de [flits,](#page-14-6) onde cada [flit](#page-14-3) representa um conjunto de [phits](#page-15-9).

Como pode-se notar, mensagem, [flits](#page-14-6) e [phits](#page-15-9) estão interligados e a relação entre eles pode ser vista na Figura [2.8.](#page-35-0) De forma resumida pode-se afirmar que uma mensagem é composta por *n* pacotes que, por sua vez, são compostos por *m* [flits.](#page-14-6) Cada [flit](#page-14-3) é, então, formado por *k* [phits](#page-15-9) que são transmitidos pelo canais físicos de uma rede.

<span id="page-35-0"></span>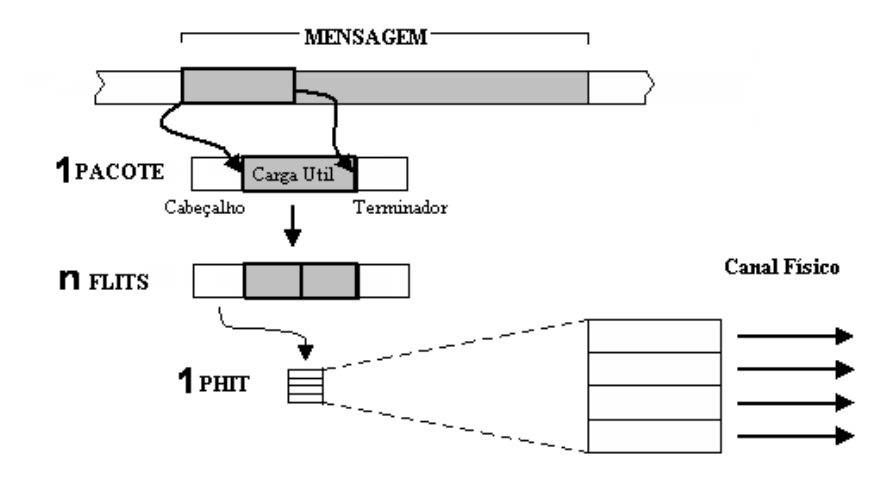

Figura 2.8: Estrutura e hierarquia de uma mensagem (Fonte: [\[11\]](#page-146-2)).

Os enlaces determinam como os roteadores da [NoC](#page-15-0) são interconectados, o que por sua vez define a topologia da rede, ou seja, a forma como os conjuntos de elementos de processamentos estão conectados nos meios de comunicação na rede [\[11\]](#page-146-2) definem o padrão estrutural da rede. [NoCs](#page-15-0) podem apresentar diferentes formas de interconexão e, com isso, diferentes topologias, sendo os dois grupos principais classificados como: *redes diretas* e *redes indiretas* [\[3\]](#page-145-3).

**Redes Diretas** : nas redes diretas, cada unidade de processamento contido no sistema, geralmente, contêm um roteador que se relaciona a um processador, podendo ser
vistos como um único elemento dentro do sistema, o qual podemos definir pelo termo *nodo* [\[3\]](#page-145-0).Estes elementos denominados nodos possuem interconexões ponto-aponto diretas um número definido de nodos adjacentes, sendo que mensagens entre nodos que não são adjacentes devem passar por um ou mais nodos intermediários, respeitando-se o fluxo de roteamento do pacote dentro da sub-rede gerada para seu envio no que se refere ao seu destino. Apenas os roteadores se envolvem nessa comunicação, sem a presença de outros módulos como processador e sempre procurando se adequar e seguir as métricas estabelecidas pelo algoritmo de roteamento onde o roteador o utiliza para decidir seu o nodo adjacente ou vizinho a ser repassado a mensagem [\[3\]](#page-145-0).

No que tange a conectividade, a rede direta ideal é completamente conectada, porém, sua escalabilidade é limitada a quantidade de nodos presentes nela, uma vez que seu custo é inviável para um grande número de nodos. Como solução aos problemas e limitações deste tipo de topologia, outras alternativas surgiram com objetivo de manter uma proporção aceitável no que se refere a custo e desempenho. Com isso, surgiram as redes diretas ortogonais, tais como a grelha (*mesh*) n-dimensional, o toróide (*k-ary n-cube*) e o hipercubo, todas exemplificadas na Figura [2.9](#page-36-0) [\[11\]](#page-146-0). A rede [NoC](#page-15-0) a ser utilizada neste trabalho é uma rede em malha 2-D chamada *[Hermes](#page-14-0) [Multiprocessor System](#page-14-0)* [\(HeMPS\)](#page-14-0) que será exemplificada e caracterizada em futuros tópicos.

<span id="page-36-0"></span>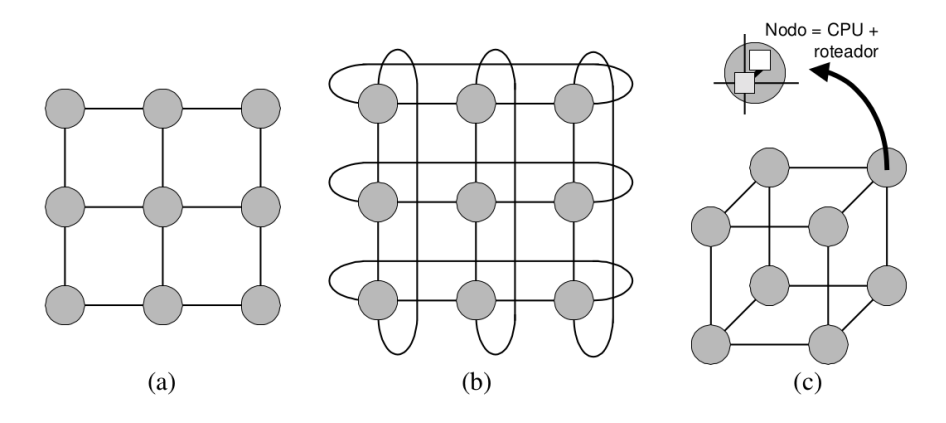

Figura 2.9: Topologias de redes diretas: a) Rede em malha ou grelha 2-D; b) Rede toróide 2-D; c) Rede hipercubo 3-D (Fonte: [\[11\]](#page-146-0)).

**Redes Indiretas** : nas redes indiretas, diferente do que ocorre nos nodos das redes diretas, os elementos contidos na rede não possuem seus roteadores acoplados ao seu processador. Nestas redes, os nodos, definidos como a interconexão entre processador, módulos de memória ou computadores completos, possuem uma interface de rede que é utilizada para comunicação entre outros roteadores conectados à rede do sistema [\[3\]](#page-145-0). Cada roteador possui canais bidirecionais, ou seja, que enviam e recebem mensagens em um mesmo canal de comunicação. Porém vale ressaltar que só alguns roteadores se conectam ao nodo desejado e, com isso, apenas um número reduzidos de nós podem atuar como origem ou destino de uma mensagem [\[3\]](#page-145-0).

A topologia da rede, então, acaba por ser definida pela forma a qual são conectados esses roteadores, sendo mais comuns as topologias de barras cruzadas (*crossbar*) e as redes multi-estágio. Dependendo da forma em que as conexões são realizadas, a topologia da rede também pode ter a classificação de dinâmica ou estática [\[11\]](#page-146-0). As redes estáticas são definidas por conexões ponto-a-ponto estáticas entre um número bem definido de nodos. Como exemplo, temos as topologias hipercubo, grelha, e toróide. As redes dinâmicas utilizam canais roteados que são dinamicamente configurados [\[11\]](#page-146-0). A Figura [2.10](#page-37-0) exemplifica dois tipos de redes indiretas: o modelo *crossbar* e modelo multiestágio.

<span id="page-37-0"></span>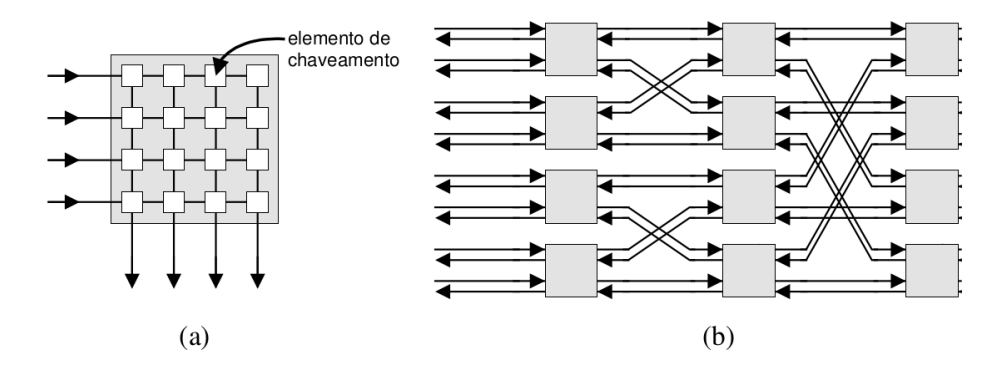

Figura 2.10: Topologias de redes indiretas: a) *crossbar*; b) multiestágio (Fonte: [\[3\]](#page-145-0)).

Na [NoC,](#page-15-0) os roteadores são responsáveis pelo controle da comunicação, exemplificado na Figura [2.11.](#page-38-0) São eles que decidem quais caminhos serão tomados pelos pacotes de mensagem até que cheguem a seu destino. Cada roteador está interligado aos roteadores vizinhos por meio de canais de entrada e saída A Figura [2.11](#page-38-0) ilustra uma unidade de roteamento de uma [NoC](#page-15-0) composta por 4 entradas e 4 saídas. Genericamente falando, um processador possui controle de fluxo de entrada de mensagens ao qual está associado um componente de memorização nomeado como *buffer*, um elemento de roteamento e arbitragem que controla o envio e recebimento de pacotes e controle de fluxo de saída.

O protocolo do roteador é composto por uma série de regras definidas durante o design e implementadas no componente que definem as ações a ser tomadas quanto aos pacotes que estão chegando no roteador, como controle de fluxo, roteamento, chaveamento,

<span id="page-38-0"></span>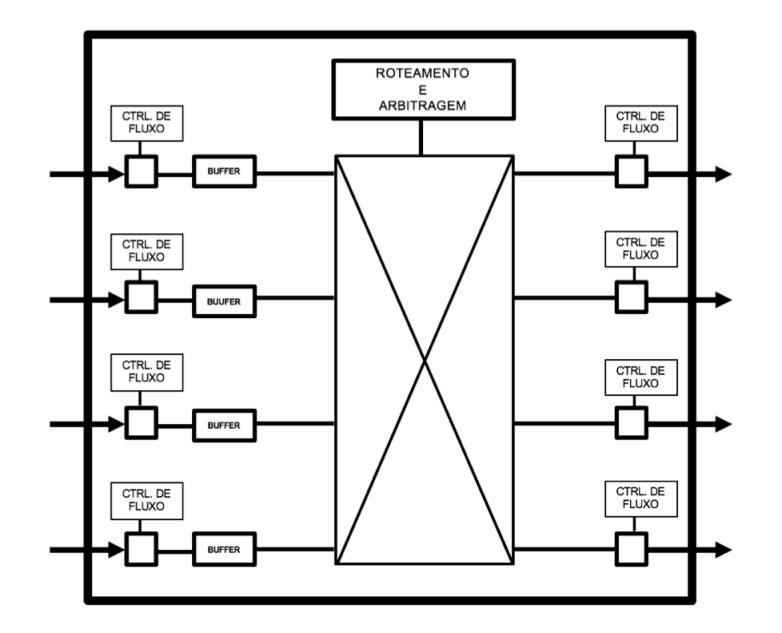

Figura 2.11: Exemplo genérico de uma unidade de roteamento de uma [NoC](#page-15-0) constituída por 4 entradas e 4 saídas (Fonte: [\[25\]](#page-147-0)).

arbitragem e memorização [\[3\]](#page-145-0) [\[11\]](#page-146-0). Ou seja, o protocolo vai definir como são tratados situações como a chegada de dois ou mais pacotes de informação ao mesmo tempo, disputa de pacotes pelo mesmo canal de comunicação, prevenção de *deadlock* e *livelock*, colisão de pacotes, latência de comunicação e nível de vazão de pacotes, entre outros [\[26\]](#page-147-1).

Dentre os mecanismos que compõem a [NoC,](#page-15-0) o controle de fluxo é um protocolo responsável por verificar a disponibilidade do *buffer* de entrada do nodo destino, ou seja, ele tem o papel de verificar se o *buffer* do nodo de destino encontra-se vazio ou ocupado e se pode receber novas mensagens [\[11\]](#page-146-0). Essa ferramenta pode ser implementada, geralmente, de duas formas: aperto de mão (do inglês *handshake*) ou por meio de créditos [\[11\]](#page-146-0).

- Implementação por meio de *handshake*: como o nome sugere, uma mensagem denominada *acknowledge* (reconhecimento) é transmitida ao nodo destino para verificar se o mesmo pode receber pacotes [\[11\]](#page-146-0).
- Implementação por meio de créditos: o nodo de origem possui a informação da quantidade máxima suportada pelo *buffer* de entrada do nodo de destino através de um contador que representa créditos a serem utilizados e envia os pacotes de acordo. O nodo de destino ao re-encaminhar o pacote a outro nodo, ele envia uma mensagem global (*broadcast*) ao possíveis emissores do pacote para que todos saibam a quantidade de espaço livre o *buffer* de entrada ainda possui (créditos) [\[3\]](#page-145-0).

Os roteadores das redes que adotam essa estruturação possuem uma capacidade limitada para armazenar [flits,](#page-14-1) de tal forma que se o pacote possuir um tamanho maior que o *buffer*, os [flits](#page-14-1) desse pacote bloqueado esperando liberação para envio podem ser armazenados em roteadores ao longo do fluxo de dados na rede. Porém, como a informação de roteamento está contida no cabeçalho dos [flits,](#page-14-1) os mesmos acabam por seguir a rota determinada pelo cabeçalho ao longo da rede, não podendo, assim, ocorrer a multiplexação ou chaveamento de [flits](#page-14-1) de diferentes pacotes em um mesmo canal, já o pacote precisa enviar toda sua informação antes de liberar o canal para envio e recebimento de outros pacotes, aumentando, com isso, os riscos de erros no sistema com a ocorrência de *deadlocks*, *livelocks* e *starvation* [\[11\]](#page-146-0), problemas que são definidos como:

- *Deadlock*: estado onde existe uma dependência cíclica entre os roteadores presentes na rede que fazem parte do fluxo de dados, bloqueando o canal. Ocorre baseado nas características de fluxo e algoritmo de roteamento dentro da rede, podendo ser evitada como medidas preventivas antes do início da transmissão e possíveis algoritmos para recuperação de estados na rede [\[11\]](#page-146-0).
- *Livelock*: estado onde um pacote se propaga indefinidamente dentro da rede porque os canais necessários para a conclusão de sua comunicação nunca se encontram livres para uso. Quando isto ocorre, torna-se preciso conter a quantidade de operações de controle com o uso de desvio [\[11\]](#page-146-0).
- *Starvation*: estado onde dois ou mais *buffer*s de envio possuem um mesmo *buffer* de destino e, devido ao acesso concorrente, podem chegar a nunca conseguir enviar a mensagem, permanecendo permanentemente bloqueados visto que os recursos necessários para o envio de uma mensagem a partir de um determinado elemento podem estar sempre dedicados ao envio de outros pacotes. Para se evitar que pacotes fiquem eternamente esperando liberação para serem transmitidos, algum tipo de controle de fluxo de recebimento deve ser aplicado para melhor selecionar os *buffer*s de envio autorizados a se conectar aos *buffer*s de destino. Exemplos de algoritmos que implementam esse controle são: prioridades fixas, prioridades dinâmicas, escalonamento por idade (*deadline*), FCFS (*First-Come-First-Served*), LRS (*Least Recently Served*) e RR (*Round Robin*) [\[11\]](#page-146-0). Os algoritmos citados podem ser definidos como:
	- **–** Prioridades estáticas: uma classificação constante e pré-definida de grau de prioridade é atribuída a todos os pacotes que passam pelo canal de comunicação. Pacotes com prioridade mais alta têm preferência de envio e, portanto, dependendo do fluxo de dados na rede, requisições com prioridade baixa podem vir a sofrer de *starvation*.
- **–** Prioridades dinâmicas: os pacotes que fazem requisições ao árbitro possuem valores de prioridade dinâmicos e parametrizáveis. Dependendo do tráfego observado na rede, podem ocorrer ciclos nas requisições de envio de pacotes enquanto a informação de roteamento ainda está sendo trocada entre os roteadores. Quando isso ocorre, pacotes para um mesmo destino podem ser enviados por rotas diferentes e *links* bidirecionais podem ser tratados de forma distinta, o que pode confundir o gerenciamento da rede e criar tráfego adicional na rede.
- **–** Escalonamento por idade (*deadline*): O processo de *aging*, ou escalonamento por idade, se refere ao tempo de espera e tempo de uso de processamento de uma dada de requisição, onde se procura evitar *starvation* ao permitir que requisições há muito tempo aguardando autorização para envio de pacotes tenham maior prioridade, o que facilita o atendimento de tais requisições.
- **–** *Round-Robin*: os pacotes que possuem valores de prioridades dinâmicos atribuídos e gerenciados pelo arbitro. Assim, ao terminar o tempo de uso de processamento, denominado *quantum*, a requisição recebe uma prioridade baixa e vai para o final da fila de processamento. Torna-se uma boa técnica no que se refere a *fairness*, ou seja, ao uso igualitário dos recursos de processamento, porém ainda pode acarretar em *starvation* se ocorrer um intenso fluxo de pacotes no canal de comunicação.
- **–** FCFS (*First-Come-First-Served*): as ordens vindas de requisições vão ser processadas e manipuladas em ordem de chegada, o que podem acarretar em *starvation* para um fluxo intenso de pacotes visto que um pacote nunca terá chance de ser manipulado.
- **–** LRS (*Least Recently Served*): Similar ao *Round Robin*, tenta tornar igualitário o uso de processamento onde as requisições vão recebendo diferentes prioridades no que se refere ao tempo ou número de vezes que teve acesso ao processamento, porém não está livre de *starvation* para um fluxo intenso de pacotes.

A arbitragem pode ser definida como a tarefa responsável por definir qual elemento da rede pode utilizar os canais de comunicação para envio de mensagem a cada tempo. Sua função principal é garantir que as transmissões de dados ocorram sem conflitos devido à concorrência por recursos e de forma tal que nenhum elemento fique eternamente esperando a sua vez de ocupar os canais de comunicação. Dessa forma, o roteamento atribui uma prioridade a cada requisição de recursos recebida, sendo que aquelas de mais alta prioridade serão as primeiras a serem atendidas.

Nesse contexto, a *arbitragem (input scheduling)* seleciona uma das possíveis portas de entradas conectadas a um roteador de saída ou destino para utilizar os canais de

comunicação, razão pela qual esse componente se torna imprescindível na resolução de conflitos de concorrência quando múltiplos elementos desejam utilizar o mesmo canal de comunicação. De maneira geral, o arbitro soluciona os conflitos por meio de critérios e métricas específicas definidas para os diferentes algoritmos de roteamento.

A Figura [2.12](#page-41-0) apresenta um exemplo genérico de arbitragem realizada sobre um grupo de requisições que está aguardando pelo direito de utilizar um determinado canal de comunicação. A figura da esquerda mostra que num determinado momento quatro elementos estão esperando a sua vez de enviar uma mensagem para um mesmo elemento de destino. Como apenas o elemento de destino é capaz de atender a apenas uma das requisições de comunicação a cada tempo, cabe ao algoritmo de arbitragem definir qual dos elementos será o primeiro a ser servido. A figura da direita, por sua vez, mostra que a arbitragem decidiu por conceder prioridade de envio ao terceiro elemento, que, então, pode se comunicar com o nodo de destino, enquanto os demais elementos continuam esperando a liberação do canal de comunicação para que possam enviar seus pacotes.

<span id="page-41-0"></span>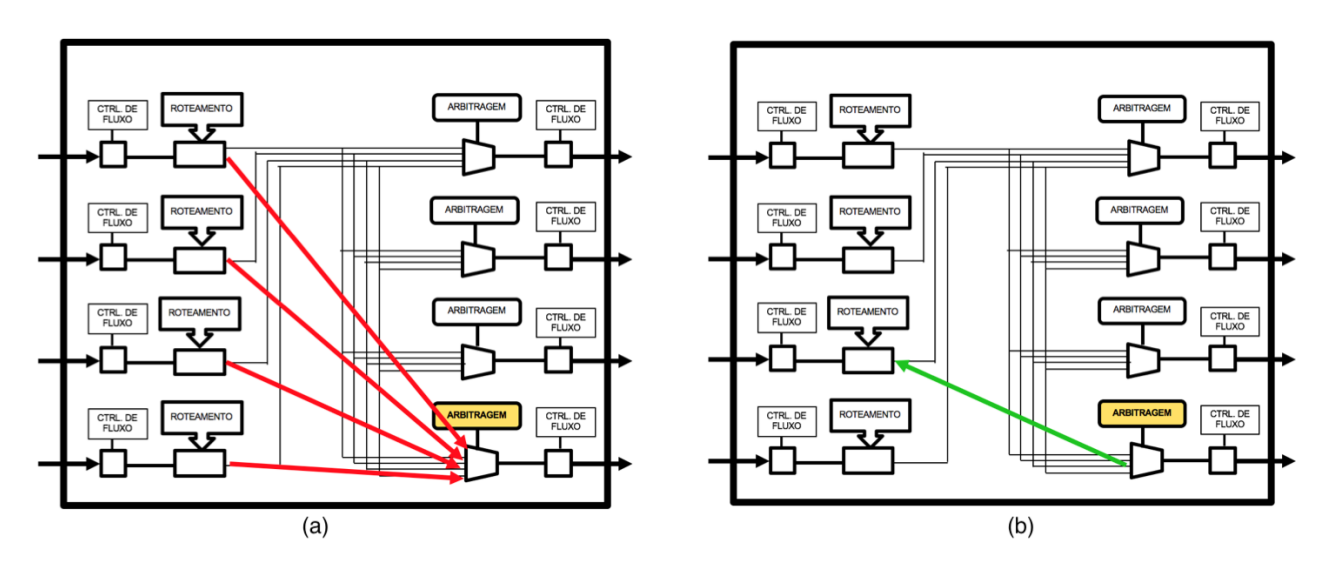

Figura 2.12: Exemplo genérico de uma arbitragem dentro de uma rede (Fonte: [\[25\]](#page-147-0)).

Dependendo das métricas empregas, um árbitro pode ser classificado como centralizado, distribuído ou definido pelo emissor, a saber [\[11\]](#page-146-0):

- *Centralizado*: o roteamento e as métricas de arbitragem são processados no mesmo componente.
- *Distribuído*: o roteamento e as métricas de arbitragem são processados em diferentes componentes com intuito de que diferentes nodos de origem possuam em suas saídas módulos de roteamento e em suas entradas módulos que gerenciam a arbitragem.

• *Definido pela fonte*: o pacote armazena no seu cabeçalho toda a tabela de roteamento necessária para que chegar corretamente ao seu destino. Então antes mesmo de receber o direito ao uso do canal de comunicação, o próprio pacote contém o caminho a ser traçado dentro da rede.

Nas redes baseadas nesta técnica de envio de mensagens por [flits,](#page-14-1) os *buffer*s dos roteadores têm capacidade para armazenar poucos [flits,](#page-14-1) de modo que os [flits](#page-14-1) de um pacote bloqueado são mantidos em diferentes roteadores na rede se o tamanho do pacote for maior que o espaço livre no *buffer* [\[3\]](#page-145-0). Como a informação de roteamento é incluída n[oflit](#page-14-2) de cabeçalho, os [flits](#page-14-1) de dado devem seguir o [flit](#page-14-2) do cabeçalho através da rede. Como resultado disso, não é possível realizar a multiplexação de [flits](#page-14-1) de diferentes pacotes em mesmo canal lógico. Um pacote deve atravessar completamente um canal antes de liberá-lo para outro pacote. Essa é uma das principais desvantagens desta técnica de chaveamento, pois a probabilidade de ocorrer o *deadlock* é maior [\[3\]](#page-145-0).

A performance de um roteador depende bastante do algoritmo de roteamento empregado para arbitrar o mesmo. Os critérios utilizados para a arbitragem dependem diretamente das crenças nas quais o algoritmo se baseia e são determinantes para algumas propriedades observadas nas interconexões na rede. De acordo com [\[25\]](#page-147-0) e [\[3\]](#page-145-0), algumas dessas características podem ser dadas por:

- 1. *Conectividade*: capacidade de rotear pacotes de qualquer origem para seu nodo destino.
- 2. *Sistemas livres de dealock e livelock*: capacidade de prevenir que um pacote não será bloqueado ou começará a se propagar na rede sem atingir seu nodo destino.
- 3. *Adaptabilidade*: capacidade de rotear pacotes através de rotas alternativas com intuito de prevenir congestionamentos e falhas.
- 4. *Controle de falhas*: capacidade de rotear pacotes quando ocorre falhas dentro de componentes.

A Figura [2.13](#page-43-0) exemplifica o funcionamento do componente de roteamento de rede num determinado momento. Podemos observar que no momento ilustrado na figura, a porta **oeste** requisitou o envio de uma mensagem qualquer para um elemento da rede. Ao receber a requisição de envio, o roteamento analisou as portas de saída disponíveis e decidiu com base nas suas métricas que o melhor naquele dado momento seria fazer a transmissão da mensagem a partir da porta de saída **norte**.

<span id="page-43-0"></span>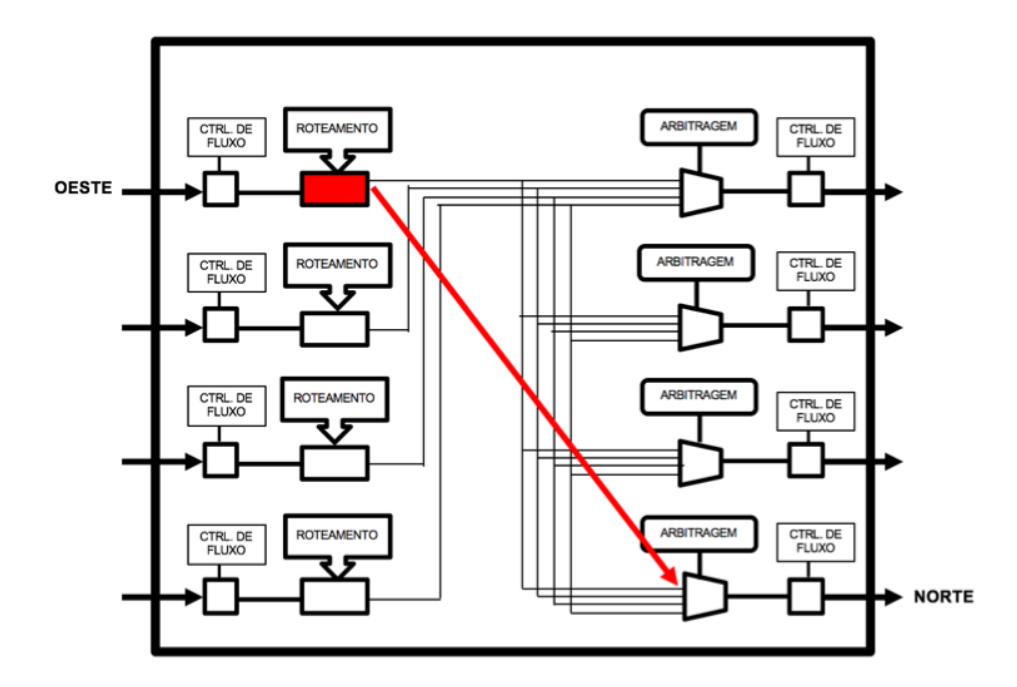

Figura 2.13: Exemplo genérico de um roteamento dentro de uma rede (Fonte: [\[25\]](#page-147-0)).

A forma como as roteadores estão interconectados é indicada por sua topologia, cuja configuração interfere no desempenho (latência e vazão), consumo de energia, escalabilidade e custo de implementação.

Assim como ocorre numa troca de mensagens na *Internet*, a transferência de pacotes entre os nodos do chip segue um modelo cujas características podem ser associadas as diversas camadas do modelo *OSI*, especialmente as camadas de transporte, rede e enlace.

Na camada de transporte três atributos importantes são os de técnica de chaveamento, controle de fluxo e tipo de rede.

Os pacotes de dados podem ser transmitidos entre origem e destino prioritariamente de duas formas: roteamento por circuito ou roteamento por pacote.

• Roteamento por circuito: Nesse tipo de roteamento o caminho completo entre a origem e o destino das mensagens é estático e previamente estabelecido (roteadores e enlaces). Porém, tal caminho para ser criado deve ser reservado e isso acrescenta tempo de *overhead* no tempo total de envio e recebimento de uma mensagem (*handshake*). A mensagem não é enviada antes que o caminho completo da mensagem seja reservado [\[26\]](#page-147-1). Qualquer mensagem entre origem e destino que tente seguir caminho diferente daquele pré-definido é recusado. Esse tipo de roteamento só faz sentido no caso de ocorrerem mensagem muito longas e pouco frequentes, devido a latência inserida na comunicação na definição do caminho a ser seguido pelas

mensagens. No entanto, quando o caminho é definido, a banda de transferência é garantida em um certo sentido e, portanto, traz benefícios na troca de mensagens grandes [\[26\]](#page-147-1) [\[11\]](#page-146-0).

- Roteamento por pacote: Nessa abordagem as mensagens são divididas em pedaços (pacotes) e enviadas pela rede. Pacotes diferentes podem seguir caminhos diferentes, uma vez que não ocorre a reserva de canais [\[11\]](#page-146-0). A literatura aponta que existem várias estratégias de armazenamento e envio de pacotes, que definem a movimentação dos pacotes entre os roteadores. Os mais conhecidos são:
	- **–** *Store-and-Forward*: o nodo encaminha o próximo pacote apenas quando e se o pacote anterior foi recebido pelo próximo elemento do caminho [\[11\]](#page-146-0). Dessa forma, cada nodo deve armazenar o pacote completo antes de enviá-lo ao próximo nodo. Para tanto, cada nodo precisa ter capacidade de armazenagem suficiente para que o pacote completo possa ser temporariamente guardado [\[26\]](#page-147-1).
	- **–** *Virtual Cut-Through*: na aplicação desse mecanismo, o nodo encaminha o primeiro *flit* do pacote de comunicação para o próximo elemento do caminho após receber deste último a confirmação de que ele pode aceitar o pacote completo que está chegando. Ou seja, os [flits](#page-14-1) do pacote somente são enviados para o próximo nodo se a comunicação entre eles possa ser devidamente estabelecida.Em caso de algum tipo de bloqueio do canal, o pacote é armazenado no nodo e dessa forma, apenas ele é afetado e o canal de comunicação continua livre [\[26\]](#page-147-1) [\[10\]](#page-146-1).
	- **–** *wormhole*: nessa técnica, o primeiro [flit](#page-14-2) do pacote de comunicação contém as informações sobre o próximo nodo do caminho e deve ser o primeiro segmento a ser enviado para tal nodo. Uma vez que esse primeiro [flit](#page-14-2) seja recebido, este é encaminhado para o próximo nodo e os [flits](#page-14-1) que se seguem (que contém o corpo da mensagem) são igualmente encaminhados pela mesma rota. Nessa técnica a latência não depende da distância a ser percorrida pelo pacote e sim do tráfego entre os diferentes nodos. Ao mesmo tempo, os nodos intermediários não precisam armazenar o pacote completo, e, portanto, eles experimentam uma redução da fila de pacotes. Em contrapartida, a desvantagem é contenção de recursos em caso de bloqueio de pacotes [\[11\]](#page-146-0). Para que a transferência dos pacotes ocorra com sucesso, o canal entre o nodo e o próximo do caminho precisa estar livre, o *buffer* da próxima *crossbar switch* precisa ter capacidade de armazenar o cabeçalho [flit](#page-14-2) e o canal precisa ter banda disponível para trafegar o [flit](#page-14-2) cabeçalho. Se um dos requisitos não for atendido, ocorre o bloqueio do pacote [\[10\]](#page-146-1).

Todo roteador com uma estratégia de roteamento por pacote, mais especificamente casos como *Store-and-Forward*, deve possuir uma maneira de armazenar dados de pacotes de um dado emissor ou nodo de origem e manter seu controle de fluxo sem perder os dados de pacotes em cada um de seus canais de comunicação de entrada [\[3\]](#page-145-0). Logo, uma estrutura para armazenamento temporário de blocos de dados, denominado memorização, torna-se necessário, geralmente aplicando *buffers* em memória e pode ser implementada de diferentes maneiras como memórias compartilhadas centralizadas memórias de entrada e memórias nas saídas [\[3\]](#page-145-0). Isto é exemplificado na Figura [2.14](#page-45-0) [\[25\]](#page-147-0) [\[3\]](#page-145-0) que mostra que num determinado momento a porta de entrada mais abaixo da figura precisou parar o envio de pacotes e guardá-los temporariamente no seu *buffer* para evitar o congestionamento dos canais de comunicação, uma vez que no momento representado esses canais já estavam ocupados ou existiam muitos pacotes trafegando no barramento, o que poderia gerar perda de dados. Assim, o módulo de controle de fluxo considerou prudente aguardar um pouco antes de enviar os pacotes que recebeu.

<span id="page-45-0"></span>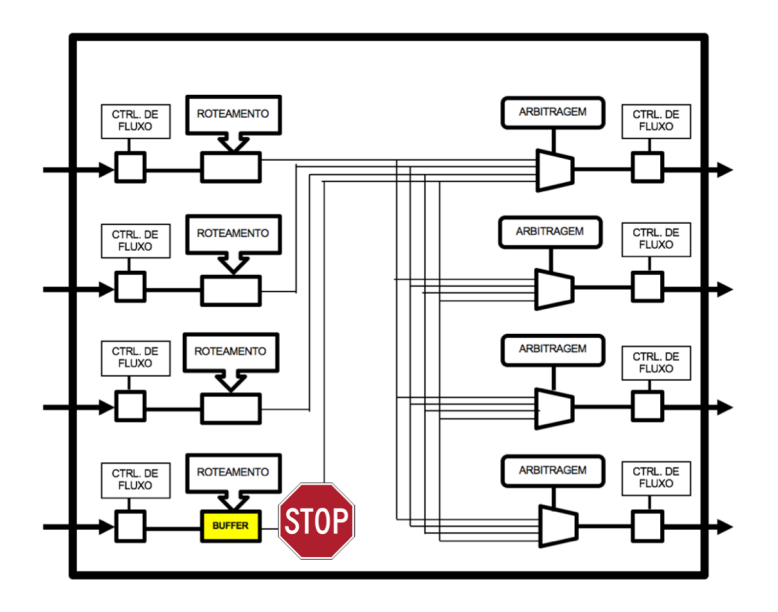

Figura 2.14: Exemplo genérico de um mecanismo de memorização dentro de uma rede (Fonte: [\[25\]](#page-147-0)).

• Memorização centralizada compartilhada: nesta abordagem, os pacotes bloqueados nos canais de entrada são armazenados em um *buffer* centralizado, onde seu espaço de endereçamento é distribuído de forma dinâmica entre esses pacotes (*Centrally-Buffered, Dynamically-Allocated*). O *buffer* utilizado deve ser modelado para que possua 2N portas, em que N é o limiar de acessos simultâneo, tendo ainda uma porta para leitura e outra para escrita.

- Memorização na entrada: nesta abordagem, o espaço de memória é divido em forma particionada entre os canais de entrada do roteador, utilizando-se *buffers* independentes, cada qual com suas próprias entradas e podendo utilizar diferentes estratégias de escalonamento, tais como [\[3\]](#page-145-0):
	- **–** *buffers* FIFO (*First-In*, *First-Out*): Exemplificados na Figura [2.15,](#page-46-0) esses *buffers* são a alternativa mais simples e de menor custo de implementação. Possuem um espaço fixo e bem delimitado, onde os dados são lidos na mesma ordenação na qual foram escritos. Porém, um grande problema dessa abordagem se origina quando temos pacotes bloqueados no início da fila do *buffer* e isso acaba por impedir os outros dados contidos de continuar seu caminho, mesmo com sua saída desejada disponível para uso (HOL, *Head-Of-Line*) [\[3\]](#page-145-0), causando, assim, uma subutilização das portas de saída.

<span id="page-46-0"></span>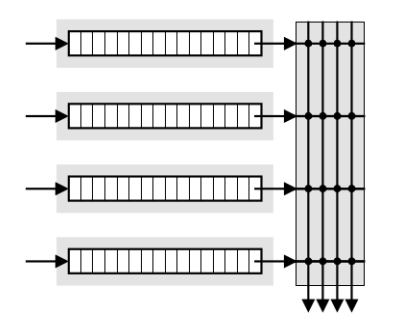

Figura 2.15: *Buffers* FIFO (Fonte: [\[3\]](#page-145-0)).

- **–** *buffers* SAFC (*Statically Allocated*, *Fully Connected*): uma solução proposta para solucionar o bloqueio em série causado pelo HOL, definiu-se os *buffers* SAFC onde os *buffers* de entrada são divididos em N porções de tamanho 1*/N*. Cada uma dessas partições deve ser alocada de forma estática numa saída. Para isso, é necessário uma topologia *crossbar*  $N^2 \alpha N$  ou  $N \cdot N \alpha 1$ , acarretando em um controle de fluxo e gerenciamento complexos e baixa taxa de utilização [\[3\]](#page-145-0). Esse *buffer* é exemplificado na Figura [2.16](#page-47-0) (a).
- **–** *buffers* SAMQ (*Statically Allocated Multi-Queue*): mesmo mantendo um complexo controle de fluxo e baixo índice de uso provenientes dos *buffers* SAFC, *buffers* SAMQ fazem com que as saídas dos *buffers* de entrada atribuídos a um mesmo canal de saída tenham a possibilidade de serem multiplexadas, simplificando o controle do *crossbar*. Exemplificado na Figura [2.16](#page-47-0) (b) que tal característica decorre das interconexões de partições que estão sendo multi-

plexadas, garantindo um número maior de possibilidades de saídas para os dados [\[3\]](#page-145-0).

**–** *buffers* DAMQ (*Dynamically Allocated*, *Multi-Queue*): visto na Figura [2.16](#page-47-0) (c), esses *buffers* fazem com que o espaço alocado para memorização seja referenciado a um canal de entrada o qual é subdividido de forma dinâmica entre os N canais de saídas disponíveis dada o fluxo e demanda de pacotes nos canais de saída. Esta implementação é bem complexa de se modelar, porém consegue resolver os problemas inerentes aos outros *buffers* que foram explicados [\[3\]](#page-145-0).

<span id="page-47-0"></span>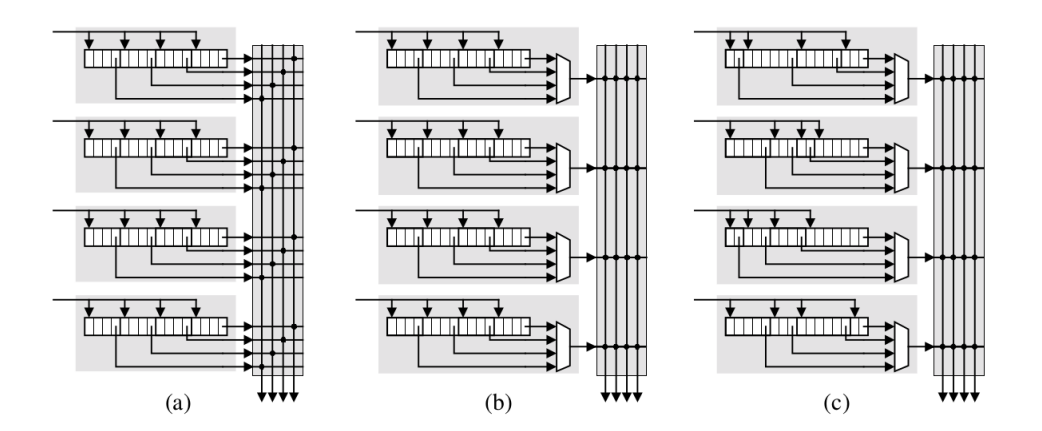

Figura 2.16: *Buffers* SAFC (a), *Buffers* SAMQ (b) e *Buffers* DAMQ (c) (Fonte: [\[3\]](#page-145-0)).

• Memorização na saída: essa modelagem consiste em subdividir o espaço de alocação da memorização entre suas saídas, podendo ser implementado com *buffers* FIFO. Essa implementação requer um controle de fluxo maior no que se refere ao fluxo internado de dados entre as portas de entrada e saída do roteador, uma vez que cada um desses *buffers* agora devem suportar o fluxo de dados provenientes das *N* entradas concorrentemente, onde o *buffer* acaba por possuir *N* portas de escrita ou uma porta de escrita que processa as requisições que nela chegam a uma velocidade *N* vezes maior do que a velocidade das entradas [\[3\]](#page-145-0).

# **2.5 HeMPS - MPSoC modelada por meio de NoC homogênea parametrizável**

Esta seção busca caracterizar e explicar os princípios e componentes presentes na plataforma [HeMPS](#page-14-0) (*Hermes Multiprocessor System*) [\[27\]](#page-147-2), utilizado como arquitetura de [MP-](#page-14-3)[SoC](#page-14-3) de referência neste trabalho.

A [HeMPS](#page-14-0) é uma plataforma código aberto desenvolvida pelo grupo de pesquisa *GAPH*[1](#page-48-0) [\[5\]](#page-145-1) com intuito de implementar e avaliar o processo e desempenho de sistemas com múltiplos processadores [\[6\]](#page-145-2). Esses sistemas caracterizam-se por possuir uma arquitetura composta por elementos de processamento [\(PEs](#page-15-1)) homogêneos (de mesma arquitetura) interconectados pela [NoC](#page-15-0) *Hermes* [\[28\]](#page-147-3) do tipo malha 2-D. Os [PEs](#page-15-1) são agrupados, á nível de *software*, em *clusters*, definidos em tempo de projeto [\[7\]](#page-145-3).

A [HeMPS](#page-14-0) permite gerar [MPSoCs](#page-14-3) parametrizáveis definidos em tempo de projeto. Entre os parâmetros, pode-se definir o as dimensões do [MPSoC,](#page-14-3) dimensões do *cluster* e a linguagem de descrição de hardware a qual o sistema será gerado (*VHDL* ou *SystemC* à nível *[Register Transfer Level](#page-15-2)* [\(RTL\)](#page-15-2) para a descrição do comportamento do sistema em termos do fluxo do seus sinais internos). A Figura [2.17](#page-48-1) (a) apresenta um exemplo da arquitetura da [HeMPS](#page-14-0) com dimensão malha 2-D 8 × 8 e dimensões de *cluster* 4 × 4.

<span id="page-48-1"></span>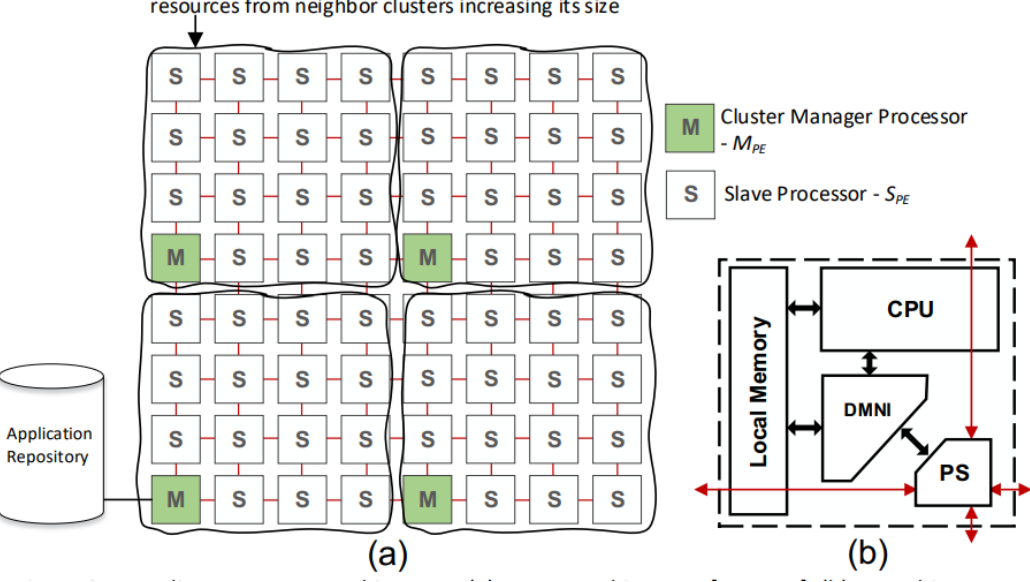

**Cluster:** the cluster size is defined at design time. At runtime, the manager can borrow resources from neighbor clusters increasing its size

Figura 2.17: Arquitetura [MPSoC](#page-14-3) exemplificando a [HeMPS](#page-14-0) (a) Uma malha *mesh* 2-D  $8 \times 8.6$ ) elemento de processamento e seus principais componentes (Fonte: [\[6\]](#page-145-2)).

Na Figura [2.17](#page-48-1) (a) pode-se ver ainda que existem dois tipos de [PEs](#page-15-1) (á nível de *software*):

• Elementos de processamento escravos (*SPE*s, *Slave Processing Elements*, na Figura [2.17](#page-48-1) (a)): responsáveis pela execução de tarefas de aplicações. Possuem suporte à execução multitarefa através do algoritmo de escalonamento *Round Robin* e comunicação entre tarefas;

<span id="page-48-0"></span><sup>1</sup><http://www.inf.pucrs.br/hemps/>

• Elementos de processamento gerente [\(MPEs](#page-14-4), *Manager Processing Element*, na Figura [2.17](#page-48-1) (a)): são responsáveis pela gerência do sistema. Cada *cluster* possui um [MPE](#page-14-4) responsável pela gerência do mesmo. Dentre as funções de gerência de um [MPE,](#page-14-4) pode-se citar o mapeamento de tarefas<sup>[2](#page-49-0)</sup>, o controle a localização de tarefas mapeadas, verificação de *deadlines* de tarefas, comunicação entre outros [MPEs](#page-14-4) e [SPEs](#page-15-3), entre outros [\[6\]](#page-145-2). Dentre os [MPEs](#page-14-4), existe um [PE](#page-15-1) específico denominado elemento de processamento gerente do sistema [\(SMPE,](#page-15-4) *System Manager Processing Element*) que possui todas as funções atribuídas ao [MPE,](#page-14-4) porém é o único [PE](#page-15-1) responsável pela gerência global do sistema. Funcionalidades específicas de um [SMPE](#page-15-4) incluem selecionar um *cluster* em que uma aplicação será mapeada, controlar recursos disponíveis nos *clusters*, além de ser o único [PE](#page-15-1) com acesso ao repositório de aplicação. Mais detalhes sobre [SPEs](#page-15-3) e [MPEs](#page-14-4) serão apresentadas na subseção [2.5.5,](#page-68-0) onde será detalhado o *kernel* da [HeMPS.](#page-14-0)

Também na Figura [2.17](#page-48-1) (a) pode-se ver o repositório de aplicações (*Application Repository*), o qual é uma memória externa, somente acessada por um [SMPE,](#page-15-4) usada para armazenamento do código-objeto de tarefas de aplicações que serão executadas no sistema [\[28\]](#page-147-3) [\[29\]](#page-147-4). As aplicações contidas no repositório são alocadas em tempo de projeto, isto é, no momento da geração da plataforma. A plataforma executa aplicações descritas em código *C*, seguindo o modelo descrito na subseção [2.5.4.](#page-67-0)

A Figura [2.17](#page-48-1) (b) apresenta a arquitetura interna de um [PE.](#page-15-1) O [PE](#page-15-1) possui: um processador Plasma(denominado [CPU](#page-14-5) na figura), melhor detalhado na subseção [2.5.1;](#page-50-0) um roteador da [NoC](#page-15-0) *Hermes* (*PS* (*Packet Switching*) na figura), detalhado na subseção [2.5.2;](#page-51-0) um módulo denominado [Interface de Rede de acesso direto à memória \(](#page-14-6)*Direct Memory [Network Interface](#page-14-6)*) [\(DMNI\)](#page-14-6), apresentado na subseção [2.5.3](#page-57-0) e uma memória local denominada [RAM.](#page-15-5)

As características mais relevantes do [MPSoC](#page-14-3) [HeMPS](#page-14-0) incluem:

- **Processamento homogêneo** : O uso de elementos de processamento homogêneos se dá, principalmente, para simplificar a migração de tarefas e geração de códigos objeto, tarefa mais complexa em elementos heterogêneos onde diferentes tipos de códigos objeto podem implicar o uso de tradução dinâmica [\[29\]](#page-147-4).
- **Uso de [NoC](#page-15-0)** : Utiliza-se uma rede intra-chip pela escalabilidade e possibilidade de comunicação paralela e concorrente de diferentes módulos [\[29\]](#page-147-4).
- **Memória Distribuída** : Como cada processador possui sua própria memória privada, responsável por armazenar instruções e dados, que reduz o tráfego de dados na rede intra-chip e o uso de uma memória cache externa [\[29\]](#page-147-4).

<span id="page-49-0"></span><sup>2</sup>Algoritmo que seleciona um [PE](#page-15-1) do [MPSoC](#page-14-3) para executar uma tarefa.

- **Comunicação por troca de mensagens** : Além de facilitar o uso de maquinas de estados, protocolos e algoritmos para controle e monitoramento de tráfego na rede, justifica-se o uso de comunicação por troca de mensagens por ser um sistema de memória distribuída, visto que memórias compartilhadas são mais indicadas para sistemas com poucas unidade de processamento e que um barramento é utilizado como canal de comunicação [\[29\]](#page-147-4).
- **Organização da memória por paginação** : Apesar de simplificar o compartilhamento e migração de tarefas no sistema, além do processo de mapeamento, o uso de memória paginada pode acarretar, comparando-se com o uso de memória segmentada, restrição das tarefas ao tamanho máximo permitido pela página e ainda podendo ocorrer fragmentação interna uma vez que podemos ter tarefas menores que o tamanho designado para a página [\[29\]](#page-147-4).

# <span id="page-50-0"></span>**2.5.1 Processador Plasma**

O processador plasma[3](#page-50-1) se caracteriza por ser um processador 32 *bits* com instruções do tipo [Computador com um conjunto reduzido de instruções \(](#page-15-6)*Reduced Instruction Set Com[puter](#page-15-6)*) [\(RISC\)](#page-15-6), sendo capaz de executar o conjunto de instruções original do processador [Microprocessador sem estágios intertravados de pipeline \(](#page-14-7)*Microprocessor without inter[locked pipeline stages](#page-14-7)*) [\(MIPS\)](#page-14-7), exceto as instruções de *load* e *store* desalinhadas, pois estas são patenteadas [\[9\]](#page-146-2) [\[30\]](#page-147-5). Porém, o processador plasma possui diferenças em relação ao processador [MIPS](#page-14-7) original, visto que utiliza uma organização de memória Von Neumann caracterizada, principalmente, pela utilização do mesmo espaço de memória para instruções e dados presentes no mesmo barramento, além de 3 estágios de *pipeline* para escalonamento de tarefas. Com isso, por existir apenas uma interface de acessos à memória [RAM,](#page-15-5) existe um módulo de controle (*Mem\_ctrl*) para melhor gerir o uso à memória [RAM.](#page-15-5) O processador plasma ainda possui ainda uma unidade dedicada de multiplicação e divisão em *hardware* (*Mult*) por somas e subtrações sucessivas [\[9\]](#page-146-2). Um diagrama de blocos do processador pode ser visto na Figura [2.18.](#page-51-1)

Vale a pena ressaltar que o processador plasma presente na [MPSoC](#page-14-3) [HeMPS](#page-14-0) possui modificações se comparado com o processador plasma padrão, sendo alguns deles, manipulação e criação de mecanismos de interrupção, exclusão de módulos [\(Receptor/Trans](#page-15-7)missor Universal Assíncrono (*[Universal Asynchrounous Receiver/Transmiter](#page-15-7)*) [\(UART\)](#page-15-7)), adição de novos registradores mapeados em memória com intuito de prover comunicação rápida a informações de interrupção e comunicação, inserção de um mecanismo de pagi-

<span id="page-50-1"></span><sup>3</sup> Implementação adaptada de https://opencores.org/project/plasma

<span id="page-51-1"></span>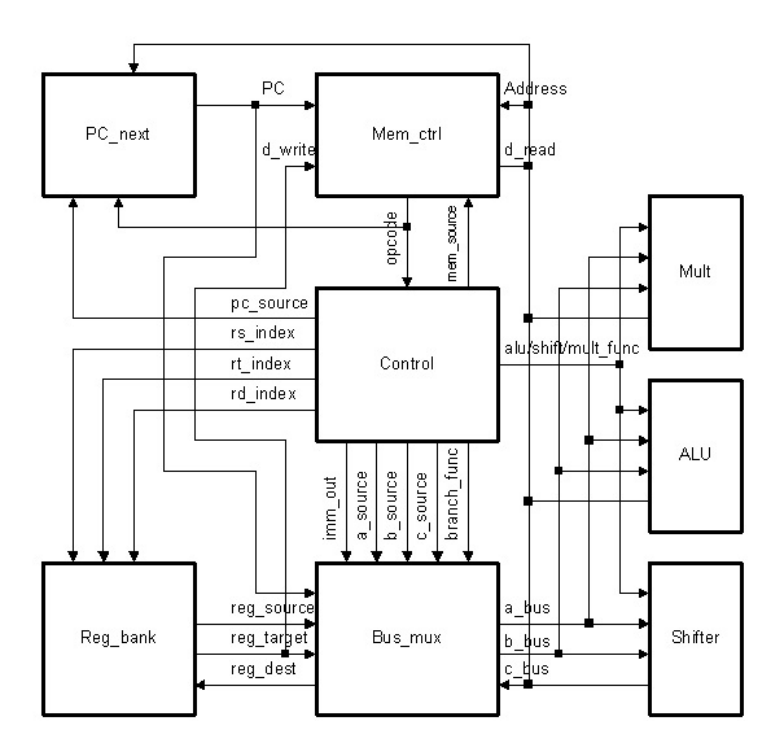

Figura 2.18: Esquematização caracterizando o processador Plasma (Fonte: [\[30\]](#page-147-5)).

nação interno ao processador, inserção da instrução *syscall* para lançar interrupções via *software*, dentre outros [\[29\]](#page-147-4).

# <span id="page-51-0"></span>**2.5.2 Infra-estrutura para redes bidirecionais Hermes**

A interconexão dentro da [MPSoC](#page-14-3) [HeMPS](#page-14-0) é feita através da rede intra-chip Hermes, caracterizada por ser uma infra-estrutura em malha *2D* parametrizável com chaveamento de fluxo para os pacotes transmitidos entre os roteadores por meio do modo *wormhole*, além de controle de fluxo baseado em créditos e baixa sobrecarga de área, podendo ser aplicada ainda para diversas topologias de redes, tamanhos de [flits,](#page-14-1) profundidades de *buffer* e algoritmos de roteamento [\[28\]](#page-147-3) [\[29\]](#page-147-4). A Figura [2.19](#page-52-0) exemplifica a organização e arquitetura interna da Hermes.

A topologia em malha bidirecional é utilizada, principalmente, para torna mais simples as tarefas de posicionamento e roteamento dentro de circuitos integrados ou *FPGAs* [\[31\]](#page-147-6).

A organização do módulos internos do roteador é imprescindível para a eficiência dentro da infra-estrutura, já que o algoritmo de roteamento escolhido, a memorização e a arbitragem podem afetar o tempo total de envio e resposta de pacotes, onde uma má escolha pode acarretar em problemas como *deadlock*, *livelock* e *starvation*. A arquitetura interna de um roteador Hermes é mostrada em forma de diagrama de blocos na Figura [2.20.](#page-53-0)

<span id="page-52-0"></span>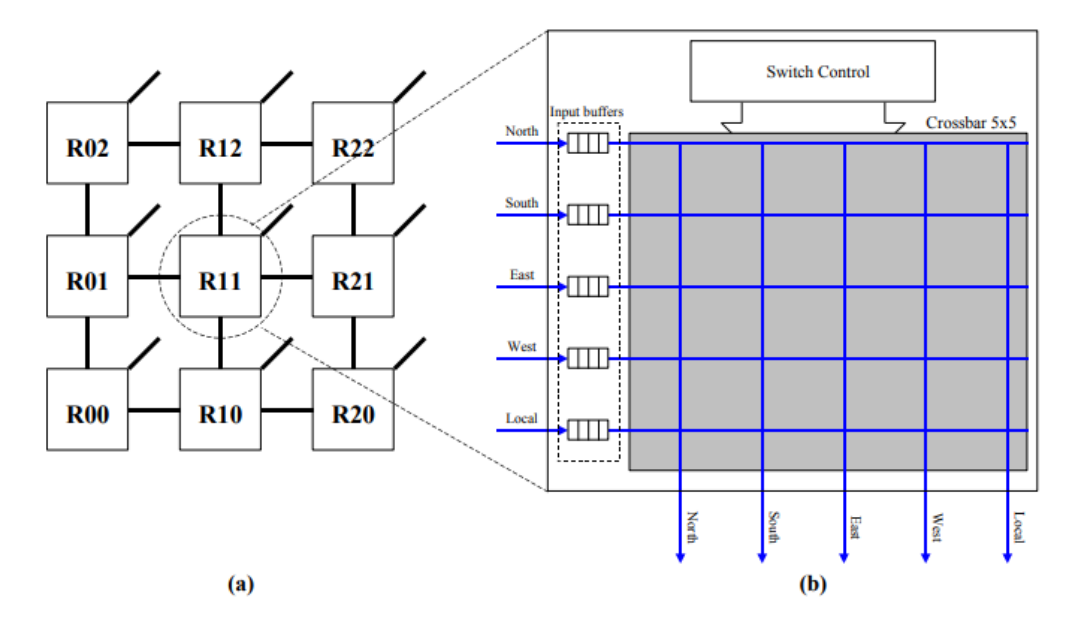

Figura 2.19: Topologia malha bidirecional 3x3. R representa os roteadores em (a). Em (b) é mostrado a organização interna de um roteador. (Fonte: [\[28\]](#page-147-3)).

Os roteadores, como mostrado na Figura [2.19,](#page-52-0) possuem uma lógica de roteamento centralizada compartilhada por todas as portas bidirecionais, sendo no máximo cinco delas denominadas como: *East*, *West*, *North*, *South* e *Local* [\[31\]](#page-147-6) [\[32\]](#page-147-7). A portal dita *Local* serve para se estabelecer a comunicação entre o roteador e seu núcleo de processamento, sendo as outras conectadas aos seus roteadores adjacentes [\[31\]](#page-147-6). Portas unidirecionais, tanto as de entrada como as de saída, do roteador correspondem a um canal físico [\[31\]](#page-147-6). Cada porta, conforme a Figura [2.20,](#page-53-0) possui um *buffer* de entrada com intuito de diminuir perda de [flits](#page-14-1) de pacotes devido ao fluxo de dados no canal de comunicação, uma vez que quando um [flit](#page-14-2) de um pacote é bloqueado em um roteador esperando sua vez para ser processado, os próximos [flits](#page-14-1) do mesmo pacote são bloqueados nesta porta, em outros núcleos ou no processador *Local*. O *buffer* funciona como uma fila [Primeiro a entrar, Primeiro a sair](#page-14-8) (*[First-In First-Out](#page-14-8)*) [\(FIFO\)](#page-14-8) de forma circular, sendo seu tamanho parametrizável pelo usuário [\[31\]](#page-147-6).

Na Figura [2.21,](#page-53-1) temos a exemplificação da interface de rede entre os roteadores. Nela vemos os seguintes sinais na porta de saída e que, de maneira análoga, podemos deduzir os sinais da porta de entrada:

- *Clock*\_*tx*: sinal que serve para sincronizar o fluxo de dados pelo canal;
- *Tx*: indica a disponibilidade de dados;
- *Lane tx*: indica o canal virtual transmitindo dado;
- *Data*\_*out*: dados a serem passados na rede;

<span id="page-53-0"></span>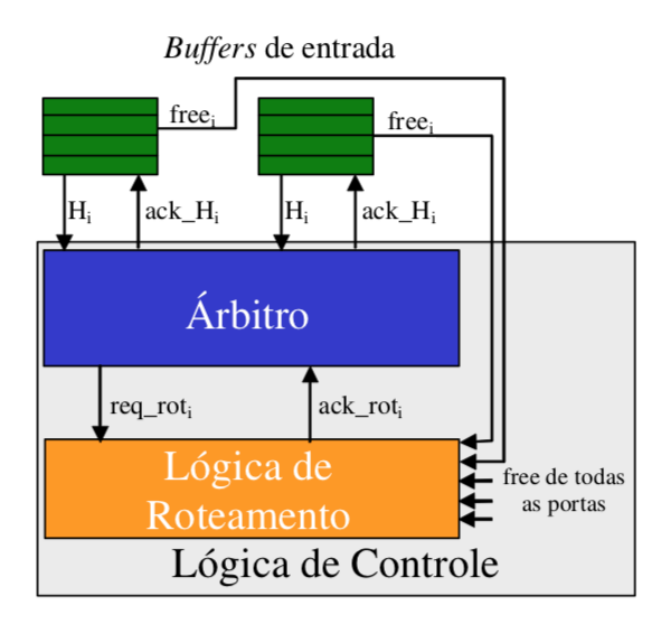

Figura 2.20: Arquitetura interna de um roteador dentro da Hermes. (Fonte: [\[32\]](#page-147-7)).

• *Credit*\_*in*: informa a disponibilidade de *buffer* no roteador adjacente, para cada um dos canais virtuais.

A quantidade de canais virtuais e a largura para o barramento de comunicação são configurações parametrizáveis, sendo as mesmas funções da disponibilidade de recursos para roteamento e de memória para *bufferização*, onde os *buffers* estão nas entradas dos roteadores [\[31\]](#page-147-6).

<span id="page-53-1"></span>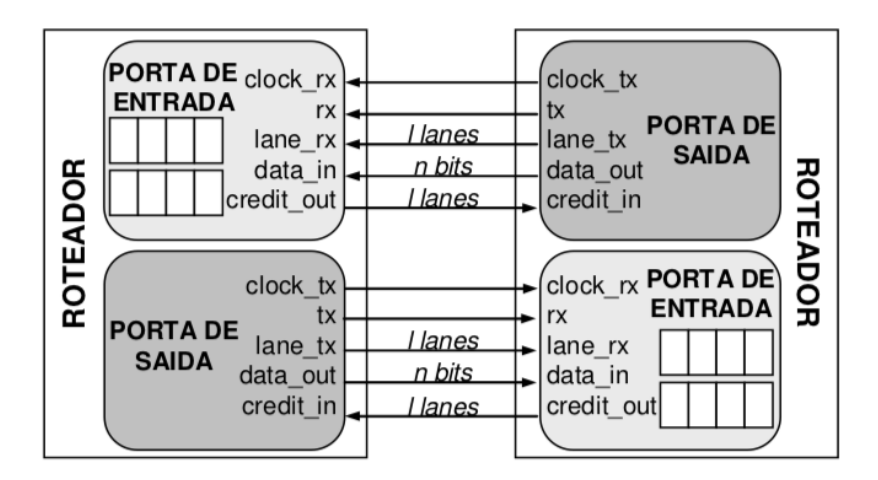

Figura 2.21: Interface de rede entre roteadores na Hermes. (Fonte: [\[31\]](#page-147-6)).

Como dito, múltiplos [flits](#page-14-1) de diversos pacotes podem chegar a uma mesma porta em um mesmo instante de tempo, com isso, de forma mais detalhada, uma arbitragem dinâmica rotativa centralizada baseada em *Round Robin* garante uma atribuição justa de uso processamento. Dado a aceitação de uso pelo árbitro, o algoritmo de roteamento utilizado será o roteamento *XY* Determinístico. Assim como um plano cartesiano, os pacotes são referenciados sabendo sua origem e destino dentro da infra-estrutura do sistema, sendo mandados primeiramente através do direção horizontal (eixo x cartesiano) e posteriormente através da direção vertical (eixo y cartesiano), permitindo a implementação de um *crossbar* parcial [\[3\]](#page-145-0) [\[31\]](#page-147-6). Os pacotes recebidos pelas portas *Local*, *East* ou *West* podem ser transmitidos por qualquer porta, exceto pela de recebimento [\[31\]](#page-147-6). Pacotes recebidos pela porta *North* podem ser transmitidos exclusivamente pelas portas *Local* e *South*, enquanto pacotes recebidos pela porta *South* transmitem exclusivamente para as portas *Local* e *North* [\[31\]](#page-147-6). A implementação de um *crossbar* parcial reduz a área do roteador em 3% comparado a um *crossbar* completo [\[31\]](#page-147-6).

O algoritmo *XY* pode ter como retorno uma porta de saída livre ou ocupada. Quando uma porta de saída se encontra ocupada, todos os [flits](#page-14-1) de um mesmo pacote acabam por serem bloqueados. Quando uma porta de saída acaba por ser liberada, o chaveamento (*Packet Switching*) faz com que seja estabelecida uma conexão por meio de um canal virtual entre um par de portas de saída e entrada, onde uma tabela de chaveamento é atualizada para controle e monitoramento [\[3\]](#page-145-0) [\[31\]](#page-147-6). No algoritmo de roteamento XY não se necessita ordenar de alguma maneira os canais virtuais, uma vez que a ordem de percorrer a infra-estrutura, isto é, primeiro a direção horizontal e depois a direção vertical, eixo x e eixo y respectivamente, é suficiente para que não ocorra *deadlock* [\[31\]](#page-147-6).

Para ilustrar o funcionamento desse algoritmo, na Figura [2.22](#page-55-0) de [\[31\]](#page-147-6) vemos uma rede Hermes 8 × 8 com dois canais virtuais que iremos denominar *V1* e *V2*. Supondo que:

- 1. *V2* será utilizado apenas quando *V1* estiver ocupado;
- 2. Na rede Hermes 8 × 8 gerada alguns canais podem estar bloqueados (marca x na Figura [2.22\)](#page-55-0);
- 3. [flits](#page-14-1) de um mesmo pacote sempre irão utilizar um mesmo canal virtual de comunicação em um mesmo canal físico, porém pode ser utilizado canais virtuais diferentes em canais físicos diferentes, demonstrado nas rotas 2, 3 e 4.

Para saber se um canal virtual de uma porta em um roteador está livre ou bloqueada é utilizada uma tabela de chaveamento, exemplificada na Figura [2.23.](#page-56-0) Basicamente, a tabela de chaveamento é composta por três entradas de valores denominadas *in*, *out* e *free*. Os valores de *in* descrevem *links* entre um canal virtual de entrada, sendo esse seu índice, e um canal virtual de saída, sendo esse seu conteúdo [\[31\]](#page-147-6). Os valores de *out*, análogo aos valores de *in*, descrevem *links* entre um canal virtual de saída, sendo esse

<span id="page-55-0"></span>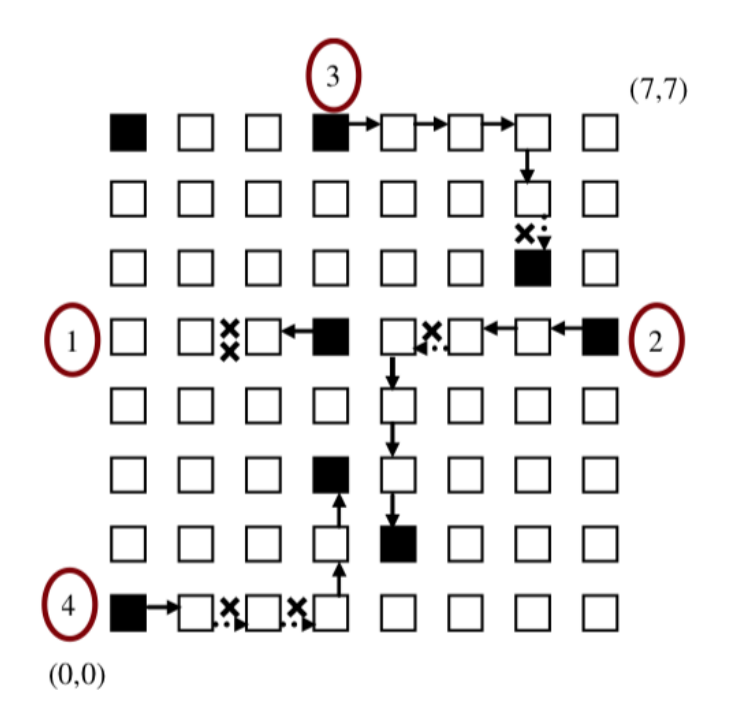

Figura 2.22: Rotas percorridas por 4 pacotes em uma rede Hermes 8x8 com dois canais virtuais (*V1* e *V2* ). Quadrados representam roteadores, onde os pretos designam roteadores de origem ou destino de algum [unidade de controle de fluxo \(](#page-14-2)*flow control unit*) [\(flit\)](#page-14-2) de um mesmo pacote, setas contínuas representam o canal virtual *V1*, setas pontilhadas representam o canal virtual *V2* e *x* representam canais bloqueados. (Fonte: [\[31\]](#page-147-6)).

seu índice, e um canal virtual de entrada, sendo esse seu conteúdo [\[31\]](#page-147-6). Os valores de *free* armazenam o estado que se encontram os canais virtuais de saída onde valor 1 o canal está livre para ser utilizado e 0 o canal está ocupado. Dado um identificador único para os valores em *in* e *out*, denominado *id*, construído pela combinação do número ou identificador da porta, denominado *np*, da quantidade de canais virtuais para cada canal físico, denominado *ncv*, e pelo número ou identificador do canal virtual, denominado *cv*, temos a atribuição do identificador *id* apresentado na Equação [2.1.](#page-55-1)

<span id="page-55-1"></span>
$$
id = (np \times ncv) + cv \tag{2.1}
$$

As portas *East*, *West*, *North*, *South* e *Local* recebem os valores de 0 a 4, respectivamente. Já os canais virtuais recebem atribuição de *L1* a *Ln*, sendo *n* a identificação das portas de *0* a *n-1*, respectivamente [\[31\]](#page-147-6).

Assim sendo, vemos na Figura [2.23](#page-56-0) a tabela de chaveamento correspondente a dois canais virtuais denominados *L1* e *L2*. Assim sendo, na exemplificação da Figura [2.23](#page-56-0) (a), temos um roteador com dois canais virtuais por canal físico, sendo a porta *North* canal virtual *L1* possui o valor de identificação 4, dado pela equação [2.1](#page-55-1) na forma  $((2 \times 2) + 0)$ ,

<span id="page-56-0"></span>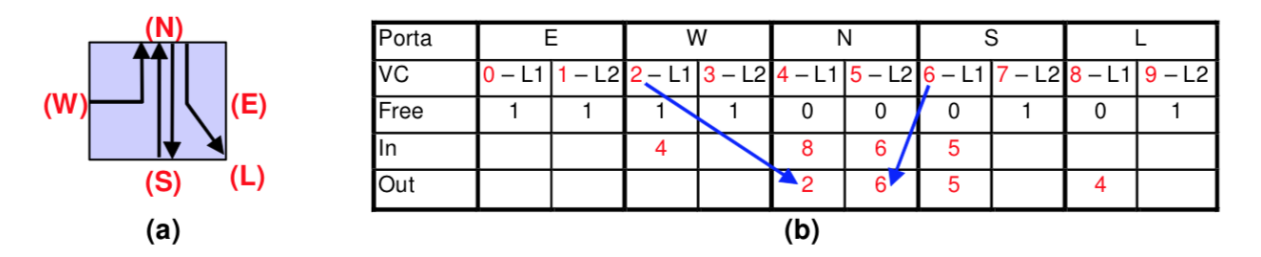

Figura 2.23: Em (a), vemos um exemplo de chaveamento dentro de um roteador. Já na figura (b), vemos a tabela de chavemento correspondente a (a). (Fonte: [\[31\]](#page-147-6)).

e o canal virtual *L2* possui o valor de identificação 5, dado pela equação [2.1](#page-55-1) na forma  $((2 \times 2) + 1)$ . Assim sendo, vemos na Figura [2.23](#page-56-0) (b) que a saída do canal *L1* está ocupado, já que seu valor *free* está em zero, e está conectado ao canal virtual de entrada *L1* da porta *West*, já que seu valor out se encontra em 2 que seria o identificador de *L1* nessa porta. Já o canal virtual de saída *L2* está ocupado, já que seu valor free está em zero, e conectado ao canal virtual de entrada *L1* pela porta *South*, já que seu valor *out* se encontra em 2 que seria o identificador de *L1* nessa porta. Com isso, a tabela de chaveamento possui informações redundantes com intuito de melhorar a eficiência do algoritmo de roteamento [\[31\]](#page-147-6).

Após o roteamento, um escalonador aloca a largura de banda entre os canais virtuais de cada porta de saída, onde, para cada um, se existe [flits](#page-14-1) e créditos para transmissão, utiliza-se 1*/l* da largura de banda disponível, sendo l o número de canais disponíveis e se um único canal satisfaz essa restrição, o mesmo aloca toda a largura de banda do canal físico para utilizar [\[31\]](#page-147-6).

Após o encerramento de transmissão de [flits](#page-14-1) do pacote que estava sendo enviado, a conexão entre os canais virtuais de entrada e saída deve ser encerrada, sendo feito de dois modos distintos: por um *trailer* ou um contador de [flits](#page-14-1) [\[31\]](#page-147-6). Na primeira maneira, um *trailer* precisa que um ou mais [flits](#page-14-1) sejam usados como terminadores do pacote, onde uma lógica adicional é utilizada para validar o mesmo. No segundo modo, o contador de [flits](#page-14-1) de um canal virtual específico é inicializado quando o segundo [flit](#page-14-2) do pacote chega, visto que os primeiros são reservados normalmente para o cabeçalho de metadados do pacote, indicando o *payload* ou a carga útil de dados dentro do pacote. O contador, então, subtrai em um para cada [flit](#page-14-2) comunicado sem qualquer problemas durante o processo e, quando o valor dado ao contador atinge zero, o valor *free* correspondente na tabela de chaveamento é posto em um, indicando que o mesmo está livre e, com a desalocação dos recursos utilizados, encerrando a conexão entre as portas [\[31\]](#page-147-6).

## <span id="page-57-0"></span>**2.5.3 DMNI - Interface de Rede de acesso direto à memória**

No *framework* [HeMPS,](#page-14-0) o módulo *Direct Memory Network Interface* [\(DMNI\)](#page-14-6) é a combinação de um módulo de acesso direto à memória [\(DMA\)](#page-14-9) com a interface de rede [\(NI\)](#page-15-8), mostrado na Figura [2.7](#page-34-0) (c) onde vemos o módulo integrado a um [PE.](#page-15-1) A ideia fundamental é proporcionar uma interface customizada em um único módulo para sistemas com múltiplos núcleos de processamento que utilizem [NoC](#page-15-0) uma interface direta entre o roteador, no caso dentro da [PE,](#page-15-1) e a memória interna no componente [\[6\]](#page-145-2). Além disso, a [DMNI](#page-14-6) habilita o envio e recepção concorrentemente de pacotes que são regidos e gerenciados por um árbitro de acesso à memória que intercala o acesso quando os módulos de recebimento e de envio estão ambos ativos [\[6\]](#page-145-2).

Uma função importante nesse módulo é o acesso a duas porções diferentes de segmentos de memória para a transferência de pacotes [\[6\]](#page-145-2), pois há comunicações entre elementos de processamento que podem vir de regiões distintas de memória, como, por exemplo, a estrutura do *header* e o *payload* da mensagem do pacote [\[6\]](#page-145-2). A Figura [2.24](#page-57-1) mostra um diagrama sobre a arquitetura da [DMNI.](#page-14-6) Como podemos ver no diagrama de blocos, o componente possui três módulos principais: o módulo de envio, módulo de recebimento e módulo árbitro de acesso à memória que fazem comunicação entre a [NoC](#page-15-0) e a memória interna *Local*.

<span id="page-57-1"></span>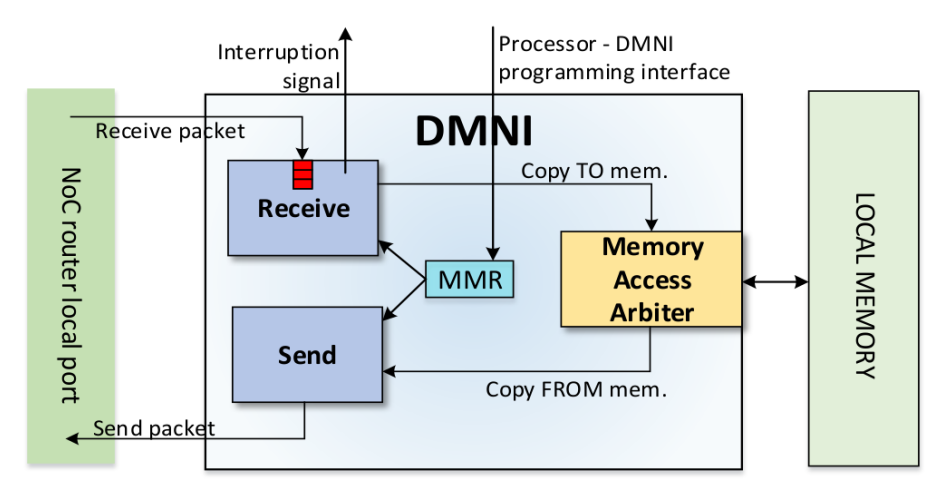

Figura 2.24: Arquitetura da DMNI (Fonte: [\[6\]](#page-145-2)).

#### **Estrutura do pacote na [HeMPS](#page-14-0)**

Como exemplificado anteriormente, para serem enviados pela [NoC](#page-15-0) os pacotes dentro da [HeMPS](#page-14-0) são subdivididos em unidades menores denominadas [flits.](#page-14-1)

<span id="page-57-2"></span>Código 2.1: Estrutura ServiceHeader para os pacotes dentro da [HeMPS](#page-14-0) (Fonte: [\[6\]](#page-145-2)).

```
1 typedef struct {
2 //!<Is the first flit of packet, keeps the target NoC router
3 unsigned int header;
4 //!<Stores the number of flits that forms the remaining of packet
5 unsigned int payload size;
6 //!<Store the packet service code (see services.h file)
7 unsigned int service;
8 union {
9 unsigned int producer_task;
10 unsigned int task ID;
11 unsigned int app_ID;
12 \, };
13
14 union {
15 unsigned int consumer task;
16 unsigned int cluster_ID;
17 unsigned int master_ID;
18 unsigned int hops;
19 unsigned int period;
20 } ;
21 //!<Store the packet source PE address
22 unsigned int source_PE;
23 //!<Store the packet timestamp, filled automatically by send_packet
    function
24 unsigned int timestamp;
25 //!<Unused field for while
26 unsigned int transaction;
27
28 union {
29 unsigned int msg_lenght;
30 unsigned int resolution;
31 unsigned int priority;
32 unsigned int deadline;
33 unsigned int pkt_latency;
34 unsigned int stack_size;
35 unsigned int requesting_task;
36 unsigned int released_proc;
37 unsigned int app task number;
38 unsigned int app_descriptor_size;
39 unsigned int allocated_processor;
40 unsigned int requesting_processor;
41 };
42
43 union {
```

```
44 unsigned int pkt_size;
45 unsigned int data_size;
46 unsigned int insert_request;
47 };
48
49 union {
50 unsigned int code size;
51 unsigned int max_free_procs;
52 unsigned int execution_time;
53 };
54
55 union {
56 unsigned int bss_size;
57 unsigned int cpu_slack_time;
58 unsigned int request size;
59 };
60
61 union {
62 unsigned int initial_address;
63 unsigned int program_counter;
64 unsigned int utilization;
65 };
66 //Add new variables here ...
67 } ServiceHeader;
```
A estrutura do pacote é definida pela estrutura denominada ServiceHeader, exemplificada no Código-fonte [2.1.](#page-57-2) Essa estrutura define o que estará presente em cada [flit](#page-14-2) de cada tipo diferente de pacote. Cada tipo de pacote, bem como os [flits](#page-14-1) utilizados, são definidos por um identificador em *hexadecimal* correspondente aos serviços implementados dentro da plataforma.

No Código-fonte [2.1,](#page-57-2) vemos a declaração da estrutura de um pacote dentro do sistema, onde sempre o primeiro, segundo, terceiro, quinto, sexto e sétimo [flits](#page-14-1) se referem, respectivamente, ao endereço do roteador de destino dentro da [NoC;](#page-15-0) o tamanho de [flits](#page-14-1) dentro pacote incluindo possível *payload* menos dois, pois o mesmo desconsidera os dois primeiros [flits](#page-14-1) para esse valor; o código do serviço a ser enviado definido no arquivo de módulos do sistema services.h cujo serviços são códigos hexadecimais definidas estaticamente como *define*; o endereço do roteador de origem dentro da [NoC;](#page-15-0) o *timestamp* do pacote que é definido pela função *send*\_*packet*() exemplificada no Código-fonte [2.2](#page-61-0) e o [flit](#page-14-2) de transação que até a presente versão da plataforma [HeMPS](#page-14-0) não é utilizado por nenhum serviço [\[6\]](#page-145-2). Além disso, vale a pena ressaltar que, dependendo da funcionalidade, exite a liberdade de se adicionar mais [flits](#page-14-1) à estrutura, desde que para isso os outros módulos tanto de *hardware* quanto de *software* sejam readequados a essa mudança. Os outros [flits](#page-14-1) são colocados em *union*, pois, dependendo do serviço, diferentes opções são utilizadas.

Do ponto de vista da [NoC,](#page-15-0) o pacote possui apenas cabeçalho e uma carga útil denominada *payload*. O *header* do pacote possui o endereço do roteador de destino e tamanho do *payload* do pacote. Do ponto de vista do *kernel*, uma mensagem é divida como demonstrado na estrutura no Código-fonte [2.1,](#page-57-2) onde possui o *header* da mensagem, contendo as mesmas informações do *header* do pacote mais o *header* do serviço. Esse campo do serviço contém o código *hexadecimal* do serviço e outras informações úteis no contexto de diferentes serviços [\[6\]](#page-145-2). Alguns serviços possuem também um *payload*, que se caracteriza por ser também o *payload* da mensagem, caso o mesmo exista [\[6\]](#page-145-2). Essa estrutura pode ser vista na Figura [2.25.](#page-60-0)

<span id="page-60-0"></span>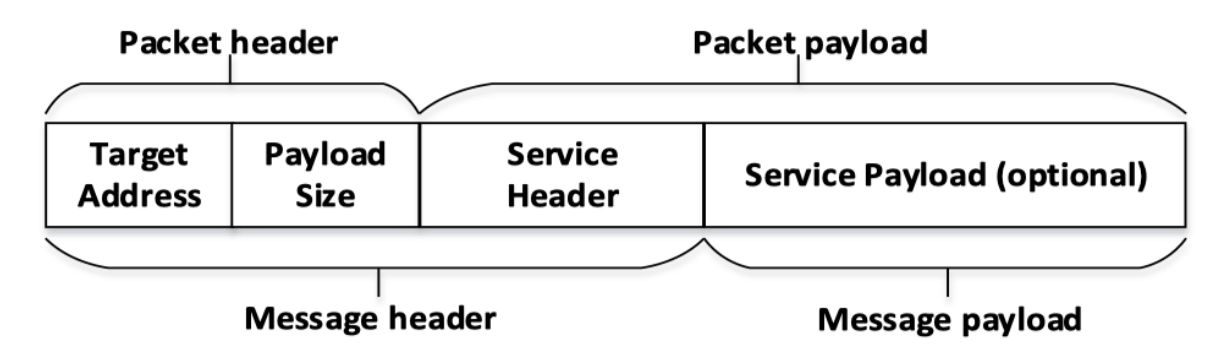

Figura 2.25: Exemplificação da estrutura do pacote e mensagem (Fonte: [\[6\]](#page-145-2)).

#### **Módulo de Envio de Pacotes**

Exemplificado na parte esquerda da Figura [2.24,](#page-57-1) o módulo de envio se caracteriza particularmente pela possibilidade de transferência de dois blocos de memória em uma única transferência, onde sua principal função é de mandar um pacote pela [NoC](#page-15-0) [\[6\]](#page-145-2).

No Código-fonte [2.2,](#page-61-0) vemos a função de envio de pacotes send\_packet(), utilizada para iniciar a máquina de estados de envio de pacotes da [DMNI](#page-14-6) através de registradores mapeados no sistema. Ela recebe como parâmetros de entrada um ponteiro para a estrutura do pacote ServiceHeader, mostrada anteriormente no Código-fonte [2.1,](#page-57-2) o endereço inicial de memória para o *payload* da mensagem, caso o mesma tenha algum, e o tamanho desse *payload* representado como uma *word* de 32 *bits* [\[6\]](#page-145-2).

Como visto na linha 11 do Código-fonte [2.2,](#page-61-0) enquanto a [DMNI](#page-14-6) estiver transmitindo um pacote, dado pelo sinal DMNI\_SEND\_ACTIVE igual a 1, o processo fica ao aguardo para que possa prosseguir com o resto de suas instruções.

Nas linhas de 7 e 9, o tamanho e endereço de memória do primeiro segmento de memória são configurados para escrita, onde se a mensagem tem algum tipo de informação, dado seu *payload*.

Nas linhas de 15 a 18, o segundo bloco de memória é configurado para escrita.

Finalmente, na linha 19 temos a escrita do tipo de operação a ser efetuado pelo envio desse pacote, no caso, uma operação de leitura e na linha 20 a habilitação do sinal de início de envio do pacote para a [DMNI](#page-14-6) [\[6\]](#page-145-2).

<span id="page-61-0"></span>Código 2.2: Estrutura da função de envio de pacotes processada dentro do sistema operacional, o *kernel*, do processador via *software* (Fonte: [\[6\]](#page-145-2)).

| -1 | $/**Function$ that abstracts the process to send a generic packet |
|----|-------------------------------------------------------------------|
|    | to NoC by programming the DMNI                                    |
| 2  | * \param p Packet pointer                                         |
| 3  | * \param initial_address Initial memory address of the packet     |
|    | payload (payload, not service header)                             |
| 4  | * \return dmni_msg_size Packet payload size represented in memory |
|    | words of 32 bits                                                  |
| 5  | $\star/$                                                          |
| 6  | void send_packet (ServiceHeader *p, unsigned int initial_address, |
|    | unsigned int dmni_msg_size) {                                     |
| 7  | $p$ ->payload_size = (CONSTANT_PKT_SIZE - 2)+dmni_msq_size;       |
| 8  | $p$ ->transaction = 0;                                            |
| 9  | $p$ ->source PE = MemoryRead(NI CONFIG);                          |
| 10 | //Waits the DMNI send process be released                         |
| 11 | while (MemoryRead(DMNI SEND ACTIVE));                             |
| 12 | $p$ ->timestamp = MemoryRead(TICK COUNTER);                       |
| 13 | MemoryWrite(DMNI_SIZE, CONSTANT_PKT_SIZE);                        |
| 14 | MemoryWrite(DMNI_ADDRESS, (unsigned int) p);                      |
| 15 | if $(dmni_msg\_size > 0)$ {                                       |
| 16 | MemoryWrite(DMNI_SIZE_2, dmni_msg_size);                          |
| 17 | MemoryWrite(DMNI_ADDRESS_2, initial_address);                     |
| 18 |                                                                   |
| 19 | MemoryWrite(DMNI OP, READ);                                       |
| 20 | MemoryWrite(DMNI_START, 1);                                       |
| 21 |                                                                   |

Na Figura [2.26,](#page-62-0) vemos a máquina de estados finitos da função descrita de envio.

O estado inicial da máquina denominado *WAIT* é o aguardo da configuração dos registradores mapeadores de memória [\(Registrador de mapeamento de memória \(](#page-14-10)*Memory-[Mapped Register](#page-14-10)*) [\(MMR\)](#page-14-10)s) enquanto as linhas 19 e 20 não forem executadas. Quando a configuração se encerra, o estado seguinte é o denominado *LOAD* o qual a máquina pede permissão de acesso à memória ao árbitro de acesso à memória por meio de um sinal

<span id="page-62-0"></span>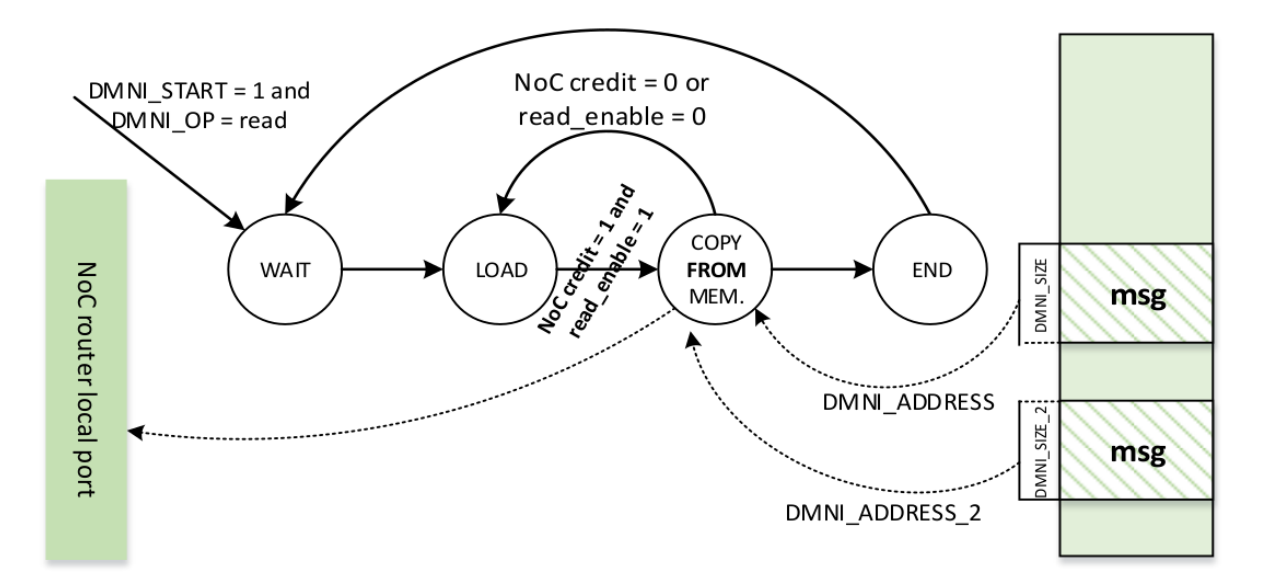

Figura 2.26: Máquina de estados finitos do processo de envio de pacotes pela DMNI (Fonte: [\[6\]](#page-145-2)).

send\_active. No estado de *LOAD* é verificado se a porta do roteador está habilitada a receber dados para serem enviados, dados por credit igual a 1, e se o árbitro dentro do módulo garantiu o acesso à escrita, visto quando o sinal read\_enable está em 1. Ambas as condições concluídas, a máquina avança para o estado denominado COPY\_FROM\_MEM onde os dados lidos do banco de memória são mandados a porta do roteador *Local*, sempre prestando atenção que quando o árbitro ou a própria porta de transmissão do roteador *Local* encerram a comunicação, a máquina retorna ao estado de *LOAD*. Com isso, o primeiro bloco de memória é enviado e a máquina atualiza o ponteiro de endereço da memória ao segundo bloco de memória referente ao *payload* da mensagem, obviamente se o mesmo foi configurado anteriormente durante os estados, e transmite o resto necessário para a transmissão do conteúdo do pacote [\[6\]](#page-145-2).

#### **Módulo de Recebimento de Pacotes**

O módulo de recebimento é mostrado por sua máquina de estados na Figura [2.27.](#page-63-0) Possui duas máquinas de estado com um *buffer* de capacidade de 16 [unidades de controle de](#page-14-1) fluxo (*[flow control units](#page-14-1)*) [\(flits\)](#page-14-1), porém seu tamanho sendo parametrizável no projeto [\[6\]](#page-145-2).

Ao receber os [flits](#page-14-1) do pacote na porta *Local* do roteador da [NoC,](#page-15-0) a [DMNI](#page-14-6) armazena-os em um *buffer* local. Quando se inicia o armazenamento desses [flits,](#page-14-1) ocorre um sinal de interrupção via *software* que é utilizado para avisar um [PE](#page-15-1) da chegada de um pacote [\[6\]](#page-145-2). A segunda máquina de estados, a superior na Figura [2.27,](#page-63-0) é responsável por escrever os pacotes armazenados no *buffer* na memória local.

<span id="page-63-0"></span>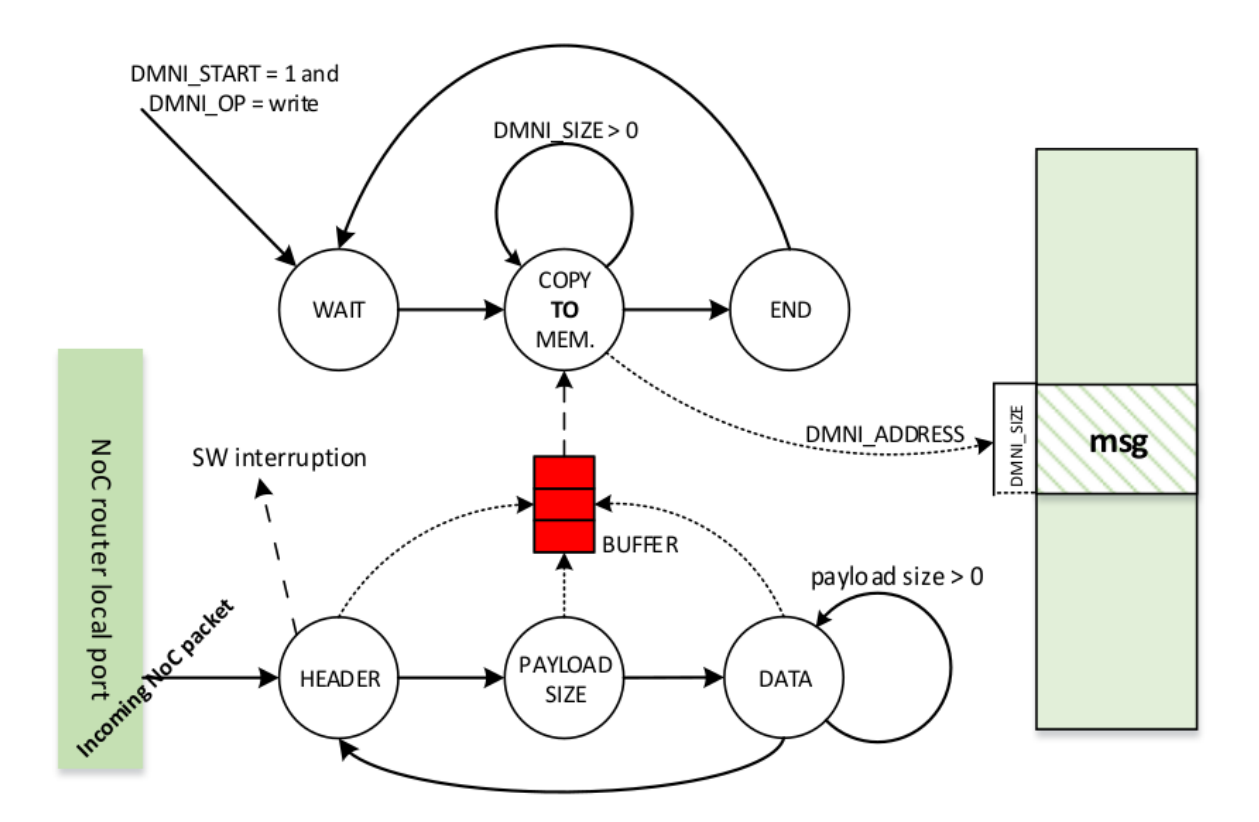

Figura 2.27: Máquina de estados finitos do processo de recebimento de pacotes pela DMNI (Fonte: [\[6\]](#page-145-2)).

O estado header é responsável por armazenar os [flits](#page-14-1) referentes ao cabeçalho da mensagem. O estado payload\_SIZE é responsável por ler e atualizar o tamanho da mensagem do pacote, isto é, a carga útil no mesmo para assim avançar par o estado denominado DATA que se encarrega de ler os [flits](#page-14-1) do pacote referentes a carga útil ou *payload* da mensagem enquanto os mesmos não alcançarem o valor armazenado em payload\_SIZE, ou seja, através de um decrementador será lido os [flits](#page-14-1) do pacote enquanto seu tamanho atualizado no estado payload\_SIZE for maior que zero [\[6\]](#page-145-2). Essa máquina é ativada através da programação da [DMNI,](#page-14-6) realizada na função read packet(), mostrada no Código-fonte [2.3.](#page-63-1)

<span id="page-63-1"></span>Código 2.3: Função de recebimento de pacotes processada dentro do sistema operacional, o *kernel*, do processador via *software* (Fonte: [\[6\]](#page-145-2)).

|                | /**Function that abstracts the process to read a generic packet |
|----------------|-----------------------------------------------------------------|
|                | from NoC by programming the DMNI                                |
| $\overline{2}$ | * \param p Packet pointer                                       |
|                | $\star$ /                                                       |
|                | <b>void</b> read_packet (ServiceHeader *p) {                    |
|                | MemoryWrite(DMNI SIZE, CONSTANT PKT SIZE);                      |
|                |                                                                 |

```
6 MemoryWrite(DMNI_OP, WRITE);
7 MemoryWrite(DMNI_ADDRESS, (unsigned int) p);
8 MemoryWrite(DMNI_START, 1);
9 //Waits the DMNI copy all data to memory before release
    the software to access it
10 while (MemoryRead(DMNI_RECEIVE_ACTIVE));
11 }
```
Na segunda máquina de estados, a superior na Figura [2.27,](#page-63-0) é inicializando o processo de escrita, mostrados no Código-fonte [2.3](#page-63-1) da função read\_packet() nas linhas 5 a 8. Ao transferir os dados lidos do *buffer* a memoria *Local*, definido pelo estado COPY\_TO\_MEM, a máquina manda um sinal de permissão ao árbitro para acessar a memória *Local* por meio de um sinal denominado receive\_active. Sendo garantido o acesso pelo árbitro através do sinal write\_enable, o processo começa a escrever a carga útil da mensagem na posição de memória requirida, do contrário caso o acesso seja negado, a máquina de estados se mantêm no estado COPY\_TO\_MEM [\[6\]](#page-145-2).

Vale a pena ressaltar que as máquinas acabam operando em paralelo, sendo uma que recebe os [flits](#page-14-1) do pacote por meio do roteador da [NoC](#page-15-0) e a segunda por meio do *buffer* para, então, armazenar na posição requirida da memória interna definida pelo ponteiro a estrutura do pacote *ServiceHeader* [\[6\]](#page-145-2).

<span id="page-64-0"></span>Código 2.4: Estrutura para alocação de espaços em memória para pacotes via *software* (Fonte: [\[6\]](#page-145-2)).

|    | $**$                                                          |
|----|---------------------------------------------------------------|
|    | * \brief This structure is in charge to store a ServiceHeader |
|    | slot memory space                                             |
| 3  | $\star$                                                       |
|    | typedef struct {                                              |
| .5 | ServiceHeader service_header;                                 |
| 6  | unsigned int status;                                          |
|    | ServiceHeaderSlot;                                            |

Vale a pena ressaltar que o envio de pacotes via *software* é limitado a dois espaços de memória definidos no Código-fonte [2.4](#page-64-0) pela estrutura ServiceHeaderSlot [\[6\]](#page-145-2).

<span id="page-64-1"></span>Assim sendo, no Código-fonte [2.5](#page-64-1) a função *get*\_*service*\_*header*\_*slot*() acaba por retornar um espaço em memória não utilizada pela [DMNI](#page-14-6) e, com isso, evitar que posições de memória sejam mudadas sem que seu conteúdo seja completamente transmitido pela [DMNI,](#page-14-6) diminuindo a possibilidade de erros na aplicação no que se refere a posições corrompidas de memória e evitando erros mais severos durante a execucação da aplicação [\[6\]](#page-145-2).

Código 2.5: Definição das função get\_service\_header\_slot() para alocação de espaços em memória para envio de pacotes via *software* (Fonte: [\[6\]](#page-145-2)).

| $\mathbf{1}$   | //! <slots a="" is="" memory="" packet<="" prevent="" sending="" th="" to="" while="" writing=""></slots> |
|----------------|----------------------------------------------------------------------------------------------------|
| $\overline{2}$ | ServiceHeaderSlot sh slot1, sh slot2;                                                                     |
| 3              |                                                                                                    |
| 4              | /**Searches for a free ServiceHeaderSlot (sh_slot1 or sh_slot2)                                           |
|                | pointer.                                                                                                  |
| 5              | * A free slot is the one which is not being used by DMNI. This                                            |
|                | function prevents that                                                                                    |
| 6              | * a given memory space be changed while its is not completely                                             |
|                | transmitted by DMNI.                                                                                      |
| 7              | * \return A pointer to a free ServiceHeadeSlot                                                            |
| 8              | $\star/$                                                                                                  |
| 9              | ServiceHeader* get_service_header_slot() {                                                                |
| 10             | if ( sh slot1.status ) {                                                                                  |
| 11             | sh slot1.status = $0$ ;                                                                                   |
| 12             | sh slot2.status = $1$ ;                                                                                   |
| 13             | return &sh slot1. service header;                                                                         |
| 14             | $\}$ else {                                                                                               |
| 15             | sh slot2.status = $0$ ;                                                                                   |
| 16             | sh slot1.status = $1$ ;                                                                                   |
| 17             | return &sh slot2. service header;                                                                         |
| 18             | $\}$                                                                                                    |
| 19             |                                                                                                    |

Para exemplificação, no Código-fonte [2.6](#page-65-0) temos uma demonstração de como é feita uma chamada de função via *software*. Na linha 3, o *header* é criado com base no endereço do roteador do [PE](#page-15-1) dentro da [NoC.](#page-15-0)

<span id="page-65-0"></span>Código 2.6: Exemplificação de chamada de função para envio de pacote pela [HeMPS](#page-14-0) via *software* (Fonte: [\[6\]](#page-145-2)).

|   | ServiceHeader *p;                                                                                      |
|---|----------------------------------------------------------------------------------------------------|
|   | $p = qet service header slot()$ ;                                                                      |
|   | $p$ ->header = <coordenada x=""> <math>\star</math> 256 + <coordenada y="">;</coordenada></coordenada> |
|   | $p \rightarrow$ service = <service de="" dentro="" include="" service.h="" software="">;</service>     |
| 5 |                                                                                                    |
| 6 | <outros campos="" da="" estrutura="" serviceheader=""></outros>                                        |
|   |                                                                                                    |
|   | send packet $(p, 0, 0)$ ;                                                                              |

#### **Árbitro de acesso à memória**

O módulo árbitro propicia o acesso concorrente à memória para o envio e recebimento de pacotes, sendo, assim, possível que os elementos de processamento recebam informação e transmitam novos pacotes para a [NoC,](#page-15-0) intercalando os acessos por meio de uma rotina de escalonamento dinâmico baseado em uma fila circular baseada no algoritmo *Round-Robin*. Para fornecer essa configuração, o árbitro por meio do algoritmo controla dois sinais de controle: um para recebimento denominado write\_enable e outro para leitura denominado read\_enable [\[6\]](#page-145-2). Além disso, um *timer* denominado DMNI\_TIMER define o tempo de *quantum* ou de acesso à memória pelo algoritmo.

A Figura [2.28](#page-66-0) exemplifica a máquina de estados que controla o árbitro.

<span id="page-66-0"></span>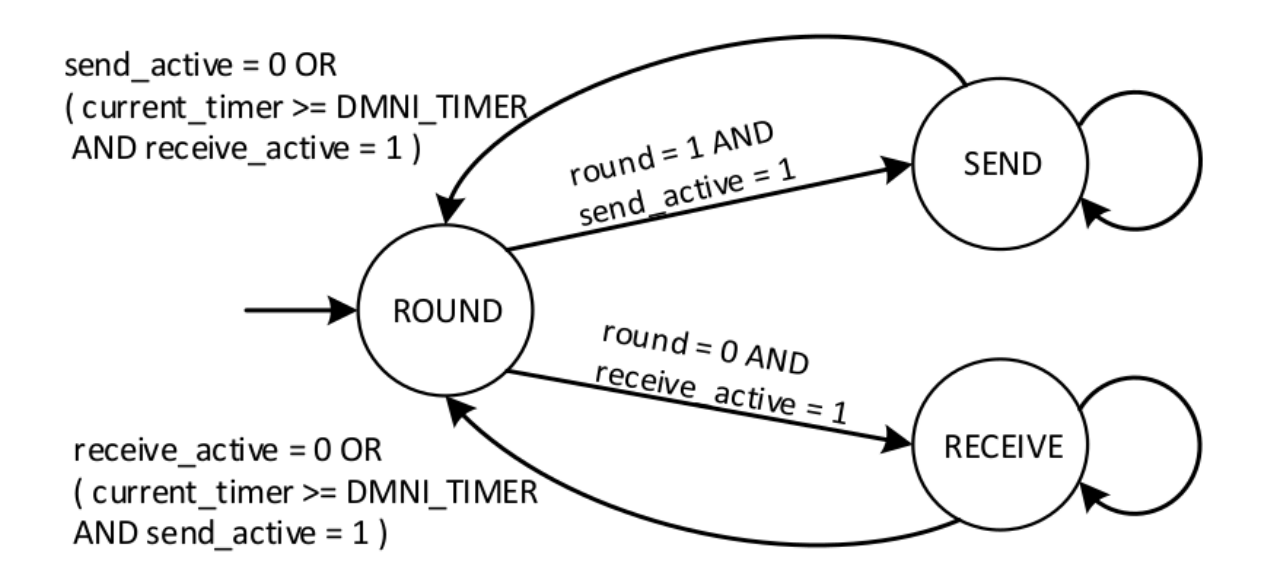

Figura 2.28: Máquina de estados finitos do módulo árbitro de acesso á memória dentro da DMNI (Fonte:  $|6|$ ).

Por meio de um sinal denominado *round*, é selecionado o módulo que terá acesso a memória. As máquinas de estados que recebem e enviam os pacotes habilitam os sinais de controle send\_active e receive\_active, respectivamente. Se os sinais round e send\_active possuem valor igual a 1, a máquina de estados vai para o estado denominado SEND e por meio do sinal habilitado read\_enable, possui acesso ao banco de memória pelo tempo definido por DMNI\_TIMER. O [PH](#page-15-9) fica neste estado até o sinal read\_enable ser desabilitado ou o tempo de acesso ter se esgotado. Vale ressaltar que o [PE](#page-15-1) pode ficar no estado lendo por um tempo mais longo que seu *quantum* se nenhum outro módulo requisitar o acesso à memória [\[6\]](#page-145-2). O estado denominado RECEIVE possui comportamento análogo ao estado SEND, onde o mesmo vai para esse estado se o sinal round estiver desabilitado em zero e o sinal receive\_active para envio de pacotes esteja habilitado. Logo, no estado RECEIVE o módulo que o requisitou tem acesso ao banco de memória pelo sinal write\_enable, e pode guardar informações provenientes da [NoC.](#page-15-0) O [PE](#page-15-1) permanece neste estado enquanto seu *quantum* não acabar e o sinal write\_enable estiver ativo. Toda vez que a máquina retorna ao seu estado inicial ROUND, o sinal round recebe um valor oposto ao seu anterior, mudando a sequência de preferência de acesso do módulos à memória [\[6\]](#page-145-2).

# <span id="page-67-0"></span>**2.5.4 Modelagem de Aplicações**

Essa seção descreve como as aplicações são modeladas no [MPSoC](#page-14-3) [HeMPS.](#page-14-0) A Figura [2.29](#page-67-1) apresenta um exemplo de modelo de aplicação utilizado na plataforma [HeMPS.](#page-14-0)

<span id="page-67-1"></span>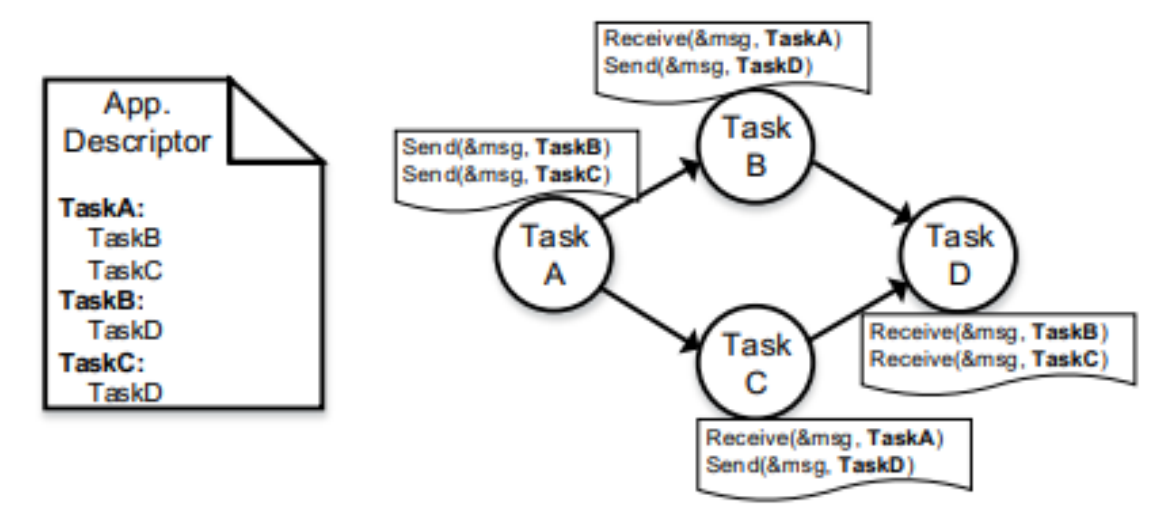

Figura 2.29: Exemplificação da modelagem de uma aplicação estruturada como um grafo na [HeMPS](#page-14-0) (Fonte: [\[6\]](#page-145-2)).

Uma aplicação pode ser modelada como um grafo de tarefas na forma mostrada na equação [2.2:](#page-67-2)

<span id="page-67-2"></span>
$$
A = \{T, D\} \tag{2.2}
$$

Onde *A* é um grafo direcionado no qual um vértice define uma tarefa e a direção das arestas indica o sentido da comunicação entre diferentes tarefas. Sendo assim, considere *T* o grupo de tarefas na forma mostrada na Equação [2.3:](#page-67-3)

<span id="page-67-3"></span>
$$
T = \{task_1, task_2, ..., task_n\}
$$
 (2.3)

As ligações entre os pares de tarefas ilustrados na Figura [2.29](#page-67-1) podem ser expressas pelo conjunto *D* motrado na equação [2.4.](#page-68-1) Esta equação é, então, dita o descritor da aplicação que contém os pares de tarefas que se comunicam [\[6\]](#page-145-2).

<span id="page-68-1"></span>
$$
D = \{task_A \rightarrow task_B, task_A \rightarrow task_C, task_B \rightarrow task_D, task_C \rightarrow task_D\}
$$
 (2.4)

O descritor de uma aplicação possui as informações necessárias para que as escolhas de mapeamento dentro do sistema, sejam realizadas [\[9\]](#page-146-2):

Um aplicação deve ser definida em tempo de projeto no *framework* [HeMPS,](#page-14-0) uma vez que o usuário não tem a liberdade de definir novas aplicações em tempo de execução [\[6\]](#page-145-2).

# <span id="page-68-0"></span>**2.5.5 Micro***kernel* **para sistemas distribuídos**

Cada processador plasma presente no [MPSoC](#page-14-3) possui um sistema operacional simples, denominado *microkernel* (*µkernel*), que dá habilidade de uma hierarquia de controle baseada em um gerenciamento distribuído, como visto na Figura [2.30](#page-68-2) [\[6\]](#page-145-2). Os *µkernel* dentro da [HeMPS](#page-14-0) são preemptivos, ou seja, as tarefas alocadas possuem tempo de processamento bem definido e podem ter sua execução temporariamente interrompida para o início da execução de outras tarefas. Como mencionado anteriormente, o sistema possui dois tipos de *kernel*: [MPEs](#page-14-4) e [SPEs](#page-15-3). Há ainda um tipo específico de [MPE](#page-14-4) chamado [SMPE.](#page-15-4)

<span id="page-68-2"></span>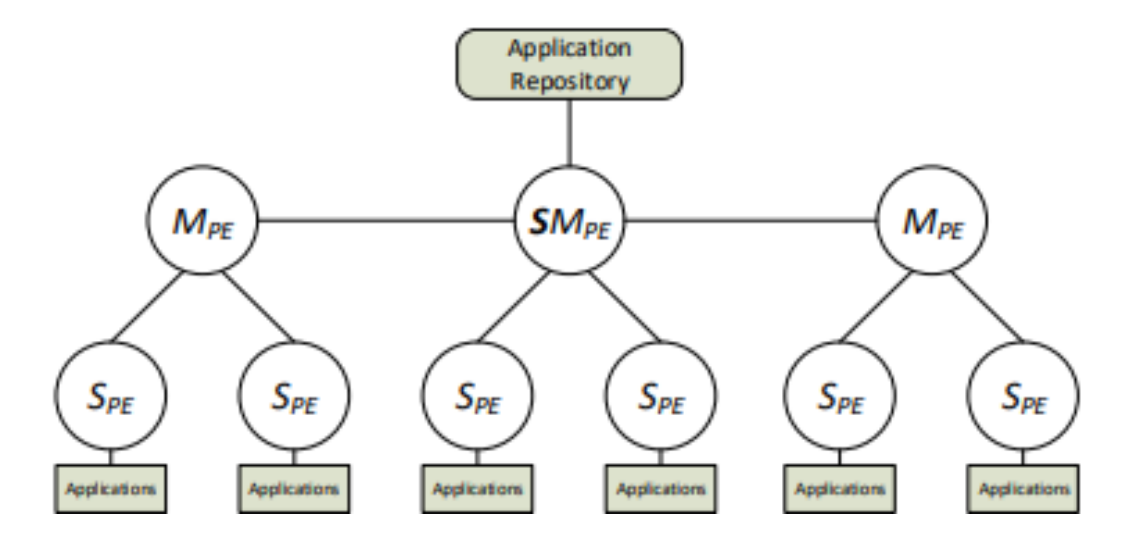

Figura 2.30: Hierarquia dos *kernel*s presente no *framework* [HeMPS](#page-14-0) (Fonte: [\[6\]](#page-145-2)).

Vale a pena ressaltar que o tamanho dos *clusters* ou conjuntos dentro da [HeMPS](#page-14-0) pode ser mudado de forma dinâmica em tempo de execução se a quantidade de aplicações em execução exceder a capacidade de processamento e recursos dos *clusters* disponíveis, como

o tamanho das páginas em memória dentro de uma memória *Local* de um [PE](#page-15-1) [\[6\]](#page-145-2). Assim sendo, essa funcionalidade é apenas possível graças a um protocolo de *re-clusterização* disponível nos [MPEs](#page-14-4) para disponibilizar o empréstimo de recursos entre *clusters* [\[6\]](#page-145-2).

A hierarquia dos procedimentos dentro do *microkernel* podem ser vistos na Figura [2.31.](#page-69-0) Nela, podemos ver os diferentes procedimentos suportados, bem como sua ordem, começando pela primeira camada até atingir a terceira camada. Os procedimentos da duas primeiras camadas são comuns para os *kernels* mestres e escravos. Porém, os procedimentos da terceira camada para o tratamento de interrupções, escalonamento e comunicação entre tarefas são feitos pelo *kernel* escravo [\[6\]](#page-145-2).

<span id="page-69-0"></span>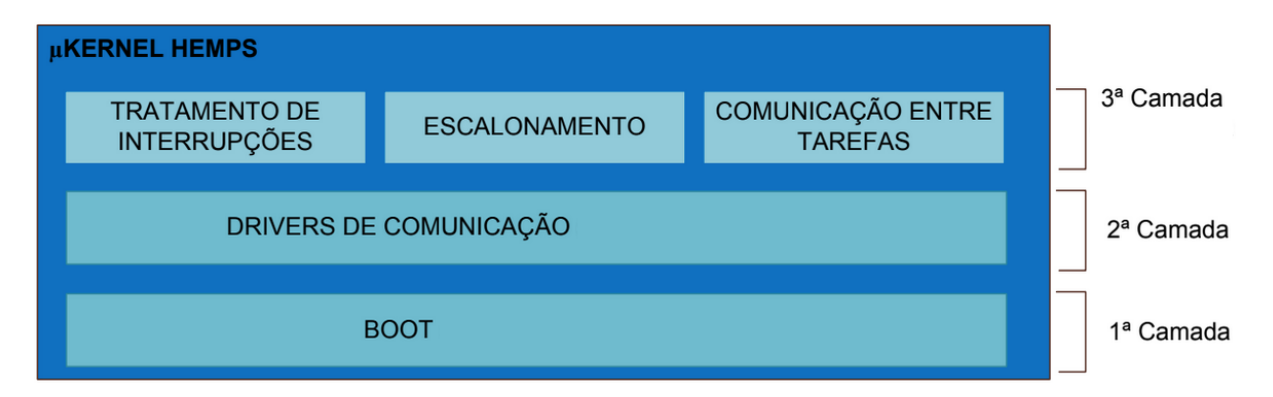

Figura 2.31: Hierarquia das tarefas desempenhadas pelos *kernel*s presente no *framework* [HeMPS](#page-14-0) (Fonte: [\[9\]](#page-146-2)).

## **Gerenciamento de admissão para aplicações**

Os *kernel*s [SMPE,](#page-15-4) [MPE](#page-14-4) e [SPE](#page-15-3) devem implementar um protocolo para admissão de novas aplicações para inserção de aplicações dentro do sistema, exemplificada na Figura [2.32,](#page-70-0) seguindo as seguintes etapas:

- 1. Quando uma aplicação manda uma requisição ao sistema para ser executada, o repositório de aplicações manda uma interrupção ao [SMPE](#page-15-4) para ser tratada [\[6\]](#page-145-2);
- 2. Dentro do [SMPE,](#page-15-4) a interrupção é tratada e as informações do descritor *D* é resgatada para, através de um algoritmo de mapeamento de *clusters* cujo critério é baseado na taxa de recursos alocados no *cluster*, decidir-se qual dos *clusters* dentro do sistema é mais apropriado a receber a aplicação [\[6\]](#page-145-2);
- 3. Ao ser selecionado, o [MPE](#page-14-4) recebe o descritor *D* da aplicação vinda do [SMPE](#page-15-4) e, com isso, mapeia as tarefas aos [SPEs](#page-15-3) e faz uma requisição [SMPE](#page-15-4) para receber os códigos objetos das tarefas [\[6\]](#page-145-2);

<span id="page-70-0"></span>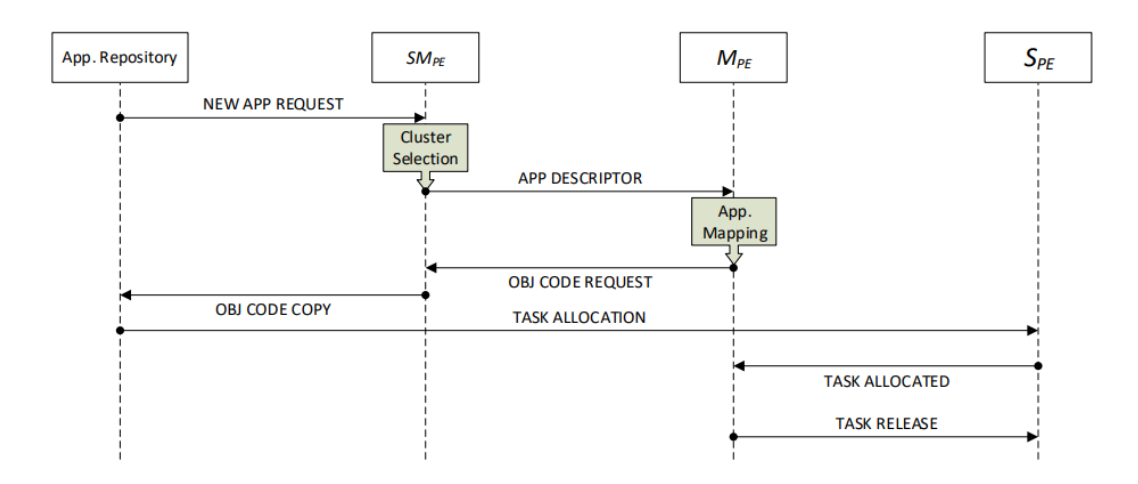

Figura 2.32: Diagrama de blocos caracterizando o funcionamento do protocolo de admissão para aplicações (Fonte: [\[6\]](#page-145-2)).

- 4. Dentro do [SMPE,](#page-15-4) a requisição é processada fazendo com que o repositório de aplicações seja configurado para transferir os códigos objetos para os designados [SPEs](#page-15-3) [\[6\]](#page-145-2). Assim sendo, quando um [SPE](#page-15-3) recebe um código objeto de uma tarefa, o mesmo manda uma mensagem para seu mestre [MPE](#page-14-4) informando que o carregamento do código objeto foi feito com sucesso [\[6\]](#page-145-2);
- 5. Por fim, o [MPE](#page-14-4) recebe as mensagens de todos os seus [SPEs](#page-15-3) acerca das tarefas da aplicação e, quando todas estiverem carregadas, o [MPE](#page-14-4) libera a aplicação a ser executada nos [SPEs](#page-15-3) [\[6\]](#page-145-2).

#### **Controle das tarefas em execução e estrutura de Dados Específicas do** *kernel*

Para o controle da execução e comunicação entre tarefas, o *kernel* armazena o contexto das tarefas alocadas aos [SPEs](#page-15-3) em estruturas denominadas bloco de controle da tarefa ou [Bloco de Controle de Tarefas \(](#page-15-10)*Task Control Block*) [\(TCB\)](#page-15-10), a persistência e identificação de mensagens em estruturas denominadas *Pipe* e *Request Message* e busca de tarefas utilizando a estrutura *Task Location* [\[9\]](#page-146-2).

#### **Task Control Block [\(TCB\)](#page-15-10)**

Mostrado no Código-fonte [2.7,](#page-71-0) essa estrutura possui a atribuição de guardar o contexto de uma tarefa. Os valores armazenados do contexto são os valores dos registradores do processador, notando que arquitetura [MIPS](#page-14-7) para o processador *Plasma* possui 32 registradores, porém apenas os registradores 2 a 31 são salvos, visto que o registrador 0 é reservado para a constante zero e o registrador 1 é reservado ao montador [\[9\]](#page-146-2).

Além disso, são salvos a posição ou endereço de retorno de contexto da tarefa dado pelo seu *program counter* (*pc*) após o tratamento da interrupção ou chamada de sistema que ocasionou seu armazenamento, o identificador da tarefa (*id*), a posição inicial na memória da tarefa dado por *offset* que é utilizado em conjunto com o registrador base e seu *status*, os tamanhos em bytes das porções de código .TEXT, .DATA e o código em *Assembly* para a tarefa .BSS, um identificador para auxiliar o processador fazer requisições da tarefa dado por proc\_to\_migrate, o endereço do elemento de processamento mestre aloca para essa tarefa (master\_address) e um ponteiro para a estrutura de escalonamento dado por scheduling\_ptr [\[9\]](#page-146-2).

<span id="page-71-0"></span>

| 1              | typedef struct {                 |                                      |
|----------------|----------------------------------|--------------------------------------|
| $\mathfrak{D}$ | unsigned int $req[30]$ ;         |                                      |
| 3              | unsigned int $pc$ ;              |                                      |
| 4              | unsigned int offset;             |                                      |
| 5              | unsigned int sp;                 |                                      |
| 6              | int                              | id;                                  |
|                | unsigned int text lenght;        |                                      |
| 8              | <b>unsigned int</b> data lenght; |                                      |
| 9              | unsigned int bss_lenght;         |                                      |
| 10             |                                  | <b>unsigned int</b> proc to migrate; |
| 11             |                                  | unsigned int master address;         |
| 12             |                                  |                                      |
| 13             |                                  | Scheduling $\star$ scheduling ptr;   |
| 14             | TCB;                             |                                      |

Código 2.7: Estrutura em código C do *Task Control Block* (Fonte: [\[9\]](#page-146-2)).

Ainda no bloco de controle de tarefas, temos a estrutura de dados fornecida ao escalonamento que é exemplificado no Código-fonte [2.8.](#page-71-1) Nela, são escalonadas tarefas que, após uma análise, não possuem *deadlines* ou tempo máximo de execução, caracterizando um tentativa por melhor esforço (*Best Effort*), e tarefas em tempo real que, ao oposto das de melhor esforço, possuem *deadlines* ou tempo máximo de execução bem definidos, respeitando-se seu escopo de execução dentro da aplicação e interação entre os elementos de processamento dentro da [NoC](#page-15-0) [\[6\]](#page-145-2).

Código 2.8: Estrutura usada no escalonamento de tarefas (Fonte: [\[9\]](#page-146-2)).

<span id="page-71-1"></span>

|               | typedef struct { |                 |
|---------------|------------------|-----------------|
| $\mathcal{D}$ | int              | status;         |
| 3             | unsigned int     | execution_time; |
|               | unsigned int     | period;         |
| .5            | int              | deadline;       |
|               | unsigned int     | ready time;     |
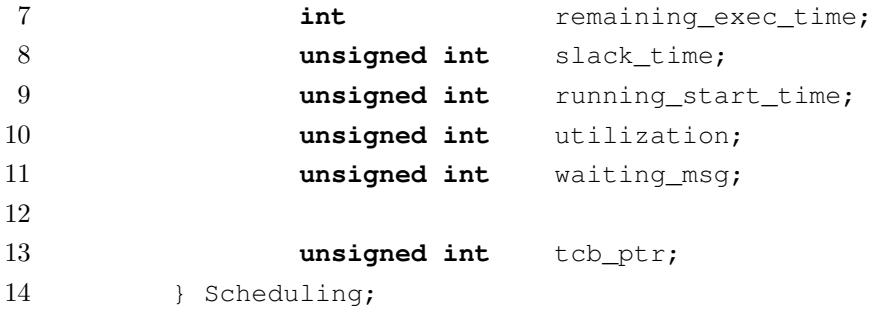

O *kernel* aloca de forma estática um vetor de bloco de controle de tarefas onde cada valor dentro dele se refere a uma páginas dentro de um sistema de paginação. O campo *status* da estrutura *Scheduling* possui a finalidade de representar o estado atual da tarefa, que de acordo com [\[6\]](#page-145-0) podem ser:

- *READY*: A tarefa está autorizada a executar;
- *FREE*: Existe um espaço disponível para alocar uma tarefa;
- *MIGRATING*: A(s) tarefa(s) esta(ão) sendo migrada(s);
- *BLOCKED*: A tarefa está bloqueada enquanto o pacote TASK\_RELEASE não for recebido;
- *SLEEPING*: Representa tarefas que finalizaram sua execução e estão à espera do fim do período de processamento;
- *WAITING*: A tarefa está bloqueada esperando o recebimento de mensagem de outra tarefa com que se comunica, utilizando-se o campo waiting\_msg do Códigofonte [2.8](#page-71-0) para esse controle.
- *RUNNING*: a tarefa está em execução, consumindo poder de processamento e mudando as seções dinâmicas de memória.

Além disso, temos ainda na estrutura o quanto de tempo a tarefa teve de execução dado por execution\_time, o período da tarefa em ciclos de relógio (*period*), tempo máximo de execução se a aplicação for em tempo real (*deadline*), o números de ciclos para a tarefa ficar pronta para a execução no estado READY (ready\_time), o números de ciclos que faltam para o término da execução (remaining\_exec\_time), o número de ciclos que a tarefa ficou sem processamento ou ociosa (slack\_time), o tempo inicial de execução task\_running\_start\_time, o uso de processador pela tarefa utilization e, por fim, o ponteiro para a estrutura de bloco de controle de tarefas referente à tarefa  $(tcb_ptr)$  [\[6\]](#page-145-0) [\[9\]](#page-146-0).

Quando ocorrem as rotinas para troca de contexto entre tarefas, sendo elas de salvamento ou recuperação dos valores dos campos da [TCB,](#page-15-0) o conteúdo dos registradores não devem ser modificado até ser completa sua atualização dentro da [TCB.](#page-15-0) A rotina de salvamento realiza a persistência do contexto armazenando os valores dentro dos registradores na [TCB](#page-15-0) que referenciam a tarefa atual e a rotina de recuperação recarrega os valores de volta para a [TCB,](#page-15-0) sendo ambas rotinas descritas no montador devido a necessidade de se ter o controle sobre os valores nos registradores [\[9\]](#page-146-0).

#### **Pipe**

O *Pipe* é uma área alocada no *kernel* destinada para a comunicação entre tarefas, sendo nela guardadas todas as mensagens das tarefas que executam em um determinado [PE.](#page-15-1) Essa área é subdivida em *slots* onde cada um tem a função de guardar as informações das mensagens que passam pelo mesmo. Seu código é mostrado no Código-fonte [2.9.](#page-73-0) O *Pipe* ao ser implementado em *software* é estruturado como um vetor de acessos randômico onde essa alternativa é utilizada para se evitar problemas como *deadlocks* e *head-of-line* (FIFO) [\[9\]](#page-146-0).

<span id="page-73-0"></span>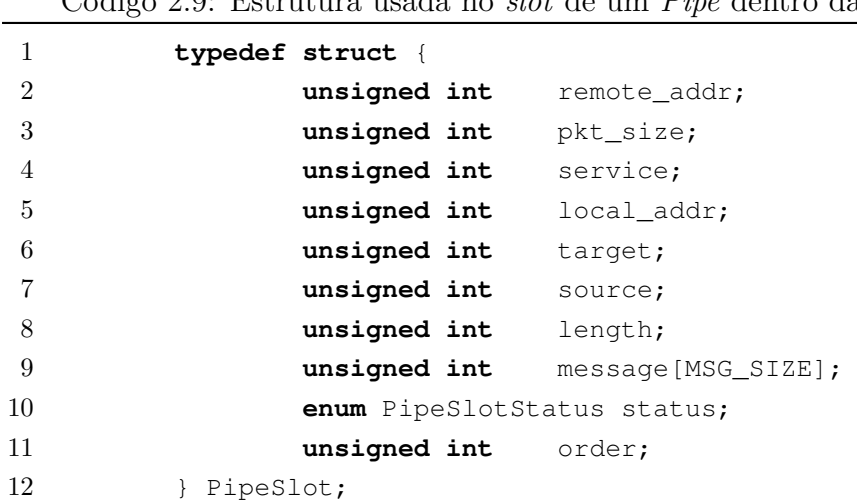

Código 2.9: Estrutura usada no *slot* de um *Pipe* dentro da [HeMPS](#page-14-0) (Fonte: [\[9\]](#page-146-0))

Dentro dessa estrutura, o campo remote\_addr se refere ao endereço do processador remoto, remote\_addr se refere ao tamanho dos pacotes da [NoC](#page-15-2) em [flits,](#page-14-1) *service* o identificador do serviço sendo utilizado, local\_addr o endereço referente ao processador local, *target* e *source* são as tarefas destino e origem, respectivamente, *length* sendo o tamanho da mensagem em 32 *bits words*, o *payload* ou a carga útil da mensagem dada pelo campo parametrizável message[MSG\_SIZE], onde MSG\_SIZE é definido em tempo de compilação, *status* que demonstra se o *slot* está ocupado ou não e, por fim, a ordem da mensagem *order* para se garantir que os pacotes das mensagens sejam enviados e recebidos da forma esperada [\[9\]](#page-146-0).

### **Estrutura TaskLocation**

A estrutura *TaskLocation* é utilizada para se referenciar a faixa de endereço do processador na rede em relação ao identificador da tarefa, ficando assim claro ao programador o processador em que a tarefa está, visto que as tarefas conversam entre si por meio de um identificador de tarefas [\[9\]](#page-146-0).

#### **Estrutura** *RequestMessage*

Na modelagem de comunicação dentro da [HeMPS,](#page-14-0) as escritas são rotina que não causam bloqueios de processo, onde a escrita é feita diretamente pelo *Pipe*, enquanto as rotinas de leitura causam bloqueio. Nas leituras, um pacote de requisição de mensagem, denominado request\_message, é criado e o processador destino envia ao processador de origem a mensagem do pacote que se encontra em seu *Pipe*. Do contrário, as requisições de mensagens são armazenadas dentro da estrutura *RequestMessage*, sendo, assim, consultada quando ocorre uma escrita no *Pipe* para se saber a possibilidade de envio das mensagens [\[9\]](#page-146-0).

#### **Ponteiro** *current*

O ponteiro *current* é um ponteiro localizado na área de dados global cuja função é a indexação da [TCB](#page-15-0) da tarefa em execução, sendo por ele que o armazenamento e carregamento de contexto dos registradores nas [TCBs](#page-15-0) e o escalonamento de tarefas são realizados [\[9\]](#page-146-0).

#### **Gerenciamento da comunicação entre tarefas no sistema**

Os [SPEs](#page-15-3) conseguem prover a execução de várias tarefas, interrupções, armazenamento de contexto e uma interface via [API](#page-14-2) que provem as primitiva de envio (*Send*), sendo a mesma bloqueável apenas se não existir mais espaço disponível para guardar mensagens dentro do *pipe*, e de recebimento (*Receive*) [\[6\]](#page-145-0). A primitiva de recebimento é bloqueante e é chamada pelas tarefas consumidoras que geram pacotes do tipo MESSAGE\_REQUEST para o [PE](#page-15-1) da tarefa produtora cujo o envio se dá pelo pacote MESSAGE\_DELIVERY quando a tarefa produtora faz uma requisição para a primitiva de envio (*Send*) [\[6\]](#page-145-0). Quando uma tarefa consumidora chama a primitiva de recebimento (Receive), o mesmo vai para um estado de espera enquanto não receber a mensagem das tarefas do produtor [\[6\]](#page-145-0).

Cada *kernel* dos [SPEs](#page-15-3) possuem um *pipe* que armazena cada mensagem recebida de tarefas, gerenciando seu controle. Quando uma tarefa produtora recebe um pacote MESSAGE\_REQUEST, o *kernel* da produtora busca se a mensagem está armazenada em seu *pipe*. Se o mesmo estiver, a mensagem é mandada a tarefa consumidora por meio de um pacote MESSAGE\_DELIVERY, do contrário o *kernel* guarda a mensagem de requisição para, quando a tarefa produtora chamar a primitiva de envio (Send), a mensagem é então enviada [\[6\]](#page-145-0).

Vale a pena ressaltar que as primitivas (Send) e (Receive) estão a nível de aplicação, onde, ao serem chamadas, chamam as rotinas de sistema, que vão ser melhor detalhadas nas próximas subseções, WritePipe() e Readpipe(), respectivamente, que se encontram dentro do *kernel* do processador *Plasma*, sendo (Send) assíncrona e a (Receive) síncrona [\[29\]](#page-147-0). Essas primitivas são implementadas dessa forma, pois as mensagens acabam por serem transmitidas pela infra-estrutura do sistema apenas se requisitadas e, com isso, reduz o *overload* dentro da rede uma vez que os pacotes não ficam bloqueados [\[29\]](#page-147-0).

Assim sendo, os tipos de mensagens ou requisições processados pelo *kernel* são [\[29\]](#page-147-0):

- *NO\_MESSAGE*: Requisição que informa que a mensagem requisitada não existe [\[9\]](#page-146-0);
- *MESSAGE\_REQUEST*: Requisição de uma mensagem para uma tarefa que está sendo processada em outro [PE](#page-15-1) entre [SPEs](#page-15-3) [\[29\]](#page-147-0);
- *MESSAGE\_DELIVERY* : Requisição de uma mensagem que foi requisitado por um pacote MESSAGE\_REQUEST para ser entregue, sendo a comunicação entre [SPEs](#page-15-3) [\[29\]](#page-147-0);
- *TASK\_ALLOCATION*: Requisição feita para alocar uma tarefa requisitada em um [PE](#page-15-1) no sistema, sendo a comunicação de [MPE](#page-14-3) para [SPE](#page-15-3) [\[29\]](#page-147-0);
- *TASK\_ALLOCATED*: Requisição feita para notificar que uma tarefa foi alocada no sistema, sendo a comunicação de [MPE](#page-14-3) para [SPE](#page-15-3) [\[29\]](#page-147-0);
- *TASK\_REQUEST*: Requisição feita que solicita o mapeamento de uma tarefa onde, caso a mesma já esteja mapeada, um pacote denominado *LOCATION\_REQUEST* é retornado contendo a posição da tarefa requirida, sendo a comunicação de [SPE](#page-15-3) para [MPE](#page-14-3) [\[29\]](#page-147-0);
- *TASK\_TERMINATED*: Requisição feita para informar o fim da execução de uma tarefa, sendo a comunicação de [SPE](#page-15-3) para [MPE](#page-14-3) e [MPE](#page-14-3) para [SPE](#page-15-3) [\[29\]](#page-147-0);
- *TASK\_DEALLOCATED*: Requisição feita para informar o fim da execução de uma tarefa e pode ser desalocado a página onde a mesma estava, sendo a comunicação de [SPE](#page-15-3) para [MPE](#page-14-3) [\[29\]](#page-147-0);
- *FINISHED\_ALLOCATION*: Requisição que informa que o [MPE](#page-14-3) terminou a alocação estática inicial das tarefas [\[9\]](#page-146-0);
- *LOCATION\_REQUEST*: Requisição feita para informar a localização de uma tarefa em específico, sendo a comunicação de [SPE](#page-15-3) para [MPE](#page-14-3) e [MPE](#page-14-3) para [SPE](#page-15-3) [\[29\]](#page-147-0).

<span id="page-76-0"></span>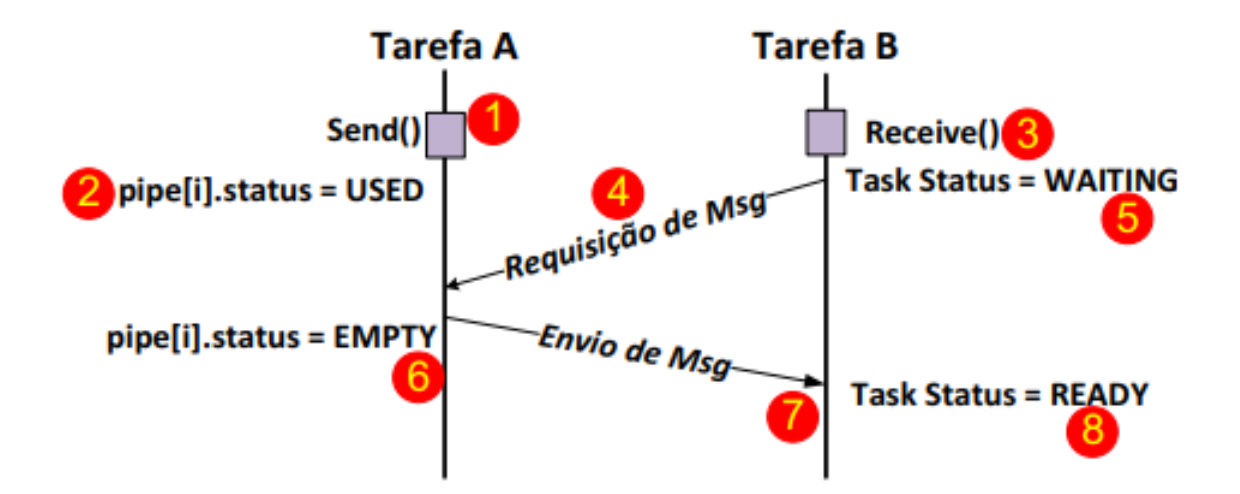

Figura 2.33: Protocolo de comunicação utilizado dentro da [HeMPS,](#page-14-0) exemplificado entre duas tarefas, A e B, que se encontram em [PE](#page-15-1) distintos (Fonte: [\[29\]](#page-147-0)).

A Figura [2.33](#page-76-0) exemplifica a inter-comunicação entre duas tarefas denominadas A e B que se encontram em diferentes pontos de processamento no sistema. Em (1), quando a tarefa A chama a rotina Send() para envio de mensagem, a mesma vai ser alocada no pipe e sinaliza em (2) que o mesmo está em uso, porém sendo um escrita assíncrona não-bloqueante [\[29\]](#page-147-0). Em (3), quando a tarefa B chama a rotina Receive(), podemos ter dois casos possíveis de leitura pela tarefa: no primeiro caso, a tarefa que fez o envio da mensagem se encontram no mesmo elemento de processamento e a tarefa que requisitou a rotina Receive() executa uma leitura no pipe local. No segundo caso, demonstrado na Figura [2.33,](#page-76-0) a tarefa de destino, denominada A, encontra-se em outro [PE,](#page-15-1) logo o *µkernel* requisita um *MESSAGE\_REQUEST* pela [NoC](#page-15-2) (4) e a tarefa B fica bloqueada em estado de espera (5), denominado *WAITING*, sendo uma rotina de leitura bloqueante [\[29\]](#page-147-0). Depois, ao receber o *MESSAGE\_REQUEST*, a tarefa A envia pela [NoC](#page-15-2) a mensagem, liberando espaço no pipe local para uso (6) e, ao chegar a mensagem no elemento de processamento que se encontra a tarefa B (7), o *µkernel* aloca e armazena a mensagem no banco de memória contido na tarefa B e, com isso, possibilitando a execução imediata ou posterior da tarefa com sua mudança de estado para pronta, denominada *READY* (8).

#### **Chamadas de Sistema (***System Calls***)**

Chamadas de sistema são interfaces com o sistema operacional, que são ativadas por meio de interrupções de *software* [\[9\]](#page-146-0). Um sistema ou aplicação dentro de um [SPE](#page-15-3) que utiliza essas chamadas as faz por meio das seguintes primitivas [\[9\]](#page-146-0):

- EXIT: chamada pela rotina *exit()* que termina a execução de uma tarefa. Assim sendo, fica em espera para a possível leitura de mensagens em *pipe* da tarefa e impede que a tarefa finalizada volte para fila de escalonamento [\[9\]](#page-146-0);
- WRITEPIPE: chamada pela rotina de comunicação *Send(Message mensagem, int id\_destino)* que envia uma mensagem para a tarefa de destino dado por *id\_destino* ou escreve no *pipe* caso a mesma ainda não foi requisitada [\[9\]](#page-146-0);
- READPIPE: chamada pela rotina de comunicação *Receive(Message mensagem, int id\_origem)* que busca uma mensagem no *pipe* caso a mesma ainda exista, do contrário é enviado um pedido à tarefa de origem com identificador id\_origem e a tarefa é bloqueada enquanto tal pedido não chegar [\[9\]](#page-146-0);
- GETTICK: a chamada GetTick() devolve o número absoluto de ciclos de *clock* dados por um contador global [\[9\]](#page-146-0);
- ECHO: a chamada Echo() imprime uma mensagem em forma de *string* no log da tarefa e ao mestre do *cluster*, onde o mesmo a repassa aos outros elementos [\[9\]](#page-146-0);
- REALTIME: chamada pela rotina RealTime(), são instanciados parâmetros para processamento e execução em tempo real [\[9\]](#page-146-0).

## **Procedimento de** *boot*

O procedimento de *boot* para um processador Plasma dentro da [HeMPS](#page-14-0) é responsável pela inicialização do sistema operacional e suas variáveis, sendo a primeira chamada feita pelo *µkernel*. Esse mesmo processo de *boot* é utilizado também para o carregamento de tarefas, visto que as mesmas precisam ser carregadas nos [PE,](#page-15-1) bem como o *kernel* específico para o tipo de elemento de processamento, ou seja, um *kernel* mestre e um *kernel* escravo possuem programas de *boot* específicos [\[9\]](#page-146-0).

Esses programas são diferenciados, pois o código de *boot*, descrito em linguagem de montagem, gerado depende da arquitetura do processador utilizada e da forma de criação do executável para os diferentes *kernel*s [\[9\]](#page-146-0).

Vale a pena ressaltar que enquanto o *kernel* mestre é responsável por executar a chamada da função que inicializa a execução do sistema que faz as chamadas via *software* para a inicialização dos *clusters*, escravos e subsequentes chamadas e rotinas de controle para os mesmos, o *kernel* escravo possui como tarefa a execução das tarefas alocadas pelo usuário. O *kernel* escravo comunica-se com o *kernel* mestre para receber novas tarefas, notificar o término delas e em outras rotinas de controle para o fluxo de tarefas, e o suporte para o tratamento de interrupções e chamadas de sistemas, as chamadas *syscalls*. Nesse contexto, as *syscalls* são chamadas a funções definidas dentro de um processo de tarefa do usuário, e são capazes de mudar a rotina de execução do processador quando necessário.

#### **Gerência de memória para multiprocessamento**

O *kernel* para os [SPEs](#page-15-3), através do uso de paginação em memória, suporta a execução de múltiplas tarefas em seu interior, dividindo-as em memória em páginas de tamanho fixo durante o *boot* do *kernel* [\[6\]](#page-145-0).

A Figura [2.34](#page-78-0) mostra a subdivisão lógica da memória, onde a primeira página, denominada página 0, guarda o *kernel* e as outras páginas são utilizadas pelas tarefas das aplicações dentro do sistema.

O interior de uma página em memória, como pode ser visto na Figura [2.34](#page-78-0) (b), pode ser dividida em:

- **Dados estáticos**: alocados na seção *text*, contendo o código objeto da tarefa;
- **Dados dinâmicos**: possuem dados inicializados na seção *data*, dados não inicializados na seção bss e a pilha de execução (*stack*). A forma que esses dados são estruturados depende do compilador utilizado no sistema [\[6\]](#page-145-0).

<span id="page-78-0"></span>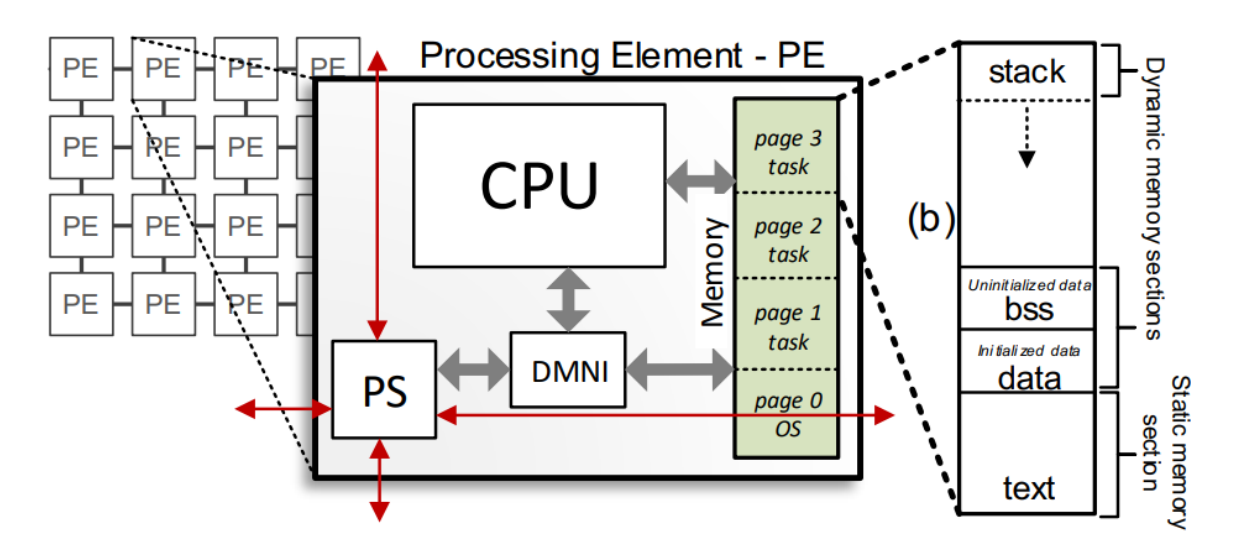

Figura 2.34: Sudivisão da memória por paginação para suporte a multiprocessamento (Fonte: [\[6\]](#page-145-0)).

# **Capítulo 3**

# **Metodologia utilizada para análise no framework HeMPS**

O objetivo deste capítulo é descrever e fazer uma breve análise da metodologia de pesquisa utilizada neste trabalho. Logo, busca-se apresentar as etapas e estratégias utilizadas para se adaptar a plataforma [HeMPS](#page-14-0) para o uso de um [MPSoC](#page-14-4) heterogêneo por meio de um módulo de *hardware*, que neste trabalho é denominado *packet handler* [\(PH\)](#page-15-4).

O módulo [PH](#page-15-4) é capaz de fazer a interface com a [DMNI](#page-14-5) para recebimento e re-envio de pacotes que são definidos em tempo de projeto entre o [SPE](#page-15-3) com esse novo módulo e o [SMPE.](#page-15-5) Assim sendo, sua inserção torna o sistema heterogêneo. Nas seções subsequentes, têm-se o intuito de fundamentar e caracterizar os passos para a demonstração e possíveis conclusões para problemas dessa proposta.

Em sua versão mais recente, os componentes de *hardware* da plataforma [HeMPS](#page-14-0) podem ser descritos na linguagem *VHDL* e na linguagem *C++* utilizando uma biblioteca para modelagem e simulação de *hardware* em alto nível chamada *SystemC*. Para esse trabalho a versão a ser utilizada será a versão em *SystemC* por prover tempos de simulações menores que na linguagem *VHDL*, visto sua simplicidade quando comparado ao *VHDL*, e facilidade de programação [\[33\]](#page-148-0).

Esta primeira seção abordará a interface entre o módulo *packet handler* e os outros módulos do elemento de processamento da [HeMPS.](#page-14-0) Serão detalhadas a implementação original da [HeMPS,](#page-14-0) as mudanças feitas com o propósito de mostrar que é possível implementar heterogeneidade na plataforma e, por fim, será descrito o resultado final após as mudanças, descrevendo a nova configuração e os relacionamentos entre os diferentes módulos existentes na estrutura inicial.

Em sua implementação original, um [PE](#page-15-1) é composto, basicamente, por quatro módulos inter-relacionados: [CPU,](#page-14-6) [RAM,](#page-15-6) [DMNI](#page-14-5) e *Router*. Cada um desses componentes está relacionado com os demais da seguinte forma:

- [CPU:](#page-14-6) comunica-se diretamente com os módulos de [RAM](#page-15-6) e [DMNI.](#page-14-5)
- [DMNI:](#page-14-5) possui estruturas de comunicação direta com os três outros componentes da [HeMPS,](#page-14-0) sendo utilizada, principalmente, para fazer a interface do processador [\(CPU\)](#page-14-6) e memória [\(RAM\)](#page-15-6) com a [NoC.](#page-15-2)
- [RAM:](#page-15-6) consegue trocar mensagens diretamente com os módulos de *CPU* e [DMNI,](#page-14-5) tendo portas de entrada e saída dedicadas a cada módulo operando de forma concorrente.
- *Router* (Roteador): tem ligação direta apenas com o módulo [DMNI.](#page-14-5)

A Figura [3.1](#page-80-0) ilustra a configuração e inter-relacionamentos entre os diversos componentes da [HeMPS:](#page-14-0) as setas em cinza indicam os pontos onde há interconexão entre os módulos e as linhas tracejadas em vermelho representam as portas de comunicação com a [NoC.](#page-15-2)

<span id="page-80-0"></span>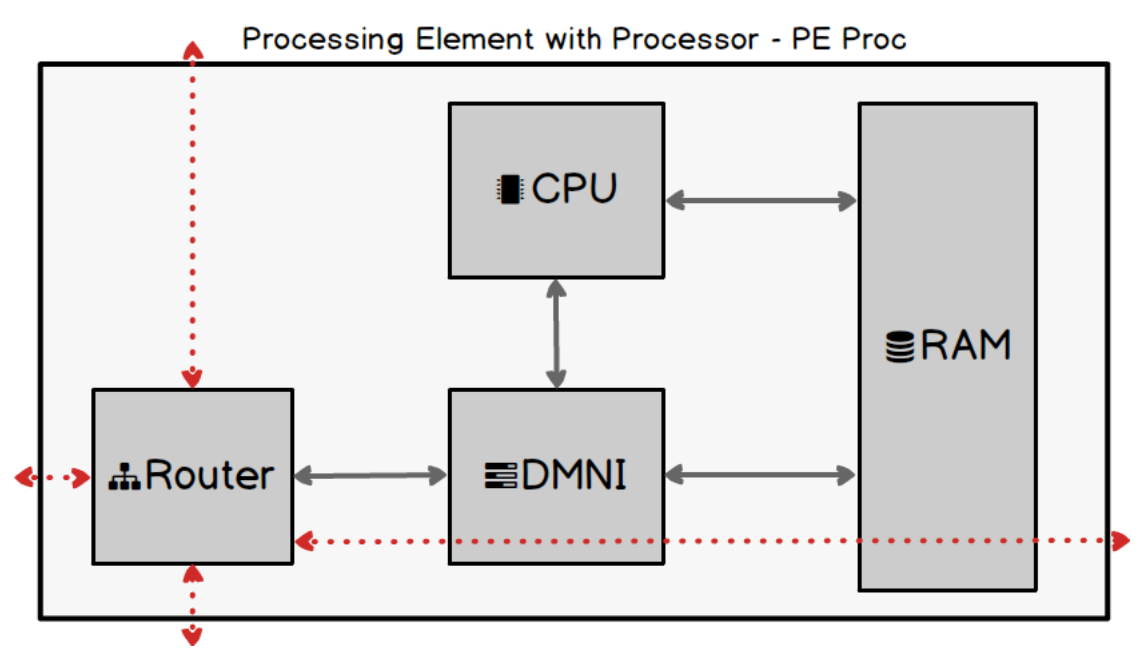

Figura 3.1: Diagrama dos módulos e interconexões originais da [HeMPS.](#page-14-0) (Fonte Própria).

Na versão atual da [HeMPS,](#page-14-0) o empacotamento e desempacotamento de pacotes ocorre via *software*. Para implementação de novos módulos essa característica pode ser um empecilho, por isso buscou-se um módulo que faça isso em *hardware*. No futuro, servirá de interface para outros módulos de *hardware* que possam vir a ser integrados com a [NoC.](#page-15-2)

Nessa parte do desenvolvimento, foi feita a substituição do módulo [CPU](#page-14-6) por um componente de controle que atua sobre a [DMNI](#page-14-5) ao receber um estímulo do *Router*, programa a [DMNI](#page-14-5) para ler o conteúdo da mensagem de entrada e armazená-lo na [RAM.](#page-15-6) Essa substituição foi feita, pois se deseja dar a liberdade dentro do sistema para a integração de sistemas completos que possam vim a ter seus próprios módulos centrais de processamento [\(CPU\)](#page-14-6), mantendo [PEs](#page-15-1) com o módulo [PH](#page-15-4) estritamente como uma interface entre esses sistemas ou outros módulos de *hardware* e o resto do [MPSoC](#page-14-4) gerado pela [HeMPS.](#page-14-0)

Posteriormente, o mesmo módulo de controle, chamado *packet handler* [\(PH\)](#page-15-4), reprograma a [DMNI](#page-14-5) de forma que ela leia o conteúdo armazenado na [RAM](#page-15-6) e a envie para o remetente por meio do *Router*.

Na implementação original da [HeMPS,](#page-14-0) o estímulo (sinais de controle) recebido pela [DMNI,](#page-14-5) acarreta a leitura ou escrita na memória local, até o limite de sua capacidade. Em outras palavras, o estímulo recebido pela [DMNI](#page-14-5) é refletido para a [CPU,](#page-14-6) que pode ativar uma determinada lógica de processamento e controle dos dados armazenados na [RAM,](#page-15-6) seja para a execução de tarefas quanto para a manipulação dos dados recebidos pela [NoC.](#page-15-2)

Com a substituição da [CPU](#page-14-6) pelo [PH,](#page-15-4) não existe mais um componente que utiliza os dados recebidos para processamento de instruções de tarefas, mas um controlador da [DMNI,](#page-14-5) capaz de disparar pela [DMNI](#page-14-5) comandos para envio ou leitura de pacotes de mensagem. Ao mesmo tempo, pode-se afirmar que o [PH](#page-15-4) funciona como um controlador para a leitura e escrita na [RAM,](#page-15-6) compartilhando esta função com a [DMNI.](#page-14-5)

As interconexões entre os módulos após a inclusão do módulo [PH](#page-15-4) permanecem inalteradas, como pode ser visto na Figura [3.2.](#page-81-0)

<span id="page-81-0"></span>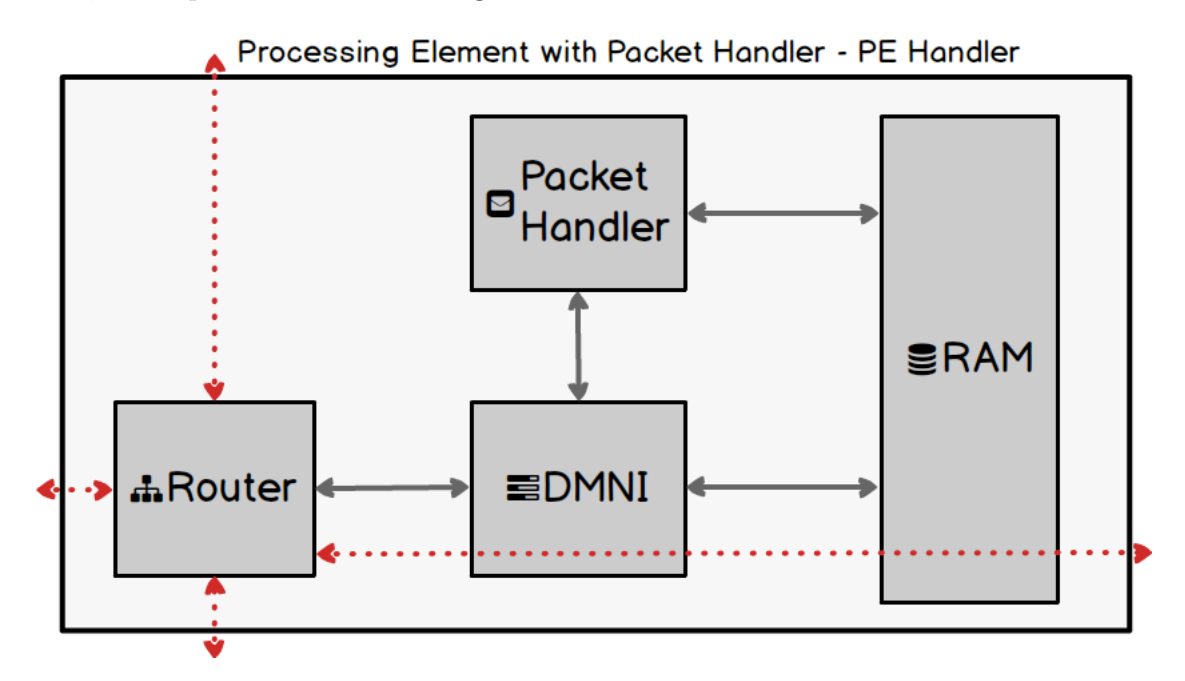

Figura 3.2: Diagrama dos módulos e interconexões após a troca do módulo de [CPU.](#page-14-6) (Fonte Própria).

O módulo [\(PH\)](#page-15-4) possui mínimas alterações na sua estrutura de ligação com os diferentes componentes no elemento processamento, adaptando as ligações já existentes (entradas, saídas e sinais de controle do processador) para operar como um controlador [RAM,](#page-15-6) sendo que algumas novas conexões foram adicionadas para permitir o funcionamento desejado. O objetivo de se manter basicamente a mesma estrutura de ligações se fundamenta no desejo de manter a forma de operação da plataforma [HeMPS](#page-14-0) tão intacta quanto possível, uma vez que a mesma é conceitualmente bem fundamentada e aceita na literatura. Dessa forma, não faz sentido exigir uma mudança profunda na forma como ela funciona apenas para torná-la heterogênea. A ideia é que uma pessoa interessada em alterar a [HeMPS](#page-14-0) seja capaz de acoplar módulos sem alterar profundamente o seu funcionamento do ponto de vista de *hardware*, atendo-se apenas a mudanças de *software* e possíveis alterações em interconexões e lógicas de controle dos módulos quando estritamente necessário. Além disso, é importante ressaltar que os elementos de processamento descritos na Figura [3.1](#page-80-0) e na Figura [3.2](#page-81-0) são gerados em conjunto na plataforma, sendo a forma que são gerados, características e desafios a serem abordados nas seções subsequentes.

Para que a plataforma [HeMPS](#page-14-0) passasse a funcionar conforme esperado após a troca do módulo de [CPU](#page-14-6) pelo [PH,](#page-15-4) foram necessárias várias alterações no código fonte da plataforma: *scripts* de inicialização da plataforma, rotinas de controle dentro do *Kernel* mestre (exemplo: recebimento de novos serviços e inicialização de módulos escravos), adição de novos serviços dentro da aplicação e por fim, trechos de código do *hardware* do [PE](#page-15-1) para readaptar o envio e recebimento de pacotes no [PE.](#page-15-1)

As próximas seções vão detalhar cada categoria de alteração aplicada nos fontes da plataforma [HeMPS.](#page-14-0) A seção 3.1 descreve a implementação do PH e modificações do *hardware* existente, bem como todo o processo de recebimento e envio de pacotes. A seção 3.2 apresenta as modificações na geração da plataforma e do *software*.

## **3.1 Implementação do módulo** *packet handler*

Uma das partes mais desafiadoras na substituição do processador pelo *packet handler* diz respeito à restruturação das interações entre a [DMNI](#page-14-5) e a memória [RAM](#page-15-6) com o novo módulo. Assim sendo, para que o módulo do *packet handler* fosse incluído com sucesso no [PE,](#page-15-1) a lógica para controle de sinais, o funcionamento das máquinas de estados finitos e o comunicação entre os diferentes módulos precisaram ser adaptados para permitir que as funções do *packet handler* fossem implementadas.

## **3.1.1 Definição dos sinais de controle e inicalização do novo módulo**

Para adaptar o novo [IP](#page-14-7) para recebimento e envio de pacotes através da configuração da [DMNI,](#page-14-5) bem como para leitura e escrita pela [RAM,](#page-15-6) as interfaces dos demais blocos se mantiveram inalteradas. Para a inserção do *packet handler* na [HeMPS](#page-14-0) foram readaptados os sinais de controle provenientes do processador com os módulos, respeitando-se o máximo possível o seu propósito original dentro do sistema, conforme mostrado no Código-fonte [3.1](#page-83-0) onde muitos sinais se mantêm no início a parte [CPU.](#page-14-6) Algumas entradas e saídas, bem como sinais de controle dentro do elemento de processamento mostrado no Código-fonte [3.2,](#page-83-1) foram adicionados com o intuito de permitir um gerenciamento mais apurado das comunicações com os demais componentes no elemento de processamento, facilitando o controle e a sincronização de cada [Máquina de Estados Finitos \(](#page-14-8)*Finite State [Machine](#page-14-8)*) [\(FSM\)](#page-14-8) dos diferentes [IPs](#page-14-7).

<span id="page-83-0"></span>Código 3.1: Trecho de código com a interface e sinais de controle do processador [\(CPU\)](#page-14-6) (Fonte: [\[6\]](#page-145-0)).

|               | $cpu = new$ mite $cpu("cpu",$ router address); |  |
|---------------|------------------------------------------------|--|
| $\mathcal{D}$ | $cpu->clk(clock);$                             |  |
| 3             | cpu->reset in(reset);                          |  |
| 4             | $cpu$ ->intr in(irq);                          |  |
| 5             | cpu->mem_address(cpu_mem_address);             |  |
| 6             | cpu->mem_data_w(cpu_mem_data_write);           |  |
|               | cpu->mem_data_r(cpu_mem_data_read);            |  |
| 8             | cpu->mem_byte_we(cpu_mem_write_byte_enable);   |  |
| 9             | cpu->mem_pause(cpu_mem_pause);                 |  |
| 10            | cpu->current_page(current_page);               |  |

<span id="page-83-1"></span>Código 3.2: Estrutura de inicialização e sinais de controle para o bloco [IP](#page-14-7) *packet handler* (Fonte: Adaptado de [\[6\]](#page-145-0)).

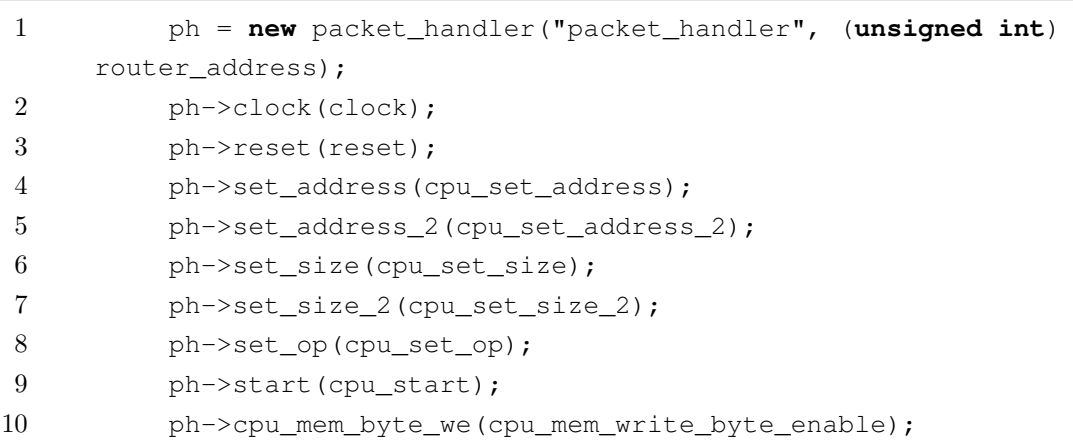

```
11 ph->cpu_mem_address(cpu_mem_address);
12 ph->cpu_mem_data_write(cpu_mem_data_write);
13 ph->cpu_mem_data_read(cpu_mem_data_read);
14 // New fields added for PH
15 ph->config_data(dmni_data_read);
16 ph->intr(ni_intr);
17 ph->send_active(dmni_send_active_sig);
18 ph->receive_active(dmni_receive_active_sig);
19 ph->mem_address(dmni_mem_address);
20 ph->mem_data_write(dmni_mem_data_write);
21 ph->mem_data_read(packet_handler_data_read);
22 ph->mem_byte_we(dmni_mem_write_byte_enable);
23 ph->enable_send_into_pe_handler(enable_send_into_pe_handler);
24 ph->credit_dmni(credit_i_ni);
25 ph-\rightarrowtx dmni(tx ni);
```
Assim sendo, os campos da estrutura do novo módulo de *hardware* e suas funções gerais para o sistema são:

- *clock*: recebe o sinal clock responsável por controlar a execução de funções do [MPSoC;](#page-14-4)
- *reset*: recebe o sinal reset responsável por reiniciar e manter as [FSM](#page-14-8) dos [IP](#page-14-7) em seu estado inicial;

Para os sinais referentes a interconexão e gerenciamento do módulo [PH](#page-15-4) com a [DMNI](#page-14-5) e suas funções, temos:

- *set\_address*: por meio do sinal de saída *cpu*\_*set*\_*address* que tem como função permitir a inicialização de uma variável local dentro da [DMNI](#page-14-5) referente ao endereço inicial para leitura ou escrita na memória local para o *header* de uma mensagem, sendo também utilizada nas lógicas de controle para as [FSM](#page-14-8) dentro da [DMNI;](#page-14-5)
- *set\_address\_*2: canal de saída de dados que atribui ao sinal *cpu*\_*set*\_*address*\_2 a função de permitir a inicialização de uma variável local dentro da [DMNI](#page-14-5) referente ao endereço inicial para leitura ou escrita na memória local para o *payload* de uma mensagem, sendo também utilizada nas lógicas de controle para as [FSM](#page-14-8) dentro da [DMNI;](#page-14-5)
- *set\_size*: canal de saída de dados que atribui ao sinal *cpu*\_*set*\_*size* a função de permitir a inicialização de uma variável local dentro da [DMNI](#page-14-5) referente ao tamanho do *header* de uma mensagem, por padrão sendo 13 [flits,](#page-14-1) e também utilizada nas lógicas de controle para as [FSM](#page-14-8) dentro da [DMNI;](#page-14-5)
- *set\_size\_*2: canal de saída de dados que atribui ao sinal *cpu*\_*set*\_*size* a função de permitir a inicialização de uma variável local dentro da [DMNI](#page-14-5) do tamanho do *payload* de uma mensagem, caso o mesmo exista, sendo também utilizada nas lógicas de controle para as [FSM](#page-14-8) dentro da [DMNI;](#page-14-5)
- *set\_op*: canal de saída de dados que atribui ao sinal *cpu*\_*set*\_*op* a função de permitir a inicialização de uma variável local dentro da [DMNI](#page-14-5) referente a escrita ou leitura na memória. Um serviço é um de endereço em formato hexadecimal que está definido no *software* da plataforma. O sinal também é utilizado nas lógicas de controle para as [FSM](#page-14-8) dentro da [DMNI;](#page-14-5)
- *start*: canal de saída de dados que atribui ao sinal *cpu*\_*start* o controle de inicializar as [FSM](#page-14-8) de envio e recebimento de pacotes da [DMNI,](#page-14-5) bem como sua leitura e escrita na memória local;
- *conf ig\_data*: canal de saída de dados que atribui ao sinal *dmni*\_*data*\_*read* os dados a serem passados em uma das etapas da configuração da [DMNI;](#page-14-5)
- *intr*: canal de entrada de dados que recebe o sinal *ni*\_*intr* responsável por notificar o início da memorização dos pacotes de uma mensagem dentro da [DMNI](#page-14-5) por meio de uma interrupção de *hardware* e, com isso, inicializando a [FSM](#page-14-8) de recebimento de pacotes dentro do módulo *packet handler*;
- *send\_active*: canal de entrada de dados que recebe o sinal *dmni*\_*send*\_*active*\_*sig* responsável por notificar que a [FSM](#page-14-8) de envio de pacotes da [DMNI](#page-14-5) foi inicializada. Está ativo quando a [DMNI](#page-14-5) está enviando dados da memória, *header* e *payload* das mensagens, via [NoC;](#page-15-2)
- *receive\_active*: canal de entrada que recebe o sinal *dmni*\_*send*\_*active*\_*sig* responsável por notificar que a [FSM](#page-14-8) de recebimento de pacotes da [DMNI](#page-14-5) inicializou a escrita na memória local. Está ativo quando a [DMNI](#page-14-5) está recebendo dados da memória. Usada também para a sincronização da [FSM](#page-14-8) de recebimento do [PH](#page-15-4) para que, caso exista um *payload* na mensagem recebida, o endereço do mesmo na memória local seja corretamente configurado pelo [PH](#page-15-4) através da [DMNI;](#page-14-5)

Os sinais para a interface da [DMNI](#page-14-5) com o roteador e, consequentemente, a [NoC](#page-15-2) bem como suas funcionalidades são:

• *credit\_dmni*: canal de entrada de dados que recebe por meio do sinal de controle *credit*\_*i*\_*ni* se há espaço suficiente no *buffer* da porta local do roteador do [PE](#page-15-1) para a memorização e posterior envio de pacotes pela [NoC;](#page-15-2)

• *tx\_dmni*: canal de entrada de dados que recebe por meio do sinal de controle *tx*\_*ni* se a transmissão de pacotes do roteador local com outros roteadores adjacentes está disponível ou não;

Os sinais para a interface da [DMNI](#page-14-5) com a memória local bem como suas funcionalidades são:

- *mem\_address*: canal de entrada de dados que recebe do sinal *dmni*\_*mem*\_*address* a posição da memória local desejada pela [DMNI](#page-14-5) para se realizar a leitura ou a escrita, caso a mesma esteja habilitada, de pacotes de uma mensagem;
- *mem\_data\_write*: canal de entrada que recebe do sinal *dmni*\_*mem*\_*write* os dados da memória local na posição de memória dada por *dmni*\_*mem*\_*address*;
- *mem\_data\_read*: canal de saída que por meio do sinal *packet*\_*handler*\_*data*\_*read* tem a função de transmitir os pacotes a serem enviados do *buffer* do [PH](#page-15-4) para a [DMNI](#page-14-5) e, subsequentemente, para o [PE](#page-15-1) de destino escolhido;
- *mem\_byte\_we*: canal de entrada de dados que recebe por meio do sinal de controle *dmni*\_*mem*\_*write*\_*byte*\_*enable* se há permissão de escrita de dados na [RAM,](#page-15-6) sendo essa permissão definida na [FSM](#page-14-8) de recebimento de pacotes da [DMNI;](#page-14-5)

Os sinais para a interface do [PH,](#page-15-4) aproveitados da conexão com a *CPU*, com a [RAM,](#page-15-6) utilizada para a memorização das mensagens no novo [IP,](#page-14-7) bem como suas funcionalidades são:

- *cpu\_mem\_byte\_we*: canal de saída de dados que por meio do sinal de controle *cpu*\_*mem*\_*write*\_*byte*\_*enable* permite a escrita de dados na [RAM](#page-15-6) pelo módulo [PH;](#page-15-4)
- *cpu\_mem\_address*: canal de saída de dados que por meio do sinal de controle *cpu*\_*mem*\_*address* define a posição da memória local para leitura ou escrita de dados, sendo utilizada pelo [PH](#page-15-4) para a leitura e envio de pacotes;
- *cpu\_mem\_data\_write*: canal de saída de dados que por meio do sinal de controle *cpu*\_*mem*\_*data*\_*write* manda os dados que vão ser escritos na memória local na posição definida pelo sinal *cpu*\_*mem*\_*address*;
- *cpu\_mem\_data\_read*: canal de entrada herdado da interface do processador e sem utilização dentro do [PH](#page-15-4) e na lógica de controle dentro do [PE,](#page-15-1) mas mantido para manter a interface original;

Por fim, a interface de controle com o [PE](#page-15-1) para escolha do módulo para a transmissão dos dados armazenados para leitura e escrita das mensagens é feito por:

• *enable\_send\_into\_pe\_handler*: canal de saída de dados que por meio do sinal de controle *enable*\_*send*\_*into*\_*pe*\_*handler* controla o seletor de um multiplexador de duas entradas cuja função é escolher se os dados lidos pela [DMNI](#page-14-5) serão buscados diretamente na [RAM](#page-15-6) ou pelo *buffer* presente no [PH.](#page-15-4) Esta lógica de escolha sobre a busca dos dados é necessária apenas nas [FSM](#page-14-8) de envio de pacotes do sistema uma vez que no envio o novo módulo executa verificações e modificações nos pacotes que garantem a sincronia das essas máquinas e, portanto, evitam que pacotes sejam perdidos ou enviados erroneamente durante os ciclos no sistema;

## **3.1.2 Adaptação do módulo** *packet handler para o recebimento de pacotes*

Sabendo que as correlações entre os diferentes módulos e o controle dos sinais de suas [FSM](#page-14-8) agora são dependentes de como ocorre o gerenciamento para pacotes, o fluxograma de envio de pacotes teve sua lógica adaptada e será abordada nessa seção.

O módulo [PH](#page-15-4) faz uma interface com a [FSM](#page-14-8) da [DMNI](#page-14-5) para o recebimento de pacotes. Ao receber um pacote, seu conteúdo é salvo na memória local [\(RAM\)](#page-15-6) pela [FSM](#page-14-8) de recebimento de pacotes da [DMNI](#page-14-5) e suas informações relevantes serão utilizadas para a *"programação"* de um módulo de hardware a ser inserido no sistema utilizando a [DMNI.](#page-14-5)

Na Figura [3.3,](#page-88-0) temos a exemplificação das [FSMs](#page-14-8) de recebimento de pacotes com o módulo *packet handler* incluso no contexto dos outros elementos do [PE,](#page-15-1) onde os sinais com linhas tracejadas em preto são os resultados daquele estado a ser utilizado na [FSM](#page-14-8) da [DMNI.](#page-14-5)

Primeiramente, como pode ser visto na parte (a), ao receber um pacote da porta local do roteador, o primeiro estado da [FSM,](#page-14-8) denominado HEADER, gera uma interrupção de *hardware* com o intuito de sinalizar que recebeu o pacote, desde que o recebimento de pacotes pelo roteador esteja habilitado e que exista espaço para memorização. Assim, já na parte (b), a [FSM](#page-14-8) do [PH](#page-15-4) é inicializada, saindo do estado de espera WAIT\_INTR. Com isso, o pacote é memorizado dentro da [DMNI](#page-14-5) e no [PH](#page-15-4) ocorre a configuração da [DMNI.](#page-14-5) O *buffer* utilizado pela [DMNI](#page-14-5) para memorização tem a função de guardar os pacotes recebidos da [NoC](#page-15-2) para o uso na [FSM](#page-14-8) vista em (c). Caso o *buffer* não possua mais espaço para armazenamento, a [FSM](#page-14-8) em (a) fica em espera até [FSM](#page-14-8) em (c) carregar os pacotes no *buffer* e escrevê-los na [RAM](#page-15-6) e, com isso, liberando espaço dentro do *buffer*.

Primeiro, o tamanho do pacote é posto no sinal DMNI\_SIZE para definir o espaço ocupado pelo cabeçalho da mensagem ou, se houver *payload*, ao tamanho da carga útil da mensagem após a memorização do *header* na [RAM.](#page-15-6)

O endereço de início, definido pelo usuário para a escrita na [RAM,](#page-15-6) é colocado no sinal DMNI\_ADDRESS.

O tipo de operação a ser feita na memória local, no caso escrita, é colocado no sinal denominado DMNI\_OP. Por fim, a configuração é feito pelo sinal DMNI\_START que inicializa a [FSM](#page-14-8) da [DMNI](#page-14-5) vista em (c). Toda essa configuração é feita nos estados PROG\_SIZE, PROG\_ADDRESS, PROG\_OP e PROG\_START, respectivamente.

<span id="page-88-0"></span>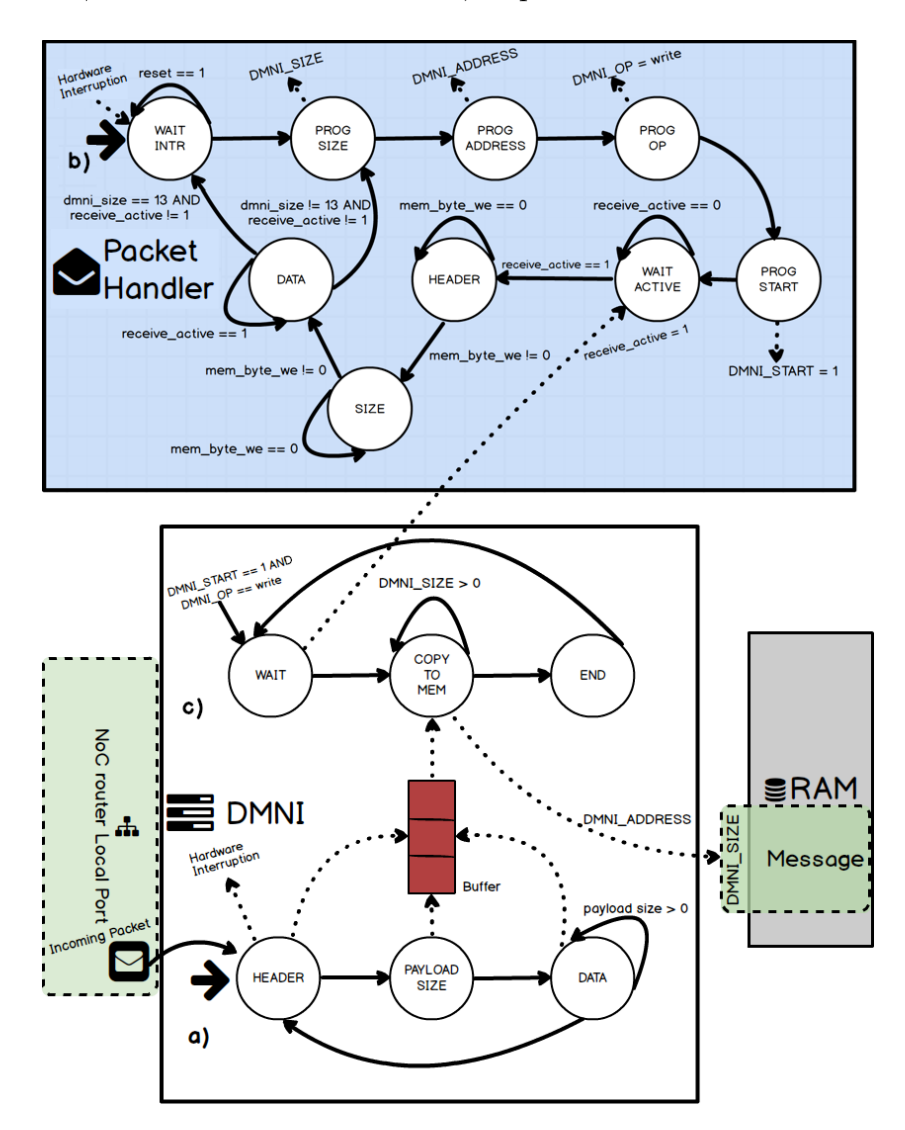

Figura 3.3: Exemplificação das máquinas de estados finitos da tarefa de recebimento de pacotes tendo o módulo *packet handler* integrado ao [PE,](#page-15-1) sendo em (a) e (c) o fluxograma para a [DMNI](#page-14-5) e (b) para o novo módulo (Fonte: Adaptada da Figura [2.27\)](#page-63-0).

Terminada a configuração da [DMNI,](#page-14-5) a [FSM](#page-14-8) fica em repouso no estado WAIT\_ACTIVE até a entrada *receive\_active* receber a sinalização da [DMNI](#page-14-5) sobre o início da escrita na memória local e, com isso, acontece a contagem de [flits](#page-14-1) da mensagem, onde os estados do [PH](#page-15-4) denominados HEADER e SIZE são para contagem e verificação dos [flits](#page-14-1) contendo

o endereço do roteador de origem da mensagem e o tamanho da mensagem, desconsiderando as duas primeiras unidades de controle de fluxo, respectivamente e exemplificados no Código-fonte [3.3.](#page-89-0) Além disso, no estado SIZE é verificado se a mensagem contém apenas cabeçalho ou possui carga útil e, caso tenha, setando o tamanho da mensagem, considerando cabeçalho e carga útil, no sinal interno dmni\_size para ser utilizado na reprogramação da [DMNI](#page-14-5) para escrita do *payload* na memória local.

<span id="page-89-0"></span>Código 3.3: Trecho de código referente a leitura dos dois primeiros flits [flits](#page-14-1) da mensagem pelo módulo *packet handler* (Fonte: Fonte própria).

```
1 case HEADER:
2 if(mem byte we.read() != 0) {
3 packet_counter.write(packet_counter.read()+0x00000004);
4 CS.write(SIZE);
5 }
6 else CS.write(HEADER);
7 break;
8
9 case SIZE:
10 if(mem_byte_we.read() != 0) {
11 if(dmni_size.read() == 13) {
12 packet_counter.write(packet_counter.read()+0x00000004);
13 payload_size.write(11);
14 if(mem_data_write.read() == 11)
15 dmni size.write(13);
16 if(mem_data_write.read() > 11) {
17 dmni_size.write(mem_data_write.read() - 11);
18 my_packet_total_size.write(mem_data_write.read() + 2);
19 }
20 } else {
21 packet counter.write(packet counter.read()+0x00000004);
22 payload_size.write(dmni_size.read() - 2);
23 dmni_size.write(13);
24 a a b \{ b \}25 CS.write(DATA);
26 } else CS.write(SIZE);
27 break;
```
Por fim, no estado DATA, exemplificado no Código-fonte [3.4,](#page-90-0) é feita a contagem dos [flits](#page-14-1) restantes. Se a terceira unidade de fluxo de controle que se refere ao serviço requerido pela mensagem for o MY\_PACKET (serviço criado para esse estudo), é emitida uma notificação para que a [FSM](#page-14-8) de envio do módulo [PH](#page-15-4) seja inicializada. Ao mesmo tempo, ocorre a memorização, em forma de sinal, do endereço inicial da mensagem na [RAM,](#page-15-6) e verifica-se a existência de *payload* na mensagem. Caso exista um *payload*, o [PH](#page-15-4) reprograma a [DMNI](#page-14-5) para recebimento da carga útil da mensagem e o fluxograma de configuração é reinicializado. Como consequência, a máquina de recebimentos do [PH](#page-15-4) fica em repouso até ocorrer outra interrupção de *hardware* que exija a inicialização dos processos de recebimento de mensagens a ser requerido pela [DMNI.](#page-14-5)

<span id="page-90-0"></span>Código 3.4: Trecho de código referente a leitura dos [flits](#page-14-1) restantes da mensagem pelo módulo *packet handler* (Fonte: Fonte própria).

| 1  | case DATA:                                                  |
|----|-------------------------------------------------------------|
| 2  | <b>if</b> (mem byte we.read() $!= 0$ ) {                    |
| 3  | if (mem data write.read () == $0x300$ ) {                   |
| 4  | active send.write(1);                                       |
| 5  | mypacket init addr.write(packet counter.read()-0x00000008); |
| 6  | ł                                                           |
|    | packet counter.write(packet counter.read()+ $0x00000004$ ); |
| 8  | $payload\_size.write(payload\_size.read() - 1);$            |
| 9  |                                                             |
| 10 | <b>if</b> (receive active.read() == 1)                      |
| 11 | CS.write(DATA);                                             |
| 12 | else                                                        |
| 13 | $if(\text{dmni}\_\text{size}\text{.read}) == 13)$           |
| 14 | CS.write(WAIT INTR);                                        |
| 15 | else CS.write(PROG SIZE);                                   |
| 16 | break;                                                      |

## **3.1.3 Adaptação do módulo** *packet handler* **para o envio de pacotes**

Nesta seção é mostrado como é realizado o envio de pacotes pelo módulo [PH.](#page-15-4)

O novo [IP](#page-14-7) faz uma interface com a [FSM](#page-14-8) da [DMNI](#page-14-5) para o envio de pacotes. Ao enviar um pacote, seu conteúdo é lido na memória local e suas informações relevantes são memorizadas para, então, a [DMNI](#page-14-5) ser *"programada"* para enviá-lo pela [NoC.](#page-15-2)

Na Figura [3.4,](#page-91-0) temos a exemplificação das [FSMs](#page-14-8) de envio de pacotes com o módulo *packet handler* incluso no contexto dos outros elementos do [PE.](#page-15-1)

Primeiramente, descrito na parte (a), o estado inicial denominado WAIT\_SEND recebe a sinalização via *hardware* de que a máquina de estados de recebimento dentro do módulo [PH](#page-15-4) passou por todos os [flits](#page-14-1) da mensagem e, com isso, o re-envio para o [PE](#page-15-1) de destino começa. Logo, no estado WAIT\_SEND, são inicializados os sinais internos para controle dos outros estados e, no estado FULLFILL\_BUFFER, a memorização da mensagem internamente no [PH,](#page-15-4) sendo isso feito pra melhorar a sincronização entre as [FSMs](#page-14-8) do [PH](#page-15-4) e da

[DMNI.](#page-14-5) O *buffer* interno tem tamanho total equivalente ao número de [flits](#page-14-1) do *header* e do *payload* dado pela variável local *buffer\_total\_size*.

<span id="page-91-0"></span>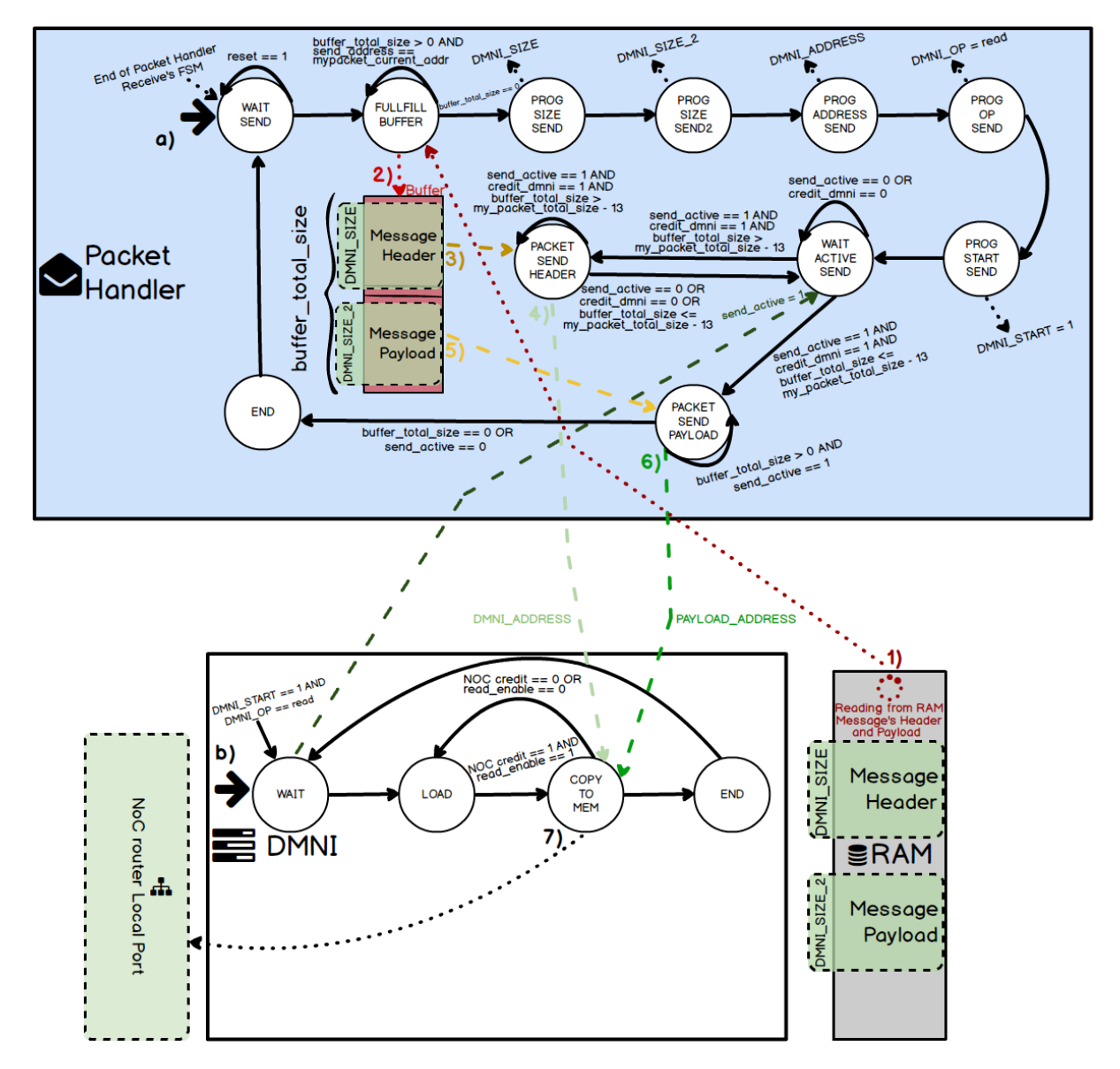

Figura 3.4: Exemplificação das máquinas de estados finitos da tarefa de envio de pacotes tendo o módulo *packet handler* integrado ao [PE,](#page-15-1) sendo em (b) o fluxograma para a [DMNI](#page-14-5) e (a) para o módulo *packet handler* (Fonte: Adaptada da Figura [2.26\)](#page-62-0).

Em FULLFILL\_BUFFER, primeiramente os dados da memória local são lidos, conforme mostrado no passo (1), e continuam a ser carregados, como visto no passo (2), enquanto não forem totalmente carregados e o módulo [PH](#page-15-4) e a [DMNI](#page-14-5) não estiverem sincronizadas. Após toda a mensagem ser carregada, análogo ao recebimento de pacotes, o [PH](#page-15-4) configura a [DMNI](#page-14-5) para o envio de pacotes através dos seguintes estados que tem por função:

- PROG\_SIZE\_SEND: define o tamanho do *header* da mensagem;
- PROG\_SIZE\_SEND2: define o tamanho do *payload* da mensagem;
- PROG\_ADDRESS\_SEND: configura o endereço inicial da mensagem na memória local;
- PROG\_OP\_SEND: configura o modo de operação, no caso de leitura, da [RAM](#page-15-6) pela [DMNI,](#page-14-5) tendo como opções o valor 1 para escrita e o valor 0 para leitura na memória;
- PROG\_START: inicializa a [FSM](#page-14-8) de envio da [DMNI.](#page-14-5)

Finalizadas todas essas etapas, a [FSM](#page-14-8) espera em WAIT\_ACTIVE\_SEND até que a entrada *send\_active* receba a sinalização da [DMNI](#page-14-5) sobre o início da leitura dos dados.

Assim que a [FSM](#page-14-8) inicia seu funcionamento na [DMNI,](#page-14-5) o [PH,](#page-15-4) por meio do sinal de controle enable\_send\_into\_pe\_handler, habilita um multiplexador localizado no [PE,](#page-15-1) mostrado na Figura [3.5,](#page-92-0) cujo propósito é definir de qual fonte o fluxo de dados virá, ou seja, se os [flits](#page-14-1) a serem passados para a [DMNI](#page-14-5) e, posteriormente, para [NoC](#page-15-2) vão ser fornecidos pela [RAM](#page-15-6) ou pelo [PH.](#page-15-4) No caso, os dados serão fornecidos diretamente pela [RAM](#page-15-6) no recebimento de mensagens e pelo [PH](#page-15-4) no envio de mensagens, pois, como foi dito anteriormente, precisamos memorizar os [flits](#page-14-1) dentro do [PH](#page-15-4) para melhor sincronizar com a [DMNI](#page-14-5) e, com isso, mandar corretamente toda a mensagem para o seu destino, além de operações para montar os pacotes e validação dos mesmos.

<span id="page-92-0"></span>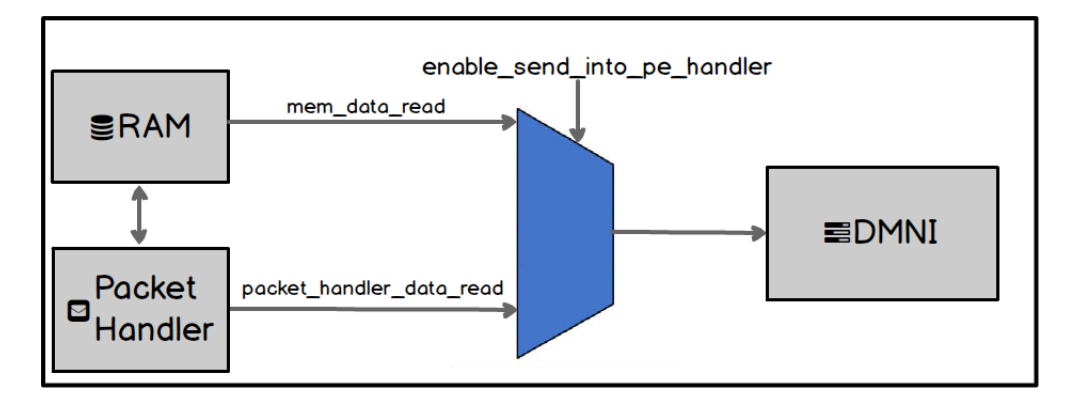

Figura 3.5: Exemplificação do fluxo de dados enviados para a leitura dos pacotes de uma mensagem pela [DMNI](#page-14-5) (Fonte: Fonte Própria).

Assim sendo, nos passos  $(3)$  e  $(4)$ , temos no estado PACKET SEND HEADER, respec-tivamente, a leitura do cabealho de dentro do [PH](#page-15-4) e envio para a [DMNI,](#page-14-5) exemplificada no Código-fonte [3.5,](#page-93-0) ficando nesse estado enquanto tiver [flits](#page-14-1) para enviar e o seu envio para a [DMNI](#page-14-5) estiver disponível, do contrário volta para o estado WAIT\_ACTIVE\_SEND.

<span id="page-93-0"></span>Código 3.5: Trecho de código referente ao envio de [flits](#page-14-1) do cabeçalho da mensagem do módulo *packet handler* para a [DMNI](#page-14-5) (Fonte: Fonte própria).

| 1         | case PACKET SEND HEADER:                                                              |
|-----------|---------------------------------------------------------------------------------------|
| 2         | $\textbf{if}(\text{buffer\_total\_size.read}) > (my\_packet\_total\_size.read) - 13)$ |
| 3         | $&\&$ send active.read() == 1) {                                                      |
| 4         | <b>if</b> (credit_dmni.read() == $1 \&&\text{send\_active.read}$ == 1) {              |
| 5         | // Sending Package into DMNI                                                          |
| 6         | mem_data_read.write(packet.at(my_packet_total_size.read() -                           |
| 7         | buffer total size.read()));                                                           |
| 8         | buffer total size.write(buffer total size.read()-1);                                  |
| 9         | $\}$ else {                                                                           |
| 10        | if $(credit\_dmni.read() == 0)$ {                                                     |
| 11        | <b>if</b> (tx dmni.read() == 1) {                                                     |
| 12        | buffer total size.write(buffer total size.read()+1);                                  |
| 13        | $\mathcal{F}$                                                                         |
| 14        | $\}$ else {                                                                           |
| 15        | $if(tx dmni.read() == 1)$                                                             |
| 16        | buffer total size.write(buffer total size.read()+1);                                  |
| 17        | ł                                                                                     |
| 18        | $\mathcal{F}$                                                                         |
| 19        | SendState.write(WAIT ACTIVE SEND);                                                    |
| <b>20</b> | ł                                                                                     |
| 21        | } else SendState.write(WAIT ACTIVE SEND);                                             |
| 22        | break;                                                                                |

Terminado o envio do cabeçalho e o envio de pacotes para a [DMNI](#page-14-5) habilitado, nos passos (5) e (6), temos no estado PACKET\_SEND\_PAYLOAD, respectivamente, a leitura do *payload* de dentro do [PH](#page-15-4) e envio para a [DMNI,](#page-14-5) exemplificada no Código-fonte [3.6.](#page-93-1)

<span id="page-93-1"></span>Código 3.6: Trecho de código referente ao envio de [flits](#page-14-1) do cabeçalho da mensagem do módulo *packet handler* para a [DMNI](#page-14-5) (Fonte: Fonte própria).

|    | case PACKET SEND HEADER:                                           |
|----|--------------------------------------------------------------------|
| 2  | if (buffer total size.read() $> 0$ &&                              |
| 3  | send active.read() == 1) {                                         |
| 4  | <b>if</b> (credit dmni.read() == 1 $\&$ send active.read() == 1) { |
| 5  | mem data read.write(packet.at(my packet total size.read()          |
| 6  | - buffer total size.read()));                                      |
|    | buffer_total_size.write(buffer_total_size.read()-1);               |
| 8  | $\}$ else $\{$                                                     |
| 9  | if (credit dmni.read() == $0$ ) {                                  |
| 10 | <b>if</b> (tx dmni.read() == 1) {                                  |
| 11 | buffer_total_size.write(buffer_total_size.read()+2);               |
| 12 |                                                                    |
| 13 | else                                                               |

```
14 if(tx_dmni.read() == 1) {
15 buffer_total_size.write(buffer_total_size.read()+1);
16 }
17 }
18 }
19 else SendState.write(END);
20 break;
```
Enquanto existirem [flits](#page-14-1) a serem transmitidos e o seu envio para a [DMNI](#page-14-5) estiver disponível, a [FSM](#page-14-8) do módulo [PH](#page-15-4) fica no estado PACKET\_SEND\_PAYLOAD, sendo enviado no passo (7) da [DMNI](#page-14-5) para a [NoC,](#page-15-2) e, após o termino, indo para o estado END para reconfiguração dessa [FSM](#page-14-8) e volta para o estado de início WAIT\_SEND para a espera de subsequentes mensagens.

## **3.2 Mudanças e ajustes no** *software* **da plataforma HeMPS para o módulo** *packet handler*

<span id="page-94-0"></span>Além de mudanças no *hardware*, adaptações em *software* foram necessárias para a correta geração da [MPSoC](#page-14-4) pela [HeMPS](#page-14-0) com o novo [IP.](#page-14-7) Logo, as seções seguintes descreverão melhor todas essas etapas, exemplificadas previamente na Figura [3.6.](#page-94-0)

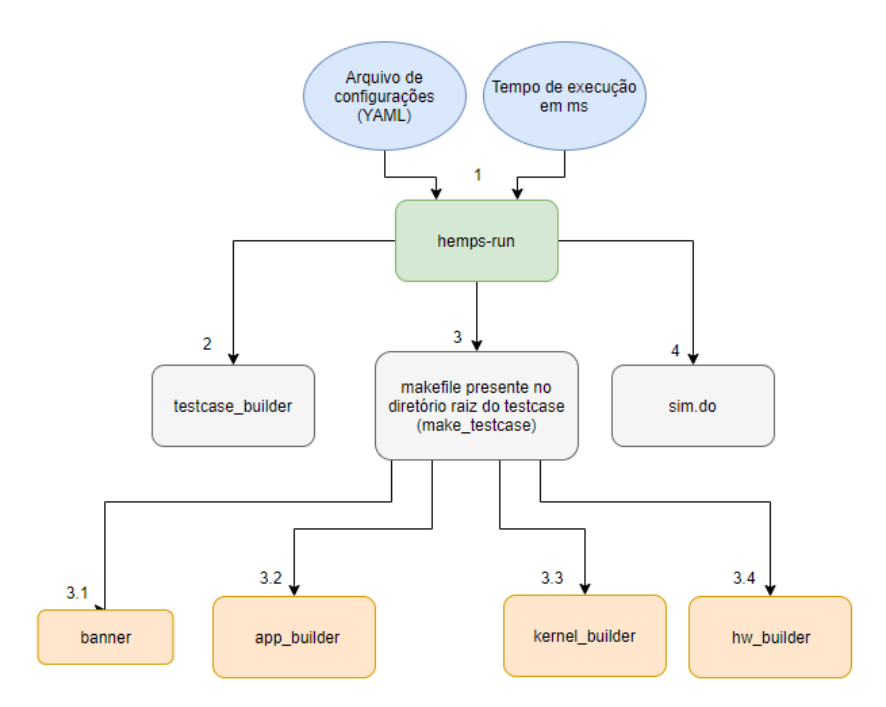

Figura 3.6: Fluxograma da criação da plataforma [HeMPS](#page-14-0) com todas suas etapas (Fonte: [\[2\]](#page-145-1)).

## **3.2.1 Execução inicial da plataforma HeMPS por meio do** *script hemps-run* **e configuração através do arquivo** *YAML*

O primeiro passo da geração e execução de um [MPSoC](#page-14-4) dentro da plataforma parte por meio do *script* hemps-run o qual, por meio dos campos de configuração da plataforma definidos em um arquivo de configuração do tipo *YAML* (do inglês *YAML Ain't Markup Language*), que define todo o escopo da plataforma bem como o tempo de execução, em milissegundos, das tarefas definidas pelo usuário com intuito de testá-las. Por exemplo, a chamada ao *script* é feito pelo comando *hemps-run example.yaml 20*, sendo o primeiro parâmetro a chamada a rotina de execução do *script*, o segundo parâmetro *example.yaml* o nome definido para o arquivo de configuração e o terceiro parâmetro *20* o tempo de execução.

O arquivo de configuração é subdividido originalmente em três partes:

- hw (do inglês *hardware*): usada para as definições de *hardware*;
- sw (do inglês *software*): utilizada para as definições de *software*;
- apps (do inglês *applications*): define as tarefas das aplicações que vão ser executadas e o seu tempo de início.

Para definir o escopo de execução e criação do [PH,](#page-15-4) foi inserida uma quarta parte denominada chw, sigla do inglês *custom hardware*. No Código-fonte [3.7](#page-95-0) vemos um exemplo desse arquivo com todas essas seções.

<span id="page-95-0"></span>Código 3.7: Exemplo de arquivo de configuração YAML para a geração do sistema na [HeMPS,](#page-14-0) bem como os parâmetros adicionados para o módulo [PH](#page-15-4) (Fonte: Adaptado de  $[6]$ .

```
1 hw:
2 page_size_KB: 32
3 tasks_per_PE: 4
4 repository_size_MB: 1
5 model_description: sc
6 noc buffer size: 8
7 mpsoc_dimension: [6,6]
8 cluster dimension: [2,2]
9 master_location: LB
10 sw:
11 mapping_algorithm: WithLoad
12 task scheduler: round robin
13 apps:
14 - name: mpeg
```

```
15 start_time_ms: 0
16 - name: mpeg
17 start_time_ms: 2
18 - name: dijkstra
19 start_time_ms: 2
20 - name: synthetic
21 start time ms: 2
22 chw:
23 - name: packet_handler
24 number_pe: 2
25 init_addr: 0x00000064
26 first_payload_size: 20
27 second_payload_size: 15
28 payload:
29 first: [30, 876, 76, 46, 1859, 77, 78, 876, 6352, 763, 751, 63, 23,
      345, 145, 543, 56745, 435, 54, 90]
30 second: [0, 1, 1, 2, 3, 5, 8, 13, 21, 34, 55, 89, 144, 233, 377]
31 static_addrs:
32 0: [3,3] # packet handler at address X=3, Y=3
33 1: [0,1] # packet handler at address X=0, Y=1
```
Assim sendo, a parte de *hardware* pode ser parametrizada pelo campos:

- 1. page\_size\_KB: definição do tamanho, em *quilobytes*, da página na memória local dos [PE](#page-15-1) [\[34\]](#page-148-1);
- 2. tasks\_per\_PE: quantidade de tarefas que podem ser executadas em um mesmo elemento de processamento, respeitando o escalonamento definido [\[34\]](#page-148-1);
- 3. repository\_size\_MB: definição do tamanho, em *megabytes*, para o repositório local de tarefas a serem executadas dentro da plataforma [\[34\]](#page-148-1);
- 4. model\_description: definição da linguagem de descrição de *hardware* a ser utilizada dentro da plataforma, sendo as opções sc para a linguagem *SystemC*, vhdl para suporte a linguagem *VHDL* e scmod para habilitar a simulação da linguagem *SystemC* no simulador *Questa*;
- 5. noc\_buffer\_size: definição do tamanho para a memorização interna dos roteadores da [NoC,](#page-15-2) ou seja, dos seus *buffers* [\[34\]](#page-148-1);
- 6. mpsoc\_dimension: definição da quantidade de [PEs](#page-15-1) na [MPSoC](#page-14-4) em topologia malha 2D, com dimensão mínima 2 × 2 ou a dimensão definida para o [MPSoC](#page-14-4) [\[34\]](#page-148-1);
- 7. cluster\_dimension: análogo ao mpsoc\_dimension, porém se referindo a dimensão dos *cluster*s na [MPSoC,](#page-14-4) sendo a dimensão máxima de cada um o tamanho

máximo da [MPSoC](#page-14-4) e o número de total de [PEs](#page-15-1) em um *cluster* deve ser um número divisível do número do total de [PEs](#page-15-1) do [MPSoC.](#page-14-4) [\[34\]](#page-148-1);

8. master\_location: posição dentro da [MPSoC](#page-14-4) do mestre global do sistema, sendo *LB*, do inglês *Left Bottom*, o [PE](#page-15-1) inferior esquerdo localizado na posição x=0 e y=0 e, na versão atual da plataforma, o único espaço possível de ser alocado [\[34\]](#page-148-1).

No trecho de código que se refere às configurações de *software*, trecho intitulado sw no código, tem-se a definição das estratégias de gerenciamento das tarefas em execução e como elas são alocadas nos diferentes [PEs](#page-15-1). Nesse pedaço de código são definidas algumas variáveis que podem ser descritas como:

- 1. mapping\_algorithm: definição do tipo de algoritmo a ser utilizado de mapeamento de tarefas utilizado (*WithLoad*);
- 2. task\_scheduler: definição do tipo de algoritmo de escalonamento de tarefas desejado para gerenciar o sistema, sendo as opções disponíveis os algoritmos *LST* (*Least slack time*), sendo definido no arquivo de configuração como *lst*, e *RR* (*Round Robin*), sendo definido no arquivo de configuração como *round\_robin* [\[6\]](#page-145-0) [\[11\]](#page-146-1) [\[34\]](#page-148-1);

A seção apps contem a lista das aplicações a serem executadas na [MPSoC,](#page-14-4) sendo todas definidas em tempo de projeto uma vez que não se pode definir outras em tempo de execução, mas podendo se ter diversas aplicações de um mesmo código fonte ou de diferentes aplicações. Assim sendo, elas são configurada com os campos:

- 1. name: nomeação dada ao diretório dentro da pasta local *aplications* referente as tarefas da aplicação desejada a serem processadas na plataforma [\[34\]](#page-148-1);
- 2. start\_time\_ms: *delay* definido em tempo de projeto em milissegundos ms referente ao início do processamento das tarefas da aplicação escolhida [\[34\]](#page-148-1).

Por fim, foi inserida a seção chw referente as configurações de *hardware* e definições dentro da plataforma para a geração correta de uma instância contendo o módulo [PH,](#page-15-4) onde esses campos de configuração são:

- 1. name: denominação do módulo a ser instanciado em um [PE](#page-15-1) para sua melhor identificação no código interno;
- 2. number\_pe: quantidade de [PEs](#page-15-1) que receberão o módulo [PH,](#page-15-4) sendo para esse estudo limitado a dois devido ao número de espaços livres simultâneos em memória para leitura e escrita na [DMNI](#page-14-5) sem que se corrompa seus dados internos [\[6\]](#page-145-0);
- 3. init\_addr: endereço da memória local para escrita ou leitura na memória local do [PE,](#page-15-1) sendo que na lógica de controle da [DMNI](#page-14-5) o endereçamento é reduzido em quatro. Por exemplo, init\_addr com valor *0x00000064* será convertido para o endereço *0x00000060* e indicara que a escrita ou leitura em memória será iniciada nesta posição;
- 4. Na subdivisão *payload* temos dois campos disponíveis para os *payloads* enviados pela [NoC.](#page-15-2) A quantidade de *payloads* enviados é limitada a dois devido ao número de espaços de memória disponíveis para que uma mesma tarefa do [SMPE](#page-15-5) envie, via *software*, uma mensagem sem que a a memória local manipulada pela [DMNI](#page-14-5) seja corrompida. Assim, temos:
	- first\_payload\_size: campo contido na subdivisão *payload*, define o tamanho da carga útil da primeira mensagem a ser mandada do [SMPE](#page-15-5) ao primeiro [SPE](#page-15-3) contendo o módulo [PH;](#page-15-4)
	- second\_payload\_size: análogo ao campo first\_payload\_size, define o tamanho a carga útil da segunda mensagem a ser mandada do [SMPE](#page-15-5) ao segundo [SPE](#page-15-3) contendo o módulo [PH;](#page-15-4)
- 5. Na subdivisão *static\_addrs* são listadas as posições de rede de cada um dos [PHs](#page-15-4). Cada [PH](#page-15-4) tem um índice iniciado no número zero para o primeiro, onde, para exemplificação, temos no Código-fonte [3.7:](#page-95-0)
	- 0: campo contido na subdivisão *static\_addrs*, define a posição estática x e y do primeiro [SPE](#page-15-3) que possui o módulo [PH](#page-15-4) na [MPSoC.](#page-14-4) Obrigatoriamente, essa posição não pode conter nenhum [PE](#page-15-1) mestre, seja ele algum mestre local [\(MPE\)](#page-14-3) ou o mestre do sistema [\(SMPE\)](#page-15-5);
	- 1: campo contido na subdivisão *static\_addrs*, define a posição estática x e y do [MPSoC](#page-14-4) do segundo [SPE](#page-15-3) que possui o módulo [PH.](#page-15-4) Obrigatoriamente, essa posição não pode conter nenhum [PE](#page-15-1) mestre, seja ele algum mestre local [\(MPE\)](#page-14-3) ou o mestre do sistema [\(SMPE\)](#page-15-5).

De maneira similar, outros [SPE](#page-15-3) podem ser adicionados aumentado-se o número de seu campo, ou seja, *2* para o terceiro [SPE](#page-15-3) e assim por diante.

Além disso, as tarefas de uma aplicação podem ser definidas em tempo de projeto, ou seja, escolher em qual [PE](#page-15-1) serão alocadas as tarefas da aplicação. Com isso, tornase necessário a definição manual de todas suas tarefas organizadas por início de tempo de inicialização. No Código-fonte [3.8,](#page-99-0) por exemplo, é definido que a tarefa *print* será mapeada no [PE](#page-15-1) 1 × 1 e a tarefa *start* no [PE](#page-15-1) 0 × 1.

<span id="page-99-0"></span>Código 3.8: Exemplo de arquivo de configuração YAML para a geração do sistema na [HeMPS,](#page-14-0) bem como os parâmetros adicionados para o módulo [PH](#page-15-4) (Fonte: Adaptado de [\[6\]](#page-145-0)).

```
1 #--------- Application definitions -----------
2 #Example of an application defining static mapping for two tasks
3 - name: mpeg
4 start_time_ms: 0 #any unsigned integer number
5 static mapping:
6 print: [1,1] # Task print from app mpeg will be mapped as static at
     address X=1, Y=1
7 start: [0,1] # Task start from app mpeg will be mapped as static at
     address X=1, Y=1
8 #
9 # Attention: When using static mapping all application must be manually
    sorted by start time
```
Com isso tudo definido, uma pasta com o nome do arquivo *YAML* é criada contendo os resultados, configurações, códigos fontes e a [MPSoC](#page-14-4) é criada. Essa parte da compilação é gerenciada por um sub-tarefa do comando hemps-run denominado testcase\_builder. Essa etapa de geração da plataforma não sofreu alterações visto que os seus procedimentos independem da arquitetura escolhida.

## **3.2.2 Inspeção estática e criação dos arquivos para execução da plataforma pelo** *script testcase\_builder*

A etapa seguinte de geração acontece na execução do *script* testcase\_builder.

O início do processo se dá pela inspeção estática dos campos contidos nas configurações do sistema do arquivo *YAML*. Subsequentemente, são criados os arquivos fontes da plataforma e copiados muitos outros arquivos necessários para a execução da simulação. Exemplos das funcionalidades desses arquivos seriam depurações, análises de formas de ondas dos sinais da simulação e arquivos fontes contendo informações sobre configurações do *hardware* e *software* na [HeMPS](#page-14-0) [\[2\]](#page-145-1).

## **3.2.3 Compilação das aplicações alocadas e do** *software*

Após todos esse arquivos estarem disponíveis no diretório gerado para a simulação, a rotina hemps-run executa um arquivo *makefile* de nome make\_testcase localizado na raiz do projeto. Suas etapas de execução em terminal ou ambiente de desenvolvimento são da seguinte maneira:

- 1. A tarefa executada por hemps-run executa os arquivos na linguagem *python* contidos no diretório *scripts*, sendo a primeira chamada para o *banner* da plataforma contendo o nome da plataforma e a versão utilizada [\[2\]](#page-145-1).
- 2. Através do *script* app\_builder, é realizado a transcrição (*parse*) das configurações necessárias para a chamada dos *scripts* e, consequentemente, das tarefas das aplicações que foram declaradas no arquivo de configuração do sistema e seus códigos fontes localizados na pasta *applications*, exemplificado na Figura [3.7](#page-100-0) [\[2\]](#page-145-1).

<span id="page-100-0"></span>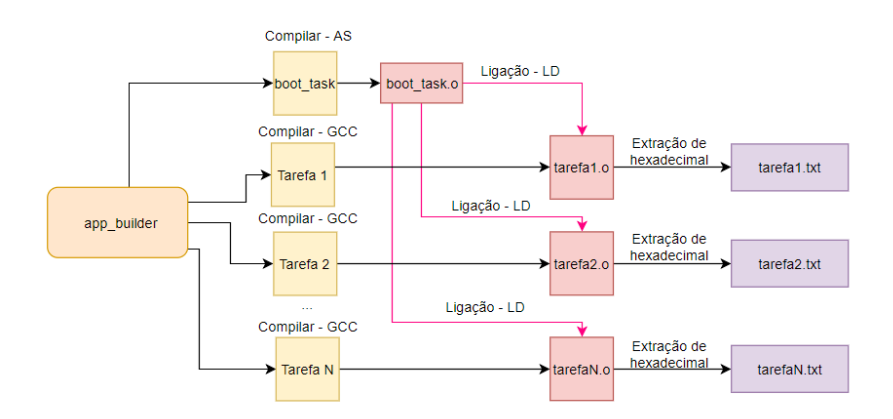

Figura 3.7: Esquematização da compilação e geração dos códigos objetos relativos as aplicações a serem simuladas dentro da [HeMPS](#page-14-0) (Fonte: [\[2\]](#page-145-1)).

Os conjuntos de diretivas dos arquivos *makefiles* contidos em cada diretório correspondente a uma aplicação passam por um rotina de *boot*, denominado *boot\_task.asm*. Por ela, são inicializados o contexto das tarefas de cada aplicação, sua execução pela rotina de entrada (main) de cada tarefa e, se necessário, o usos de comunicação entre tarefas por meio de interrupções de *hardware* SystemCall. Funcionam também como uma [API](#page-14-2) entre os [PEs](#page-15-1) dentro da [MPSoC](#page-14-4) [\[2\]](#page-145-1).

A compilação das tarefas é feita pela ferramenta as para os códigos gerados em linguagem de montagem (*Assembly*), como pode ser visto na Figura [3.7.](#page-100-0)

Os códigos objetos dessa primeira compilação são combinados (*linked*) em um executável referente a sua aplicação pelo ligador ld.

Por fim, todos os arquivos objetos gerados tem seu conteúdo extraído e convertido para a base hexadecimal para gerar, em formato de texto, a página da memória utilizadas pelas tarefas. Essa etapa é criada pelas ferramentas objdump e objcopy. Todas as etapas passam pela cadeia de ferramentas fornecida pelo gcc-mips-elf

e a compilação dos códigos fontes de *hardware* e *software* nas linguagens C e C++ pelas ferramentas gcc e g++, respectivamente [\[2\]](#page-145-1).

Para todo esse tarefa não foram feitas mudanças para adequação com o [PH,](#page-15-4) já que o enfoque das mudanças é no comportamento do *kernel* mestre e mudanças nas definições dos *clusters* e do ambiente de simulação [\[2\]](#page-145-1).

3. A execução do *script* kernel\_builder, exemplificada na Figura [3.8,](#page-101-0) cria os arquivos kernel\_pkg.h e kernel\_pkg.c tendo neles os parâmetros dos *clusters* e informações utilizadas apenas pelo *kernel* mestre sobre o mapeamento estático dos [SPEs](#page-15-3), tarefas e dimensões dentro sistema. Em seguida, são criadas as páginas de memória para os *kernels* dos [PEs](#page-15-1) [\[2\]](#page-145-1) [\[6\]](#page-145-0).

<span id="page-101-0"></span>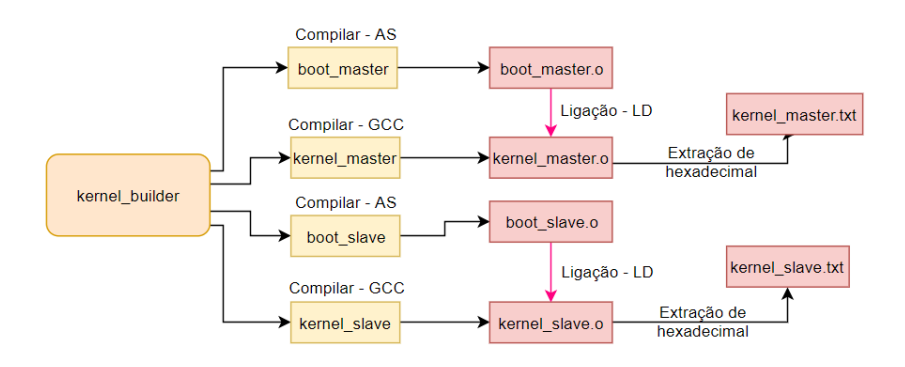

Figura 3.8: Esquematização da compilação e geração dos códigos objetos dos núcleos dos sistemas operacionais para [PEs](#page-15-1) mestres e escravos dentro da [HeMPS](#page-14-0) (Fonte: [\[2\]](#page-145-1)).

Análogo ao *script* app\_builder, através da chamada da rotina make de um arquivo makefile, ocorre a compilação, ligação e extração do código objeto gerado para hexadecimal para os núcleos dos sistemas operacionais e instruções de inicialização tanto para [PEs](#page-15-1) mestres quanto [PEs](#page-15-1) escravos [\[2\]](#page-145-1).

O *kernel* mestre é responsável pela implementação e gerenciamento dos *clusters* e seus [PEs](#page-15-1), provendo uma comunicação com elementos escravos e, no caso do mestre global, mestres globais através da [NoC,](#page-15-2) além de controle e gerenciamento de tarefas. Seu *boot* inicializa o contexto da tarefa e início de execução pela chamada a rotina *main* [\[2\]](#page-145-1) [\[6\]](#page-145-0).

O *kernel* escravo, análogo ao mestre, também implementa chamadas para a comunicação via [NoC,](#page-15-2) porém seu enfoque é, principalmente, no controle a execução de tarefas por meio do algoritmo de escalonamento definido no sistema e tratamento de interrupções vindas de *hardware* e *software* por meio e chamadas de sistema [\[2\]](#page-145-1) [\[6\]](#page-145-0).

Nessa etapa foram adicionadas diversas mudanças para a inserção do módulo [PH.](#page-15-4) No *script* kernel\_builder, mostrado no Código-fonte [3.9,](#page-102-0) temos a definição de erros de compilação caso o módulo [PH](#page-15-4) não seja configurado corretamente.

<span id="page-102-0"></span>Código 3.9: Trecho de código que mostra como se evita a compilação para os casos em que o módulo [PH](#page-15-4) é mal definido no arquivo de configuração *YAML* para o *script* kernel\_builder (Fonte: Fonte própria).

```
1 if packet readers number == 0:
2 sys.exit("\nError compiling kernel source code. Provide at least
     one PE with packet handler's module!\n")
3
4 if packet_readers_number == 2 and len(
     static_mapping_packet_reader_list) != 2:
5 sys.exit("\nError compiling kernel source code. Provide two PEs
     with packet handler's module or check your static_addrs
     definition!\n")
6
7 if packet_readers_number == 1 and len(
     static mapping packet reader list) != 1:
8 sys.exit("\nError compiling kernel source code. Provide one PE
     with packet handler's module or check your static_addrs
     definition!\n")
9
10 if packet_readers_number == 2 and messages_payload[0][0] == 0 and
     messages\_payload[1][0] == 0:11 sys.exit("\nError compiling kernel source code. Provide two
     payloads for packet handler's modules or check your payload
     definition!\n")
12
13 if packet_readers_number == 1 and (messages_payload[0][0] == 0 or
     messages\_payload[1][0] != 0):
14 sys.exit("\nError compiling kernel source code. Provide one
     payload with packet handler's module or check your payload
     definition!\n")
15
16 if packet_readers_number != len(static_mapping_packet_reader_list):
17 sys.exit("\nError compiling kernel source code. Provide the
     correct number of PEs!\n")
18
19 if messages_payload[0][0] != len(messages_payload[0][1]):
20 sys.exit("\nError compiling kernel source code. Provide the
     correct size for the first payload!\n")
21
22 if messages_payload[1][0] != len(messages_payload[1][1]):
```

```
23 sys.exit("\nError compiling kernel source code. Provide the
     correct size for the second payload!\n")
24
```
Outras verificações de consistências do arquivo de configuração são feitas no*script* yaml\_intf, exemplificadas no Código-fonte [3.10,](#page-103-0) que é utilizado para a leitura e estruturação do dados dentro do arquivo *YAML*.

<span id="page-103-0"></span>Código 3.10: Trecho de código que mostra como se evita a compilação para os casos em que o módulo [PH](#page-15-4) é mal definido no arquivo de configuração *YAML* para o *script* yaml\_intf (Fonte: Fonte própria).

```
1 if x_address > int(yaml_reader["hw"]["mpsoc_dimension"][0]) - 1 or
     y_address > int(yaml_reader["hw"]["mpsoc_dimension"][1]) - 1:
2 return "\nError compiling kernel source code. Provide a valid
      position for PE %d x %d!\n" % (x_address, y_address)
3 if int(first_payload_size) == 0 and "first" in
     static_mapping_payload:
4 return "\nError compiling kernel source code. Provide the
     size of payload for the first message!\n"
5 if int(second_payload_size) == 0 and "second" in
     static_mapping_payload:
6 return "\nError compiling kernel source code. Provide the
     size of payload for the second message!\n"
 7
8 if int(first_payload_size) > 0 and "first" not in
     static_mapping_payload:
9 return "\nError compiling kernel source code. Provide the
     payload for the first message!\n"
10
11 if int(second_payload_size) > 0 and "second" not in
     static_mapping_payload:
12 return "\nError compiling kernel source code. Provide the
     payload for the second message!\n"
13
```
<span id="page-103-1"></span>Além disso, caso tudo esteja configurado corretamente, são incluídos definições no arquivo kernel\_pkg.h que contém informações relevantes sobre a plataforma utilizada para o gerenciamento do sistema pelo *kernel*, onde podemos citar o número de [PEs](#page-15-1) com o módulo [PH;](#page-15-4) a lista referente ao endereço na [NoC](#page-15-2) dos [PEs](#page-15-1) com o módulo [PH](#page-15-4) e o tamanho, caso existam, do primeiro e segundo *payloads* das mensagens a serem enviadas pela [NoC](#page-15-2) e suas respectivas listas, mostradas no Código-fonte [3.11.](#page-103-1)

Código 3.11: Trecho de código mostrando os campos adicionados no arquivo kernel\_pkg.h (Fonte: Adaptado de [\[6\]](#page-145-0)).

```
1 #define PACKET HANDLER NUMBER 5
2 #define FIRST_PAYLOAD_SIZE 20
3 #define SECOND_PAYLOAD_SIZE 15
4
5 extern const int packet_handler_routers_addr[PACKET_HANDLER_NUMBER];
6 extern const int first_payload[FIRST_PAYLOAD_SIZE];
7 extern const int second_payload[SECOND_PAYLOAD_SIZE];
8
```
A função de cada um desses campos adicionados é:

- (a) PACKET\_HANDLER\_NUMBER: campo adicionado no arquivo para definir o número de [PEs](#page-15-1) com o módulo [PH](#page-15-4) no sistema;
- (b) FIRST\_PAYLOAD\_SIZES: número de [flits](#page-14-1) do *payload* da primeira mensagem enviada para um [PH;](#page-15-4)
- (c) SECOND\_PAYLOAD\_SIZES: número de [flits](#page-14-1) do *payload* da segunda mensagem a ser enviada para um [PH;](#page-15-4)
- (d) packet\_handler\_routers\_addr: lista de tamanho definida pelo campo PACKET\_HANDLER\_NUMBER que guardará os endereços dentro da [NoC](#page-15-2) de todos os [PEs](#page-15-1) com módulo [PH;](#page-15-4)
- (e) first\_payload: lista contendo os dados dos [flits](#page-14-1) do *payload* da primeira mensagem enviada para um [PH;](#page-15-4)
- (f) second\_payload: lista contendo os dados dos [flits](#page-14-1) do *payload* da segunda mensagem a ser enviada para um [PH;](#page-15-4)

No arquivo kernel\_pkg.c, são adicionados os valores as listas incluídas no arquivo kernel\_pkg.h e modificado o último valor da lista da estrutura ClusterInfo referente ao número de páginas livres em cada *cluster*, exemplificado anteriormente na Figura [2.34.](#page-78-0) Esse número é decrementado no *script* kernel\_builder caso um *cluster* tenha um ou mais [PEs](#page-15-1) com o módulo [PH.](#page-15-4) O número de páginas se traduz no número de tarefas que podem ser alocadas em um *cluster*.

Por exemplo, no trecho de código Código-fonte [3.12](#page-105-0) temos uma [MPSoC](#page-14-4) de dimensão 6 × 6 com 9 *clusters* de dimensão 2 × 2, 5 [PEs](#page-15-1) com o módulo [PH](#page-15-4) e 4 tarefas por processador. Assim, vemos que, do total de 12 páginas de memória no total disponíveis entre os três [SPEs](#page-15-3) de cada *cluster*, os *clusters* 4, 6, 7 possuem um [PE](#page-15-1) com o módulo [PH](#page-15-4) em cada um dos seus elementos. Por isso, cada um deles perde 3 páginas de memória que poderiam estar disponíveis uma vez que a ausência de processador no [PE](#page-15-1) com o módulo [PH](#page-15-4) implica menos tarefas que o *cluster* pode ter em execução. Cada *cluster* possui, portanto, 8 páginas disponíveis para a utilização. Já o último *cluster* possui dois [PEs](#page-15-1) com o módulo [PH,](#page-15-4) ficando com um total de 4 páginas em memória para tarefas referente ao [SPE](#page-15-3) com processador que restou.

<span id="page-105-0"></span>Código 3.12: Trecho de código mostrando os campos adicionados e modificados no arquivo kernel\_pkg.c (Fonte: Adaptado de [\[6\]](#page-145-0)).

```
1 const int packet_handler_routers_addr[PACKET_HANDLER_NUMBER] = {259,
      1285, 261, 1284, 1027};
2 const int first_payload[FIRST_PAYLOAD_SIZE] = {30, 876, 76, 46,
     1859, 77, 78, 876, 6352, 763, 751, 63, 23, 345, 145, 543, 56745,
      435, 54, 90};
3 const int second_payload[SECOND_PAYLOAD_SIZE] = {0, 1, 1, 2, 3, 5,
     8, 13, 21, 34, 55, 89, 144, 233, 377};
4 ClusterInfo cluster_info[CLUSTER_NUMBER] = {
\{0, 0, 0, 0, 1, 1, 12\},6 {2, 0, 2, 0, 3, 1, 12},
7 {4, 0, 4, 0, 5, 1, 12},
8 {0, 2, 0, 2, 1, 3, 8},
9 {2, 2, 2, 2, 3, 3, 12},
10 \t{4, 2, 4, 2, 5, 3, 8},11 \{0, 4, 0, 4, 1, 5, 8\},12 \{2, 4, 2, 4, 3, 5, 12\},13 \{4, 4, 4, 4, 5, 5, 4\},14 };
15
```
4. A execução do *script* hw\_builder cria o arquivo hemps\_pkg.h contendo as definições necessárias para os *hardwares* no sistema, mostrado no Código-fonte [3.13.](#page-105-1)

<span id="page-105-1"></span>Código 3.13: Trecho de código mostrando todos os campos gerados do arquivo hemps\_pkg.h (Fonte: Fonte própria).

|                        | 1 #define INIT ADDR MEM         |    | 100     |
|------------------------|---------------------------------|----|---------|
|                        | 2 #define PAGE SIZE BYTES       |    | 32768   |
|                        | 3 #define MEMORY SIZE BYTES     |    | 163840  |
|                        | 4 #define Total REPO SIZE BYTES |    | 1048576 |
|                        | 5 #define APP NUMBER            | 15 |         |
| $6$ #define $N$ PE $X$ |                                 | 6  |         |
| 7 #define N PE Y       |                                 | 6  |         |
| 8 #define N_PE         |                                 | 36 |         |

```
9 const int pe_type[N_PE] = {1, 0, 1, 0, 1, 0, 0, 0, 0, 0, 0, 0, 1,
     0, 1, 0, 1, 0, 0, 2, 0, 0, 2, 0, 1, 0, 1, 0, 1, 2, 0, 2, 0, 0,
     0, 2;
10
```
A função de cada campo é:

- INIT\_ADDR\_MEM: campo adicionado no arquivo para definir o endereço da memória local para escrita ou leitura na memória local do [PE,](#page-15-1) sendo seu valor dentro da lógica de controle da [DMNI](#page-14-5) reduzido em quatro. Logo, por exemplo, *init\_addr* com valor *100* será convertido para o endereço *96*, *0x00000060* em hexadecimal, para o início da escrita ou leitura em memória;
- PAGE\_SIZE\_BYTES: tamanho, em *bytes*, das páginas de memória;
- MEMORY\_SIZE\_BYTE: tamanho, em *bytes*, da memória local;
- TOTAL\_REPO\_SIZE\_BYTES: tamanho, em *bytes*, do repositório local de aplicações;
- APP NUMBER: o número total de aplicações no sistema;
- N\_PE\_X: as dimensões da [MPSoC](#page-14-4) no eixo *x*;
- N\_PE\_Y:as dimensões da [MPSoC](#page-14-4) no eixo *y*;
- N PE: número total de [PEs](#page-15-1);
- pe\_type: lista de tamanho N\_PE contendo os diferentes tipos de [PEs](#page-15-1) presentes no sistema.

Além disso, os tipos de [PEs](#page-15-1) criados no sistema definidos em pe\_type são:

- *0* : cria um [MPE,](#page-14-3) sendo o primeiro [PE](#page-15-1) sempre o [SMPE;](#page-15-5)
- *1* : cria um [SPE](#page-15-3) contendo um processador;
- *2* : definido para qualquer [SPE](#page-15-3) que não contém o processador, nesse estudo sendo utilizado para [SPEs](#page-15-3) com o módulo [PH.](#page-15-4) Definido durante a execução do *script* hw\_builder.

O campo INIT\_ADDR\_MEM é validado no *script* hw\_builder em tempo de compilação interrompendo-se a execução da aplicação caso o endereço de memória não seja suficientemente grande para armazenar um [flit,](#page-14-9) conforme mostrado no Códigofonte [3.14.](#page-106-0)

<span id="page-106-0"></span>Código 3.14: Trecho de código do *script* hw\_builder que mostra compilação é evitada caso o endereço de memória inicial para a manipulação da memória local seja inválido (Fonte: Fonte própria).

```
1 if init_addr % 4 is not 0:
2 sys.exit("\nError compiling hardware source code. Invalid
     address for packet handler's memory.\n");
3
```
Após gerar o arquivo hemps\_pkg.h, o *hardware* do sistema é gerado para a [MPSoC](#page-14-4) na linguagem *C++* utilizando a biblioteca *SystemC* e os arquivos de *software* na linguagem *C*.

## **3.2.4 Mudanças nos módulos de** *software*

Os módulos de *software* da [HeMPS](#page-14-0) são bibliotecas na linguagem *C* que fornecem todas as funcionalidades e implementações necessárias para que os *kernels* mestre e escravo executem suas funções.

Esses módulos de *software*, suas funções e quais núcleos os utilizam são:

- *Applications* (do inglês Aplicações): implementa as chamadas que gerenciam a inserção, acesso e remoção da estrutura definida para aplicações. Utilizada apenas pelo *kernel* mestre [\[6\]](#page-145-0);
- *Communication* (do inglês Comunicação): fornece as chamadas para o controle das estruturas responsáveis pela requisição de mensagens e do *PIPE*. Utilizada apenas pelo *kernel* escravo [\[6\]](#page-145-0);
- *New Task* (do inglês Nova Tarefa): implementa as chamadas necessárias para a inserção de uma nova tarefa em uma fila de controle de tarefas *FIFO*. Utilizada apenas pelo *kernel* mestre [\[6\]](#page-145-0);
- *Packet* (do inglês Pacote): fornece as chamadas responsáveis por programar a [DMNI](#page-14-5) via *software* para o envio e recebimento de pacotes, sendo uma abstração da utilização da [NoC](#page-15-2) pelos outros módulos de *software*. Esse módulo é utilizado tanto pelo *kernel* mestre quanto pelo *kernel* escravo [\[6\]](#page-145-0);
- *Pending Service* (do inglês Serviço Pendente): implementa a chamadas para o controle da fila de tarefas *FIFO* dos pacotes que chegam nos [PEs](#page-15-1) escravos, porém não podem ser imediatamente manipulados. Utilizada apenas pelo *kernel* escravo [\[6\]](#page-145-0);
- *Processors* (do inglês Processadores): este módulo implementas as funcionalidades responsáveis pela gerência dos processados dos [SPEs](#page-15-3). Utilizada apenas pelo *kernel* mestre [\[6\]](#page-145-0);
- *Reclustering* (do inglês Re-aglomeração): fornece as chamadas para o *reclustering*, funcionalidade que habilita o sistema a realocar tarefas de um *cluster* em outro como mais recursos, no caso maior número de páginas em memória livres. Utilizada apenas pelo *kernel* mestre [\[6\]](#page-145-0);
- *Resource Manager* (do inglês Gerente de Recursos): implementa as chamadas que selecionam onde executar tarefas e aplicações. Sendo assim, esse módulo lida com a gerência de recursos dos *clusters* e mapeamento de tarefas, aplicações e heurísticas de migração de tarefas. Utilizada apenas pelo *kernel* mestre, mais precisamente o [SMPE](#page-15-0) [\[6\]](#page-145-0);
- *Task Control* (do inglês Controle de Tarefa): fornece as funções e suas chamadas para o controle da estrutura do *task control block* (do inglês bloco de controle de tarefa (TCB)). Utilizada apenas pelo *kernel* escravo [\[6\]](#page-145-0);
- *Task Location* (do inglês Localização de Tarefa): fornece as chamadas relativas a estrutura de localização de tarefas, utilizada pelo *kernel* escravo para saber o endereço dentro da [NoC](#page-15-1) de uma outra tarefa [\[6\]](#page-145-0);
- *Task Migration* (do inglês Migração de Tarefa): implementa todas as funcionalidades e chamadas responsáveis para a migração de tarefas entre processadores. Utilizada apenas pelo *kernel* escravo [\[6\]](#page-145-0);
- *Task Scheduler* (do inglês Agendador de Tarefa): esse módulo é responsável por implementar um algoritmo para escalonamento de tarefas segundo uma abordagem baseada no algoritmo *LST* (*Least Slack Time*), caracterizando-se por otimizar o uso de processadores no sistema uma vez que define o processador a executar as tarefas de acordo com o tempo restante para o fim de uma tarefa após o início de sua execução (*slack time*). Utilizada apenas pelo *kernel* escravo [\[6\]](#page-145-0).

Além disso, temos os seguintes módulos que possuem definições utilizadas dentro do sistema:

- [Interface de Programação de Aplicativos \(](#page-14-0)*Application Programming Interface*) [\(API\)](#page-14-0): implementa serviços para troca de mensagens entre tarefas [\[6\]](#page-145-0);
- *Plasma*: define parâmetros para a utilização do processador *Plasma* utilizado pelos [PEs](#page-15-2) na [HeMPS](#page-14-1) [\[6\]](#page-145-0);
- *Services* (do inglês Serviços): define todos os serviços utilizados pelos *kernels*. Esses serviços são utilizados para identificar os diferentes tipos de pacotes do sistema [\[6\]](#page-145-0).

Dentre todos os módulos descritos, foram modificados os módulos de *software Services*, *Processors* e *Resource Manager* para adequar o módulo [PH](#page-15-3) ao sistema.

No módulo *Services* foi adicionado um novo serviço para o envio e recebimento de mensagens entre [PEs](#page-15-2) com o novo [IP](#page-14-2) e o [SMPE.](#page-15-0) Esse serviço foi denominado MY\_PACKET e sua definição mostrada no Código-fonte [3.15.](#page-109-0)

<span id="page-109-0"></span>Código 3.15: Trecho de código do módulo de *software Services* com a definição do novo servico MY\_PACKET (Fonte: Fonte própria).

|  |  | 1 #define MY PACKET 0x00000300 |
|--|--|--------------------------------|
|--|--|--------------------------------|

No módulo *Processors* foram modificadas as funções para atualização e retorno do *slack time*, além da função para inserção de um processador na lista de processadores em uso.

Na função de atualização do *slack time*, mostrada no Código-fonte [3.16,](#page-109-1) verifica-se na linha 13 se o endereço do processador na [NoC](#page-15-1) está dentro da lista de endereços da [NoC](#page-15-1) dos [PEs](#page-15-2) com o módulo [PH](#page-15-3) definida em packet\_handler\_routers\_addr do arquivo hemps\_pkg.h. Se não estiver, o retorno da função chamada na linha 11 será -1 e, com isso, o endereço do processador passado não possui um módulo [PH](#page-15-3) e, assim, a lógica original da função é aplicada na linha 14 e 15, do contrário o seu *slack time* é atribuído para zero, significando para o algoritmo de alocação de tarefas que o processador em questão está sempre ocupado, comportamento desejado visto que [PEs](#page-15-2) com o módulo [PH](#page-15-3) não possuem um processador e a alocação de tarefas nesse módulo gera erros na execução do sistema.

<span id="page-109-1"></span>Código 3.16: Trecho de código do módulo de *software Processors* com a função modificada para a atualização do *slack time* (Fonte: Adaptado de [\[6\]](#page-145-0)).

```
1 /**Updates the processor slack time
2 * \param proc_address Processor address
3 \times \paramalsize \text{size} slack time Slack time in percentage
4 \times 75 void update_proc_slack_time(int proc_address, int slack_time){
6
7 Processor * p = search_processor(proc_address);
8
9 int valid_proc;
10
11 valid_proc = find_index(packet_reader_routers_addr,
     packet_readers_number_of_pes, proc_address);
12
13 if(valid proc == -1){
14 p->slack_time += slack_time;
```

```
15 p->total_slack_samples++;
16 } else {
17 p \rightarrowslack time = 0;
18 p->total_slack_samples = 0;
19 \qquad \qquad \rightarrow20 }
```
As funções de retorno de *slack time* e inserção de um novo processador na lista de processadores em uso foram mudadas de maneira análoga, verificando-se se o endereço do processador na [NoC](#page-15-1) passado como parâmetro de entrada não consta na lista de [PEs](#page-15-2) que têm um módulo [PH.](#page-15-3) Se não tiverem, a lógica original da função é mantida, do contrário na função de retorno do *slack time* é sempre retornado o valor 0 significando para o sistema que o [PE](#page-15-2) com o módulo [PH](#page-15-3) sempre estará ocupado e nunca receberá uma tarefa. Já na função para inicialização de um novo processador, o número de páginas em memória para o [PE](#page-15-2) com o módulo [PH](#page-15-3) tem seu valor inicializado em 0, uma vez que esse elemento não receberá tarefas, e o endereço do processador na [NoC](#page-15-1) inicializado em -1, garantindo que nenhuma tarefa será mandada a esse [PE,](#page-15-2) uma vez que na lógica de controle de processadores aquele endereço é inválido.

Os códigos para as função de retorno de *slack time* e inserção de um novo processador são mostradas no Código-fonte [3.17](#page-110-0) e no Código-fonte [3.18,](#page-111-0) respectivamente.

<span id="page-110-0"></span>Código 3.17: Trecho de código do módulo de *software Processors* com a função modificada para o retorno do *slack time* (Fonte: Adaptado de [\[6\]](#page-145-0)).

```
1 /**Gets the processor slack time
  2 * \param proc_address Processor address
3 \times \text{return} The processor slack time in percentage
4 \times/5 int get_proc_slack_time(int proc_address){
6
7 Processor * p = search processor(proc_address);
8
9 int valid_proc;
10
11 valid_proc = find_index(packet_reader_routers_addr,
     packet readers number of pes, proc address);
12
13 if(valid_proc != -1){
14 return 0;
15 }
16
17 if (p-\text{total\_slack\_samples} == 0)18 return 100;
```

```
19
20 return (p->slack_time/p->total_slack_samples);
21 }
```
<span id="page-111-0"></span>Código 3.18: Trecho de código do módulo de *software Processors* com a função modificada para a inserção de um novo processador na lista de processadores em uso (Fonte: Adaptado de [\[6\]](#page-145-0)).

```
1 /**Add a valid processor to the processors' array
2 * \param proc_address Processor address to be added
3 \times /4 void add_procesor(int proc_address){
5
6 Processor * p = search_processor(-1); //Searches for a free slot
7
8 int valid_proc;
9
10 valid_proc = find_index(packet_reader_routers_addr,
     packet_readers_number_of_pes, proc_address);
11
12 p->free_pages = (valid_proc == -1 ? MAX_LOCAL_TASKS : 0);
13
14 p-\text{address} = \text{(valid\_proc == -1 ? proc\_address : -1)};15
16 p \rightarrowslack time = 0;
17
18 p->total_slack_samples = 0;
19
20 for(int i=0; i<MAX_LOCAL_TASKS; i++){
21 p-\text{task}[i] = -1;22 }
23
24 if(valid_proc != -1){
25 putsv("WARNING: Setting Processor number of pages to 0
     into PE reader proc ", proc_address);
26 }
27 }
```
No módulo *Resource Manager* temos a mudança das funções de mapeamento de tarefas e aplicações, onde, seguindo a mesma lógica aplicada nas funções dos outros módulos, se o endereço do processador na [NoC](#page-15-1) estiver na lista de [PEs](#page-15-2) com o módulo [PH](#page-15-3) sua lógica é alterada, do contrário mantida.

O Código-fonte [3.19](#page-112-0) mostra o código de retorno da função de mapeamento de aplicação. Seu comportamento original é o retorno do endereço do processador encontrado para mapear a aplicação e, caso o endereço recebido seja de um [PE](#page-15-2) com o módulo [PH,](#page-15-3) uma mensagem de aviso que acontecerá o *reclustering* das tarefas da aplicação que fez a requisição, uma vez que o processador não possui recursos para a execução de tarefas.

<span id="page-112-0"></span>Código 3.19: Trecho de código do módulo de *software Resource Manager* utilizada na lógica para o mapeamento de uma aplicação em um processador de um *cluster*(Fonte: Adaptado de [\[6\]](#page-145-0)).

```
1 valid_proc = find_index(packet_reader_routers_addr,
    packet_readers_number_of_pe, proc_address);
2 \mathbf{if} (valid_proc == -1) {
3 return proc_address;
4 } else {
5 putsv("WARNING: no resources available in cluster to map task
     ", task_id);
6 return -1;
7 }
```
O Código-fonte [3.20](#page-112-1) mostra o trecho de código da função de mapeamento de tarefa. Seu funcionamento original é atualizar o processador escolhido para mapear a tarefa na linha 5, bem como seu *slack time* na linha 6 para, se possível, ao varrer todos os processadores do sistema o algoritmo escolherá o melhor candidato possível para alocar a tarefa. Porém, caso o endereço para o processador contenha um módulo [PH,](#page-15-3) o algoritmo ignorará esse [PE](#page-15-2) em questão para a alocação da tarefa, exemplificado na linha 4. Consequentemente, caso não seja encontrado nenhum [PE](#page-15-2) com um processador disponível, acontecerá o *reclustering* das tarefas da aplicação que fez a requisição.

<span id="page-112-1"></span>Código 3.20: Trecho de código do módulo de *software Processors* com a função modificada para o mapeamento de uma tarefa em um processador de um *cluster* (Fonte: Adaptado de [\[6\]](#page-145-0)).

```
1 if (get_proc_free_pages(proc_address) > 0){
2 slack_time = get_proc_slack_time(proc_address);
3
4 if (max slack time < slack time &\& valid proc == -1){
5 canditate_proc = proc_address;
6 max slack time = slack time;
7 }
8 }
```
Por fim, foram feitas modificações para a inicialização dos [SPEs](#page-15-4) dentro do *kernel* mestre para controle de como os [SPEs](#page-15-4) são criados e seus processadores, se existentes, inicializados no módulo de *software Processors* e suas páginas livres controladas e alocadas pelo módulo de *software Resource Manager*, exemplificado no Código-fonte [3.21.](#page-113-0)

<span id="page-113-0"></span>Código 3.21: Trecho de código do *kernel* mestre para a inicialização dos [SPEs](#page-15-4) e seus processadores, desde que os [SPEs](#page-15-4) não tenham um módulo [PH](#page-15-3) (Fonte: Adaptado de [\[6\]](#page-145-0)).

```
1 proc address = i*256 + j; //Forms the proc address
2 valid_proc = find_index(packet_reader_routers_addr, packet_readers_number
     , proc_address);
3 for(int z = 0; z < CLUSTER_NUMBER; z++){
4 cluster_master_address = (cluster_info[z].master_x << 8) | cluster_info[z
     ].master_y;
5 if(cluster_master_address == proc_address){
6 valid_proc = -1;
7 break;
8 }
9 }
10
11 if( proc_address != net_address ) {
12 //Fills the struct processors
13 add_procesor(proc_address);
14 if(valid_proc == -1){
15 //Sends a packet to the slave
16 p = get_service_header_slot();
17
18 p->header = proc_address;
19
20 p->service = INITIALIZE_SLAVE;
21
22 send packet(p, 0, 0);
23 }
24
25 index_counter++;
26 }
```
# **Capítulo 4**

## **Resultados**

O objetivo deste capítulo é descrever, de maneira geral, os diferentes testes feitos no sistema para verificar seu comportamento com a inserção do módulo [PH.](#page-15-3)

Na seção 4.1, são explicadas as diferentes aplicações utilizadas para demonstrar o comportamento da plataforma com o módulo [PH,](#page-15-3) contrastando com o comportamento na implementação original, além dos casos de teste para exemplificar essas diferenças e os objetivos a serem vistos em cada teste.

A seção 4.2 aborda com mais detalhes os casos de teste feitos para validar o sistema com o novo módulo. Além disso, é mostrado o funcionamento dentro do sistema por meio dos resultados gerados e interpretados durante simulações da plataforma.

Na seção 4.3, são analisadas as principais diferenças observadas entre a versão original e a versão alterada com o módulo [PH,](#page-15-3) bem como os cuidados necessários que devem ser analisados para a integração de outros módulos de *hardware* na plataforma.

### **4.1 Aplicações de teste**

A plataforma [HeMPS](#page-14-1) disponibiliza um diretório denominado *applications* com diferentes aplicações que servem como casos de teste a serem utilizadas em diferentes configurações do sistema.

Foram utilizadas 5 delas para se fazer análises com o novo [IP.](#page-14-2) As análises de teste englobam casos de validação do arquivo de configuração para criação da plataforma; exemplos funcionais de envio e recebimentos de pacotes dentro do módulo [PH](#page-15-3) e comparações observadas em relação a plataforma e sua implementação original. As 5 aplicações são:

• A aplicação *prod\_cons*, mostrada na Figura [4.1,](#page-115-0) possui 2 tarefas em um modelo produtor-consumidor. Neste modelo, uma das tarefas denominada produtora fica encarregada de produzir 50 mensagens, definidas no arquivo fonte *prod\_cons\_std.h* <span id="page-115-0"></span>que serão enviadas para uma segunda tarefa denominada consumiidora que, ao recebê-las, manda uma outra mensagem reconhecendo a chegada de cada uma dessas mensagens;

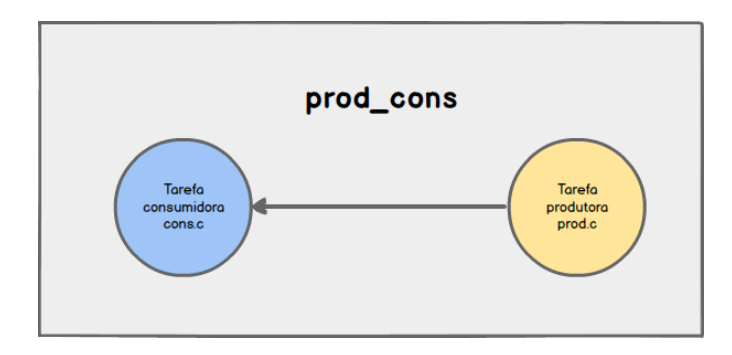

Figura 4.1: Fluxograma da aplicação *prod\_cons* com suas tarefas atuando em uma organização produtor-consumidor com o nome das tarefas e seus respectivos arquivos fontes (Fonte: Adaptada de [\[2\]](#page-145-1)).

<span id="page-115-1"></span>• A aplicação *djikstra* implementa o algoritmo de mesmo nome que procura o menor caminho entre cada um dos pares de vértices do grafo. Essa aplicação possui 7 tarefas que são organizadas de acordo com fluxograma ilustrado na Figura [4.2;](#page-115-1)

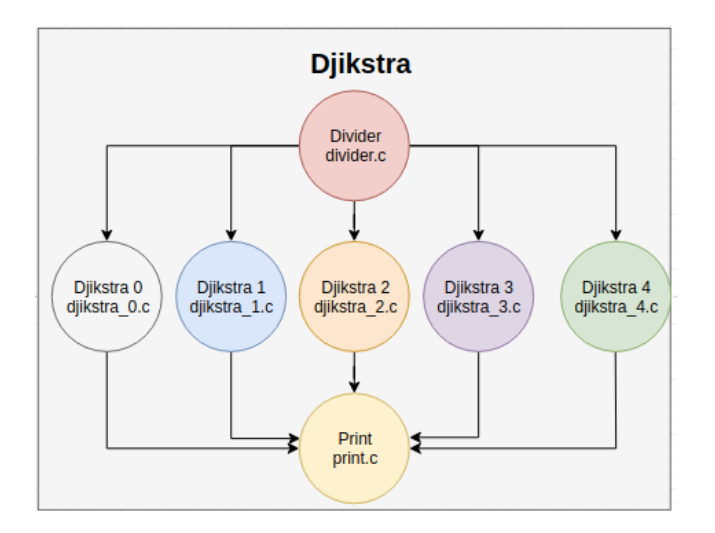

Figura 4.2: Fluxograma da aplicação *djikstra* com o nome das tarefas e seus respectivos arquivos fontes (Fonte: [\[2\]](#page-145-1)).

• A aplicação *mpeg* produz cinco tarefas, como mostrado na Figura [4.3,](#page-116-0) para decodificação de arquivos *mpeg* e *jpeg* que interagem entre si de maneira sequencial por troca de uma mensagem por tarefa, correspondente a 50 quadros (*frames*) estipulados e definidos no arquivo fonte *mpeg\_std.h*;

<span id="page-116-0"></span>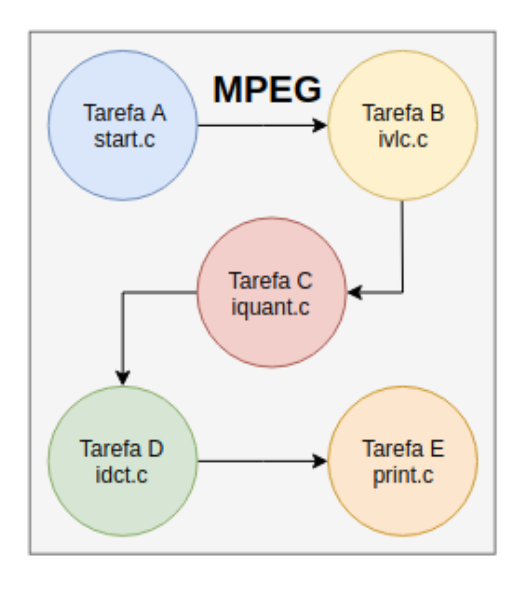

Figura 4.3: Fluxograma da aplicação *mpeg* com o nome das tarefas e seus respectivos arquivos fontes (Fonte: [\[2\]](#page-145-1)).

<span id="page-116-1"></span>• A aplicação *dtw* executa o algoritmo *Dynamic Time Warping* que procura o menor caminho entre duas séries temporais. O intuito desta busca é manter as séries sincronizadas e encontrar padrões entre suas distâncias. A Figura [4.4](#page-116-1) mostra a estrutura e a comunicação das 6 tarefas dessa aplicação;

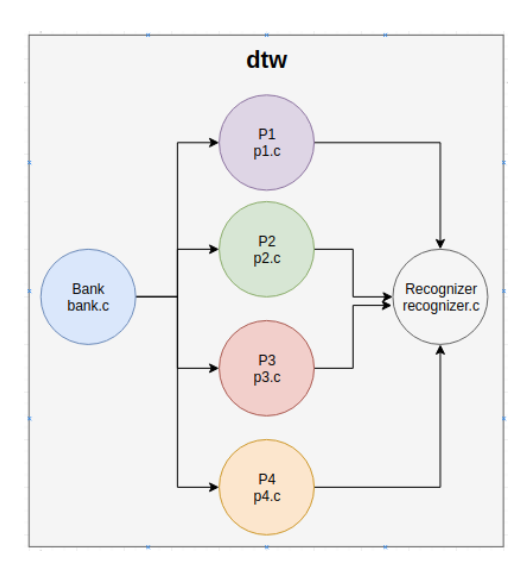

Figura 4.4: Fluxograma da aplicação *dtw* com o nome das tarefas e seus respectivos arquivos fontes (Fonte: [\[2\]](#page-145-1)).

• A aplicação *synthetic* é uma aplicação sintética criada para fazer comunicações por meio de mensagens entre 6 tarefas em um estrutura exemplificada na Figura [4.5.](#page-117-0)

<span id="page-117-0"></span>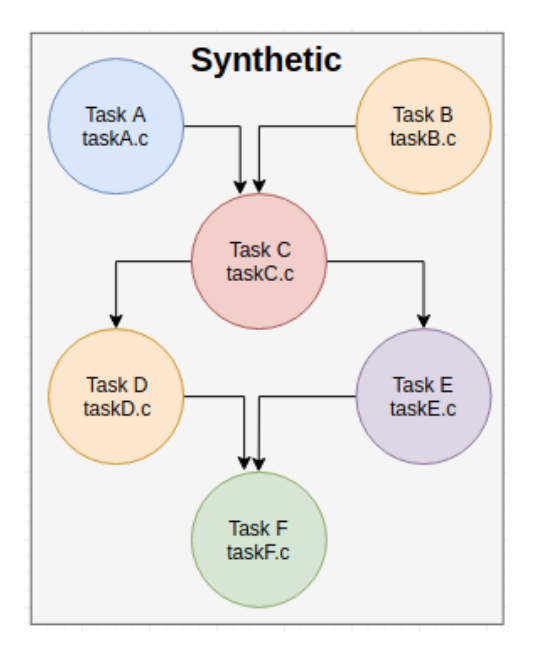

Figura 4.5: Fluxograma da aplicação *synthetic* com o nome das tarefas e seus respectivos arquivos fontes (Fonte: [\[2\]](#page-145-1)).

Para se fazer as análises, foram definidos 9 casos de teste com tempo de simulação de 75 milissegundos, observando-se sua performance e erros de compilação. Os testes são:

• *Primeiro caso de teste*: esse cenário utiliza uma instância *prod\_cons* e *dtw* em um [MPSoC](#page-14-3) 2×2 com um total de 4 [PEs](#page-15-2). Seu único *cluster* possui dimensão 2×2 para um total de 8 tarefas em execução. Cada [SPE](#page-15-4) que possua processador é limitado a executar 4 tarefas.

O [SPE](#page-15-4) na posição  $x = 1$  e  $y = 1$  possui o módulo [PH.](#page-15-3) Sua configuração é exemplificada no Código-fonte [4.1.](#page-117-1)

O intuito desse teste é verificar as mudanças no mapeamento de tarefas, comunicação dentro do [MPSoC](#page-14-3) e demonstrar que tarefas não são mapeadas em [SPEs](#page-15-4) com o módulo *PH*.

<span id="page-117-1"></span>Código 4.1: Configuração do arquivo *YAML* para o primeiro teste (Fonte: Adaptado de [\[6\]](#page-145-0)).

```
1 hw:
2 page_size_KB: 32
3 tasks_per_PE: 4
4 repository size MB: 1
5 model_description: sc # sc (gcc) | scmod (questa) | vhdl
6 noc_buffer_size: 8 # must be power of 2
7 mpsoc_dimension: [2,2] # for while, must be a square shape
```

```
8 cluster_dimension: [2,2] # for while, must be a square shape
9 master location: LB # LB
10 sw:
11 mapping_algorithm: WithLoad # WithLoad
12 task_scheduler: round_robing # round_robing | lst
13 apps:
14 - name: prod_cons
15 start_time_ms: 0 #any unsigned integer number
16 - name: dtw
17 start_time_ms: 5 #any unsigned integer number
18 chw:
19 - name: packet_reader
20 number_pe: 1 #any unsigned integer number
21 init_addr: 0x00000064
22 first_payload_size: 20 #any unsigned integer number
23 second_payload_size: 0 #any unsigned integer number
24 payload:
25 first: [30, 876, 76, 46, 1859, 77, 78, 876, 6352, 763, 751,
     63, 23, 345, 145, 543, 56745, 435, 54, 90]
26 static_addrs:
27 0: [1,1] # packet handler at address X=1, Y=128
```
• *Segundo caso de teste*: esse cenário utiliza uma instância da aplicação *mpeg*, uma instância da aplicação *dtw*, uma instância da aplicação *dijkstra* e uma instância da aplicação *synthetic*. O [MPSoC](#page-14-3) utilizado possui dimensão 4 × 4 com um total de 16 [PEs](#page-15-2). Cada [SPE](#page-15-4) que possua processador é limitado a executar 4 tarefas. O sistema possui 4 *clusters* de dimensão 2 × 2 para um total de 24 tarefas alocadas.

Os [SPEs](#page-15-4) nas posições (*x* = 3*, y* = 3) e (*x* = 0*, y* = 1) possuem o módulo [PH.](#page-15-3) Sua configuração é exemplificada no Código-fonte [4.2.](#page-118-0)

O intuito desse teste é demonstrar o uso da técnica de *re-clustering* em um sistema saturado, ou seja, que utiliza todos os seus recursos disponíveis.

<span id="page-118-0"></span>Código 4.2: Configuração do arquivo *YAML* para o segundo teste (Fonte: Adaptado de [\[6\]](#page-145-0)).

```
1 hw:
2 page_size_KB: 32
3 tasks_per_PE: 4
4 repository size MB: 1
5 model_description: sc # sc (gcc) | scmod (questa) | vhdl
6 noc_buffer_size: 8 # must be power of 2
7 mpsoc_dimension: [4,4] # for while, must be a square shape
```

```
8 cluster_dimension: [2,2] # for while, must be a square shape
9 master location: LB # LB
10 sw:
11 mapping_algorithm: WithLoad # WithLoad
12 task_scheduler: lst # round_robing | lst
13 apps:
14 - name: mpeg
15 start_time_ms: 0 #any unsigned integer number
16 - name: dtw
17 start_time_ms: 0 #any unsigned integer number
18 - name: dijkstra
19 start_time_ms: 0 #any unsigned integer number
20 - name: synthetic
21 start_time_ms: 0 #any unsigned integer number
22 chw:
23 - name: packet_reader
24 number_pe: 2 #any unsigned integer number
25 init_addr: 0x00000064
26 first_payload_size: 20 #any unsigned integer number
27 second_payload_size: 15 #any unsigned integer number
28 payload:
29 first: [30, 876, 76, 46, 1859, 77, 78, 876, 6352, 763, 751,
     63, 23, 345, 145, 543, 56745, 435, 54, 90]
30 second: [0, 1, 1, 2, 3, 5, 8, 13, 21, 34, 55, 89, 144, 233,
     377]
31 static_addrs:
32 0: [3,3] # packet handler at address X=3, Y=3
33 1: [0,1] # packet handler at address X=0, Y=1
34
```
• *Terceiro caso de teste*: esse cenário utiliza três instâncias da aplicação *mpeg*, uma instância da aplicação *dtw*, duas instâncias da aplicação *dijkstra*, três instâncias da aplicação *synthetic* e duas instâncias da aplicação *prod\_cons*. O [MPSoC](#page-14-3) utilizado possui dimensão 4×4 com um total de 16 [PEs](#page-15-2). Cada [SPE](#page-15-4) que possua processador é limitado a executar 4 tarefas. O sistema possui 4 *clusters* de dimensão 2×2 para um total de 63 tarefas alocadas.

O [SPE](#page-15-4) na posição  $x = 3$ ,  $y = 3$  possui o módulo [PH.](#page-15-3) Sua configuração é exemplificada no Código-fonte [4.3.](#page-119-0)

<span id="page-119-0"></span>O intuito desse teste é demonstrar o comportamento do [MPSoC](#page-14-3) com [SPEs](#page-15-4) com o módulo [PH](#page-15-3) em casos do da técnica de *re-clustering* em um sistema saturado, ou seja, que utiliza todos os recursos disponíveis.

Código 4.3: Configuração do arquivo *YAML* para o terceiro teste (Fonte: Adaptado de  $[6]$ ).

```
1 hw:
2 page_size_KB: 32
3 tasks per PE: 4
4 repository_size_MB: 1
5 model_description: sc # sc (gcc) | scmod (questa) | vhdl
6 noc buffer size: 8 # must be power of 2
7 mpsoc_dimension: [4,4] # for while, must be a square shape
8 cluster_dimension: [2,2] # for while, must be a square shape
9 master location: LB # LB
10 sw:
11 mapping_algorithm: WithLoad # WithLoad
12 task_scheduler: lst # round_robing | lst
13 apps:
14 - name: mpeg
15 start_time_ms: 0 #any unsigned integer number
16 - name: dtw
17 start_time_ms: 0 #any unsigned integer number
18 - name: dijkstra
19 start_time_ms: 0 #any unsigned integer number
20 - name: synthetic
21 start_time_ms: 0 #any unsigned integer number
22 - name: mpeg
23 start_time_ms: 2 #any unsigned integer number
24 - name: prod_cons
25 start_time_ms: 2 #any unsigned integer number
26 - name: synthetic
27 start_time_ms: 2 #any unsigned integer number
28 - name: dijkstra
29 start_time_ms: 2 #any unsigned integer number
30 - name: mpeg
31 start_time_ms: 3 #any unsigned integer number
32 - name: prod_cons
33 start_time_ms: 3 #any unsigned integer number
34 - name: synthetic
35 start_time_ms: 3 #any unsigned integer number
36 chw:
37 - name: packet reader
38 number_pe: 1 #any unsigned integer number
39 init_addr: 0x00000064
40 first_payload_size: 20 #any unsigned integer number
41 second_payload_size: 0 #any unsigned integer number
42 payload:
```

```
43 first: [30, 876, 76, 46, 1859, 77, 78, 876, 6352, 763, 751,
     63, 23, 345, 145, 543, 56745, 435, 54, 90]
44 static_addrs:
45 0: [3,3] # packet handler at address X=3, Y=3
46
```
• *Quarto caso de teste*: esse cenário utiliza uma instância *prod\_cons* e *dtw* em um [MPSoC](#page-14-3) 2×2 com um total de 4 [PEs](#page-15-2). Seu único *cluster* possui dimensão 2×2 para um total de 8 tarefas em execução. Cada [SPE](#page-15-4) que possua processador é limitado a executar 4 tarefas.

O [SPE](#page-15-4) na posição  $x = 1$  e  $y = 1$  possui o módulo [PH.](#page-15-3) Sua configuração é exemplificada no Código-fonte [4.4.](#page-121-0)

O intuito desse teste é demonstrar o erro de compilação quando a posição do módulo [PH](#page-15-3) não é definida como sendo a mesma daquela definida para o [SMPE.](#page-15-0)

<span id="page-121-0"></span>Código 4.4: Configuração do arquivo *YAML* para o quarto teste (Fonte: Adaptado de [\[6\]](#page-145-0)).

```
1 hw:
2 page_size_KB: 32
3 tasks_per_PE: 4
4 repository_size_MB: 1
5 model_description: sc # sc (gcc) | scmod (questa) | vhdl
6 noc_buffer_size: 8 # must be power of 2
7 mpsoc_dimension: [2,2] # for while, must be a square shape
8 cluster_dimension: [2,2] # for while, must be a square shape
9 master location: LB # LB
10 sw:
11 mapping_algorithm: WithLoad # WithLoad
12 task_scheduler: round_robing # round_robing | lst
13 apps:
14 - name: prod_cons
15 start_time_ms: 0 #any unsigned integer number
16 - name: dtw
17 start_time_ms: 5 #any unsigned integer number
18 chw:
19 - name: packet_reader
20 number_pe: 1 #any unsigned integer number
21 init_addr: 0x00000064
22 first_payload_size: 20 #any unsigned integer number
23 second_payload_size: 0 #any unsigned integer number
24 payload:
```

```
25 first: [30, 876, 76, 46, 1859, 77, 78, 876, 6352, 763, 751,
     63, 23, 345, 145, 543, 56745, 435, 54, 90]
26 static_addrs:
27 0: [0, 0] # packet handler at address X=0, Y=0
28
```
• *Quinto caso de teste*: esse cenário utiliza uma instância *prod\_cons* e *dtw* em um [MPSoC](#page-14-3) 2×2 com um total de 4 [PEs](#page-15-2). Seu único *cluster* possui dimensão 2 × 2 para um total de 8 tarefas em execução. Cada [SPE](#page-15-4) que possua processador é limitado a executar 4 tarefas.

O [SPE](#page-15-4) na posição *x* = 1 e *y* = 1 possui o módulo [PH.](#page-15-3) Sua configuração é exemplificada no Código-fonte [4.5.](#page-122-0)

O intuito desse teste é demonstrar o erro de compilação quando o tamanho do *payload* da primeira mensagem a ser mandada ao [SPE](#page-15-4) com o módulo [PH](#page-15-3) não é definida propriamente.

<span id="page-122-0"></span>Código 4.5: Configuração do arquivo *YAML* para o quinto teste (Fonte: Adaptado de [\[6\]](#page-145-0)).

```
1 hw:
2 page size KB: 32
3 tasks_per_PE: 4
4 repository size MB: 1
5 model_description: sc # sc (gcc) | scmod (questa) | vhdl
6 noc buffer size: 8 # must be power of 2
7 mpsoc_dimension: [2,2] # for while, must be a square shape
8 cluster_dimension: [2,2] # for while, must be a square shape
9 master_location: LB # LB
10 sw:
11 mapping_algorithm: WithLoad # WithLoad
12 task_scheduler: round_robing # round_robing | lst
13 apps:
14 - name: prod_cons
15 start_time_ms: 0 #any unsigned integer number
16 - name: dtw
17 start_time_ms: 5 #any unsigned integer number
18 chw:
19 - name: packet_reader
20 number_pe: 1 #any unsigned integer number
21 init_addr: 0x00000064
22 first_payload_size: 19 #any unsigned integer number
23 second_payload_size: 0 #any unsigned integer number
24 payload:
```

```
25 first: [30, 876, 76, 46, 1859, 77, 78, 876, 6352, 763, 751,
     63, 23, 345, 145, 543, 56745, 435, 54, 90]
26 static_addrs:
27 0: [1,1] # packet handler at address X=1, Y=128
```
• *Sexto caso de teste*: esse cenário utiliza uma instância *prod\_cons* e *dtw* em um [MPSoC](#page-14-3) 2×2 com um total de 4 [PEs](#page-15-2). Seu único *cluster* possui dimensão 2×2 para um total de 8 tarefas em execução. Cada [SPE](#page-15-4) que possua processador é limitado a executar 4 tarefas.

O [SPE](#page-15-4) na posição *x* = 1 e *y* = 1 possui o módulo [PH.](#page-15-3) Sua configuração é exemplificada no Código-fonte [4.6.](#page-123-0)

O intuito desse teste é demonstrar o erro de compilação quando o número de [SPEs](#page-15-4) com o módulo [PH](#page-15-3) no sistema não é definido propriamente.

<span id="page-123-0"></span>Código 4.6: Configuração do arquivo *YAML* para o sexto teste (Fonte: Adaptado de [\[6\]](#page-145-0)).

```
1 hw:
2 page_size_KB: 32
3 tasks_per_PE: 4
4 repository_size_MB: 1
5 model_description: sc # sc (gcc) | scmod (questa) | vhdl
6 noc_buffer_size: 8 # must be power of 2
7 mpsoc_dimension: [2,2] # for while, must be a square shape
8 cluster_dimension: [2,2] # for while, must be a square shape
9 master location: LB # LB
10 sw:
11 mapping_algorithm: WithLoad # WithLoad
12 task_scheduler: round_robing # round_robing | lst
13 apps:
14 - name: prod_cons
15 start_time_ms: 0 #any unsigned integer number
16 - name: dtw
17 start_time_ms: 5 #any unsigned integer number
18 chw:
19 - name: packet_reader
20 number_pe: 2 #any unsigned integer number
21 init_addr: 0x00000064
22 first_payload_size: 20 #any unsigned integer number
23 second_payload_size: 0 #any unsigned integer number
24 payload:
```

```
25 first: [30, 876, 76, 46, 1859, 77, 78, 876, 6352, 763, 751,
     63, 23, 345, 145, 543, 56745, 435, 54, 90]
26 static_addrs:
27 0: [1,1] # packet handler at address X=1, Y=1
28
```
• *Sétimo caso de teste*: esse cenário utiliza uma instância *prod\_cons* e *dtw* em um [MPSoC](#page-14-3) 2×2 com um total de 4 [PEs](#page-15-2). Seu único *cluster* possui dimensão 2 × 2 para um total de 8 tarefas em execução. Cada [SPE](#page-15-4) que possua processador é limitado a executar 4 tarefas.

O [SPE](#page-15-4) na posição *x* = 1 e *y* = 1 possui o módulo [PH.](#page-15-3) Sua configuração é exemplificada no Código-fonte [4.7.](#page-124-0)

O intuito desse teste é demonstrar o erro de compilação quando a posição de um [SPE](#page-15-4) com o módulo [PH](#page-15-3) no sistema não é definido propriamente, ultrapassando as dimensões definidas para a [MPSoC.](#page-14-3)

<span id="page-124-0"></span>Código 4.7: Configuração do arquivo *YAML* para o sétimo teste (Fonte: Adaptado de [\[6\]](#page-145-0)).

```
1 hw:
2 page size KB: 32
3 tasks_per_PE: 4
4 repository size MB: 1
5 model_description: sc # sc (gcc) | scmod (questa) | vhdl
6 noc buffer size: 8 # must be power of 2
7 mpsoc_dimension: [2,2] # for while, must be a square shape
8 cluster_dimension: [2,2] # for while, must be a square shape
9 master_location: LB # LB
10 sw:
11 mapping_algorithm: WithLoad # WithLoad
12 task_scheduler: round_robing # round_robing | lst
13 apps:
14 - name: prod_cons
15 start_time_ms: 0 #any unsigned integer number
16 - name: dtw
17 start_time_ms: 5 #any unsigned integer number
18 chw:
19 - name: packet_reader
20 number_pe: 1 #any unsigned integer number
21 init_addr: 0x00000064
22 first_payload_size: 20 #any unsigned integer number
23 second_payload_size: 0 #any unsigned integer number
24 payload:
```

```
25 first: [30, 876, 76, 46, 1859, 77, 78, 876, 6352, 763, 751,
     63, 23, 345, 145, 543, 56745, 435, 54, 90]
26 static_addrs:
27 0: [3,3] # packet handler at address X=3, Y=3
28
```
• *Oitavo caso de teste*: esse cenário utiliza uma instância *prod\_cons* e *dtw* em um [MPSoC](#page-14-3) 2×2 com um total de 4 [PEs](#page-15-2). Seu único *cluster* possui dimensão 2 × 2 para um total de 8 tarefas em execução. Cada [SPE](#page-15-4) que possua processador é limitado a executar 4 tarefas.

O [SPE](#page-15-4) na posição *x* = 1 e *y* = 1 possui o módulo [PH.](#page-15-3) Sua configuração é exemplificada no Código-fonte [4.8.](#page-125-0)

O intuito desse teste é demonstrar o erro de compilação quando o tamanho do *payload* da segunda mensagem a ser mandada ao [SPE](#page-15-4) com o módulo [PH](#page-15-3) não é definida propriamente, sendo nesse caso a mensagem não foi definida e seu tamanho foi configurado para ser maior que zero.

<span id="page-125-0"></span>Código 4.8: Configuração do arquivo *YAML* para o oitavo teste (Fonte: Adaptado de [\[6\]](#page-145-0)).

```
1 hw:
2 page_size_KB: 32
3 tasks per PE: 4
4 repository_size_MB: 1
5 model_description: sc # sc (gcc) | scmod (questa) | vhdl
6 noc buffer size: 8 \# must be power of 2
7 mpsoc_dimension: [2,2] # for while, must be a square shape
8 cluster_dimension: [2,2] # for while, must be a square shape
9 master location: LB # LB
10 sw:
11 mapping_algorithm: WithLoad # WithLoad
12 task_scheduler: round_robing # round_robing | lst
13 apps:
14 - name: prod_cons
15 start_time_ms: 0 #any unsigned integer number
16 - name: dtw
17 start_time_ms: 5 #any unsigned integer number
18 chw:
19 - name: packet_reader
20 number_pe: 1 #any unsigned integer number
21 init_addr: 0x00000064
22 first_payload_size: 20 #any unsigned integer number
23 second_payload_size: 1 #any unsigned integer number
```

```
24 payload:
25 first: [30, 876, 76, 46, 1859, 77, 78, 876, 6352, 763, 751,
     63, 23, 345, 145, 543, 56745, 435, 54, 90]
26 static_addrs:
27 0: [1, 1] # packet handler at address X=1, Y=128
```
• *Nono caso de teste*: esse cenário utiliza uma instância *prod\_cons* e *dtw* em um [MPSoC](#page-14-3) 2×2 com um total de 4 [PEs](#page-15-2). Seu único *cluster* possui dimensão 2 × 2 para um total de 8 tarefas em execução. Cada [SPE](#page-15-4) que possua processador é limitado a executar 4 tarefas.

O [SPE](#page-15-4) na posição *x* = 1 e *y* = 1 possui o módulo [PH.](#page-15-3) Sua configuração é exemplificada no Código-fonte [4.9.](#page-126-0)

O intuito desse teste é demonstrar o erro de compilação quando o endereço definido para a leitura e escrita em memória das mensagens a serem enviadas não é definido propriamente, estando desalinhado em relação as outras posições da memória local do [SPE.](#page-15-4)

<span id="page-126-0"></span>Código 4.9: Configuração do arquivo *YAML* para o nono teste (Fonte: Adaptado de [\[6\]](#page-145-0)).

```
1 hw:
2 page size KB: 32
3 tasks_per_PE: 4
4 repository_size_MB: 1
5 model_description: sc # sc (gcc) | scmod (questa) | vhdl
6 noc_buffer_size: 8 # must be power of 2
7 mpsoc_dimension: [2,2] # for while, must be a square shape
8 cluster_dimension: [2,2] # for while, must be a square shape
9 master_location: LB # LB
10 sw:
11 mapping_algorithm: WithLoad # WithLoad
12 task_scheduler: round_robing # round_robing | lst
13 apps:
14 - name: prod_cons
15 start_time_ms: 0 #any unsigned integer number
16 - name: dtw
17 start_time_ms: 5 #any unsigned integer number
18 chw:
19 - name: packet_reader
20 number_pe: 1 #any unsigned integer number
21 init_addr: 0x00000063
22 first_payload_size: 20 #any unsigned integer number
```

```
23 second_payload_size: 0 #any unsigned integer number
24 payload:
25 first: [30, 876, 76, 46, 1859, 77, 78, 876, 6352, 763, 751,
     63, 23, 345, 145, 543, 56745, 435, 54, 90]
26 static_addrs:
27 0: [1, 1] # packet handler at address X=1, Y=1
28
```
#### **4.2 Análise do funcionamento do sistema**

As análises sobre o funcionamento do sistemas foram elaboradas para demonstrar a validade da nova configuração para a [MPSoC,](#page-14-3) ou seja, que, pelo menos, o envio de mensagens de novos serviços pela [NoC](#page-15-1) e casos com diversas tarefas mapeadas no sistema são capazes de serem concluídos corretamente [\[2\]](#page-145-1). Toda essa demonstração será subdivida em 4 partes.

Na subseção 4.2.1 verificamos como o sistema lida quando a inclusão de um [SPE](#page-15-4) com o módulo [PH,](#page-15-3) além de explicações pertinentes sobre comportamentos observados durante a simulação da plataforma.

Na subseção 4.2.2 explicaremos o remapeamento das tarefas dentro do sistema.

Na subseção 4.2.3 verificamos como o sistema lida com o mapeamento e execução de diversas tarefas em um contexto onde as páginas de memória são totalmente utilizadas e, com isso, como mesmo assim ele readapta sua lógica de gerenciamento de tarefas para acomodar [SPEs](#page-15-4) com módulos [PH.](#page-15-3)

Por fim, a subseção 4.2.4 aborda casos de erros de configuração do sistema durante sua compilação, explicando como os *scripts* de geração lidam com esses erros.

Em todas essas subseções, a análise será melhor exemplificada por meio do depurador da plataforma denominado *HeMPS\_Debugger* [\[2\]](#page-145-1) e mensagens dos sistema geradas durante sua geração e simulação dos testes.

### **4.2.1 Análise do mapeamento de tarefas e comunicação do sistema com a inclusão do módulo PH**

A execução do sistema criado pela configuração feita no primeiro teste, visto no Códigofonte [4.1,](#page-117-1) ocorre como esperado durante toda a simulação. Primeiramente, vemos na Figura [4.6](#page-128-0) o momento em que os [PEs](#page-15-2) do sistema são gerados por meio de mensagens imprensas durante sua criação.

<span id="page-128-0"></span>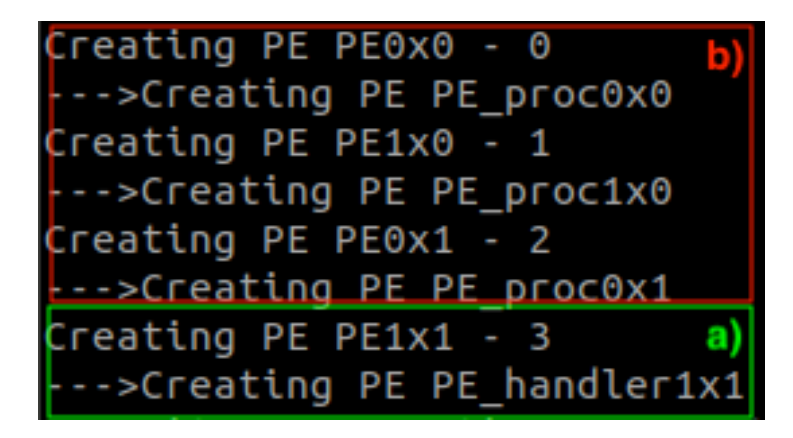

Figura 4.6: Mensagens da compilação do sistema durante a inicialização dos [PEs](#page-15-2). Em (a), temos a criação do [PE](#page-15-2) com o módulo [PH,](#page-15-3) denominado *PE\_handler*, e em (b) os [PEs](#page-15-2) com o processador incluso, denominados *PE\_proc* (Fonte: Fonte Própria).

Em seguida, a simulação do sistema é inicializada onde, por meio do depurador *HeMPS\_Debugger* mostrado na Figura [4.7,](#page-128-1) temos a visão geral da [MPSoC](#page-14-3) criada de dimensão 2×2 na parte a), uma tabela das tarefas alocadas no sistema na parte b) e uma tabela com todos os serviços do sistema na parte c).

<span id="page-128-1"></span>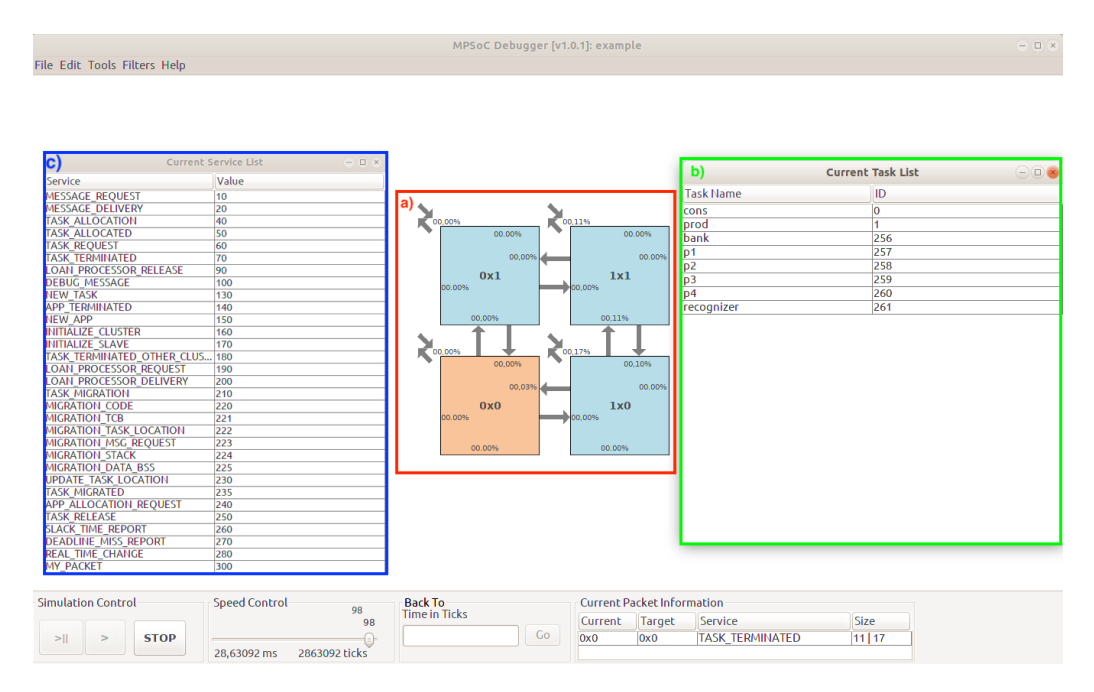

Figura 4.7: Visão geral do sistema gerado. Em (a) temos o [MPSoC](#page-14-3) criado. Em (b) temos todas as tarefas a serem mapeadas para execução. Em (c) temos todas os serviços com seus códigos de identificação dentro do sistema (Fonte: Fonte Própria).

<span id="page-129-0"></span>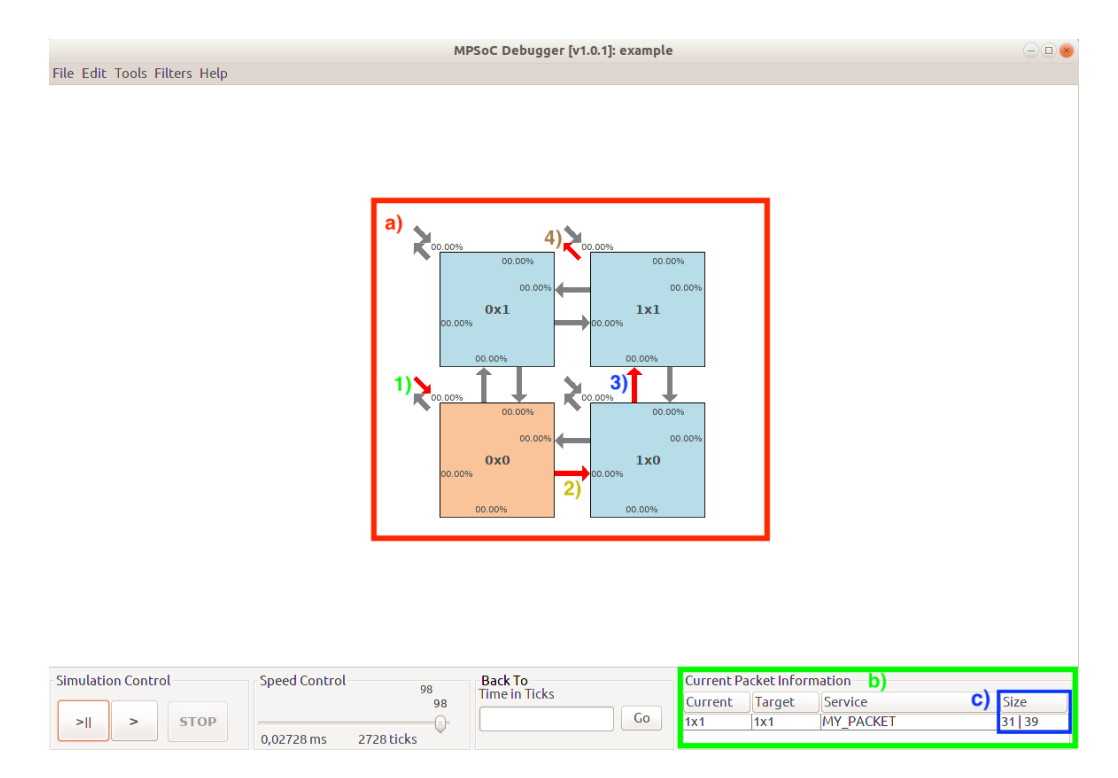

Figura 4.8: Envio do serviço *MY\_PACKET* pela [NoC](#page-15-1) do [SMPE](#page-15-0) para o [SPE](#page-15-4) com o módulo [PH.](#page-15-3) Em (a) temos os passos do envio da mensagem listados de 1) a 4) e em (b) o tipo de serviço enviado pela [NoC,](#page-15-1) com sua origem, destino, tipo de serviço e tamanho da mensagem mostrada na parte esquerda de (c) (Fonte: Fonte Própria).

Antes do mapeamento de todas as tarefas, temos o envio da mensagem do serviço *MY\_PACKET*, sendo o caminho percorrido pela [NoC.](#page-15-1) Como pode ser vista na Figura [4.8](#page-129-0) a), temos primeiro em 1) o envio da mensagem do [SMPE](#page-15-0) para a [NoC,](#page-15-1) percorrendo-a nos passos 2) e 3) até o recebimento no [SPE](#page-15-4) no passo 4). A mensagem recebida pelo [SPE](#page-15-4) pode ser vista na Figura [4.9,](#page-130-0) sendo a parte a) referente ao *header* da mensagem e a parte b) referente ao *payload* da mensagem.

<span id="page-130-0"></span>

|  | Address at DMIN COPY TO MEM: 0x0000000060 1x1 receiving :          |                                |  |     | 000000101 |
|--|--------------------------------------------------------------------|--------------------------------|--|-----|-----------|
|  | Address at DMIN COPY TO MEM: 0x000000064 1x1 receiving             |                                |  |     | 00000001f |
|  | Address at DMIN COPY TO MEM:                                       | 0x000000068 1x1 receiving      |  | ÷   | 000000300 |
|  | Address at DMIN COPY TO MEM:                                       | 0x00000006c 1x1 receiving      |  |     | 000000000 |
|  | Address at DMIN COPY TO MEM:                                       | 0x000000070 1x1 receiving      |  |     | 000000000 |
|  | Address at DMIN COPY TO MEM:                                       | 0x000000074 1x1 receiving      |  |     | 000000000 |
|  | Address at DMIN COPY TO MEM:                                       | 0x000000078 1x1 receiving :    |  |     | 000000a83 |
|  | Address at DMIN COPY TO MEM:                                       | 0x00000007c 1x1 receiving      |  |     | 000000000 |
|  | Address at DMIN COPY TO MEM:                                       | 0x000000080 1x1 receiving      |  | ÷   | 000000000 |
|  | Address at DMIN COPY TO MEM:                                       | 0x000000084 1x1 receiving :    |  |     | 000000014 |
|  | Address at DMIN COPY TO MEM: 0x000000088 1x1 receiving :           |                                |  |     | 000000000 |
|  | Address at DMIN COPY TO MEM:                                       | 0x00000008c 1x1 receiving      |  |     | 000000000 |
|  | Address at DMIN COPY TO MEM: 0x000000090 1x1 receiving             |                                |  | ٠   | 000000000 |
|  | Address at DMIN COPY TO MEM: 0x000000094 1x1 receiving :           |                                |  |     | 00000001e |
|  | Address at DMIN COPY TO MEM: 0x000000098 1x1 receiving             |                                |  |     | 00000036c |
|  | Address at DMIN COPY TO MEM:                                       | 0x00000009c 1x1 receiving      |  |     | 00000004c |
|  | Address at DMIN COPY TO MEM:                                       | 0x0000000a0 1x1 receiving      |  | - 1 | 00000002e |
|  | Address at DMIN COPY TO MEM:                                       | 0x0000000a4 1x1 receiving :    |  |     | 000000743 |
|  | Address at DMIN COPY TO MEM:                                       | 0x0000000a8 1x1 receiving      |  |     | 00000004d |
|  | Address at DMIN COPY TO MEM:                                       | 0x0000000ac 1x1 receiving      |  |     | 00000004e |
|  | Address at DMIN COPY TO MEM:                                       | 0x0000000b0 1x1 receiving      |  | ÷   | 00000036c |
|  | Address at DMIN COPY TO MEM:                                       | $0x0000000004$ 1x1 receiving : |  |     | 0000018d0 |
|  | Address at DMIN COPY TO MEM:                                       | 0x0000000b8 1x1 receiving      |  |     | 0000002fb |
|  | Address at DMIN COPY TO MEM:                                       | 0x0000000bc 1x1 receiving      |  |     | 0000002ef |
|  | Address at DMIN COPY TO MEM:                                       | 0x0000000c0 1x1 receiving      |  | ÷   | 00000003f |
|  | Address at DMIN COPY TO MEM:                                       | 0x0000000c4 1x1 receiving      |  | ÷   | 000000017 |
|  | Address at DMIN COPY TO MEM:                                       | 0x0000000c8 1x1 receiving      |  |     | 000000159 |
|  | Address at DMIN COPY TO MEM:                                       | 0x0000000cc 1x1 receiving      |  |     | 000000091 |
|  | Address at DMIN COPY TO MEM:                                       | 0x0000000d0 1x1 receiving :    |  |     | 00000021f |
|  | Address at DMIN COPY TO MEM:                                       | 0x0000000d4 1x1 receiving      |  |     | 00000dda9 |
|  | Address at DMIN COPY TO MEM:                                       | 0x0000000d8 1x1 receiving      |  |     | 0000001b3 |
|  | Address at DMIN COPY TO MEM:                                       | 0x0000000dc 1x1 receiving :    |  |     | 000000036 |
|  | Address at DMIN COPY TO MEM: 0x0000000e0 1x1 receiving : 00000005a |                                |  |     |           |

Figura 4.9: Mensagem do serviço *MY\_PACKET* recebida pelo [SPE](#page-15-4) com o módulo [PH.](#page-15-3) Em (a) temos o *header* da mensagem com seu endereço de escrita em memória e o conteúdo de cada [flit](#page-14-4) em hexadecimal. Em (b), temos o *payload* da mensagem com seu endereço de escrita em memória e o conteúdo de cada [flit](#page-14-4) em hexadecimal (Fonte: Fonte Própria).

O re-envio da mesma mensagem pela [NoC](#page-15-1) pode ser visto na Figura [4.10,](#page-131-0) com todo o processo listado do passo 4) ao passo 7), seguindo o algoritmo de roteamento determinístico *XY* definido na [NoC.](#page-15-1) A mensagem recebida pelo [SMPE](#page-15-0) pode ser vista na Figura [4.11,](#page-131-1) sendo a parte a) referente a mensagens do sistema sobre a inicialização do [SPE](#page-15-4) com o módulo [PH](#page-15-3) e a parte b) referente a informações do *header* e *payload* da mensagem.

<span id="page-131-0"></span>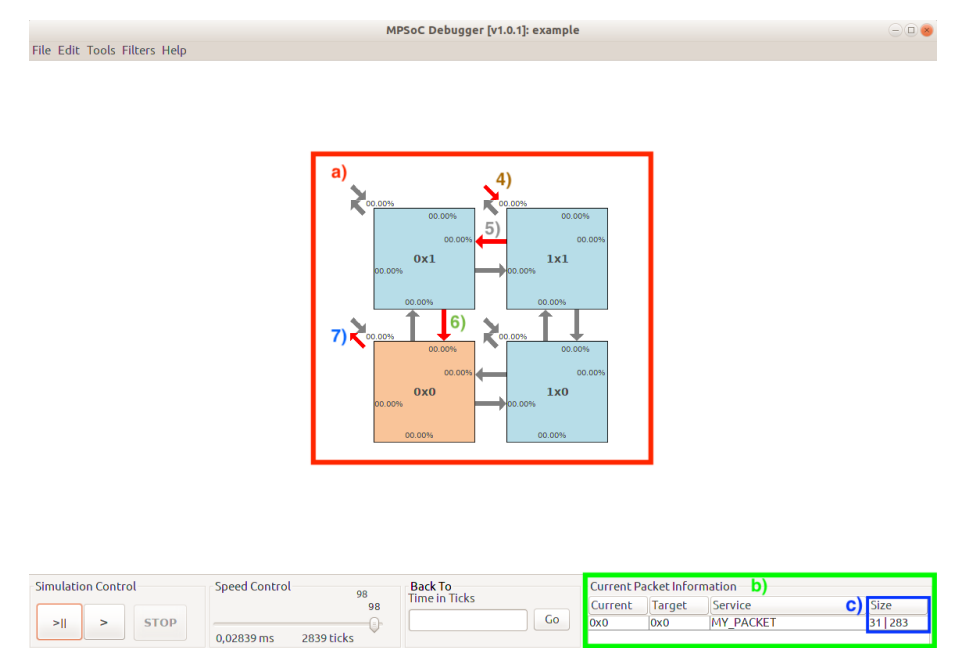

<span id="page-131-1"></span>Figura 4.10: Envio do serviço *MY\_PACKET* pela [NoC](#page-15-1) do [SPE](#page-15-4) com o módulo [PH](#page-15-3) para o [SMPE](#page-15-0) . Em (a) temos os passos do envio da mensagem listados de 4) a 7) e em (b) o tipo de serviço enviado pela [NoC,](#page-15-1) com sua origem, destino, tipo de serviço e tamanho da mensagem mostrada na parte esquerda de (c) (Fonte: Fonte Própria).

| <b>Router 0x0 Information</b>                                                                                                    | $\left(\begin{array}{c c} -\end{array}\right)$ $\times$ |
|----------------------------------------------------------------------------------------------------|---------------------------------------------------------|
| Log Applications Scheduling Traffic<br>Open/Update                                                                                                    |                                                         |
| This kernel is global master<br>Vai inicializr cluster 0<br>a)<br>Inicializou mestre global com ID 0<br>WARNING: Setting Processor number of pages to 0 into PE reader proc 257<br>First message proc:<br>257<br>Kernel Initialized                                                                                                    |                                                         |
| MY PACKET received!<br>Header from MY PACKET: 0<br>Pavload size from MY PACKET: 31<br>Source PE from MY PACKET: 257<br>Pkt size from MY PACKET: 20<br>Received payload - payload $[0] = 30$<br>Received payload - payload[1] = 876<br>Received payload - payload[2] = 76<br>Received payload - payload[3] = 46<br>Received payload - payload $[4] = 1859$<br>Received payload - payload $[5] = 77$<br>Received payload - payload $[6] = 78$<br>b)<br>Received payload - payload $[7] = 876$<br>Received payload - payload $[8] = 6352$<br>Received payload - payload $[9] = 763$<br>Received payload - payload $[10] = 751$<br>Received payload - payload $[11] = 63$<br>Received payload - payload[12] = 23<br>Received payload - payload $[13] = 345$<br>Received payload - payload $[14] = 145$<br>Received payload - payload $[15] = 543$<br>Received payload - payload $[16] = 56745$<br>Received payload - payload $[17] = 435$<br>Received payload - payload [18] = 54<br>Received payload - payload [19] = 90 |                                                         |

Figura 4.11: Mensagem do serviço *MY\_PACKET* recebida pelo [SMPE.](#page-15-0) Em (a) temos informações da inicialização do [SPE](#page-15-4) com o módulo [PH](#page-15-3) . Em (b), temos descrito dados sobre o *header* e *payload* da mensagem (Fonte: Fonte Própria).

Em relação ao mapeamento de tarefas, a implementação original possui uma melhor performance uma vez que, com mais páginas em memória para mapeamento de tarefas, tarefas são alocadas em seus respectivos [SPEs](#page-15-4) mais rapidamente e com menor tendência em ficarem aguardando a serem mapeadas. Porém, tendo-se um tempo de simulação e páginas em memória suficientes ou tarefas sendo mapeadas em diferentes momentos durante a aplicação visando maximizar o uso de páginas em memória por aplicação, a presença do [SPEs](#page-15-4) com o módulo [PH](#page-15-3) não influencia consideravelmente a execução das tarefas dentro do sistema.

Na Figura [4.12](#page-132-0) e na Figura [4.13](#page-133-0) temos as diferenças no mapeamento das tarefas sem e com o módulo [PH](#page-15-3) incluso na implementação, respectivamente. Percebe-se que o [SPE](#page-15-4) x  $= 1, y = 1$  na Figura [4.13,](#page-133-0) diferentemente da Figura [4.12,](#page-132-0) não possui tarefas mapeadas que, por consequência, são mapeadas no [SPE](#page-15-4)  $x = 0$ ,  $y = 1$ .

<span id="page-132-0"></span>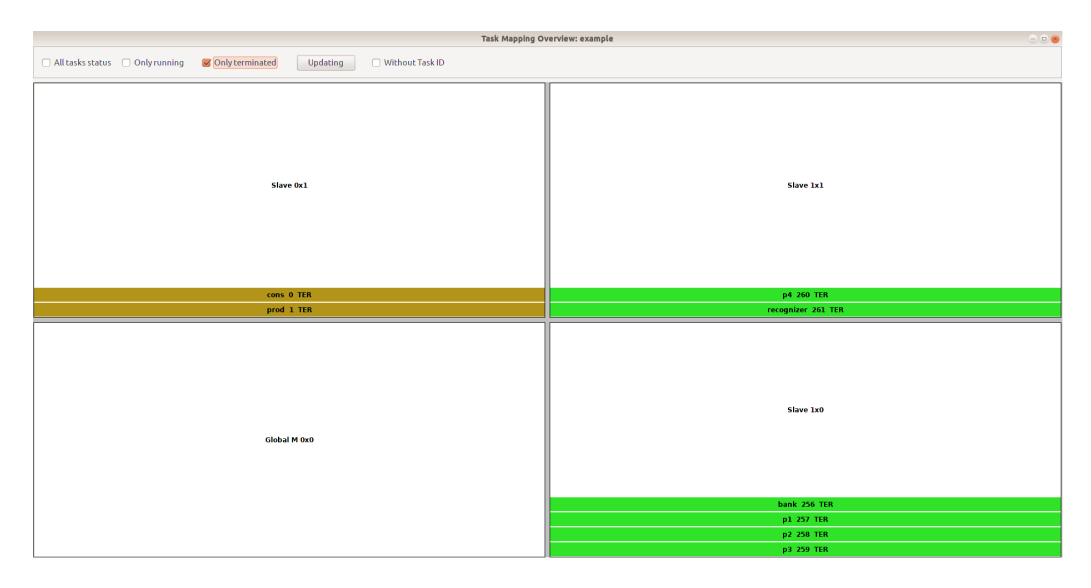

Figura 4.12: Mapeamento das tarefas definidas no primeiro teste para a implementação original da [HeMPS](#page-14-1) (Fonte: Fonte Própria).

<span id="page-133-0"></span>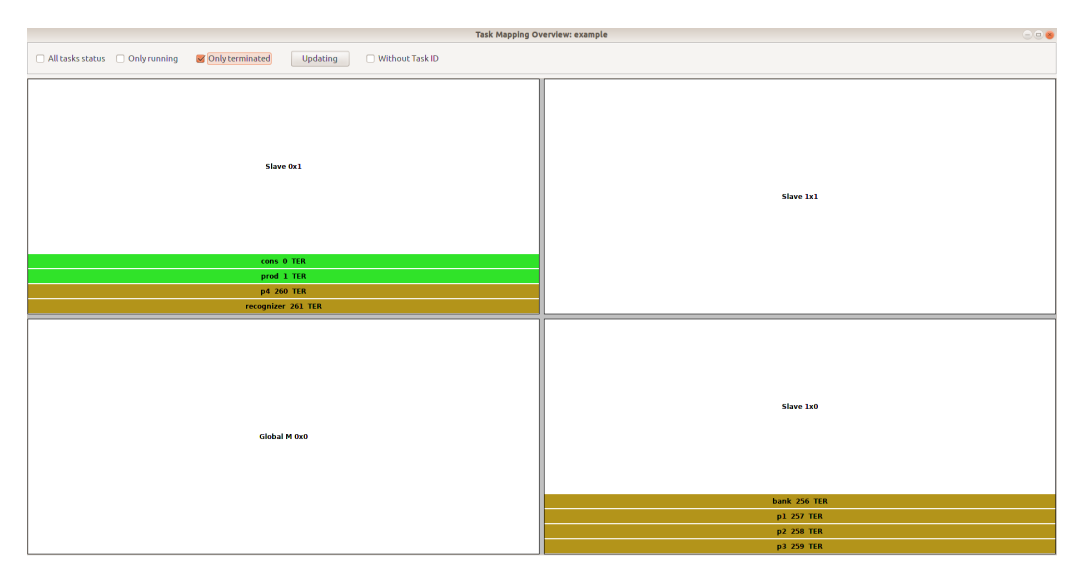

Figura 4.13: Mapeamento das tarefas definidas no primeiro teste para a implementação com o módulo [PH.](#page-15-3) (Fonte: Fonte Própria).

Na Figura [4.14](#page-134-0) e na Figura [4.15](#page-134-1) temos a visão geral da comunicação entre os [PEs](#page-15-2) para cada implementação. Fazendo uma pequena comparação, não temos mudanças muito significativas no volume de transmissão de [flits](#page-14-5) pelo sistema, respeitando o mapeamento de tarefas em cada implementação. Intuitivamente, temos um maior volume de [flits](#page-14-5) no [SMPE](#page-15-0) da implementação com o módulo [PH](#page-15-3) do que a implementação original visto o envio e recebimento de mensagens do serviço *MY\_PACKET* e pouco volume de transmissão de [flits](#page-14-5) durante toda a simulação para o [SPE](#page-15-4) com o módulo [PH.](#page-15-3) Vale a pena ressaltar que o [SPE](#page-15-4)  $x = 0$  e y  $x = 1$  da implementação original possui baixo volume de transmissão de [flits,](#page-14-5) pois as tarefas mapeadas a ele referente a aplicação *prod\_cons* são de rápida execução e não exigem por um longo período recursos do sistema para serem executadas.

<span id="page-134-0"></span>

| <b>Communication Overview</b>                                                                                        |                                                                                                    |                                                              |  |
|----------------------------------------------------------------------------------------------------|----------------------------------------------------------------------------------------------------|--------------------------------------------------------------|--|
| <b>Service Filter</b><br>All traffic<br>All Services<br><b>◎</b> Global<br>MESSAGE_REQUEST<br>$\mathbf{v}$<br>Router | Data Filter<br>Statistics<br><b>Volume</b><br>Smaller %<br>Bigger %<br>Averange<br>R. 0x0: 4,477%<br>R. 1x0: 42,028% 25,000%<br>□ Bandwidth | <b>Color Legend</b><br>þ<br><b>STATISTICS</b><br>high<br>low |  |
|                                                                                                    | Slave 0x1                                                                                                    | Slave 1x1                                                    |  |
|                                                                                                    | 4,477%                                                                                                    | 29,751%                                                      |  |
|                                                                                                    | flits                                                                                                    | flits                                                        |  |
|                                                                                                    | <b>Global M 0x0</b>                                                                                                    | Slave 1x0                                                    |  |
|                                                                                                    | 23,744%                                                                                                    | 42,028%                                                      |  |
|                                                                                                    | flits                                                                                                    | flits                                                        |  |

Figura 4.14: Visão geral da comunicação das tarefas por volume total de [flits](#page-14-5) transmitidos no sistema na implementação original da [HeMPS](#page-14-1) para o primeiro caso de teste (Fonte: Fonte Própria).

<span id="page-134-1"></span>

|                                                                                                    | 008<br><b>Communication Overview</b>                                                       |
|----------------------------------------------------------------------------------------------------|--------------------------------------------------------------------------------------------|
| Data Filter<br>Service Filter<br>Statistics<br>$\circledR$ All traffic<br>All Services<br>Volume<br>Smaller %<br><b>Global</b><br>R. 1x1: 5,787%<br><b>Bandwidth</b><br>$\mathcal{A}$<br>MESSAGE_REQUEST<br>Router | Color Legend<br>þ<br><b>Bigger %</b><br>Averange<br>high<br>R. 0x0: 34,617% 25,000%<br>low |
| Slave 0x1                                                                                                    | Slave 1x1                                                                                  |
| 29,209%                                                                                                    | 5,787%                                                                                     |
| flits                                                                                                    | flits                                                                                      |
| <b>Global M 0x0</b>                                                                                                    | Slave 1x0                                                                                  |
| 34,617%                                                                                                    | 30,387%                                                                                    |
| flits                                                                                                    | flits                                                                                      |

Figura 4.15: Visão geral da comunicação das tarefas por volume total de [flits](#page-14-5) transmitidos no sistema para uma implementação contendo o módulo [PH](#page-15-3) para o primeiro caso de teste (Fonte: Fonte Própria).

## **4.2.2 Análise do remapeamento de tarefas dentro do sistema com a inclusão do módulo PH**

Os passos para a simulação do segundo teste, visto no Código-fonte [4.2,](#page-118-0) são análogos ao primeiro teste no que se refere a geração dos [PEs](#page-15-2) do sistema e envio e recebimento de <span id="page-135-0"></span>mensagens do serviço *MY\_PACKET*. Porém, há uma diferença significativa na gerência de tarefas visto o remapeamento de algumas delas durante a simulação, visto na Figura [4.16.](#page-135-0)

```
Log Applications Scheduling Traffic
   Open/Update
Task allocation send - id: 0 send to proc:
                                           0x00000201
Task allocation send - id: 1 send to proc: 0x00000201
Task allocation send - id: 2 send to proc: 0x00000201
Task allocation send - id: 3 send to proc: 0x00000201
Task allocation send - id: 4 send to proc: 0x00000300
Handle application request from repository
        Application address: 0x1000c134
        app id: 1New task requisition: 256 allocated proc 0x00000003
New task requisition: 257 allocated proc 0x00000003
New task requisition: 258 allocated proc 0x00000003
New task requisition: 259 allocated proc 0x00000003
New task requisition: 260 allocated proc 0x00000102
New task requisition: 261 allocated proc 0x00000102
Task allocation send - id: 256 send to proc:
                                             0x00000003
Task allocation send - id:
                           257 send to proc:
                                             0x00000003
Task allocation send - id: 258 send to proc:
                                             0x00000003
Task allocation send - id:
                           259 send to proc:
                                             0x00000003
Task allocation send - id: 260 send to proc:
                                             0x00000102
Task allocation send - id: 261 send to proc: 0x00000102
Handle application request from repository
        Application address: 0x10002a6c
                                                        a
        app id: 2MARNING: no resources available in cluster to map
                                                       512task
MARNING: no resources available in cluster to map task 513
MARNING: no resources available in cluster to map task 514
WARNING: no resources available in cluster to map task
                                                       515
Task mapping for task 516 maped at proc 0x00000100
Task mapping for task 517 maped at proc 0x00000100
Task mapping for task 518 maped at proc 0x00000100
New task requisition: 512 allocated proc 0x00000102
                                                      b)
New task requisition: 513 allocated proc 0x00000102
New task requisition: 514 allocated proc 0x00000301
New task requisition: 515 allocated proc 0x00000301
New task requisition:
                      516 allocated proc 0x00000100
New task requisition: 517 allocated proc 0x00000100
New task requisition: 518 allocated proc 0x00000100
Task allocation send - id: 512 send to proc: 0x00000102
Task allocation send - id: 513 send to proc:
                                             0x00000102
Task allocation send - id: 514 send to proc:
                                             0x00000301
Task allocation send - id: 515 send to proc:
                                             0x00000301
                                             0x00000100
Task allocation send - id: 516 send to proc:
Task allocation send -
                      id: 517 send to proc: 0x00000100
Task allocation send - id: 518 send to proc: 0x00000100
```
Figura 4.16: Remapeamento de tarefas dentro da aplicação. Em (a) temos as notificações que o *cluster* escolhido para a execução das tarefas não possui mais páginas em memória para receber as tarefas. Em (b) temos o resultado do remapeamento junto com o endereço dentro da [NoC](#page-15-1) dos [SPEs](#page-15-4) que receberam as tarefas (Fonte: Fonte Própria).

Isso se deve ao fato de que *clusters* com [SPEs](#page-15-4) com o módulo [PH](#page-15-3) possuem menos páginas disponíveis em memória se comparado a *clusters* com [PEs](#page-15-2) que tem apenas processadores. Logo, o impacto mais significativo do menor número de recursos é a maior probabilidade de que sejam observadas tarefas em espera.

Para minimizar esse problema, o algoritmo de mapeamento de tarefas procura [SPEs](#page-15-4) que possuam páginas disponíveis em memória, preferencialmente em *clusters* com o maior número total de páginas livres em memória, e que estejam a muito tempo sem executar tarefas.

Também é importante ressaltar a importância de uma configuração adequada para o sistema no que se refere a quantidade de recursos disponibilizados e, principalmente, a dimensão definida para os *clusters*. Após análise e observações com outras simulações, constatou-se que dimensões maiores tendem a mitigar ou até tornar desprezível a falta de páginas em memória nos *clusters* para o mapeamento de tarefas. Dimensões menores podem acarretar em um maior tempo de execução do sistema, devido ao menor número de páginas para mapear tarefas.

## **4.2.3 Análise do desempenho do sistema com a inclusão do módulo PH para execução e gerenciamento de múltiplas tarefas**

Os passos para a simulação do terceiro teste, visto no Código-fonte [4.3,](#page-119-0) são análogos ao primeiro teste no que se refere a geração dos [PEs](#page-15-2) do sistema e envio e recebimento de mensagens do serviço *MY\_PACKET*. Porém, nesse teste pretende-se apenas exemplificar que para sistemas com mais [PEs](#page-15-2) e com mais tarefas disponibilizando recursos suficientes e sendo configurado para suportar todas as tarefas atribuídas, temos o mesmo comportamento visto no primeiro teste para o mapeamento de tarefas. Esse resultado é visto na Figura [4.17,](#page-136-0) para a primeira metade do sistema, e na Figura [4.18,](#page-137-0) para a segunda metade do sistema.

<span id="page-136-0"></span>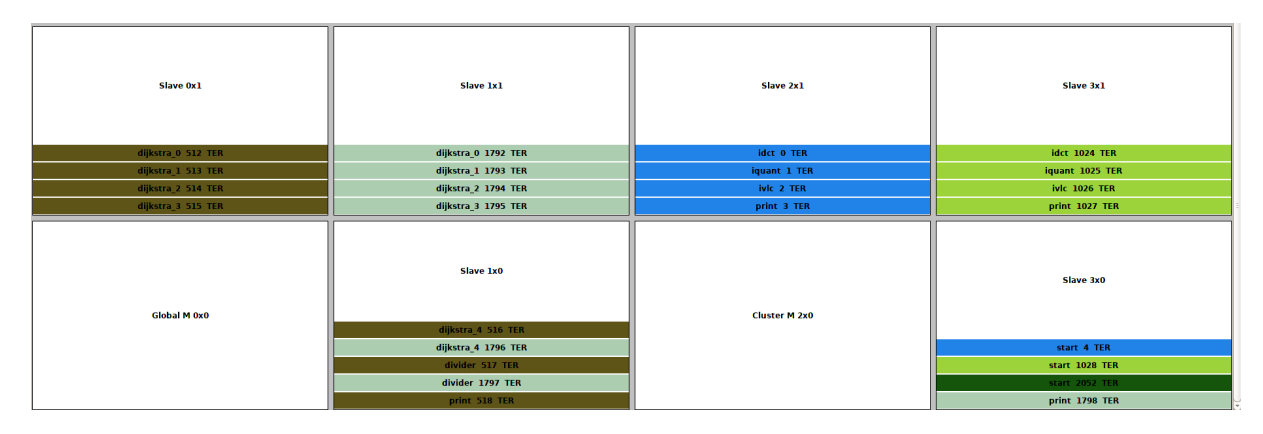

Figura 4.17: Mapeamento das tarefas da parte inferior do sistema do terceiro teste para a implementação com o módulo [PH.](#page-15-3) Nela, vemos que todos os [SPEs](#page-15-4) tem tarefas mapeadas em suas páginas de memória (Fonte: Fonte Própria).

<span id="page-137-0"></span>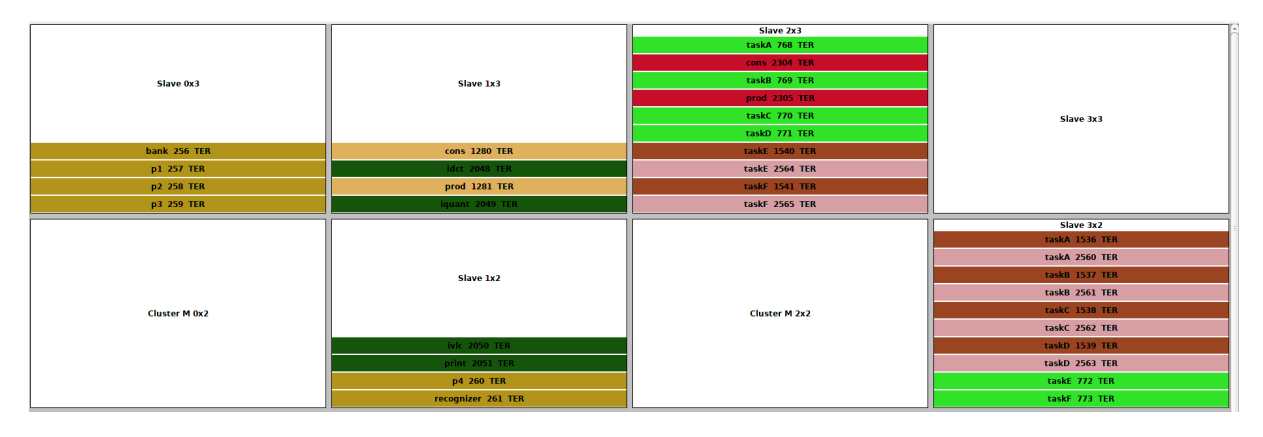

Figura 4.18: Mapeamento das tarefas da parte superior do sistema do terceiro teste para a implementação com o módulo [PH.](#page-15-3) Nela, vemos que, para o [SPE](#page-15-4)  $x = 3$ ,  $y = 3$ , não temos tarefas mapeadas, análogo ao comportamento visto no sistema gerado no primeiro teste (Fonte: Fonte Própria).

## **4.2.4 Demonstração dos casos de teste para erros de compilação dentro da plataforma**

Para garantir que o sistema esteja propriamente configurado com o módulo [PH,](#page-15-3) os *scripts* kernel\_builder e yaml\_intf foram modificados para interromper a criação do [MP-](#page-14-3)[SoC.](#page-14-3) Os casos de teste criados para validar a geração do sistema são:

• O quarto caso de teste possui a mesma configuração do primeiro caso de teste exceto pela definição da posição dentro do [MPSoC](#page-14-3) atribuída ao [SPE](#page-15-4) com o módulo [PH.](#page-15-3) Como visto na linha 27 do Código-fonte [4.4,](#page-121-0) a posição *x* = 0*, y* = 0 é atribuída ao [SPE.](#page-15-4) Porém, devido às definições da plataforma, essa posição sempre está reservada ao [SMPE](#page-15-0) e, portanto, essa é uma configuração inválida para a criação do sistema. A Figura [4.19](#page-137-1) mostra a mensagem de erro mostrada em linha de comando durante a falha da compilação do sistema. Nela o usuário é informado na primeira linha da mensagem que ocorreu uma falha ao compilar o código fonte dos *hardwares* devido a um endereço inválido definido para o espaço de endereçamento do módulo [PH.](#page-15-3)

```
Error compiling hardware source code. Invalid position for packet handler.
makefile:21: recipe for target 'hw' failed
make: *** [hw] Error 1
make: Leaving directory '/media/sf_Ubuntu_Folder/hemps/hemps9/testcases/example'
*** Error: hemps-run stopped !!!
```
Figura 4.19: Mensagem de erro gerada durante a falha na criação do sistema para o quarto teste (Fonte: Fonte Própria).

• O quinto caso de teste possui a mesma configuração do primeiro caso de teste exceto para definição do tamanho do *payload* da primeira mensagem a ser enviada ao [SPE](#page-15-4) com o módulo [PH.](#page-15-3) Como visto na linha 22 do Código-fonte [4.5,](#page-122-0) foi definido um tamanho menor do que o número de elementos do *payload* e, portanto, sendo uma configuração inválida para a criação do sistema. A Figura [4.20](#page-138-0) mostra a mensagem de erro mostrada em linha de comando durante a falha da compilação do sistema. Nela o usuário é informado na primeira linha da mensagem que ocorreu uma falha ao compilar o código fonte dos *hardwares*, pois o tamanho da primeira mensagem a ser enviada não foi definido corretamente.

```
Error compiling kernel source code. Provide the correct size for the first payload!
makefile:18: recipe for target 'kernel' failed
make: *** [kernel] Error 1
make: Leaving directory '/media/sf_Ubuntu_Folder/hemps/hemps9/testcases/example'
*** Error: hemps-run stopped !!!
```
Figura 4.20: Mensagem de erro gerada durante a falha na criação do sistema para o quinto teste (Fonte: Fonte Própria).

• O sexto caso de teste possui a mesma configuração do primeiro caso de teste exceto para a definição do número de [SPEs](#page-15-4) com o módulo [PH.](#page-15-3) Como visto na linha 20 do Código-fonte [4.6,](#page-123-0) foi definido um número menor de [PEs](#page-15-2) com o módulo [PH](#page-15-3) do que configurado e, portanto, sendo uma configuração inválida para a criação do sistema. A Figura [4.21](#page-138-1) mostra a mensagem de erro mostrada em linha de comando durante a falha da compilação do sistema. Nela o usuário é informado na primeira linha da mensagem que ocorreu uma falha ao compilar o código fonte dos *hardwares* e que será necessário corrigi-lá redefinindo o número de [SPEs](#page-15-4) ou redefinindo a quantidade de [SPEs](#page-15-4) com o módulo [PH.](#page-15-3)

```
Error compiling kernel source code. Provide two PEs with packet handler's module
or check your static addrs definition!
makefile:18: recipe for target 'kernel' failed
make: *** [kernel] Error 1
make: Leaving directory '/media/sf_Ubuntu_Folder/hemps/hemps9/testcases/example'
   Error: hemps-run stopped !!!
```
Figura 4.21: Mensagem de erro gerada durante a falha na criação do sistema para o sexto teste (Fonte: Fonte Própria).

• O sétimo caso de teste possui a mesma configuração do primeiro caso de teste exceto pela definição da posição dentro do [MPSoC](#page-14-3) atribuída ao [SPE](#page-15-4) com o módulo [PH](#page-15-3) que ultrapassa as dimensões definidas para o [MPSoC.](#page-14-3) Como visto na linha 27 do Código-fonte [4.7,](#page-124-0) o endereço  $x = 3$ ,  $y = 3$  ultrapassa o tamanho da [MPSoC](#page-14-3) cujo último elemento se encontra na posição x = 1 e y = 1 e, portanto, sendo uma configuração inválida para a criação do sistema. A Figura [4.22](#page-139-0) mostra a mensagem de erro mostrada em linha de comando durante a falha da compilação do sistema. Nela o usuário é informado na primeira linha da mensagem que ocorreu uma falha ao compilar o código fonte dos *hardwares* e que será necessário corrigi-lá redefinindo o [SPEs](#page-15-4) cuja posição foi definida tendo o endereço x = 3, y = 3.

```
Error compiling kernel source code. Provide a valid position for PE 3 \times 3!makefile:18: recipe for target 'kernel' failed
make: *** [kernel] Error 1
make: Leaving directory '/media/sf_Ubuntu_Folder/hemps/hemps9/testcases/example'
   Error: hemps-run stopped !!!
```
Figura 4.22: Mensagem de erro gerada durante a falha na criação do sistema para o sétimo teste (Fonte: Fonte Própria).

• O oitavo caso de teste possui a mesma configuração do primeiro caso de teste exceto para o tamanho do *payload* da segunda mensagem a ser enviada ao [SPE](#page-15-4) com o módulo [PH.](#page-15-3) Como visto na linha 23 do Código-fonte [4.8,](#page-125-0) foi definido um tamanho maior do que o número de elementos do *payload* da mensagem e, portanto, sendo uma configuração inválida para a criação do sistema. A Figura [4.23](#page-139-1) mostra a mensagem de erro mostrada em linha de comando durante a falha da compilação do sistema. Nela o usuário é informado na primeira linha da mensagem que ocorreu uma falha ao compilar o código fonte dos *hardwares*, pois o tamanho da segunda mensagem a ser enviada não foi definido corretamente.

```
Error compiling kernel source code. Provide the payload for the second message!
makefile:18: recipe for target 'kernel' failed
make: *** [kernel] Error 1
make: Leaving directory '/media/sf Ubuntu Folder/hemps/hemps9/testcases/example'
  * Error: hemps-run stopped !!!
```
Figura 4.23: Mensagem de erro gerada durante a falha na criação do sistema para o oitavo teste (Fonte: Fonte Própria).

• Por fim, o nono caso de teste possui a mesma configuração do primeiro caso de teste exceto pela definição do endereço de leitura e escrita na memória local do [SPE](#page-15-4) com o módulo [PH.](#page-15-3) Como visto na linha 21 do Código-fonte [4.9,](#page-126-0) foi definido um endereço que, se deixado, poderá corromper a memória visto que cada posição da memória local deve conseguir armazenar um [flit](#page-14-4) e, portanto, com intuito de otimizar o número de posições em memória por página, os endereços devem ser múltiplos de 4 ou começarem a partir da posição 0 da memória. Assim sendo, o endereço que foi definido no teste é uma configuração inválida para a criação do sistema. A Figura [4.24](#page-140-0) mostra a mensagem de erro mostrada em linha de comando durante a falha da compilação do sistema. Nela o usuário é informado na primeira linha da mensagem que ocorreu uma falha ao compilar o código fonte dos *hardwares*, pois o endereço para a escrita e leitura na memória local não foi definido corretamente.

```
Error compiling hardware source code. Invalid address for packet handler's memory.
makefile:21: recipe for target 'hw' failed
nake: *** [hw] Error 1
make: Leaving directory '/media/sf_Ubuntu_Folder/hemps/hemps9/testcases/example'
   Error: hemps-run stopped !!!
```
Figura 4.24: Mensagem de erro gerada durante a falha na criação do sistema para o nono teste (Fonte: Fonte Própria).

#### **4.3 Comparação das diferentes implementações**

Nessa seção é apresentada uma breve comparação entre os tempos de execução observados para a implementação original e a implementação com o módulo [PH.](#page-15-3) O tempo de execução se refere ao tempo total para se executar todas as tarefas atribuídas ao sistema pelo usuário.

Foram simulados os três primeiros casos de teste em um sistema com um *clock* de 100 MHz. A Tabela [4.1](#page-141-0) apresenta um comparativo entre tempos médios de execução dos casos de teste entre as aplicações executadas na [HeMPS](#page-14-1) em sua implementação original e na implementação com o módulo [PH](#page-15-3) no caso em que o algoritmo de gerenciamento de tarefa *[Least Slack Time](#page-14-6)* [\(LST\)](#page-14-6) é utilizado. Já a Tabela [4.2](#page-141-1) apresenta o mesmo comparativo para o caso onde o algoritmo de gerenciamento de tarefas aplicado é o *[Round Robin](#page-15-5)* [\(RR\)](#page-15-5). Em ambos os casos, foram realizadas um total de 45 simulações, 15 para cada um dos casos de testes. A coluna denominada *Aumento*, presente nas duas tabelas citadas, denota a diferença percentual dos tempos médios observados na comparação entre a implementação

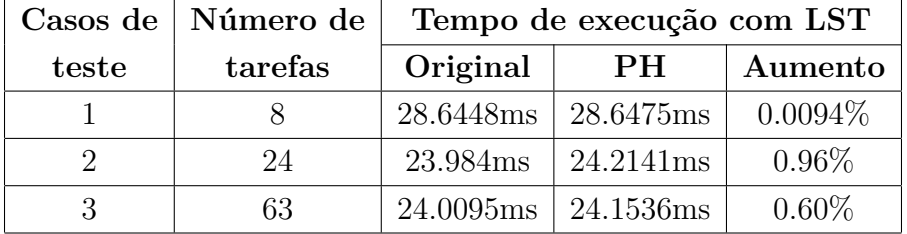

<span id="page-141-0"></span>com o módulo [PH](#page-15-3) e a implementação original. Os tempos de execução em ambas tabelas é dada em milissegundos.

Tabela 4.1: Tabela comparativa dos tempos médios de execução implementação original × implementação com o módulo [PH](#page-15-3) utilizando os algoritmo de gerenciamento de tarefas *[Least Slack Time](#page-14-6)* [\(LST\)](#page-14-6). (Fonte: Fonte Própria)

<span id="page-141-1"></span>

|       | Casos de   Número de | Tempo de execução com RR |           |          |  |  |
|-------|----------------------|--------------------------|-----------|----------|--|--|
| teste | tarefas              | Original                 | <b>PH</b> | Aumento  |  |  |
|       |                      | 28.6447ms                | 28.6477ms | 0.0105%  |  |  |
|       | 24                   | 23.9837ms                | 24.2139ms | $0.96\%$ |  |  |
|       | 63                   | 24.0093ms                | 24.1533ms | $0.60\%$ |  |  |

Tabela 4.2: Tabela comparativa dos tempos médios de execução implementação original × implementação com o módulo [PH](#page-15-3) utilizando os algoritmo de gerenciamento de tarefas *[Round Robin](#page-15-5)* [\(RR\)](#page-15-5). (Fonte: Fonte Própria)

Analisando os valores apresentados nas tabelas, vemos que, ao menos para os casos testados, a escolha do algoritmo de gerenciamento de tarefas não interfere significativamente nos valores de simulação e os valores obtidos refletem corretamente o comportamento do sistema com o acréscimo do módulo [PH.](#page-15-3) Como esperado, vemos que a implementação com o novo módulo aumenta o tempo final de execução, uma vez que, além do envio e tratamento de mensagens, os *clusters* possuem menos páginas em memória. Logo, isso leva a um mapeamento menos eficiente das tarefas dentro do sistema, um aumento no tempo total de execução e menor paralelismo.

Apesar desse aumento, vemos que mesmo para o pior caso descrito no teste 2 onde temos remapeamento de tarefas, o aumento no tempo total de simulação fica em, aproximadamente, 0*,* 96%. Isso nos leva a crer que o sistema ainda continua com uma boa performance para a execução e gerenciamento de tarefas, mesmo levando mais ciclos de processamento para execução de todos os casos de teste.

Assim sendo, através das validações e comparações feitas nesse capítulo, podemos concluir que mesmo com uma maior taxa de gerenciamento e uso de recursos no sistema, a implementação com o novo bloco [IP](#page-14-2) se mostra bem eficiente e consegue manter a confiabilidade da [HeMPS](#page-14-1) para o uso com outros módulos de *hardware* e, como será descrito no próximo capítulo, a possível integração de outros sistemas na plataforma.

# **Capítulo 5**

## **Conclusões e considerações finais**

O objetivo deste capítulo é apresentar as conclusões geradas da metodologia mostrada no capítulo 3 e resultados mostrados no capítulo 4.

Na seção 5.1, é feito uma breve comparação dos objetivos apresentados no estudo e conclusões encontradas.

Na seção 5.2, são abordados tópicos pertinentes para o desenvolvimento e análise em trabalhos futuros.

#### **5.1 Conclusões do estudo e considerações finais**

O objetivo principal desse estudo foi a adaptação da plataforma [HeMPS](#page-14-1) com intuito de torná-la heterogênea. Para isso, foi criado um módulo de *hardware* que não só serviu para provar o estudo de caso dessa tese, mas gerou uma interface de comunicação para diferentes módulos de *hardware* e sistemas que, em trabalhos futuros, possam ser acoplados a plataforma.

A metodologia consistiu em duas etapas. Na primeira etapa foi apresentado o módulo desenvolvido, explicitando seu funcionamento e comportamento no sistema. Na segunda etapa foram mostradas todas as etapas de criação da plataforma por meio de *software* e o que teve que ser mudado para que fosse possível a integração do módulo denominado *[Packet Handler](#page-15-3)* [\(PH\)](#page-15-3) nos [PEs](#page-15-2), levando em consideração a interação e funcionamento com os módulos [DMNI](#page-14-7) e a *RAM*.

A integração do novo módulo acarretou em uma implementação relativamente simples visto as mudanças feitas no *hardware* e *software* da [HeMPS](#page-14-1) e a abordagem intuitiva para o seu desenvolvimento e elaboração. Porém, vale a pena ressaltar a perda de performance no mapeamento e execução de tarefas no sistema visto que se retirou o processador dos [PEs](#page-15-2) para a integração com o módulo [PH.](#page-15-3) Com isso, foi necessário conhecer toda a estrutura e implementação de *hardware* e *software* para se tentar manter a plataforma com o melhor
desempenho e confiabilidade possíveis. Além disso, exigiu-se uma re-estruturação e um conhecimento amplo da lógica de controle de todos os módulos do sistema para tornar todo esse processo viável, porém se mantendo o funcionamento original dos outros módulos de *hardware*.

Além disso, foi necessário modificar o *software* presente na plataforma para, entre outros motivos, evitar os [SPEs](#page-15-0) com módulo [PH](#page-15-1) estejam na lista de [PEs](#page-15-2) disponíveis para alocação de tarefas, melhorar o controle de fluxo de [flits](#page-14-0) e mapeamento de tarefas.

Por fim, todos os passos para a validação do comportamento e geração da plataforma aconteceram conforme sua implementação. De resultados, o capítulo 4 exemplifica os passos feitos para a validação do sistema, tanto seu funcionamento como criação. Muito mais do que isso, a nova versão implementada mostra-se completamente funcional, com um desempenho vistos em testes comparáveis a implementação original da plataforma e tendo contribuído para trabalhos futuros com a implementação de um módulo de *hardware* que serve como interface entre a [HeMPS](#page-14-1) e outros módulos de *hardware* e sistemas.

## **5.2 Trabalhos futuros com a nova implementação**

Para futuros projetos utilizando-se a implementação criada nesse estudo, alguns pontos interessantes de melhorias e casos de uso seriam:

- melhorar o gerenciamento de leitura e escrita na memória local pelo módulo [PH](#page-15-1) com intuito de otimizar seu espaço;
- desenvolvimento de testes com uma maior cobertura de casos de uso e testes para a uma maior validação do sistema;
- adaptar a nova implementação para o uso na linguagem *VHDL*;
- adaptar a nova implementação para geração do sistema em [Arranjo de Portas Pro](#page-14-2)gramáveis em Campo (*[Field Programmable Gate Array](#page-14-2)*) [\(FPGA\)](#page-14-2);
- avaliar o desempenho da nova implementação com sistemas distribuídos;
- acoplar um módulo de *hardware* ao módulo [PH.](#page-15-1) O módulo [PH](#page-15-1) servirá de interface de envio e recebimento de pacotes para novos blocos [IP](#page-14-3) ou sistemas;
- integração do módulo [PH](#page-15-1) com sistemas complexos para avaliar seu desempenho como módulo de interface, como, por exemplo, redes neurais.

## **Referências**

- [1] Marcelo Ruaro, Felipe B. Lazzarotto, César A. Marcon Fernando G. Moraes: *Dmni: A specialized network interface for noc-based mpsocs*. PUCRS University, Computer Science Department, Porto Alegre, Brazil, 2016. [https://ieeexplore.ieee.](https://ieeexplore.ieee.org/abstract/document/7527462/) [org/abstract/document/7527462/](https://ieeexplore.ieee.org/abstract/document/7527462/). [ix,](#page-8-0) [19](#page-34-0)
- [2] Bezerra Marinho, André: *Hemps-v: Um mpsoc com processador de arquitetura risc-v*. Tese de Graduação em Engenharia da Computação, Universidade de Brasília, 2018. [xi,](#page-10-0) [79,](#page-94-0) [84,](#page-99-0) [85,](#page-100-0) [86,](#page-101-0) [100,](#page-115-0) [101,](#page-116-0) [102,](#page-117-0) [112](#page-127-0)
- [3] Zeferino, Cesar Albenes: *Redes-em-chip : arquiteturas e modelos para avaliação de área e desempenho*. Programa de Pós-Graduação em Computação, Universidade Federal do Rio Grande do Sul, Instituto de Informática, 2003. [http:](http://hdl.handle.net/10183/4179) [//hdl.handle.net/10183/4179](http://hdl.handle.net/10183/4179). [1,](#page-16-0) [7,](#page-22-0) [11,](#page-26-0) [12,](#page-27-0) [13,](#page-28-0) [14,](#page-29-0) [16,](#page-31-0) [17,](#page-32-0) [18,](#page-33-0) [19,](#page-34-0) [20,](#page-35-0) [21,](#page-36-0) [22,](#page-37-0) [23,](#page-38-0) [27,](#page-42-0) [30,](#page-45-0) [31,](#page-46-0) [32,](#page-47-0) [39](#page-54-0)
- [4] Grandi Mandelli, Marcelo: *Exploration of runtime distributed mapping techniques for emerging large scale mpsocs*. Porto Alegre, Programa de Pós-Graduação em Ciência da Computação, Escola Politécnica, Pontifícia Universidade Católica do Rio Grande do Sul, 2015. <http://tede2.pucrs.br/tede2/handle/tede/6317>. [1](#page-16-0)
- [5] *Porto alegre, grupo de apoio ao projeto de hardware (gaph), pontifícia universidade católica do rio grande do sul*. [https://corfu.pucrs.br/tikiwiki/](https://corfu.pucrs.br/tikiwiki/tiki-index.php) [tiki-index.php](https://corfu.pucrs.br/tikiwiki/tiki-index.php). Acessado em 28/11/2018. [2,](#page-17-0) [33](#page-48-0)
- [6] Ruaro, Marcelo: *Self-adaptive qos at communication and computation levels for many-core system-on-chip*. Programa de Pós-Graduação em Ciência da Computação, Pontifícia Universidade Católica do Rio Grande do Sul, 2018. [2,](#page-17-0) [8,](#page-23-0) [9,](#page-24-0) [17,](#page-32-0) [18,](#page-33-0) [33,](#page-48-0) [34,](#page-49-0) [42,](#page-57-0) [44,](#page-59-0) [45,](#page-60-0) [46,](#page-61-0) [47,](#page-62-0) [48,](#page-63-0) [49,](#page-64-0) [50,](#page-65-0) [51,](#page-66-0) [52,](#page-67-0) [53,](#page-68-0) [54,](#page-69-0) [55,](#page-70-0) [56,](#page-71-0) [57,](#page-72-0) [59,](#page-74-0) [60,](#page-75-0) [63,](#page-78-0) [68,](#page-83-0) [80,](#page-95-0) [82,](#page-97-0) [84,](#page-99-0) [86,](#page-101-0) [89,](#page-104-0) [90,](#page-105-0) [92,](#page-107-0) [93,](#page-108-0) [94,](#page-109-0) [95,](#page-110-0) [96,](#page-111-0) [97,](#page-112-0) [98,](#page-113-0) [102,](#page-117-0) [103,](#page-118-0) [105,](#page-120-0) [106,](#page-121-0) [107,](#page-122-0) [108,](#page-123-0) [109,](#page-124-0) [110,](#page-125-0) [111](#page-126-0)
- [7] G. Moraes, Fernando, Adelcio Biazi e Eduardo Weber Wächter: *Hemps-s: A homogeneous noc-based mpsocs framework prototyped in fpgas*. 6th International Workshop on Reconfigurable Communication-Centric Systems-on-Chip (ReCoSoC), Montpellier, páginas 1–8, 2011. [2,](#page-17-0) [33](#page-48-0)
- [8] Hassan, Mohamed: *Heterogeneous mpsocs for mixed criticality systems: Challenges and opportunities*. Cornell University, Computer Science Department, New York, United States, 2017. <https://arxiv.org/pdf/1706.07429.pdf>. [2](#page-17-0)
- [9] Wächter, Eduardo Weber: *Integração de novos processadores em arquiteturas mpsoc: um estudo de caso*. Porto Alegre, Programa de Pós-Graduação em Ciência da Computação, Escola Politécnica, Pontifícia Universidade Católica do Rio Grande do Sul, 2011. <http://tede2.pucrs.br/tede2/handle/tede/5138>. [3,](#page-18-0) [35,](#page-50-0) [53,](#page-68-0) [54,](#page-69-0) [55,](#page-70-0) [56,](#page-71-0) [57,](#page-72-0) [58,](#page-73-0) [59,](#page-74-0) [60,](#page-75-0) [61,](#page-76-0) [62](#page-77-0)
- [10] JUNIOR, NELSON ANTONIO GONÇALVES: *Análise e simulação de topologias de redes em chip*. Master thesis, Universidade Estadual de Maringá, Nupélia, Maringá, PR, Brasil, 2010. [6,](#page-21-0) [15,](#page-30-0) [29](#page-44-0)
- [11] Sepúlveda Flórez, Martha Johanna: *Projeto de estruturas de comunicação intrachip baseadas em noc que implementam serviços de qos e segurança*. Tese de Doutorado em Microeletrônica, Escola Politécnica (EP). Universidade de São Paulo (USP). São Paulo, SP, Brasil, 2011. [7,](#page-22-0) [18,](#page-33-0) [19,](#page-34-0) [20,](#page-35-0) [21,](#page-36-0) [22,](#page-37-0) [23,](#page-38-0) [24,](#page-39-0) [26,](#page-41-0) [29,](#page-44-0) [82](#page-97-0)
- [12] *The evolution of mobile computing has arrived: Qualcomm snapdragon 850 mobile computer platform*. <https://tiny.cc/qualcomm>, Acessado em 09/06/2018. [7,](#page-22-0) [8](#page-23-0)
- [13] Berkel, C H. van: *Multi-core for mobile phones*. Em *Proceedings of DATE '09. Design, Automation. Test in Europe Conference. Exhibition*, páginas 1260–1265, 2009. [9](#page-24-0)
- [14] Cheng HY, Zhan J, Zhao J Xie Y Sampson J Irwin MJ: *Core vs. uncore: the heart of darkness*. 52nd ACM/EDAC/IEEE design automation conference (DAC), 1(1):1–6, 2015. [9](#page-24-0)
- [15] Borkar, Shekhar; Chien, Andrew A.: *The future of microprocessors.* Commun ACM, 54(5):67–77, 2011. <http://dx.doi.org/10.1145/1941487.1941507>. [9,](#page-24-0) [10](#page-25-0)
- [16] Dennard RH, Gaensslen FH, Rideout VL Bassous E LeBlanc AR: *Design of ionimplanted mosfet's with very small physical dimensions*. IEEE J Solid-State Circuits, 9(5):256–268, 1974. [10](#page-25-0)
- [17] Das R, Ausavarungnirun R, Mutlu O Kumar A Azimi M: *Application-to-core mapping policies to reduce memory system interference in multi-core systems*. IEEE 19th international symposium on high performance computer architecture (HPCA2013), 1(1):107–118, 2013. [10](#page-25-0)
- [18] R, Das: *Application-aware on-chip networks*. Ph.d. thesis, The Pennsylvania State University, Old Main, State College, PA 16801, EUA, 2010. [11](#page-26-0)
- [19] JANTSCH, Y.R SUM; S. KUMAR; A.: *Simulation and evaluation for a network on chip*. Proceedings of 20th NORCHIP Conference, 1(1):7–12, 2002. [11,](#page-26-0) [14,](#page-29-0) [15](#page-30-0)
- [20] GUERRIER, P.; GREINER, A.: *A generic architecture for on-chip packet-switched interconnections*. DESIGN, AUTOMATION AND TEST IN EUROPE CONFER-ENCE AND EXIBITION, 1(1):250–256, 2000. [13](#page-28-0)
- [21] Salminen, Erno, Ari Kulmala e Timo D. Hämäläinen: *On network-on-chip comparison*. 10th Euromicro Conference on Digital System Design Architectures, Methods and Tools (DSD 2007), 2007. [17](#page-32-0)
- [22] Alazemi, F., A. AziziMazreah, B. Bose e L. Chen: *Routerless network-on-chip*. Em *2018 IEEE International Symposium on High Performance Computer Architecture (HPCA)*, páginas 492–503, Feb 2018. [17](#page-32-0)
- [23] Rantala, Ville, Teijo Lehtonen e Juha Plosila: *Network on chip routing algorithms*. University of Turku, Department of Information Technology Joukahaisenkatu 3-5 B, 20520 Turku, Finland, 2006. [17](#page-32-0)
- [24] Axel Jantsch, Hannu Tenhunen: *Networks on Chip*, volume 1. Springer, 2003. [18](#page-33-0)
- [25] Mandelli, Marcelo Grandi: *Notas de aula sobre redes em chip*. UNB University, Computer Science Department, Brasilia, Brazil [https://drive.google.com/](https://drive.google.com/file/d/1DcNR2FrvdfWXwf20YzJIDgcqyfKXr8x0/view?usp=sharing) [file/d/1DcNR2FrvdfWXwf20YzJIDgcqyfKXr8x0/view?usp=sharing](https://drive.google.com/file/d/1DcNR2FrvdfWXwf20YzJIDgcqyfKXr8x0/view?usp=sharing). Acessado em 21/07/2019. [23,](#page-38-0) [26,](#page-41-0) [27,](#page-42-0) [28,](#page-43-0) [30](#page-45-0)
- [26] Cota, Érika, Alexandre de Morais Amory e Marcelo Soares Lubaszewski: *Reliability,* Availability and Serviceability of Networks-on-Chip. Springer US, 1<sup>ª</sup> edição, 2012, ISBN 978-1-4614-0791-1. [23,](#page-38-0) [28,](#page-43-0) [29](#page-44-0)
- [27] *Hemps multiprocessor system on chip*. [http://www.inf.pucrs.br/hemps/](http://www.inf.pucrs.br/hemps/index.html) [index.html](http://www.inf.pucrs.br/hemps/index.html). Acessado em 28/11/2018. [32](#page-47-0)
- [28] Carara, Everton Alceu: *Serviços de comunicação diferenciados em sistemas multiprocessados em chip baseados em redes intra-chip*. Tese de Doutorado em Ciência da Computação, Porto Alegre, Programa de Pós-Graduação em Ciência da Computação, Escola Politécnica, Pontifícia Universidade Católica do Rio Grande do Sul, 2011. <http://tede2.pucrs.br/tede2/handle/tede/5142>. [33,](#page-48-0) [34,](#page-49-0) [36,](#page-51-0) [37](#page-52-0)
- [29] Castilhos, Guilherme Machado de: *Gerenciamento térmico e energético em mpsocs*. Tese de Doutorado em Ciência da Computação, Porto Alegre, Programa de Pós-Graduação em Ciência da Computação, Escola Politécnica, Pontifícia Universidade Católica do Rio Grande do Sul, 2017. [https://www.inf.pucrs.br/moraes/](https://www.inf.pucrs.br/moraes/docs/teses/tese_castilhos.pdf) [docs/teses/tese\\_castilhos.pdf](https://www.inf.pucrs.br/moraes/docs/teses/tese_castilhos.pdf). [34,](#page-49-0) [35,](#page-50-0) [36,](#page-51-0) [60,](#page-75-0) [61](#page-76-0)
- [30] *Plasma most mips i(tm) opcodes*. [https://opencores.org/project,](https://opencores.org/project,plasma) [plasma](https://opencores.org/project,plasma). Acessado em 28/11/2018. [35,](#page-50-0) [36](#page-51-0)
- [31] Mello, Aline Vieira de: *Qualidade de serviço em redes intra-chip implementação e avaliação sobre a rede hermes*. Tese de Mestrado em Ciência da Computação, Porto Alegre, Programa de Mestrado em Ciência da Computação, Escola Politécnica, Pontifícia Universidade Católica do Rio Grande do Sul, 2006. [http://tede2.pucrs.](http://tede2.pucrs.br/tede2/handle/tede/5290) [br/tede2/handle/tede/5290](http://tede2.pucrs.br/tede2/handle/tede/5290). [36,](#page-51-0) [37,](#page-52-0) [38,](#page-53-0) [39,](#page-54-0) [40,](#page-55-0) [41](#page-56-0)
- [32] Carara, Everton Alceu: *Uma exploração arquitetural de redes intra-chip com topologia malha e modo de chaveamento wormhole*. Tese de Graduação em Ciência da Computação, Porto Alegre, Escola Politécnica, Pontifícia Universidade Católica do Rio Grande do Sul, 2004. [https://www.inf.pucrs.br/moraes/docs/tcc/tc\\_](https://www.inf.pucrs.br/moraes/docs/tcc/tc_carara.pdf) [carara.pdf](https://www.inf.pucrs.br/moraes/docs/tcc/tc_carara.pdf). [37,](#page-52-0) [38](#page-53-0)
- [33] Carlos A. Petry, Eduardo W. Wächter, Guilherme M. de Castilhos Fernando G. Moraes Ney L. V. Calazans: *A spectrum of mpsoc models for design space exploration and its use*. 2012 23rd IEEE International Symposium on Rapid System Prototyping (RSP), 2012. <https://ieeexplore.ieee.org/document/6380687/>. [64](#page-79-0)
- [34] Ruaro, Marcelo, Guilherme Madalozzo, Alzemiro Silva, Anderson Sant'Ana e Fernando Gehm Moraes: *Hemps 8.x tutorial*, agosto 2017. Porto Alegre, Grupo de Apoio ao Projeto de Hardware, Pontifícia Universidade Católica do Rio Grande do Sul. [81,](#page-96-0) [82](#page-97-0)